# **MP-SPDZ Documentation**

**Marcel Keller**

**May 02, 2024**

## **CONTENTS:**

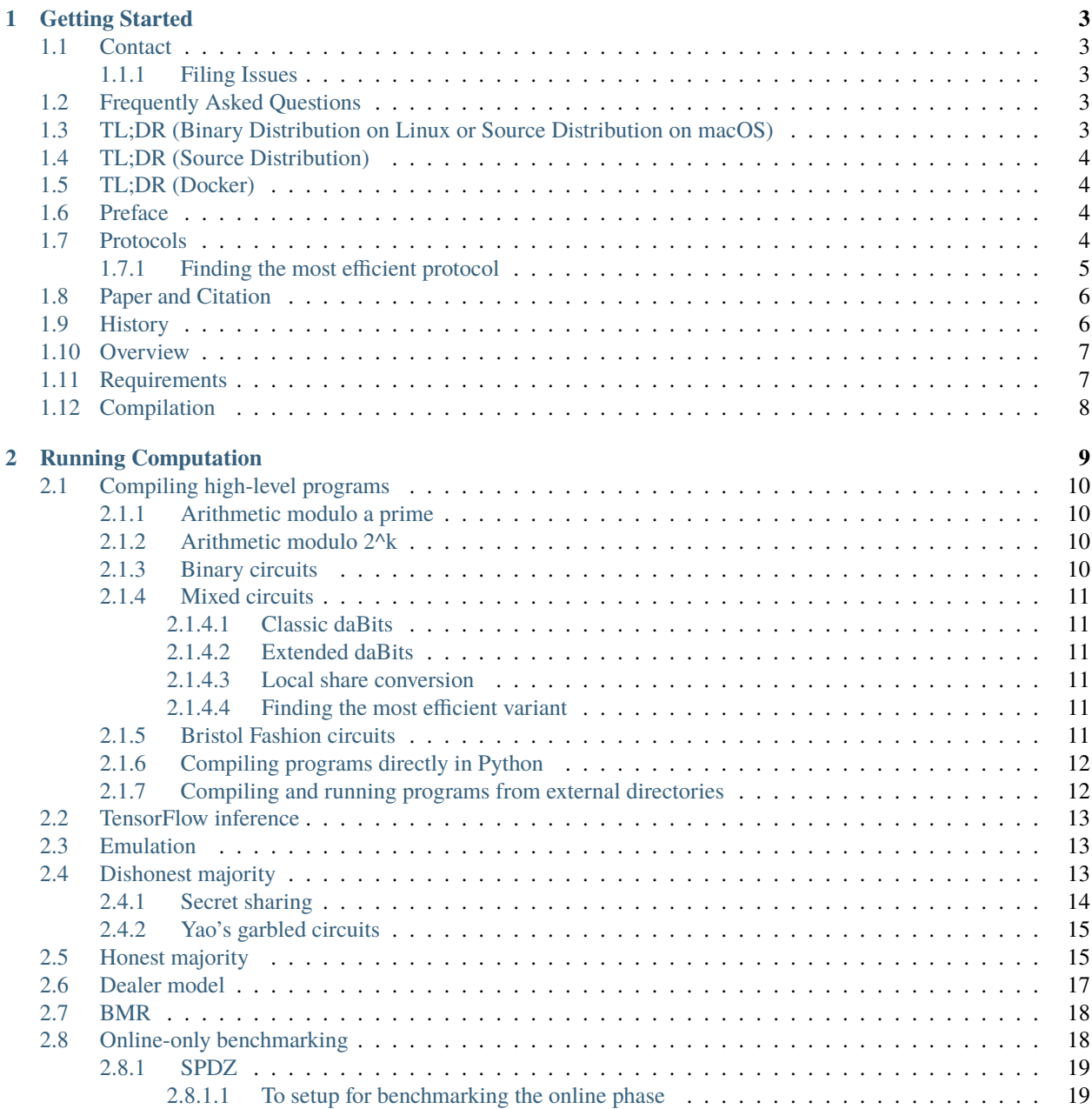

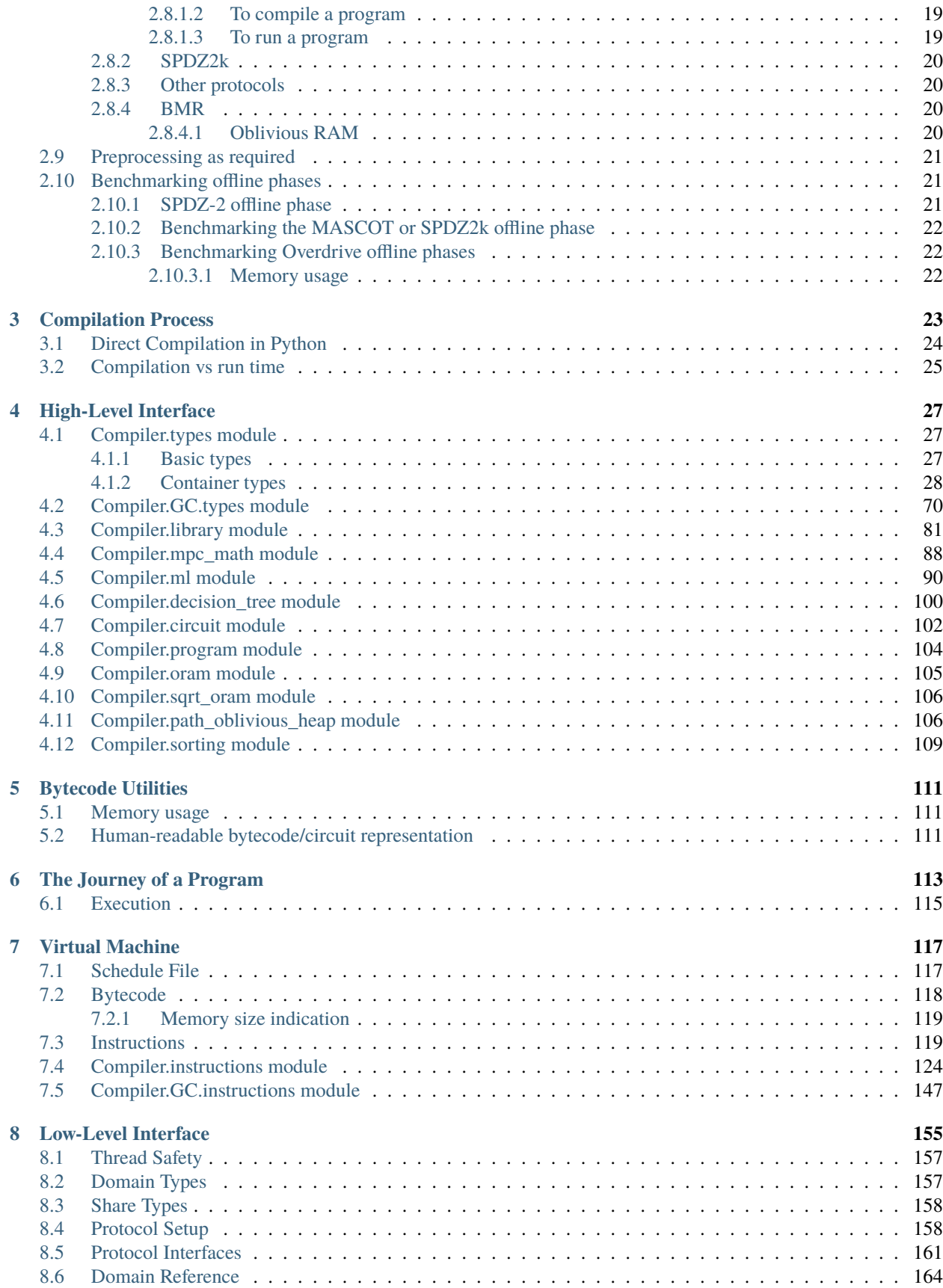

### **[9 Machine Learning Quickstart](#page-174-0) 169**

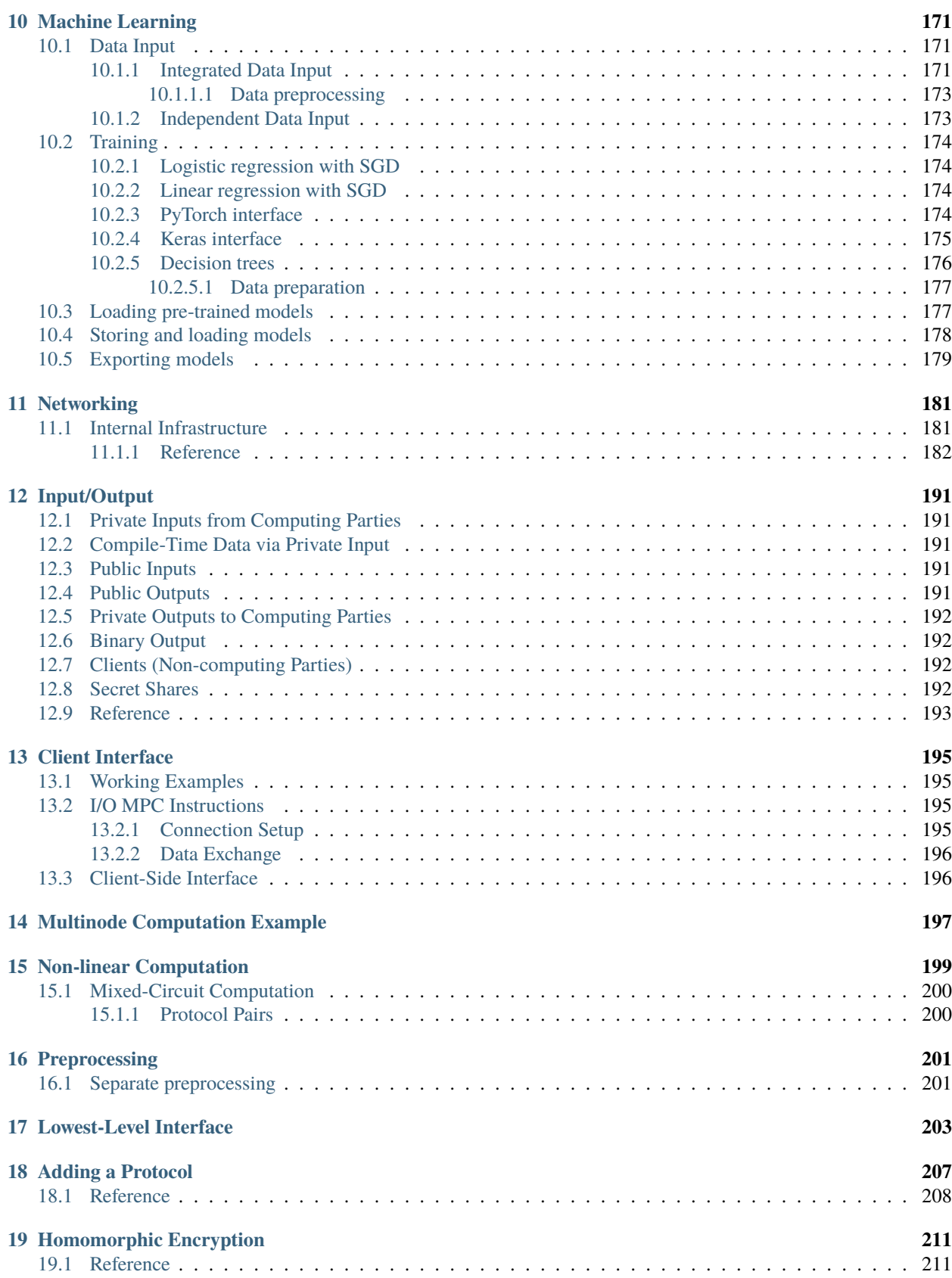

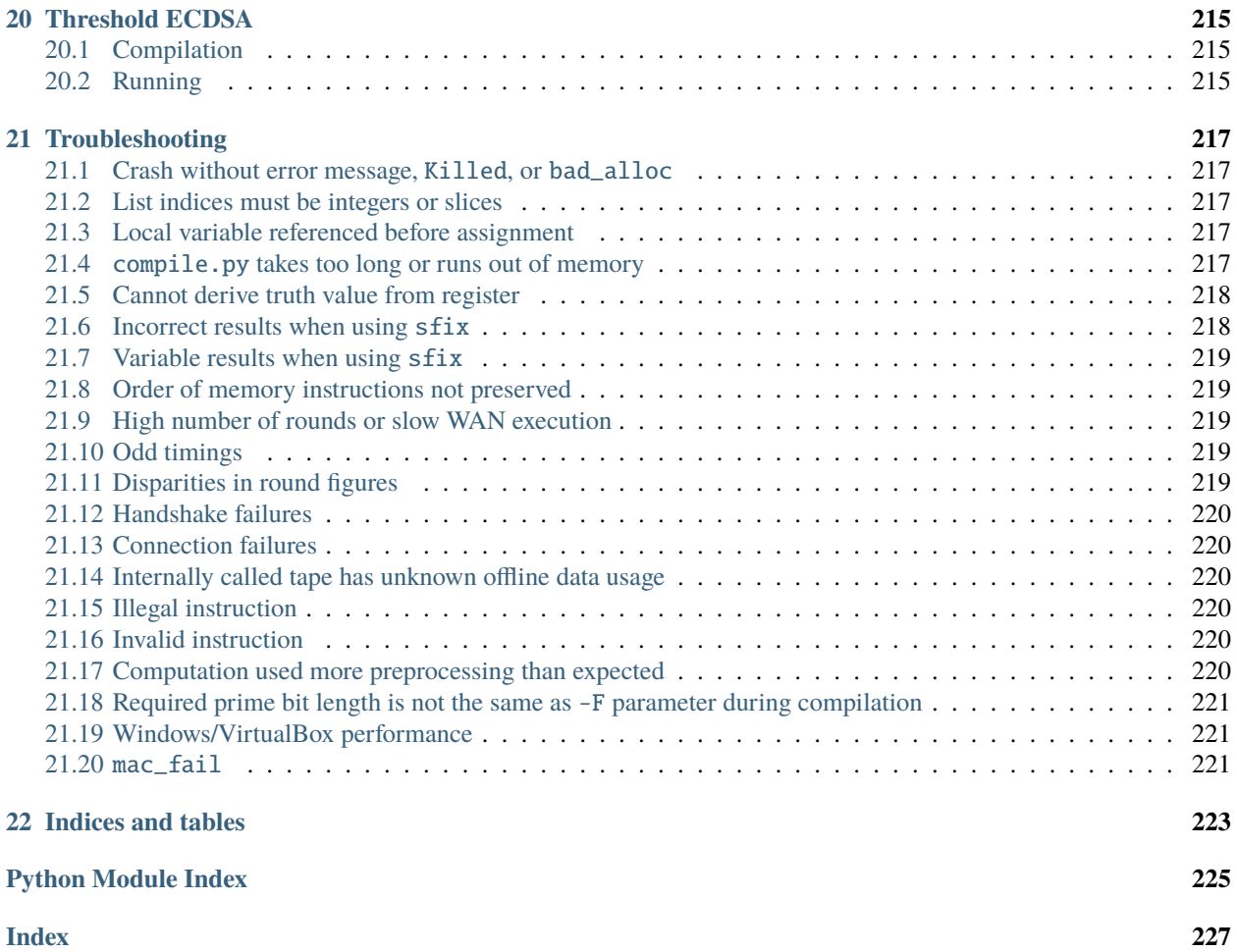

MP-SPDZ is a framework for multi-party computation, a privacy-enhancing technology focused on input privacy. Please see [this gentle introduction](https://eprint.iacr.org/2020/300) for more information on multi-party computation.

If you're new to MP-SPDZ, consider the following:

- 1. [Quickstart tutorial](readme.html#tl-dr-binary-distribution-on-linux-or-source-distribution-on-macos)
- 2. *[Machine learning quickstart](#page-174-0)*
- 3. [Implemented protocols](readme.html#protocols)
- 4. *[Troubleshooting](#page-222-0)*
- 5. *[Input/Output](#page-196-0)* lists all the ways of getting data in and out.

### **CHAPTER**

## **GETTING STARTED**

<span id="page-8-0"></span>This is a software to benchmark various secure multi-party computation (MPC) protocols in a variety of security models such as honest and dishonest majority, semi-honest/passive and malicious/active corruption. The underlying technologies span secret sharing, homomorphic encryption, and garbled circuits.

## <span id="page-8-1"></span>**1.1 Contact**

[Filing an issue on GitHub](https://github.com/data61/MP-SPDZ/issues) is the preferred way of contacting us, but you can also write an email to mpspdz@googlegroups.com [\(archive\)](https://groups.google.com/forum/#!forum/mp-spdz). Before reporting a problem, please check against the list of [known issues and](https://mp-spdz.readthedocs.io/en/latest/troubleshooting.html) [possible solutions.](https://mp-spdz.readthedocs.io/en/latest/troubleshooting.html)

### <span id="page-8-2"></span>**1.1.1 Filing Issues**

Please file complete code examples because it's usually not possible to reproduce problems from incomplete code, and please include which protocol you have used (if applicable) because there are considerable differences between the various protocols.

## <span id="page-8-3"></span>**1.2 Frequently Asked Questions**

[The documentation](https://mp-spdz.readthedocs.io/en/latest) contains section on a number of [frequently asked topics](https://mp-spdz.readthedocs.io/en/latest/troubleshooting.html) as well as information on how to solve common issues.

## <span id="page-8-4"></span>**1.3 TL;DR (Binary Distribution on Linux or Source Distribution on macOS)**

This requires either a Linux distribution originally released 2014 or later (glibc 2.17) or macOS High Sierra or later as well as Python 3 and basic command-line utilities.

Download and unpack the [distribution,](https://github.com/data61/MP-SPDZ/releases) then execute the following from the top folder:

```
Scripts/tldr.sh
echo 1 2 3 4 > Player-Data/Input-P0-0
echo 1 2 3 4 > Player-Data/Input-P1-0
Scripts/compile-run.py -E mascot tutorial
```
This runs the tutorial with two parties and malicious security.

## <span id="page-9-0"></span>**1.4 TL;DR (Source Distribution)**

On Linux, this requires a working toolchain and all requirements. On Ubuntu, the following might suffice:

sudo apt-get install automake build-essential clang cmake git libboost-dev libboost- ˓<sup>→</sup>thread-dev libgmp-dev libntl-dev libsodium-dev libssl-dev libtool python3

On MacOS, this requires [brew](https://brew.sh) to be installed, which will be used for all dependencies. It will execute the tutorial with two parties and malicious security.

```
make setup
echo 1 2 3 4 > Player-Data/Input-P0-0
echo 1 2 3 4 > Player-Data/Input-P1-0
Scripts/compile-run.py -E mascot tutorial
```
On strong enough hardware setups (several cores and GB of RAM), you can speed up the last step by running make -j8 mascot-party.x beforehand.

## <span id="page-9-1"></span>**1.5 TL;DR (Docker)**

Build a docker image for mascot-party.x:

docker build --tag mpspdz:mascot-party --build-arg machine=mascot-party.x .

Run the the tutorial:

docker run --rm -it mpspdz:mascot-party ./Scripts/mascot.sh tutorial

See the Dockerfile for examples of how it can be used.

## <span id="page-9-2"></span>**1.6 Preface**

The primary aim of this software is to run the same computation in various protocols in order to compare the performance. All protocols in the matrix below are fully implemented. However, this does not mean that the software has undergone a security review as should be done with critical production code.

## <span id="page-9-3"></span>**1.7 Protocols**

The following table lists all protocols that are fully supported.

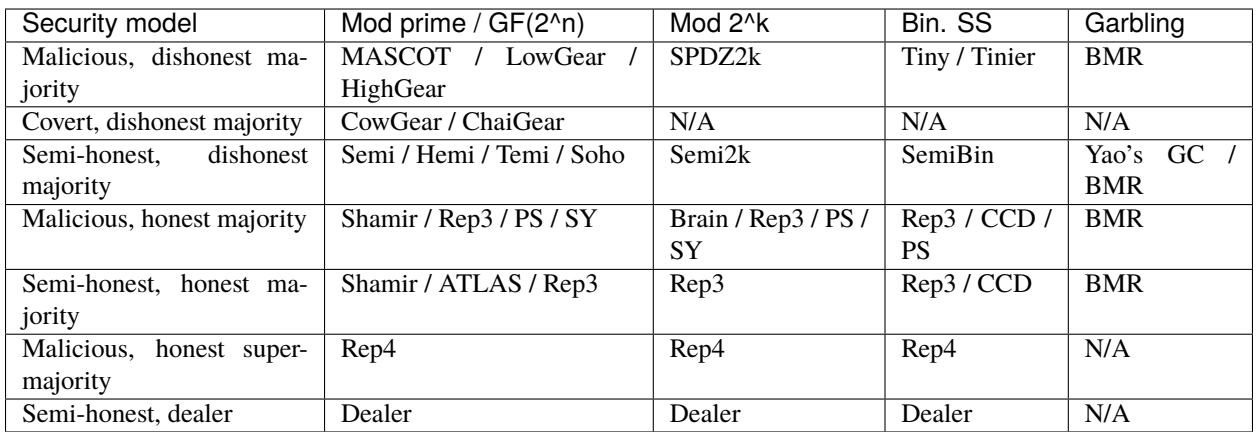

Modulo prime and modulo 2<sup> $\Delta$ </sup>k are the two settings that allow integer-like computation. For k = 64, the latter corresponds to the computation available on the widely used 64-bit processors.  $GF(2^n n)$  denotes Galois extension fields of order  $2^n$ , which are different to computation modulo  $2^n$ n. In particular, every element has an inverse, which is not the case modulo  $2^{\wedge}$ n. See [this article](https://en.wikipedia.org/wiki/Finite_field) for an introduction. Modulo prime and  $GF(2^{\wedge}n)$  are lumped together because the protocols are very similar due to the mathematical properties.

Bin. SS stands for binary secret sharing, that is secret sharing modulo two. In some settings, this requires specific protocols as some protocols require the domain size to be larger than two. In other settings, the protocol is the same mathematically speaking, but a specific implementation allows for optimizations such as using the inherent parallelism of bit-wise operations on machine words.

A security model specifies how many parties are "allowed" to misbehave in what sense. Malicious means that not following the protocol will at least be detected while semi-honest means that even corrupted parties are assumed to follow the protocol. See [this paper](https://eprint.iacr.org/2020/300) for an explanation of the various security models and a high-level introduction to multi-party computation.

## <span id="page-10-0"></span>**1.7.1 Finding the most efficient protocol**

Lower security requirements generally allow for more efficient protocols. Within the same security model (line in the table above), there are a few things to consider:

- Computation domain: Arithmetic protocols (modulo prime or power of two) are preferable for many applications because they offer integer addition and multiplication at low cost. However, binary circuits might be a better option if there is very little integer computation. See below to find the most efficient mixed-circuit variant. Furthermore, local computation modulo a power of two is cheaper, but MP-SPDZ does not offer this domain with homomorphic encryption.
- Secret sharing vs garbled circuits: Computation using secret sharing requires a number of communication rounds that grows depending on the computation, which is not the case for garbled circuits. However, the cost of integer computation as a binary circuit often offset this. MP-SPDZ only offers garbled circuit with binary computation.
- Underlying technology for dishonest majority: While secret sharing alone suffice honest-majority computation, dishonest majority requires either homomorphic encryption (HE) or oblivious transfer (OT). The two options offer a computation-communication trade-off: While OT is easier to compute, HE requires less communication. Furthermore, the latter requires a certain of batching to be efficient, which makes OT preferable for smaller tasks.
- Malicious, honest-majority three-party computation: A number of protocols are available for this setting, but SY/SPDZ-wise is the most efficient one for a number of reasons: It requires the lowest communication, and it is the only one offering constant-communication dot products.
- Fixed-point multiplication: Three- and four-party replicated secret sharing as well semi-honest full-threshold protocols allow a special probabilistic truncation protocol (see [Dalskov et al.](https://eprint.iacr.org/2019/131) and [Dalskov et al.\)](https://eprint.iacr.org/2020/1330). You can activate it by adding  $programuse_trm = True$  at the beginning of your high-level program.
- Larger number of parties: ATLAS scales better than the plain Shamir protocol, and Temi scale better than Hemi or Semi.
- Minor variants: Some command-line options change aspects of the protocols such as:
	- **–** --bucket-size: In some malicious binary computation and malicious edaBit generation, a smaller bucket size allows preprocessing in smaller batches at a higher asymptotic cost.
	- **–** --batch-size: Preprocessing in smaller batches avoids generating too much but larger batches save communication rounds.
	- **–** --direct: In dishonest-majority protocols, direct communication instead of star-shaped saves communication rounds at the expense of a quadratic amount. This might be beneficial with a small number of parties.
	- **–** --bits-from-squares: In some protocols computing modulo a prime (Shamir, Rep3, SPDZ-wise), this switches from generating random bits via XOR of parties' inputs to generation using the root of a random square.

## <span id="page-11-0"></span>**1.8 Paper and Citation**

The design of MP-SPDZ is described in [this paper.](https://eprint.iacr.org/2020/521) If you use it for an academic project, please cite:

```
@inproceedings{mp-spdz,
    author = {Marcel Keller},
    title = {{MP-SPDZ}: A Versatile Framework for Multi-Party Computation},
   booktitle = {Proceedings of the 2020 ACM SIGSAC Conference on
   Computer and Communications Security},
   year = {2020},
   doi = {10.1145/3372297.3417872},
   url = {https://doi.org/10.1145/3372297.3417872},
}
```
## <span id="page-11-1"></span>**1.9 History**

The software started out as an implementation of [the improved SPDZ protocol.](https://eprint.iacr.org/2012/642) The name SPDZ is derived from the authors of the [original protocol.](https://eprint.iacr.org/2011/535)

This repository combines the functionality previously published in the following repositories:

- https://github.com/bristolcrypto/SPDZ-2
- https://github.com/mkskeller/SPDZ-BMR-ORAM
- https://github.com/mkskeller/SPDZ-Yao

## <span id="page-12-0"></span>**1.10 Overview**

For the actual computation, the software implements a virtual machine that executes programs in a specific bytecode. Such code can be generated from high-level Python code using a compiler that optimizes the computation with a particular focus on minimizing the number of communication rounds (for protocols based on secret sharing) or on AES-NI pipelining (for garbled circuits).

The software uses two different bytecode sets, one for arithmetic circuits and one for boolean circuits. The high-level code slightly differs between the two variants, but we aim to keep these differences a at minimum.

In the section on computation we will explain how to compile a high-level program for the various computation domains and then how to run it with different protocols.

The section on offline phases will explain how to benchmark the offline phases required for the SPDZ protocol. Running the online phase outputs the amount of offline material required, which allows to compute the preprocessing time for a particular computation.

## <span id="page-12-1"></span>**1.11 Requirements**

- GCC 5 or later (tested with up to 11) or LLVM/clang 6 or later (tested with up to 14). The default is to use clang because it performs better. Note that GCC 5/6 and clang 9 don't support libOTe, so you need to deactivate its use for these compilers (see the next section).
- For protocols using oblivious transfer, libOTe with [the necessary patches](https://github.com/mkskeller/softspoken-implementation) but without SimplestOT. The easiest way is to run make libote, which will install it as needed in a subdirectory. libOTe requires CMake of version at least 3.15, which is not available by default on older systems such as Ubuntu 18.04. You can run make cmake to install it locally. libOTe also requires boost of version at least 1.75, which is not available by default on relatively recent systems such as Ubuntu 22.04. You can install it locally by running make boost.
- GMP library, compiled with C++ support (use flag --enable-cxx when running configure). Tested against 6.2.1 as supplied by Ubuntu.
- libsodium library, tested against 1.0.18
- OpenSSL, tested against 3.0.2
- Boost.Asio with SSL support (libboost-dev on Ubuntu), tested against 1.81
- Boost.Thread for BMR (libboost-thread-dev on Ubuntu), tested against 1.81
- x86 or ARM 64-bit CPU (the latter tested with AWS Gravitron and Apple Silicon)
- Python 3.5 or later
- NTL library for homomorphic encryption (optional; tested with NTL 11.5.1)
- If using macOS, Sierra or later
- Windows/VirtualBox: see [this issue](https://github.com/data61/MP-SPDZ/issues/557) for a discussion

## <span id="page-13-0"></span>**1.12 Compilation**

- 1. Edit CONFIG or CONFIG.mine to your needs:
	- On x86, the binaries are optimized for the CPU you are compiling on. For all optimizations on x86, a CPU supporting AES-NI, PCLMUL, AVX2, BMI2, ADX is required. This includes mainstream processors released 2014 or later. If you intend to run on a different CPU than compiling, you might need to change the ARCH variable in CONFIG or CONFIG.mine to -march=<cpu>. See the [GCC documentation](https://gcc.gnu.org/onlinedocs/gcc/x86-Options.html) for the possible options. To run on CPUs without AVX2 (CPUs from before 2014), you should also add AVX\_OT = 0 to CONFIG.mine.
	- For optimal results on Linux on ARM, add ARCH = -march=armv8.2-a+crypto to CONFIG.mine. This enables the hardware support for AES. See the [GCC documentation](https://gcc.gnu.org/onlinedocs/gcc/AArch64-Options.html#AArch64-Options) on available options.
	- To benchmark online-only protocols or Overdrive offline phases, add the following line at the top: MY\_CFLAGS = -DINSECURE
	- PREP\_DIR should point to a local, unversioned directory to store preprocessing data (the default is Player-Data in the current directory).
	- SSL\_DIR should point to a local, unversioned directory to store ssl keys (the default is Player-Data in the current directory).
	- For homomorphic encryption with  $GF(2^440)$ , set USE\_NTL = 1.
	- To use KOS instead of SoftSpokenOT, add USE\_KOS = 1 and SECURE = -DINSECURE to CONFIG.mine. This is necessary with GCC 5 and 6 because these compilers don't support the C++ standard used by libOTe.
	- On macOS, there have been issues with non-system compilers. Add CXX =  $/$ usr $/$ bin $/$ g++ to fix them.
- 2. Run make to compile all the software (use the flag -j for faster compilation using multiple threads). See below on how to compile specific parts only. Remember to run make clean first after changing CONFIG or CONFIG.mine.

### **CHAPTER**

## **RUNNING COMPUTATION**

<span id="page-14-0"></span>See Programs/Source/ for some example MPC programs, in particular tutorial.mpc. Furthermore, [Read the Docs](https://mp-spdz.readthedocs.io/en/latest/) hosts a more detailed reference of all aspects of MP-SPDZ.

There are three ways of running computation:

1. Separate compilation and execution. This is the default in the further documentation. It allows to run the same program several times while only compiling once, for example:

```
./compile.py <program> <argument>
Scripts/mascot.sh <program>-<argument> [<runtime-arg>...]
Scripts/mascot.sh <program>-<argument> [<runtime-arg>...]
```
2. One-command local execution. This compiles the program and the virtual machine if necessary before executing it locally with the given protocol. The name of the protocols correspond to the script names below (without the .sh). Furthermore, some protocol-specific optimization options are automatically used as well as required options.

Scripts/compile-run.py -E mascot <program> <argument> -- [<runtime-arg>...]

3. One-command remote execution. This compiles the program and the virtual machine if necessary before uploading them together with all necessary input and certificate files via SSH.

Scripts/compile-run.py -H HOSTS -E mascot <program> <argument> -- [<runtime-arg>...]

HOSTS has to be a text file in the following format:

```
[<user>@]<host0>[/<path>]
[<user>@]<host1>[/<path>]
...
```
If does not start with / (only one / after the hostname), the path with be relative to the home directory of the user. Otherwise (// after the hostname it will be relative to the root directory.

It is assumed that the SSH login is possible without password.

Even with the integrated execution it is important to keep in mind that there are two different phases, the compilation and the run-time phase. Any secret data is only available in the second phase, when the Python compilation has concluded. Therefore, the types like sint and sfix are mere placeholders for data to be used later, and they don't contain any shares. See also [the documentation](https://mp-spdz.readthedocs.io/en/latest/compilation.html#compilation-vs-run-time) for what this means when using Python data structures and Python language features.

## <span id="page-15-0"></span>**2.1 Compiling high-level programs**

There are three computation domains, and the high-level programs have to be compiled accordingly.

### <span id="page-15-1"></span>**2.1.1 Arithmetic modulo a prime**

./compile.py [-F <integer bit length>] [-P <prime>] <program>

The integer bit length defaults to 64, and the prime defaults to none given. If a prime is given, it has to be at least two bits longer than the integer length. Note that -P is optional, and it involves algorithms that are more expensive while allowing for a wider range of integer lengths.

Note that in this context integers do not wrap around according to the bit integer bit length but the length is used for nonlinear computations such as comparison. Overflow in secret integers might have security implications if no concrete prime is given.

The parameters given together with the computation mandate some restriction on the prime modulus, either an exact value or a minimum length. The latter is roughly the integer length plus 40 (default security parameter). The restrictions are communicated to the virtual machines, which will use an appropriate prime if they have been compiled accordingly. By default, they are compiled for prime bit lengths up to 256. For larger primes, you will have to compile with MOD  $=$ -DGFP\_MOD\_SZ=<number of limbs> in CONFIG.mine where the number of limbs is the the prime length divided by 64 rounded up.

The precision for fixed- and floating-point computation are not affected by the integer bit length but can be set in the code directly. For fixed-point computation this is done via  $\text{stix.set\_precision}()$ .

### <span id="page-15-2"></span>**2.1.2 Arithmetic modulo 2^k**

```
./compile.py -R <integer bit length> <program>
```
The length is communicated to the virtual machines and automatically used if supported. By default, they support bit lengths 64, 72, and 128 (the latter except for SPDZ2k). If another length is required, use MOD = -DRING\_SIZE=<br/>bit length> in CONFIG.mine.

### <span id="page-15-3"></span>**2.1.3 Binary circuits**

```
./compile.py -B <integer bit length> <program>
```
The integer length can be any number up to a maximum depending on the protocol. All protocols support at least 64-bit integers.

Fixed-point numbers (sfix) always use 16/16-bit precision by default in binary circuits. This can be changed with sfix.set\_precision. See the tutorial.

If you would like to use integers of various precisions, you can use sbitint.get\_type(n) to get a type for n-bit arithmetic.

### <span id="page-16-0"></span>**2.1.4 Mixed circuits**

MP-SPDZ allows to mix computation between arithmetic and binary secret sharing in the same security model. In the compiler, this is used to switch from arithmetic to binary computation for certain non-linear functions such as comparison, bit decomposition, truncation, and modulo power of two, which are use for fixed- and floating-point operations. There are several ways of achieving this as described below.

### <span id="page-16-1"></span>**2.1.4.1 Classic daBits**

You can activate this by adding  $-X$  when compiling arithmetic circuits, that is ./compile.py  $-X$  [ $-F$  <integer bit length>] <program> for computation modulo a prime and ./compile.py -X -R <integer bit length> <program> for computation modulo 2^k.

Internally, this uses daBits described by [Rotaru and Wood,](https://eprint.iacr.org/2019/207) that is secret random bits shared in different domains. Some security models allow direct conversion of random bits from arithmetic to binary while others require inputs from several parties followed by computing XOR and checking for malicious security as described by Rotaru and Wood in Section 4.1.

### <span id="page-16-2"></span>**2.1.4.2 Extended daBits**

Extended daBits were introduced by [Escudero et al..](https://eprint.iacr.org/2020/338) You can activate them by using -Y instead of -X. Note that this also activates classic daBits when useful.

### <span id="page-16-3"></span>**2.1.4.3 Local share conversion**

This technique has been used by [Mohassel and Rindal](https://eprint.iacr.org/2018/403) as well as [Araki et al.](https://eprint.iacr.org/2018/762) for three parties and [Demmler et al.](https://encrypto.de/papers/DSZ15.pdf) for two parties. It involves locally converting an arithmetic share to a set of binary shares, from which the binary equivalent to the arithmetic share is reconstructed using a binary adder. This requires additive secret sharing over a ring without any MACs. You can activate it by using  $-Z <sub>n</sub>$  with the compiler where n is the number of parties for the standard variant and 2 for the special variant by Mohassel and Rindal (available in Rep3 only).

### <span id="page-16-4"></span>**2.1.4.4 Finding the most efficient variant**

Where available, local share conversion is likely the most efficient variant. Otherwise, edaBits likely offer an asymptotic benefit. When using edaBits with malicious protocols, there is a trade-off between cost per item and batch size. The lowest cost per item requires large batches of edaBits (more than one million at once), which is only worthwhile for accordingly large computation. This setting can be selected by running the virtual machine with -B 3. For smaller computation, try -B 4 or -B 5, which set the batch size to  $\sim$ 10,000 and  $\sim$ 1,000, respectively, at a higher asymptotic cost. -B 4 is the default.

### <span id="page-16-5"></span>**2.1.5 Bristol Fashion circuits**

Bristol Fashion is the name of a description format of binary circuits used by [SCALE-MAMBA.](https://github.com/KULeuven-COSIC/SCALE-MAMBA) You can access such circuits from the high-level language if they are present in Programs/Circuits. To run the AES-128 circuit provided with SCALE-MAMBA, you can run the following:

```
make Programs/Circuits
./compile.py aes_circuit
Scripts/semi.sh aes_circuit
```
This downloads the circuit, compiles it to MP-SPDZ bytecode, and runs it as semi-honest two-party computation 1000 times in parallel. It should then output the AES test vector 0x3ad77bb40d7a3660a89ecaf32466ef97. You can run it with any other protocol as well.

See the [documentation](https://mp-spdz.readthedocs.io/en/latest/Compiler.html#module-Compiler.circuit) for further examples.

### <span id="page-17-0"></span>**2.1.6 Compiling programs directly in Python**

You may prefer to not have an entirely static .mpc file to compile, and may want to compile based on dynamic inputs. For example, you may want to be able to compile with different sizes of input data without making a code change to the .mpc file. To handle this, the compiler an also be directly imported, and a function can be compiled with the following interface:

```
# hello_world.mpc
from Compiler.library import print_ln
from Compiler.compilerLib import Compiler
compiler = Compiler()
@compiler.register_function('helloworld')
def hello_world():
    print_ln('hello world')
if {\_}name{\_} == "{\_}main{\_}":
    compiler.compile_func()
```
You could then run this with the same args as used with compile.py:

```
python hello_world.mpc <compile args>
```
This is particularly useful if want to add new command line arguments specifically for your .mpc file. See test\_args.mpc for more details on this use case.

Note that when using this approach, all objects provided in the high level interface (e.g. sint, print\_ln) need to be imported, because the .mpc file is interpreted directly by Python (instead of being read by compile.py.)

### <span id="page-17-1"></span>**2.1.7 Compiling and running programs from external directories**

Programs can also be edited, compiled and run from any directory with the above basic structure. So for a source file in ./Programs/Source/, all MP-SPDZ scripts must be run from ./. Any setup scripts such as setup-ssl.sh script must also be run from ./ to create the relevant data. For example:

```
MP-SPDZ$ cd ../
$ mkdir myprogs
$ cd myprogs
$ mkdir -p Programs/Source
$ vi Programs/Source/test.mpc
$ ../MP-SPDZ/compile.py test.mpc
$ ls Programs/
Bytecode Public-Input Schedules Source
$ ../MP-SPDZ/Scripts/setup-ssl.sh
$ 1s
```
(continues on next page)

(continued from previous page)

Player-Data Programs \$ ../MP-SPDZ/Scripts/rep-field.sh test

## <span id="page-18-0"></span>**2.2 TensorFlow inference**

MP-SPDZ supports inference with selected TensorFlow graphs, in particular DenseNet, ResNet, and SqueezeNet as used in [CrypTFlow.](https://github.com/mpc-msri/EzPC) For example, you can run SqueezeNet inference for ImageNet as follows:

```
git clone https://github.com/mkskeller/EzPC
cd EzPC/Athos/Networks/SqueezeNetImgNet
axel -a -n 5 -c --output ./PreTrainedModel https://github.com/avoroshilov/tf-squeezenet/
˓→raw/master/sqz_full.mat
pip3 install numpy scipy pillow>=9.1 tensorflow
python3 squeezenet_main.py --in ./SampleImages/n02109961_36.JPEG --saveTFMetadata True
python3 squeezenet_main.py --in ./SampleImages/n02109961_36.JPEG --scalingFac 12 --
→saveImgAndWtData True
cd \ldots/\ldots/\ldots..
cp EzPC/Athos/Networks/SqueezeNetImgNet/SqNetImgNet_img_input.inp Player-Data/Input-
\rightarrowBinary-P0-0
./compile.py -R 64 tf EzPC/Athos/Networks/SqueezeNetImgNet/graphDef.bin 1 trunc_pr split
Scripts/ring.sh tf-EzPC_Athos_Networks_SqueezeNetImgNet_graphDef.bin-1-trunc_pr-split
```
This requires TensorFlow and the axel command-line utility to be installed. It runs inference with three-party semihonest computation, similar to CrypTFlow's Porthos. Replace 1 by the desired number of thread in the last two lines. If you run with some other protocols, you will need to remove trunc\_pr and/or split. Also note that you will need to use a CrypTFlow repository that includes the patches in https://github.com/mkskeller/EzPC.

[The reference](https://mp-spdz.readthedocs.io/en/latest/Compiler.html#module-Compiler.ml) contains further documentation on available layers.

## <span id="page-18-1"></span>**2.3 Emulation**

For arithmetic circuits modulo a power of two and binary circuits, you can emulate the computation as follows:

./emulate.x <program>

This runs the compiled bytecode in cleartext computation.

## <span id="page-18-2"></span>**2.4 Dishonest majority**

Some full implementations require oblivious transfer, which is implemented as OT extension based on https://github.com/mkskeller/SimpleOT or https://github.com/mkskeller/SimplestOT\_C, depending on whether AVX is available.

## <span id="page-19-0"></span>**2.4.1 Secret sharing**

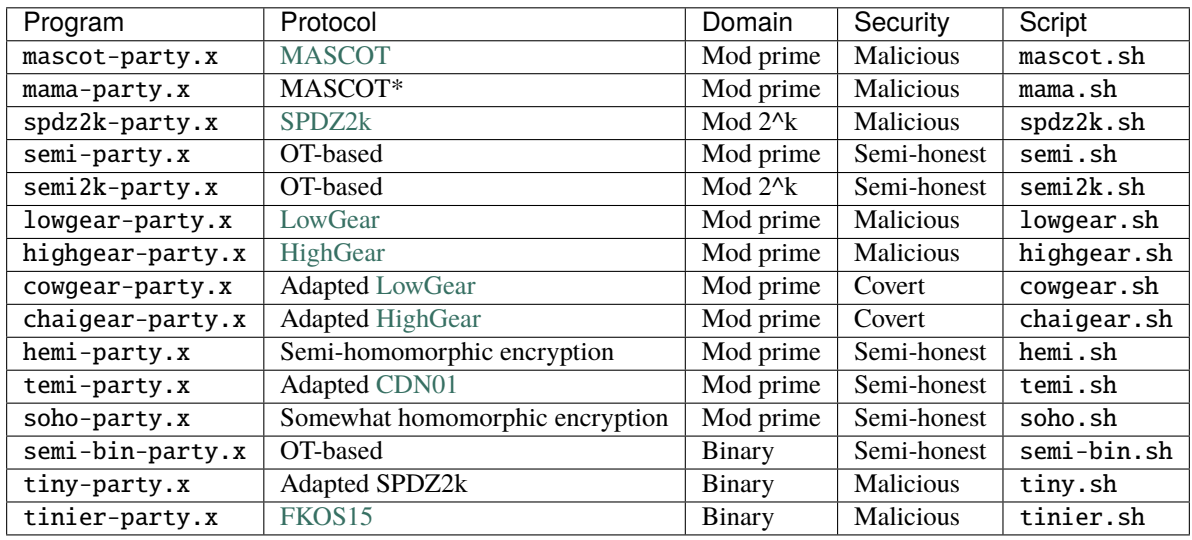

The following table shows all programs for dishonest-majority computation using secret sharing:

Mama denotes MASCOT with several MACs to increase the security parameter to a multiple of the prime length.

Semi and Semi2k denote the result of stripping MASCOT/SPDZ2k of all steps required for malicious security, namely amplifying, sacrificing, MAC generation, and OT correlation checks. What remains is the generation of additively shared Beaver triples using OT.

Similarly, SemiBin denotes a protocol that generates bit-wise multiplication triples using OT without any element of malicious security.

Tiny denotes the adaption of SPDZ2k to the binary setting. In particular, the SPDZ2k sacrifice does not work for bits, so we replace it by cut-and-choose according to [Furukawa et al.](https://eprint.iacr.org/2016/944)

The virtual machines for LowGear and HighGear run a key generation similar to the one by [Rotaru et al..](https://eprint.iacr.org/2019/1300) The main difference is using daBits to generate maBits. CowGear and ChaiGear denote covertly secure versions of LowGear and HighGear. In all relevant programs, option -T activates [TopGear](https://eprint.iacr.org/2019/035) zero-knowledge proofs in both.

Hemi and Soho denote the stripped version of LowGear and HighGear, respectively, for semi-honest security similar to Semi, that is, generating additively shared Beaver triples using semi-homomorphic encryption. Temi in turn denotes the adaption of [Cramer et al.](https://eprint.iacr.org/2000/055) to LWE-based semi-homomorphic encryption. Both Hemi and Temi use the diagonal packing by [Halevi and Shoup](https://eprint.iacr.org/2014/106) for matrix multiplication.

We will use MASCOT to demonstrate the use, but the other protocols work similarly.

First compile the virtual machine:

make -j8 mascot-party.x

and a high-level program, for example the tutorial (use  $-R$  64 for SPDZ2k and Semi2k and  $-B$  <precision> for SemiBin):

./compile.py -F 64 tutorial

To run the tutorial with two parties on one machine, run:

./mascot-party.x -N 2 -I -p 0 tutorial

./mascot-party.x  $-N$  2 -I -p 1 tutorial (in a separate terminal)

Using -I activates interactive mode, which means that inputs are solicited from standard input, and outputs are given to any party. Omitting -I leads to inputs being read from Player-Data/Input-P<party number>-0 in text format.

Or, you can use a script to do run two parties in non-interactive mode automatically:

Scripts/mascot.sh tutorial

To run a program on two different machines, mascot-party.x needs to be passed the machine where the first party is running, e.g. if this machine is name diffie on the local network:

./mascot-party.x -N 2 -h diffie 0 tutorial

./mascot-party.x -N 2 -h diffie 1 tutorial

The software uses TCP ports around 5000 by default, use the -pn argument to change that.

### <span id="page-20-0"></span>**2.4.2 Yao's garbled circuits**

We use half-gate garbling as described by [Zahur et al.](https://eprint.iacr.org/2014/756.pdf) and [Guo et al..](https://eprint.iacr.org/2019/1168.pdf) Alternatively, you can activate the implementation optimized by [Bellare et al.](https://eprint.iacr.org/2013/426) by adding MY\_CFLAGS += -DFULL\_GATES to CONFIG.mine.

Compile the virtual machine:

make -j 8 yao

and the high-level program:

./compile.py -G -B <integer bit length> <program>

Then run as follows:

- Garbler: ./yao-party.x [-I] -p 0 <program>
- Evaluator: ./yao-party.x [-I] -p 1 -h <garbler host> <program>

When running locally, you can omit the host argument. As above,  $-I$  activates interactive input, otherwise inputs are read from Player-Data/Input-P<playerno>-0.

By default, the circuit is garbled in chunks that are evaluated whenever received.You can activate garbling all at once by adding -O to the command line on both sides.

## <span id="page-20-1"></span>**2.5 Honest majority**

The following table shows all programs for honest-majority computation:

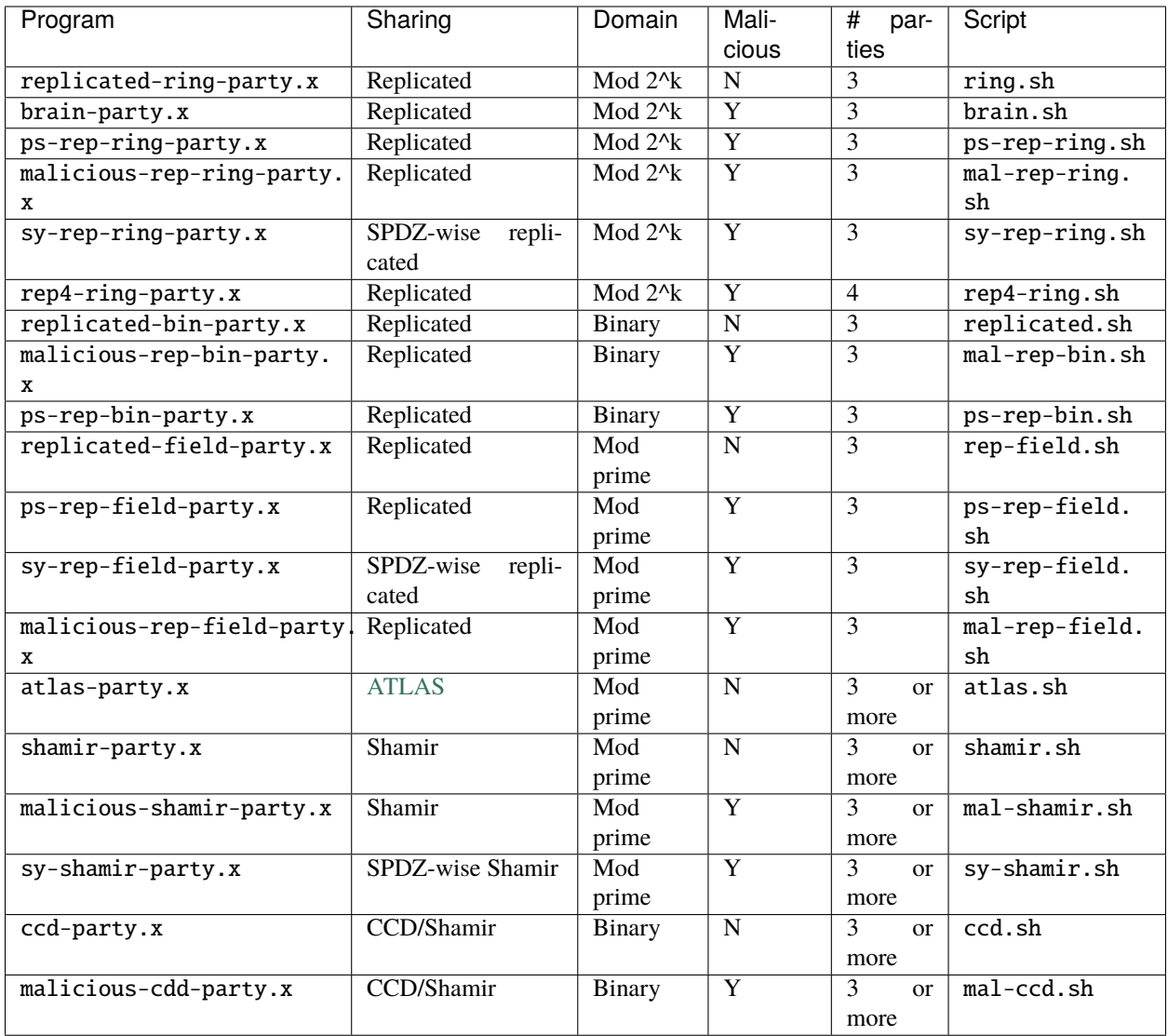

We use the "generate random triple optimistically/sacrifice/Beaver" methodology described by [Lindell and Nof](https://eprint.iacr.org/2017/816) to achieve malicious security with plain arithmetic replicated secret sharing, except for the "PS" (post-sacrifice) protocols where the actual multiplication is executed optimistically and checked later as also described by Lindell and Nof. The implementations used by brain-party.x, malicious-rep-ring-party.x -S, malicious-rep-ring-party.x, and ps-rep-ring-party.x correspond to the protocols called DOS18 preprocessing (single), ABF+17 preprocessing, CDE+18 preprocessing, and postprocessing, respectively, by [Eerikson et al.](https://eprint.iacr.org/2019/164) We use resharing by [Cramer et al.](https://eprint.iacr.org/2000/037) for Shamir's secret sharing and the optimized approach by [Araki et al.](https://eprint.iacr.org/2016/768) for replicated secret sharing. The CCD protocols are named after the [historic paper](https://doi.org/10.1145/62212.62214) by Chaum, Crépeau, and Damgård, which introduced binary computation using Shamir secret sharing over extension fields of characteristic two. SY/SPDZ-wise refers to the line of work started by [Chida](https://eprint.iacr.org/2018/570) [et al.](https://eprint.iacr.org/2018/570) for computation modulo a prime and furthered by [Abspoel et al.](https://eprint.iacr.org/2019/1298) for computation modulo a power of two. It involves sharing both a secret value and information-theoretic tag similar to SPDZ but not with additive secret sharing, hence the name. Rep4 refers to the four-party protocol by [Dalskov et al.](https://eprint.iacr.org/2020/1330) malicious-rep-bin-party.x is based on cut-and-choose triple generation by [Furukawa et al.](https://eprint.iacr.org/2016/944) but using Beaver multiplication instead of their post-sacrifice approach. ps-rep-bin-party.x is based on the post-sacrifice approach by [Araki et al.](https://www.ieee-security.org/TC/SP2017/papers/96.pdf) but without using their cache optimization.

All protocols in this section require encrypted channels because the information received by the honest majority suffices the reconstruct all secrets. Therefore, an eavesdropper on the network could learn all information.

MP-SPDZ uses OpenSSL for secure channels. You can generate the necessary certificates and keys as follows:

Scripts/setup-ssl.sh [<number of parties> <ssl\_dir>]

The programs expect the keys and certificates to be in SSL\_DIR/P<i>.key and SSL\_DIR/P<i>.pem, respectively, and the certificates to have the common name  $P \lt i$  for player  $\lt i$ . Furthermore, the relevant root certificates have to be in SSL\_DIR such that OpenSSL can find them (run c\_rehash <ssl\_dir>). The script above takes care of all this by generating self-signed certificates. Therefore, if you are running the programs on different hosts you will need to copy the certificate files. Note that <ssl\_dir> must match SSL\_DIR set in CONFIG or CONFIG.mine. Just like SSL\_DIR, <ssl\_dir> defaults to Player-Data.

In the following, we will walk through running the tutorial modulo 2<sup> $\lambda$ </sup>k with three parties. The other programs work similarly.

First, compile the virtual machine:

make -j 8 replicated-ring-party.x

In order to compile a high-level program, use ./compile.py -R 64:

./compile.py -R 64 tutorial

If using another computation domain, use -F or -B as described in the relevant section above.

Finally, run the three parties as follows:

./replicated-ring-party.x -I 0 tutorial

./replicated-ring-party.x -I 1 tutorial (in a separate terminal)

./replicated-ring-party.x -I 2 tutorial (in a separate terminal)

or

Scripts/ring.sh tutorial

The -I argument enables interactive inputs, and in the tutorial party 0 and 1 will be asked to provide three numbers. Otherwise, and when using the script, the inputs are read from Player-Data/Input-P<playerno>-0.

When using programs based on Shamir's secret sharing, you can specify the number of parties with  $-N$  and the maximum number of corrupted parties with -T. The latter can be at most half the number of parties.

## <span id="page-22-0"></span>**2.6 Dealer model**

This security model defines a special party that generates correlated randomness such as multiplication triples, which is then used by all other parties. MP-SPDZ implements the canonical protocol where the other parties run the online phase of the semi-honest protocol in Semi(2k/Bin) and the dealer provides all preprocessing. The security assumption is that dealer doesn't collude with any other party, but all but one of the other parties are allowed to collude. In our implementation, the dealer is the party with the highest number, so with three parties overall, Party 0 and 1 run the online phase.

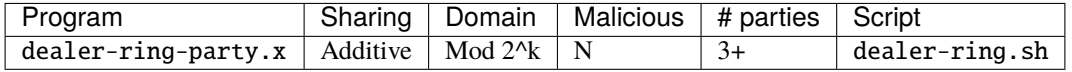

## <span id="page-23-0"></span>**2.7 BMR**

BMR (Beaver-Micali-Rogaway) is a method of generating a garbled circuit using another secure computation protocol. We have implemented BMR based on all available implementations using  $GF(2^N128)$  because the nature of this field particularly suits the Free-XOR optimization for garbled circuits. Our implementation is based on the [SPDZ-BMR-](https://eprint.iacr.org/2017/981)[ORAM construction.](https://eprint.iacr.org/2017/981) The following table lists the available schemes.

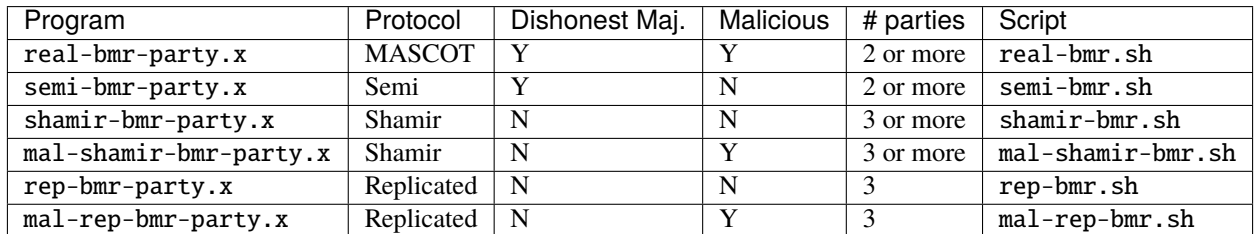

In the following, we will walk through running the tutorial with BMR based on MASCOT and two parties. The other programs work similarly.

First, compile the virtual machine. In order to run with more than three parties, change the definition of MAX\_N\_PARTIES in BMR/config.h accordingly.

make -j 8 real-bmr-party.x

In order to compile a high-level program, use ./compile.py -B:

./compile.py -G -B 32 tutorial

Finally, run the two parties as follows:

./real-bmr-party.x -I 0 tutorial

./real-bmr-party.x -I 1 tutorial (in a separate terminal)

or

Scripts/real-bmr.sh tutorial

The -I enable interactive inputs, and in the tutorial party 0 and 1 will be asked to provide three numbers. Otherwise, and when using the script, the inputs are read from Player-Data/Input-P<playerno>-0.

## <span id="page-23-1"></span>**2.8 Online-only benchmarking**

In this section we show how to benchmark purely the data-dependent (often called online) phase of some protocols. This requires to generate the output of a previous phase. There are two options to do that:

- 1. For select protocols, you can run preprocessing as required.
- 2. You can run insecure preprocessing. For this, you will have to (re)compile the software after adding MY\_CFLAGS = -DINSECURE to CONFIG.mine in order to run this insecure generation. Make sure to run make clean before recompiling any binaries. Then, you need to run make Fake-Offline. $x$  <protocol>-party.x.

Note that you can as well run the full protocol with option -v to see the cost split by preprocessing and online phase.

### <span id="page-24-0"></span>**2.8.1 SPDZ**

The SPDZ protocol uses preprocessing, that is, in a first (sometimes called offline) phase correlated randomness is generated independent of the actual inputs of the computation. Only the second ("online") phase combines this randomness with the actual inputs in order to produce the desired results. The preprocessed data can only be used once, thus more computation requires more preprocessing. MASCOT and Overdrive are the names for two alternative preprocessing phases to go with the SPDZ online phase.

All programs required in this section can be compiled with the target online:

make -j 8 online

#### <span id="page-24-1"></span>**2.8.1.1 To setup for benchmarking the online phase**

This requires the INSECURE flag to be set before compilation as explained above. For a secure offline phase, see the section on SPDZ-2 below.

Run the command below. **If you haven't added** MY\_CFLAGS = -DINSECURE **to** CONFIG.mine **before compiling, it will fail.**

Scripts/setup-online.sh

This sets up parameters for the online phase for 2 parties with a 128-bit prime field and 128-bit binary field, and creates fake offline data (multiplication triples etc.) for these parameters.

Parameters can be customised by running

Scripts/setup-online.sh <nparties> <nbitsp> [<nbits2>]

### <span id="page-24-2"></span>**2.8.1.2 To compile a program**

To compile for example the program in ./Programs/Source/tutorial.mpc, run:

./compile.py tutorial

This creates the bytecode and schedule files in Programs/Bytecode/ and Programs/Schedules/

### <span id="page-24-3"></span>**2.8.1.3 To run a program**

To run the above program with two parties on one machine, run:

./mascot-party.x -F -N 2 0 tutorial

./mascot-party.x -F -N 2 1 tutorial (in a separate terminal)

Or, you can use a script to do the above automatically:

Scripts/mascot.sh -F tutorial

MASCOT is one of the protocols that use SPDZ for the online phase, and -F causes the programs to read preprocessing material from files.

To run a program on two different machines, firstly the preprocessing data must be copied across to the second machine (or shared using sshfs), and secondly, mascot-party.x needs to be passed the machine where the first party is running. E.g., if this machine is named diffie on the local network:

./mascot-party.x -F -N 2 -h diffie 0 test\_all

./mascot-party.x -F -N 2 -h diffie 1 test\_all

The software uses TCP ports around 5000 by default, use the -pn argument to change that.

### <span id="page-25-0"></span>**2.8.2 SPDZ2k**

Creating fake offline data for SPDZ2k requires to call Fake-Offline.x directly instead of via setup-online.sh: ./Fake-Offline.x <nparties> -Z <br />bit length k for SPDZ2k> -S <security parameter> You will need to run spdz2k-party.x -F in order to use the data from storage.

### <span id="page-25-1"></span>**2.8.3 Other protocols**

Preprocessing data for the default parameters of most other protocols can be produced as follows:

./Fake-Offline.x <nparties> -e <edaBit length,...>

The -e command-line parameters accepts a list of integers separated by commas.

You can then run the protocol with argument -F. Note that when running on several hosts, you will need to distribute the data in Player-Data. The preprocessing files contain -P<party number> indicating which party will access it.

### <span id="page-25-2"></span>**2.8.4 BMR**

This part has been developed to benchmark ORAM for the [Eurocrypt 2018 paper](https://eprint.iacr.org/2017/981) by Marcel Keller and Avishay Yanay. It only allows to benchmark the data-dependent phase. The data-independent and function-independent phases are emulated insecurely.

By default, the implementations is optimized for two parties. You can change this by defining N\_PARTIES accordingly in BMR/config.h. If you entirely delete the definition, it will be able to run for any number of parties albeit slower.

Compile the virtual machine:

#### make -j 8 bmr

After compiling the mpc file:

- Run everything locally: Scripts/bmr-program-run.sh <program> <number of parties>.
- Run on different hosts: Scripts/bmr-program-run-remote.sh <program> <host1> <host2>  $[...]$

### <span id="page-25-3"></span>**2.8.4.1 Oblivious RAM**

You can benchmark the ORAM implementation as follows:

- 1) Edit Program/Source/gc\_oram.mpc to change size and to choose Circuit ORAM or linear scan without ORAM.
- 2) Run ./compile.py -G -D gc\_oram. The -D argument instructs the compiler to remove dead code. This is useful for more complex programs such as this one.
- 3) Run gc\_oram in the virtual machines as explained above.

## <span id="page-26-0"></span>**2.9 Preprocessing as required**

For select protocols, you can run all required preprocessing but not the actual computation. First, compile the binary: make <protocol>-offline.x

At the time of writing the supported protocols are mascot, cowgear, mal-shamir, semi, semi2k, and hemi.

If you have not done so already, then compile your high-level program:

./compile.py <program>

Finally, run the parties as follows:

./<protocol>-offline.x -p 0 & ./<protocol>-offline.x -p 1 & ...

The options for the network setup are the same as for the complete computation above.

If you run the preprocessing on different hosts, make sure to use the same player number in the preprocessing and the online phase.

## <span id="page-26-1"></span>**2.10 Benchmarking offline phases**

### <span id="page-26-2"></span>**2.10.1 SPDZ-2 offline phase**

This implementation is suitable to generate the preprocessed data used in the online phase. You need to compile with USE\_NTL = 1 in CONFIG.mine to run this.

For quick run on one machine, you can call the following:

./spdz2-offline.x -p 0 & ./spdz2-offline.x -p 1

More generally, run the following on every machine:

./spdz2-offline.x -p <number of party> -N <total number of parties> -h <hostname of party 0> -c <covert security parameter>

The number of parties are counted from 0. As seen in the quick example, you can omit the total number of parties if it is 2 and the hostname if all parties run on the same machine. Invoke ./spdz2-offline.x for more explanation on the options.

./spdz2-offline.x provides covert security according to some parameter c (at least 2). A malicious adversary will get caught with probability 1-1/c. There is a linear correlation between c and the running time, that is, running with 2c takes twice as long as running with c. The default for c is 10.

The program will generate every kind of randomness required by the online phase except input tuples until you stop it. You can shut it down gracefully pressing Ctrl-c (or sending the interrupt signal SIGINT), but only after an initial phase, the end of which is marked by the output Starting to produce gf2n. Note that the initial phase has been reported to take up to an hour. Furthermore, 3 GB of RAM are required per party.

### <span id="page-27-0"></span>**2.10.2 Benchmarking the MASCOT or SPDZ2k offline phase**

These implementations are not suitable to generate the preprocessed data for the online phase because they can only generate either multiplication triples or bits.

MASCOT can be run as follows:

host1:\$ ./ot-offline.x -p 0 -c

host2:\$ ./ot-offline.x -p 1 -c

For SPDZ2k, use -Z <k> to set the computation domain to  $Z_{\text{-}}\{2^k\}$ , and -S to set the security parameter. The latter defaults to k. At the time of writing, the following combinations are available: 32/32, 64/64, 64/48, and 66/48.

Running ./ot-offline.x without parameters give the full menu of options such as how many items to generate in how many threads and loops.

### <span id="page-27-1"></span>**2.10.3 Benchmarking Overdrive offline phases**

We have implemented several protocols to measure the maximal throughput for the [Overdrive paper.](https://eprint.iacr.org/2017/1230) As for MASCOT, these implementations are not suited to generate data for the online phase because they only generate one type at a time.

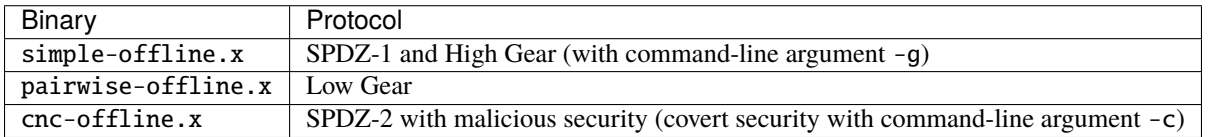

These programs can be run similarly to spdz2-offline.x, for example:

```
host1:$ ./simple-offline.x -p 0 -h host1
```
host2:\$ ./simple-offline.x -p 1 -h host1

Running any program without arguments describes all command-line arguments.

### <span id="page-27-2"></span>**2.10.3.1 Memory usage**

Lattice-based ciphertexts are relatively large (in the order of megabytes), and the zero-knowledge proofs we use require storing some hundred of them. You must therefore expect to use at least some hundred megabytes of memory per thread. The memory usage is linear in MAX\_MOD\_SZ (determining the maximum integer size for computations in steps of 64 bits), so you can try to reduce it (see the compilation section for how set it). For some choices of parameters, 4 is enough while others require up to 8. The programs above indicate the minimum MAX\_MOD\_SZ required, and they fail during the parameter generation if it is too low.

### **CHAPTER**

## **THREE**

## **COMPILATION PROCESS**

<span id="page-28-0"></span>The easiest way of using MP-SPDZ is using compile.py as described below. If you would like to run compilation directly from Python, see *[Direct Compilation in Python](#page-29-0)*.

After putting your code in Program/Source/<progname>. [mpc|py], run the compiler from the root directory as follows

./compile.py [options] <progname> [args]

The arguments  $\langle$ progname> [args] are accessible as list under program.args within progname. [mpc|py], with <progname> as program.args[0]. The resulting program for the virtual machine will be called <progname>[-<arg0>[-<arg1>...].

The following options influence the computation domain:

### <span id="page-28-1"></span>-F <integer length>

--field=<integer length>

Compile for computation modulo a prime and the default integer length. This means that secret integers are assumed to have at most said length unless explicitly told otherwise. The compiled output will communicate the minimum length of the prime number to the virtual machine, which will fail if this is not met. This is the default with an *integer length* set to 64. When not specifying the prime, the minimum prime length will be around 40 bits longer than the integer length. Furthermore, the computation will be optimistic in the sense that overflows in the secrets might have security implications.

### <span id="page-28-3"></span> $-P$   $\langle$ prime $\rangle$

### --prime=<prime>

Use bit decomposition by [Nishide and Ohta](https://doi.org/10.1007/978-3-540-71677-8_23) with a concrete prime modulus for non-linear computation. This can be used together with [-F](#page-28-1), in which case *integer length* has to be at most the prime length minus two. The security implications of overflows in the secrets do not go beyond incorrect results. You can use prime order domains without specifying this option. Using this option involves algorithms for non-linear computation which are generally more expensive but allow for integer lengths that are close to the bit length of the prime. See *[Non-linear Computation](#page-204-0)* for more details

### <span id="page-28-4"></span>-R <ring size>

--ring=<ring size>

Compile for computation modulo 2<sup> $\wedge$ </sup>(*ring size*). This will set the assumed length of secret integers to one less because many operations require this. The exact ring size will be communicated to the virtual machine, which will use it automatically if supported.

### <span id="page-28-2"></span>-B <integer length>

### --binary=<integer length>

Compile for binary computation using *integer length* as default.

#### -G

### --garbled-circuit

Compile for garbled circuits (does not replace [-B](#page-28-2)).

For arithmetic computation  $(-F, -P,$  $(-F, -P,$  $(-F, -P,$  $(-F, -P,$  $(-F, -P,$  and  $-R)$  $-R)$  you can set the bit length during execution using program. set\_bit\_length(length). For binary computation you can do so with sint = sbitint.get\_type(length). Use sfix.set\_precision() to change the range for fixed-point numbers.

The following options switch from a single computation domain to mixed computation when using in conjunction with arithmetic computation:

### $-\mathbf{X}$

--mixed

Enables mixed computation using daBits.

### -Y

```
--edabit
```
Enables mixed computation using edaBits.

The implementation of both daBits and edaBits are explained in this [paper.](https://eprint.iacr.org/2020/338)

```
-Z <number of parties>
```

```
--split=<number of parties>
```
Enables mixed computation using local conversion. This has been used by [Mohassel and Rindal](https://eprint.iacr.org/2018/403) and [Araki et al.](https://eprint.iacr.org/2018/762) It only works with additive secret sharing modulo a power of two.

The following options change less fundamental aspects of the computation:

### -D

### --dead-code-elimination

Eliminates unused code. This currently means computation that isn't used for input or output or written to the so-called memory (e.g., [Array](#page-33-1); see [types](#page-32-1)).

### $-b$   $\n**budget**$

--budget=<br/>>budget>

Set the budget for loop unrolling with [for\\_range\\_opt\(\)](#page-87-0) and similar. This means that loops are unrolled up to *budget* instructions. Default is 100,000 instructions.

### -C

--CISC

Speed up the compilation of repetitive code at the expense of a potentially higher number of communication rounds. For example, the compiler by default will try to compute a division and a logarithm in parallel if possible. Using this option complex operations such as these will be separated and only multiple divisions or logarithms will be computed in parallel. This speeds up the compilation because of reduced complexity.

-l

### --flow-optimization

Optimize simple loops (for <iterator> in range(<n>)) by using  $for\_range\_opt()$  and defer if statements to the run time.

## <span id="page-29-0"></span>**3.1 Direct Compilation in Python**

You may prefer to not have an entirely static *.mpc* file to compile, and may want to compile based on dynamic inputs. For example, you may want to be able to compile with different sizes of input data without making a code change to the *.mpc* file. To handle this, the compiler an also be directly imported, and a function can be compiled with the following interface:

```
# hello_world.mpc
from Compiler.library import print_ln
from Compiler.compilerLib import Compiler
```
(continues on next page)

(continued from previous page)

```
compiler = Compiler()
@compiler.register_function('helloworld')
def hello_world():
   print_ln('hello world')
if __name__ == '__main__":compiler.compile_func()
```
You could then run this with the same args as used with *compile.py*:

```
python hello_world.mpc <compile args>
```
This is particularly useful if want to add new command line arguments specifically for your *.mpc* file. See [test\\_args.mpc](https://github.com/data61/MP-SPDZ/blob/master/Programs/Source/test_args.mpc) for more details on this use case.

Note that when using this approach, all objects provided in the high level interface (e.g. sint, print ln) need to be imported, because the *.mpc* file is interpreted directly by Python (instead of being read by *compile.py*.)

## <span id="page-30-0"></span>**3.2 Compilation vs run time**

The most important thing to keep in mind is that the Python code is executed at compile-time. This means that Python data structures such as list and dict only exist at compile-time and that all Python loops are unrolled. For run-time loops and lists, you can use  $for\_range()$  (or the more optimizing  $for\_range\_opt()$ ) and [Array](#page-33-1). For convenient multithreading you can use [for\\_range\\_opt\\_multithread\(\)](#page-88-0), which automatically distributes the computation on the requested number of threads.

This reference uses the term 'compile-time' to indicate Python types (which are inherently known when compiling). If the term 'public' is used, this means both compile-time values as well as public run-time types such as [regint](#page-55-0).

## **CHAPTER**

## **HIGH-LEVEL INTERFACE**

## <span id="page-32-1"></span><span id="page-32-0"></span>**4.1 Compiler.types module**

This module defines all types available in high-level programs. These include basic types such as secret integers or floating-point numbers and container types. A single instance of the former uses one or more so-called registers in the virtual machine while the latter use the so-called memory. For every register type, there is a corresponding dedicated memory.

Registers are used for computation, allocated on an ongoing basis, and thread-specific. The memory is allocated statically and shared between threads. This means that memory-based types such as [Array](#page-33-1) can be used to transfer information between threads. Note that creating memory-based types outside the main thread is not supported.

If viewing this documentation in processed form, many function signatures appear generic because of the use of decorators. See the source code for the correct signature.

## <span id="page-32-2"></span>**4.1.1 Basic types**

All basic types can be used as vectors, that is one instance representing several values, with all operations being executed element-wise. For example, the following computes ten multiplications of integers input by party 0 and 1:

```
sint.get_input_from(0, size=10) * sint.get_input_from(1, size=10)
```
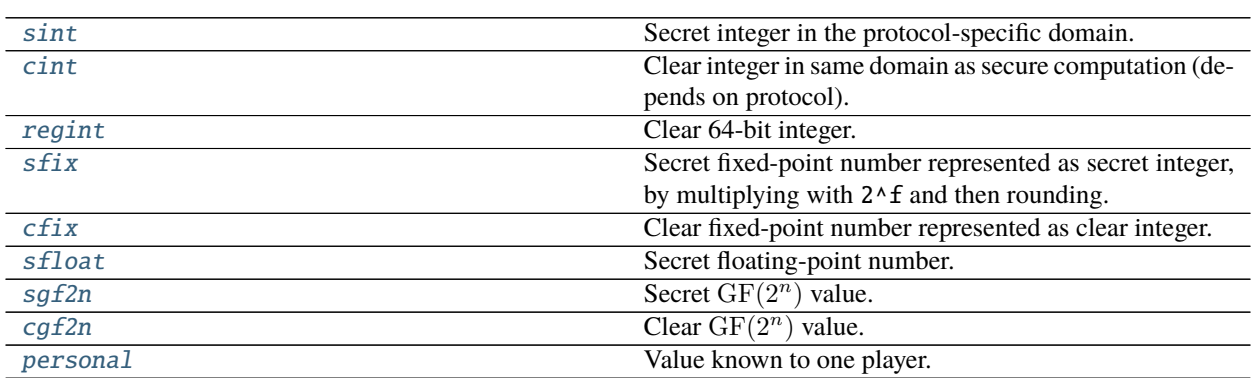

### <span id="page-33-0"></span>**4.1.2 Container types**

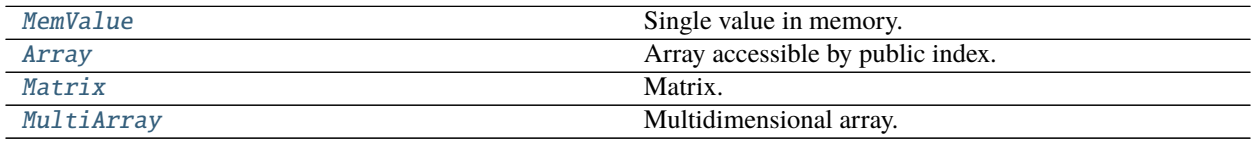

<span id="page-33-1"></span>class Compiler.types.Array(*length*, *value\_type*, *address=None*, *debug=None*, *alloc=True*)

Array accessible by public index. That is, a[i] works for an array a and i being a [regint](#page-55-0), [cint](#page-50-0), or a Python integer.

#### **Parameters**

- length compile-time integer (int) or None for unknown length (need to specify address)
- value\_type basic type
- **address** if given (regint/int), the array will not be allocated

You can convert between arrays and register vectors by using slice indexing. This allows for element-wise operations as long as supported by the basic type. The following adds 10 secret integers from the first two parties:

```
a = \text{sint.Array}(10)a.input_from(0)
b = \text{sint} \cdot \text{Array}(10)b.input_from(1)
a[:] += b[:]
```
Arrays aren't initialized on creation, you need to call [assign\\_all\(\)](#page-33-2) to initialize them to a constant value.

assign(*other*, *base=0*) Assignment.

#### **Parameters**

- other vector/Array/Matrix/MultiArray/iterable of compatible type and smaller size
- base index to start assignment at

```
assign_all(value, n_threads=None, conv=True)
     Assign the same value to all entries.
```
**Parameters value** – convertible to basic type

assign\_part\_vector(*other*, *base=0*)

Assignment.

#### **Parameters**

- other vector/Array/Matrix/MultiArray/iterable of compatible type and smaller size
- base index to start assignment at

#### assign\_vector(*other*, *base=0*)

Assignment.

#### **Parameters**

• other – vector/Array/Matrix/MultiArray/iterable of compatible type and smaller size

• **base** – index to start assignment at

#### binary\_output(*player=None*)

Binary output if supported by type.

**Param** player (default all)

#### concat(*other*)

Concatenate two arrays.

#### classmethod create\_from(*l*)

Convert Python iterator or vector to array. Basic type will be taken from first element, further elements must to be convertible to that.

**Parameters 1** – Python iterable or register vector

**Returns** [Array](#page-33-1) of appropriate type containing the contents of l

#### expand\_to\_vector(*index*, *size*)

Create vector from single entry.

#### **Parameters**

- $\cdot$  index regint/cint/int
- size int

#### get(*indices*)

Vector from arbitrary indices.

#### Parameters indices – regint vector or array

get\_part(*base*, *size*)

Part array.

#### **Parameters**

- base start index (regint/cint/int)
- size integer

#### **Returns** Array of same type

### get\_part\_vector(*base=0*, *size=None*)

Return vector with content.

#### **Parameters**

- base starting point (regint/cint/int)
- size length (compile-time int)

#### get\_reverse\_vector()

Return vector with content in reverse order.

get\_vector(*base=0*, *size=None*) Return vector with content.

### **Parameters**

- base starting point (regint/cint/int)
- size length (compile-time int)
- input\_from(*player*, *budget=None*, *raw=False*, *\*\*kwargs*) Fill with inputs from player if supported by type.

Parameters player – public (regint/cint/int)

maybe\_get(*condition*, *index*) Return entry if condition is true.

#### **Parameters**

- condition  $-0/1$  (regint/cint/int)
- $index *regint/cint/int*$

maybe\_set(*condition*, *index*, *value*) Change entry if condition is true.

#### **Parameters**

- condition  $-0/1$  (regint/cint/int)
- $index *regint/cint/int*$
- value updated value

permute(*permutation*, *reverse=False*, *n\_threads=None*)

Public permutation.

#### **Parameters**

- **permutation** cleartext :py:class`Array` containing number in  $[0, n 1]$  where *n* is the length of this array
- **reverse** whether to apply the inverse of the permutation

#### print\_reveal\_nested(*end='\n'*)

Reveal and print as list.

**Parameters end** – string to print after (default: line break)

#### randomize(*\*args*)

Randomize array according to data type. If it is  $sfix$ , the following will sample an individual uniformly random entry of the array M roughly in the range  $[a, b]$ :

M.randomize(a, b)

#### read\_from\_file(*start*)

Read content from Persistence/Transactions-P<playerno>.data. Precision must be the same as when storing if applicable. See *[this section](#page-197-3)* for details on the data format.

**Parameters start** – starting position in number of shares from beginning (int/regint/cint)

**Returns** destination for final position, -1 for eof reached, or -2 for file not found (regint)

### read\_from\_socket(*socket*, *debug=False*)

Read content from socket.

#### $reveal()$

Reveal the whole array.

**Returns** Array of relevant clear type.

```
reveal_list()
     Reveal as list.
```

```
reveal nested()
     Reveal as list.
```
reveal\_to(*player*) Reveal secret array to player.
**Parameters player** – public integer (int/regint/cint)

**Returns** [personal](#page-54-0) containing an array

# reveal\_to\_binary\_output(*player=None*)

Reveal to binary output if supported by type.

**Param** player to reveal to (default all)

## reveal\_to\_clients(*clients*)

Reveal contents to list of clients.

## Parameters clients – list or array of client identifiers

## same\_shape()

Array of same length and type.

## secure\_permute(*\*args*, *\*\*kwargs*)

Secure permute in place according to the security model. See *[MultiArray.secure\\_shuffle\(\)](#page-46-0)* for references.

#### **Parameters**

- permutation output of sint.get\_secure\_shuffle()
- **reverse** whether to apply inverse (default: False)

## secure\_shuffle()

Secure shuffle in place according to the security model. See *[MultiArray.secure\\_shuffle\(\)](#page-46-0)* for references.

## $shuffle()$

Insecure shuffle in place.

## sort(*n\_threads=None*, *batcher=False*, *n\_bits=None*)

Sort in place using [radix sort](https://eprint.iacr.org/2014/121) with complexity  $O(n \log n)$  for [sint](#page-67-0) and [sfix](#page-58-0), and [Batcher's odd-even](https://eprint.iacr.org/2011/122) [mergesort](https://eprint.iacr.org/2011/122) with  $O(n(\log n)^2)$  for [sfloat](#page-61-0).

#### **Parameters**

- n\_threads number of threads to use (single thread by default), need to use Batcher's algorithm for several threads
- **batcher** use Batcher's odd-even mergesort in any case
- **n\_bits** number of bits in keys (default: global bit length)

## write\_to\_file(*position=None*)

Write shares of integer representation to Persistence/Transactions-P<playerno>.data. See *[this](#page-197-0) [section](#page-197-0)* for details on the data format.

## **Parameters position** – start position (int/regint/cint), defaults to end of file

## write\_to\_socket(*socket*, *debug=False*)

Write content to socket.

<span id="page-36-0"></span>class Compiler.types.Matrix(*rows*, *columns*, *value\_type*, *debug=None*, *address=None*) Matrix.

- rows compile-time (int)
- columns compile-time (int)
- value\_type basic type of entries

Matrices aren't initialized on creation, you need to call  $assign\_all()$  to initialize them to a constant value.

#### assign(*other*, *base=0*)

Assign container to content. Not implemented for floating-point.

**Parameters other** – container of matching size and type

<span id="page-37-0"></span>assign\_all(*value*)

Assign the same value to all entries.

**Parameters value** – convertible to relevant basic type

#### assign\_part\_vector(*vector*, *base=0*)

Assign vector from range of the first dimension, including all entries in further dimensions.

- **Parameters**
	- **vector** updated entries
	- base index in first dimension (regint/cint/int)

#### assign\_vector(*vector*, *base=0*)

Assign vector to content. Not implemented for floating-point.

#### **Parameters**

- **vector** vector of matching size convertible to relevant basic type
- base compile-time (int)

## assign\_vector\_by\_indices(*vector*, *\*indices*)

Assign vector to entries with potential asterisks. See  $get\_vector\_by\_indices$  () for an example.

## concat(*other*)

Concatenate two multi-arrays of matching dimension.

## concat\_columns(*other*)

Concatenate two matrices by columns.

#### diag()

Matrix diagonal.

#### direct\_mul(*other*, *reduce=True*, *indices=None*, *res\_type=None*)

Matrix multiplication in the virtual machine. Unlike  $dot(.)$ , this only works for sint and sfix, and it returns a vector instead of a data structure.

#### **Parameters**

- self [Matrix](#page-36-0) / 2-dimensional [MultiArray](#page-42-0)
- other [Matrix](#page-36-0) / 2-dimensional [MultiArray](#page-42-0)
- **indices** 4-tuple of [regint](#page-55-0) vectors for index selection (default is complete multiplication)

**Returns** Matrix as vector of relevant type (row-major)

The following executes a matrix multiplication selecting every third row of A:

```
A = sfix. Matrix(7, 4)
B = sfix. Matrix(4, 5)
C = sfix. Matrix(3, 5)
C.assign_vector(A.direct_mul(B, indices=(regint.inc(3, 0, 3),
                                          regint.inc(4),
```
(continues on next page)

(continued from previous page)

```
regint.inc(4),
regint.inc(5)))
```
#### direct\_mul\_trans(*other*, *reduce=True*, *indices=None*)

Matrix multiplication with the transpose of other in the virtual machine.

# **Parameters**

- self [Matrix](#page-36-0) / 2-dimensional [MultiArray](#page-42-0)
- other [Matrix](#page-36-0) / 2-dimensional [MultiArray](#page-42-0)
- indices 4-tuple of [regint](#page-55-0) vectors for index selection (default is complete multiplication)

**Returns** Matrix as vector of relevant type (row-major)

#### direct\_trans\_mul(*other*, *reduce=True*, *indices=None*)

Matrix multiplication with the transpose of self in the virtual machine.

## **Parameters**

- self [Matrix](#page-36-0) / 2-dimensional [MultiArray](#page-42-0)
- other [Matrix](#page-36-0) / 2-dimensional [MultiArray](#page-42-0)
- indices 4-tuple of [regint](#page-55-0) vectors for index selection (default is complete multiplication)

**Returns** Matrix as vector of relevant type (row-major)

#### <span id="page-38-0"></span>dot(*other*, *res\_params=None*, *n\_threads=None*)

Matrix-matrix and matrix-vector multiplication.

## **Parameters**

- self two-dimensional
- other Matrix or Array of matching size and type
- **n\_threads** number of threads (default: all in same thread)

**Return type** *[Matrix](#page-36-0)* or Array of appropriate size and type

# get\_column(*index*)

Get matrix column as vector.

## **Parameters** index – regint/cint/int

get\_part(*start*, *size*)

Part multi-array.

# **Parameters**

- start first-dimension index (regint/cint/int)
- size int

## get\_part\_vector(*base=0*, *size=None*)

Vector from range of the first dimension, including all entries in further dimensions.

- base index in first dimension (regint/cint/int)
- size size in first dimension (int)

## get\_slice\_vector(*slice*)

Vector from range of indicies of the first dimension, including all entries in further dimensions.

## **Parameters** slice – regint array

get\_vector(*base=0*, *size=None*)

Return vector with content. Not implemented for floating-point.

#### **Parameters**

- base public (regint/cint/int)
- size compile-time (int)

## <span id="page-39-0"></span>get\_vector\_by\_indices(*\*indices*)

Vector with potential asterisks. The potential retrieves all entries where the first dimension index is 0, and the third dimension index is 1:

a.get\_vector\_by\_indices(0, None, 1)

## iadd(*other*)

Element-wise addition in place.

## **Parameters other** – container of matching size and type

input\_from(*player*, *budget=None*, *raw=False*, *\*\*kwargs*)

Fill with inputs from player if supported by type.

## Parameters player – public (regint/cint/int)

## mul\_trans(*other*)

Matrix multiplication with transpose of other.

#### **Parameters**

- self two-dimensional
- **other** two-dimensional container of matching type and size

#### **Returns** Matrix of matching type and size

## mul\_trans\_to(*other*, *res*, *n\_threads=None*)

Matrix multiplication with the transpose of other in the virtual machine.

#### **Parameters**

- self [Matrix](#page-36-0) / 2-dimensional [MultiArray](#page-42-0)
- other [Matrix](#page-36-0) / 2-dimensional [MultiArray](#page-42-0)
- res matrix of matching dimension to store result
- **n\_threads** number of threads (default: single thread)

#### permute(*permutation*, *reverse=False*, *n\_threads=None*)

Public permutation along first dimension.

## **Parameters**

- **permutation** cleartext :py:class`Array` containing number in  $[0, n-1]$  where *n* is the length of this array
- **reverse** whether to apply the inverse of the permutation

# print\_reveal\_nested(*end='\n'*)

Reveal and print as nested list.

**Parameters end** – string to print after (default: line break)

#### randomize(*\*args*, *n\_threads=None*)

Randomize according to data type. If it is  $sfix$ , the following will sample an individual uniformly random entry of the multi-array  $M$  roughly in the range  $[a, b]$ :

M.randomize(a, b)

#### read\_from\_file(*start*)

Read content from Persistence/Transactions-P<playerno>.data. Precision must be the same as when storing if applicable. See *[this section](#page-197-0)* for details on the data format.

**Parameters start** – starting position in number of shares from beginning (int/regint/cint)

**Returns** destination for final position, -1 for eof reached, or -2 for file not found (regint)

#### read\_from\_socket(*socket*, *debug=False*)

Read content from socket.

## $reveal()$

Reveal to *[MultiArray](#page-42-0)* of same shape.

reveal\_list() Reveal as list.

reveal nested $()$ 

Reveal as nested list.

```
reveal_to_binary_output(player=None)
```
Reveal to binary output if supported by type.

**Param** player to reveal to (default all)

## reveal\_to\_clients(*clients*)

Reveal contents to list of clients.

**Parameters clients** – list or array of client identifiers

#### same\_shape()

**Returns** new multidimensional array with same shape and basic type

#### schur(*other*)

Element-wise product.

**Parameters other** – container of matching size and type

**Returns** container of same shape and type as self

secure\_permute(*permutation*, *reverse=False*, *n\_threads=None*) Securely permute rows (first index). See [secure\\_shuffle\(\)](#page-40-0) for references.

#### **Parameters**

- permutation output of sint.get\_secure\_shuffle()
- reverse whether to apply inverse (default: False)

#### <span id="page-40-0"></span>secure\_shuffle()

Securely shuffle rows (first index). This uses the algorithm in Section 4.3 of [Keller and Scholl](https://eprint.iacr.org/2014/137) or Section 3.2 of [Asharov et al.](https://eprint.iacr.org/2022/1595) if applicable.

# set\_column(*index*, *vector*)

Change column.

**Parameters**

- $index *regular* / *joint* / *int*$
- vector short enought vector of compatible type

## sort(*key\_indices=None*, *n\_bits=None*)

Sort sub-arrays (different first index) in place. This uses [radix sort.](https://eprint.iacr.org/2014/121)

#### **Parameters**

- key\_indices indices to sorting keys, for example (1, 2) to sort three-dimensional array a by keys  $a[^*][1][2]$ . Default is  $(0, \ldots, 0)$  of correct length.
- **n\_bits** number of bits in keys (default: global bit length)

## trace()

Matrix trace.

trans\_mul(*other*)

Matrix multiplication with transpose of self

#### **Parameters**

- self two-dimensional
- other two-dimensional container of matching type and size

## **Returns** Matrix of matching type and size

## trans\_mul\_to(*other*, *res*, *n\_threads=None*)

Matrix multiplication with the transpose of self in the virtual machine.

#### **Parameters**

- self [Matrix](#page-36-0) / 2-dimensional [MultiArray](#page-42-0)
- other [Matrix](#page-36-0) / 2-dimensional [MultiArray](#page-42-0)
- res matrix of matching dimension to store result
- **n\_threads** number of threads (default: single thread)

#### transpose(*n\_threads=None*)

Matrix transpose.

#### **Parameters** self – two-dimensional

#### write\_to\_file(*position=None*)

Write shares of integer representation to Persistence/Transactions-P<playerno>.data. See *[this](#page-197-0) [section](#page-197-0)* for details on the data format.

Parameters position – start position (int/regint/cint), defaults to end of file

# write\_to\_socket(*socket*, *debug=False*)

Write content to socket.

## <span id="page-41-0"></span>class Compiler.types.MemValue(*value*, *address=None*)

Single value in memory. This is useful to transfer information between threads. Operations are automatically read from memory if required, this means you can use any operation with [MemValue](#page-41-0) objects as if they were a basic type.

**Parameters** value – basic type or int (will be converted to regint)

iadd(*other*)

Addition assignment.

max(*other*)

Maximum.

**Parameters other** – any compatible type

## min(*other*)

Minimum.

**Parameters other** – any compatible type

## read()

Read value.

**Returns** relevant basic type instance

 $reveal()$ 

Reveal value.

**Returns** relevant clear type

square()

Square.

write(*value*) Write value.

**Parameters value** – convertible to relevant basic type

<span id="page-42-0"></span>class Compiler.types.MultiArray(*sizes*, *value\_type*, *debug=None*, *address=None*, *alloc=True*)

Multidimensional array. The access operator (a[i]) allows to a multi-dimensional array of dimension one less or a simple array for a two-dimensional array.

## **Parameters**

- sizes shape (compile-time list of integers)
- value\_type basic type of entries

You can convert between arrays and register vectors by using slice indexing. This allows for element-wise operations as long as supported by the basic type. The following has the first two parties input a  $10x10$  secret integer matrix followed by storing the element-wise multiplications in the same data structure:

```
a = \text{sint} \cdot \text{Tensor}([3, 10, 10])a[0].input_from(0)
a[1].input_from(1)
a[2][:] = a[0][:] * a[1][:]
```
Arrays aren't initialized on creation, you need to call [assign\\_all\(\)](#page-42-1) to initialize them to a constant value.

```
assign(other, base=0)
```
Assign container to content. Not implemented for floating-point.

**Parameters other** – container of matching size and type

## <span id="page-42-1"></span>assign\_all(*value*)

Assign the same value to all entries.

**Parameters value** – convertible to relevant basic type

## assign\_part\_vector(*vector*, *base=0*)

Assign vector from range of the first dimension, including all entries in further dimensions.

**Parameters**

• **vector** – updated entries

• base – index in first dimension (regint/cint/int)

assign\_vector(*vector*, *base=0*)

Assign vector to content. Not implemented for floating-point.

#### **Parameters**

- **vector** vector of matching size convertible to relevant basic type
- base compile-time (int)
- assign\_vector\_by\_indices(*vector*, *\*indices*)

Assign vector to entries with potential asterisks. See  $get\_vector_by\_indices()$  for an example.

#### concat(*other*)

Concatenate two multi-arrays of matching dimension.

#### diag()

Matrix diagonal.

direct\_mul(*other*, *reduce=True*, *indices=None*, *res\_type=None*)

Matrix multiplication in the virtual machine. Unlike  $dot(.)$ , this only works for sint and sfix, and it returns a vector instead of a data structure.

## **Parameters**

- self [Matrix](#page-36-0) / 2-dimensional [MultiArray](#page-42-0)
- other [Matrix](#page-36-0) / 2-dimensional [MultiArray](#page-42-0)
- indices 4-tuple of [regint](#page-55-0) vectors for index selection (default is complete multiplication)

**Returns** Matrix as vector of relevant type (row-major)

The following executes a matrix multiplication selecting every third row of A:

```
A = sfix. Matrix(7, 4)
B = sfix. Matrix(4, 5)
C = sfix. Matrix(3, 5)
C.assign_vector(A.direct_mul(B, indices=(regint.inc(3, 0, 3),
                                          regint.inc(4),
                                          regint.inc(4),
                                          regint.inc(5)))
```
# direct\_mul\_trans(*other*, *reduce=True*, *indices=None*)

Matrix multiplication with the transpose of other in the virtual machine.

## **Parameters**

- self [Matrix](#page-36-0) / 2-dimensional [MultiArray](#page-42-0)
- other [Matrix](#page-36-0) / 2-dimensional [MultiArray](#page-42-0)
- indices 4-tuple of [regint](#page-55-0) vectors for index selection (default is complete multiplication)

**Returns** Matrix as vector of relevant type (row-major)

#### direct\_trans\_mul(*other*, *reduce=True*, *indices=None*)

Matrix multiplication with the transpose of self in the virtual machine.

## **Parameters**

• self – [Matrix](#page-36-0) / 2-dimensional [MultiArray](#page-42-0)

- other [Matrix](#page-36-0) / 2-dimensional [MultiArray](#page-42-0)
- **indices** 4-tuple of [regint](#page-55-0) vectors for index selection (default is complete multiplication)

**Returns** Matrix as vector of relevant type (row-major)

<span id="page-44-1"></span>dot(*other*, *res\_params=None*, *n\_threads=None*)

Matrix-matrix and matrix-vector multiplication.

## **Parameters**

- self two-dimensional
- **other** Matrix or Array of matching size and type
- **n\_threads** number of threads (default: all in same thread)

**Return type** *[Matrix](#page-36-0)* or Array of appropriate size and type

# get\_column(*index*)

Get matrix column as vector.

## **Parameters** index – regint/cint/int

get\_part(*start*, *size*)

Part multi-array.

## **Parameters**

- start first-dimension index (regint/cint/int)
- size int

# get\_part\_vector(*base=0*, *size=None*)

Vector from range of the first dimension, including all entries in further dimensions.

#### **Parameters**

- base index in first dimension (regint/cint/int)
- size size in first dimension (int)

# get\_slice\_vector(*slice*)

Vector from range of indicies of the first dimension, including all entries in further dimensions.

#### **Parameters** slice – regint array

# get\_vector(*base=0*, *size=None*)

Return vector with content. Not implemented for floating-point.

#### **Parameters**

- base public (regint/cint/int)
- size compile-time (int)

## <span id="page-44-0"></span>get\_vector\_by\_indices(*\*indices*)

Vector with potential asterisks. The potential retrieves all entries where the first dimension index is 0, and the third dimension index is 1:

a.get\_vector\_by\_indices(0, None, 1)

## iadd(*other*)

Element-wise addition in place.

**Parameters other** – container of matching size and type

input\_from(*player*, *budget=None*, *raw=False*, *\*\*kwargs*)

Fill with inputs from player if supported by type.

# **Parameters** player – public (regint/cint/int)

mul\_trans(*other*)

Matrix multiplication with transpose of other.

# **Parameters**

- self two-dimensional
- other two-dimensional container of matching type and size

# **Returns** Matrix of matching type and size

mul\_trans\_to(*other*, *res*, *n\_threads=None*)

Matrix multiplication with the transpose of other in the virtual machine.

# **Parameters**

- self [Matrix](#page-36-0) / 2-dimensional [MultiArray](#page-42-0)
- other [Matrix](#page-36-0) / 2-dimensional [MultiArray](#page-42-0)
- res matrix of matching dimension to store result
- **n\_threads** number of threads (default: single thread)

# permute(*permutation*, *reverse=False*, *n\_threads=None*)

Public permutation along first dimension.

# **Parameters**

- **permutation** cleartext :py:class`Array` containing number in  $[0, n-1]$  where *n* is the length of this array
- reverse whether to apply the inverse of the permutation

# print\_reveal\_nested(*end='\n'*)

Reveal and print as nested list.

**Parameters end** – string to print after (default: line break)

# randomize(*\*args*, *n\_threads=None*)

Randomize according to data type. If it is  $sfix$ , the following will sample an individual uniformly random entry of the multi-array M roughly in the range  $[a, b]$ :

M.randomize(a, b)

# read\_from\_file(*start*)

Read content from Persistence/Transactions-P<playerno>.data. Precision must be the same as when storing if applicable. See *[this section](#page-197-0)* for details on the data format.

**Parameters start** – starting position in number of shares from beginning (int/regint/cint)

**Returns** destination for final position, -1 for eof reached, or -2 for file not found (regint)

# read\_from\_socket(*socket*, *debug=False*)

Read content from socket.

# reveal $\cap$

Reveal to [MultiArray](#page-42-0) of same shape.

reveal\_list()

Reveal as list.

# reveal\_nested()

Reveal as nested list.

reveal\_to\_binary\_output(*player=None*) Reveal to binary output if supported by type.

**Param** player to reveal to (default all)

reveal\_to\_clients(*clients*) Reveal contents to list of clients.

## Parameters clients – list or array of client identifiers

## same\_shape()

**Returns** new multidimensional array with same shape and basic type

## schur(*other*)

Element-wise product.

**Parameters other** – container of matching size and type

**Returns** container of same shape and type as self

# secure\_permute(*permutation*, *reverse=False*, *n\_threads=None*)

Securely permute rows (first index). See [secure\\_shuffle\(\)](#page-46-0) for references.

## **Parameters**

- permutation output of sint.get\_secure\_shuffle()
- **reverse** whether to apply inverse (default: False)

# <span id="page-46-0"></span>secure\_shuffle()

Securely shuffle rows (first index). This uses the algorithm in Section 4.3 of [Keller and Scholl](https://eprint.iacr.org/2014/137) or Section 3.2 of [Asharov et al.](https://eprint.iacr.org/2022/1595) if applicable.

# set\_column(*index*, *vector*)

Change column.

# **Parameters**

- $\cdot$  index regint/cint/int
- vector short enought vector of compatible type

# sort(*key\_indices=None*, *n\_bits=None*)

Sort sub-arrays (different first index) in place. This uses [radix sort.](https://eprint.iacr.org/2014/121)

## **Parameters**

- key\_indices indices to sorting keys, for example (1, 2) to sort three-dimensional array a by keys  $a[*][1][2]$ . Default is  $(0, \ldots, 0)$  of correct length.
- n\_bits number of bits in keys (default: global bit length)

# trace()

Matrix trace.

## trans\_mul(*other*)

Matrix multiplication with transpose of self

## **Parameters**

• self – two-dimensional

• **other** – two-dimensional container of matching type and size

**Returns** Matrix of matching type and size

## trans\_mul\_to(*other*, *res*, *n\_threads=None*)

Matrix multiplication with the transpose of self in the virtual machine.

#### **Parameters**

- self [Matrix](#page-36-0) / 2-dimensional [MultiArray](#page-42-0)
- other [Matrix](#page-36-0) / 2-dimensional [MultiArray](#page-42-0)
- res matrix of matching dimension to store result
- **n\_threads** number of threads (default: single thread)

#### transpose(*n\_threads=None*)

Matrix transpose.

# **Parameters** self – two-dimensional

#### write\_to\_file(*position=None*)

Write shares of integer representation to Persistence/Transactions-P<playerno>.data. See *[this](#page-197-0) [section](#page-197-0)* for details on the data format.

Parameters position – start position (int/regint/cint), defaults to end of file

write\_to\_socket(*socket*, *debug=False*) Write content to socket.

## <span id="page-47-0"></span>class Compiler.types.cfix(*\*\*kwargs*)

Clear fixed-point number represented as clear integer. It supports basic arithmetic  $(+, -, *, /)$ , returning either  $cfix$  if the other operand is public (cfix/regint/cint/int) or  $sfix$  if the other operand is an sfix. It also support comparisons (==,  $!=, <, <, >=$ ), returning either [regint](#page-55-0) or sbitint.

**Parameters** v – cfix/float/int

classmethod Array(*size*, *\*args*, *\*\*kwargs*)

Type-dependent array. Example:

 $a = \text{sint} \cdot \text{Array}(10)$ 

## classmethod Matrix(*rows*, *columns*, *\*args*, *\*\*kwargs*)

Type-dependent matrix. Example:

 $a = \text{sint}$ . Matrix(10, 10)

# classmethod Tensor(*shape*)

Type-dependent tensor of any dimension:

 $a =$  sfix. Tensor( $[10, 10]$ )

#### binary\_output(*player=None*)

Write double-precision floating-point number to Player-Data/Binary-Output-P<playerno>-<threadno>.

**Parameters player** – only output on given player (default all)

## iadd(*other*)

Addition assignment. This uses update() internally.

## classmethod load\_mem(*\*args*, *\*\*kwargs*)

Load from memory by public address.

max(*other*)

Maximum.

**Parameters other** – any compatible type

min(*other*)

Minimum.

**Parameters other** – any compatible type

print\_plain(*\*args*, *\*\*kwargs*) Clear fixed-point output.

## classmethod read\_from\_socket(*\*args*, *\*\*kwargs*)

Receive clear fixed-point value(s) from client. The client needs to convert the values to the right integer representation.

**Parameters**

• client\_id – Client id (regint)

•  $n$  – number of values (default 1)

**Param** vector size (int)

**Returns** cfix (if n=1) or list of cfix

## classmethod set\_precision(*f*, *k=None*)

Set the precision of the integer representation. The initial defaults are chosen to allow the best optimization of probabilistic truncation in computation modulo  $2^64$  ( $2^*k$  < 64). Generally,  $2^*k$  must be at most the integer length for rings and at most m-s-1 for computation modulo an m-bit prime and statistical security s (default 40).

## **Parameters**

•  $f$  – bit length of decimal part (initial default 16)

• **k** – whole bit length of fixed point, defaults to twice f if not given (initial default 31)

# square()

Square.

```
store_in_mem(address)
```
Store in memory by public address.

## classmethod write\_to\_socket(*client\_id*, *values*, *message\_type=0*)

Send a list of clear fixed-point values to a client (represented as clear integers).

#### **Parameters**

- client\_id Client id (regint)
- values list of cint

# class Compiler.types.cfloat(*\*\*kwargs*)

Helper class for printing revealed sfloats.

```
binary_output(player=None)
```
Write double-precision floating-point number to Player-Data/Binary-Output-P<playerno>-<threadno>.

**Parameters player** – only output on given player (default all)

```
print_float_plain(*args, **kwargs)
    Output.
```
## class Compiler.types.cgf2n(*val=None*, *size=None*)

Clear GF( $2^n$ ) value. n is chosen at runtime. A number operators are supported  $(+, -, *, ', ', ** , *, *,$ |,  $\sim$ , ==, !=,  $\ll$ ,  $\gg$ ), returning either [cgf2n](#page-48-0) if the other operand is public (cgf2n/regint/int) or [sgf2n](#page-63-0) if the other operand is secret. The following operators require the other operand to be a compile-time integer: \*\*,  $\ll$ ,  $\gg$ .  $\ast$ ,  $/$ ,  $\ast\ast$  refer to field multiplication and division.

## **Parameters**

- **val** initialization (cgf2n/cint/regint/int or list thereof)
- size vector size (int), defaults to 1 or size of list

## classmethod Array(*size*, *\*args*, *\*\*kwargs*)

Type-dependent array. Example:

 $a = \text{sint.Array}(10)$ 

## classmethod Matrix(*rows*, *columns*, *\*args*, *\*\*kwargs*)

Type-dependent matrix. Example:

 $a = \text{sint}$ . Matrix(10, 10)

## classmethod Tensor(*shape*)

Type-dependent tensor of any dimension:

 $a =$  sfix. Tensor( $[10, 10]$ )

## binary\_output(*\*args*, *\*\*kwargs*)

Write 64-bit signed integer to Player-Data/Binary-Output-P<playerno>-<threadno>.

**Parameters player** – only output on given player (default all)

#### bit\_and(*other*)

AND in binary circuits.

**Parameters self/other** – 0 or 1 (any compatible type)

**Return type** depending on inputs (secret if any of them is)

## classmethod bit\_compose(*bits*, *step=None*)

Clear  $GF(2^n)$  bit composition.

## **Parameters**

- bits list of cgf2n
- step set every step-th bit in output (defaults to 1)

#### bit\_decompose(*\*args*, *\*\*kwargs*)

Clear bit decomposition.

## **Parameters**

• bit\_length – number of bits (defaults to global  $GF(2^n)$  bit length)

• step – extract every step-th bit (defaults to 1)

## bit\_not()

NOT in binary circuits.

#### bit\_or(*other*)

OR in binary circuits.

## **Parameters self/other** – 0 or 1 (any compatible type)

**Returns** type depends on inputs (secret if any of them is)

bit\_xor(*other*)

XOR in  $GF(2^n)$  circuits.

**Parameters self/other** – 0 or 1 (any compatible type)

**Return type** depending on inputs (secret if any of them is)

#### cond\_swap(*a*, *b*, *t=None*)

Swapping in  $GF(2^n)$ . Similar to  $\_int.i.f\_else($ .

#### field\_div(*other*)

Field division of public values. Not available for computation modulo a power of two.

**Parameters other** – convertible type (at least same as self and regint/int)

#### half\_adder(*other*)

Half adder in binary circuits.

**Parameters** self/other  $-0$  or 1 (any compatible type)

**Returns** binary sum, carry

**Return type** depending on inputs (secret if any of them is)

# iadd(*other*)

Addition assignment. This uses [update\(\)](#page-50-0) internally.

## if  $else(a, b)$

MUX in  $GF(2^n)$  circuits. Similar to  $\_int.i.f\_else($ .

classmethod load\_mem(*\*args*, *\*\*kwargs*) Load from memory by public address.

```
classmethod malloc(size, creator_tape=None, **kwargs)
     Allocate memory (statically).
```
**Parameters** size – compile-time (int)

max(*other*) Maximum.

#### **Parameters other** – any compatible type

min(*other*) Minimum.

**Parameters other** – any compatible type

```
print_reg_plain(*args, **kwargs)
    Output.
```
# reveal()

Identity.

# square()

Square.

store\_in\_mem(*address*) Store in memory by public address.

#### <span id="page-50-1"></span><span id="page-50-0"></span>update(*other*)

Update register. Useful in loops like [for\\_range\(\)](#page-87-0).

**Parameters other** – any convertible type

## class Compiler.types.cint(*\*\*kwargs*)

Clear integer in same domain as secure computation (depends on protocol). A number operators are supported  $(+, -, *, /, //, **, %, ^, &$ ,  $\&$ ,  $\&$ ,  $\&$ ,  $\&$ ,  $\&$ ,  $\&$ ,  $\&$ ,  $\&$ ,  $\&$ ,  $\&$ ,  $\&$ ,  $\&$ ,  $\&$ ,  $\&$ ,  $\&$ ,  $\&$ ,  $\&$ ,  $\&$ ,  $\&$ ,  $\&$ ,  $\&$ ,  $\&$ ,  $\&$ ,  $\&$ ,  $\&$ ,  $\&$ ,  $\&$ ,  $\&$ ,  $\&$ ,  $\&$ ,  $\&$ ,  $\&$ ,  $\&$ ,  $\$ public (cint/regint/int) or [sint](#page-67-0) if the other operand is sint. Comparison operators (==,  $!=, \langle, \langle=, \rangle, \rangle =$ ) are also supported, returning  $region (.)$ . Comparisons and  $\sim$  require that the value is within the global bit length. The same holds for abs(). / runs field division if the modulus is a prime while // runs integer floor division. \*\* requires the exponent to be compile-time integer or the base to be two.

## **Parameters**

- val initialization (cint/regint/int/cgf2n or list thereof)
- size vector size (int), defaults to 1 or size of list

## classmethod Array(*size*, *\*args*, *\*\*kwargs*)

Type-dependent array. Example:

 $a = \text{sint} \cdot \text{Array}(10)$ 

classmethod Matrix(*rows*, *columns*, *\*args*, *\*\*kwargs*)

Type-dependent matrix. Example:

 $a = \text{sint}$ . Matrix(10, 10)

# classmethod Tensor(*shape*)

Type-dependent tensor of any dimension:

 $a =$  sfix. Tensor( $[10, 10]$ )

## binary\_output(*\*args*, *\*\*kwargs*)

Write 64-bit signed integer to Player-Data/Binary-Output-P<playerno>-<threadno>.

## **Parameters player** – only output on given player (default all)

# static bit\_adder(*\*args*, *\*\*kwargs*)

Binary adder in arithmetic circuits.

## **Parameters**

- $a$  summand (list of 0/1 in compatible type)
- **b** summand (list of 0/1 in compatible type)
- carry\_in input carry (default  $0$ )
- get\_carry add final carry to output

**Returns** list of 0/1 in relevant type

## bit\_and(*other*)

Single-bit AND in arithmetic circuits.

**Parameters self/other** – 0 or 1 (any compatible type)

**Return type** depending on inputs (secret if any of them is)

# classmethod bit\_compose(*bits*)

Compose value from bits.

Parameters bits – iterable of any type implementing left shift

```
bit_decompose(*args, **kwargs)
     Clear bit decomposition.
```
**Parameters bit\_length** – number of bits (default is global bit length)

**Returns** list of cint

## bit  $not()$

Single-bit NOT in arithmetic circuits.

#### bit\_or(*other*)

Single-bit OR in arithmetic circuits.

**Parameters self/other** – 0 or 1 (any compatible type)

**Returns** type depends on inputs (secret if any of them is)

#### bit\_xor(*other*)

Single-bit XOR in arithmetic circuits.

**Parameters self/other** – 0 or 1 (any compatible type)

**Returns** type depends on inputs (secret if any of them is)

#### $cond\_swap(a, b)$

Swapping in arithmetic circuits.

**Parameters**  $a/b$  – any type supporting the necessary operations

**Returns** (a, b) if self is 0, (b, a) if self is 1, and undefined otherwise

**Return type** depending on operands, secret if any of them is

## digest(*\*args*, *\*\*kwargs*)

Clear hashing (libsodium default).

## field\_div(*other*)

Field division of public values. Not available for computation modulo a power of two.

**Parameters other** – convertible type (at least same as self and regint/int)

# half\_adder(*other*)

Half adder in arithmetic circuits.

**Parameters self/other** – 0 or 1 (any compatible type)

**Returns** binary sum, carry

**Return type** depending on inputs, secret if any is

## iadd(*other*)

Addition assignment. This uses [update\(\)](#page-54-1) internally.

## if\_else $(a, b)$

MUX on bit in arithmetic circuits.

**Parameters**  $a/b$  – any type supporting the necessary operations

**Returns** a if self is 1, b if self is 0, undefined otherwise

**Return type** depending on operands, secret if any of them is

## legendre(*\*args*, *\*\*kwargs*)

Clear Legendre symbol computation.

## less\_than(*\*args*, *\*\*kwargs*)

Clear comparison for particular bit length.

## **Parameters**

• other  $-$  cint/regint/int

• bit\_length – signed bit length of inputs

**Returns** 0/1 (regint), undefined if inputs outside range

classmethod load\_mem(*\*args*, *\*\*kwargs*) Load from memory by public address.

classmethod malloc(*size*, *creator\_tape=None*, *\*\*kwargs*) Allocate memory (statically).

**Parameters** size – compile-time (int)

#### max(*other*)

Maximum.

## **Parameters other** – any compatible type

min(*other*)

Minimum.

## **Parameters other** – any compatible type

mod2m(*\*args*, *\*\*kwargs*) Clear modulo a power of two.

#### **Parameters** other – cint/regint/int

print\_if(*string*) Output if value is non-zero.

**Parameters** string – bytearray

## print\_reg\_plain(*\*args*, *\*\*kwargs*) Output.

classmethod read\_from\_socket(*\*args*, *\*\*kwargs*) Receive clear value(s) from client.

# **Parameters**

- client\_id Client id (regint)
- $n$  number of values (default 1)
- size vector size (default 1)

**Returns** cint (if n=1) or list of cint

# reveal()

Identity.

right\_shift(*\*args*, *\*\*kwargs*) Clear shift.

#### **Parameters** other – cint/regint/int

square()

Square.

store\_in\_mem(*address*) Store in memory by public address.

to\_regint(*\*args*, *\*\*kwargs*) Convert to regint.

**Parameters** n\_bits – bit length (int)

## **Returns** regint

## <span id="page-54-1"></span>update(*other*)

Update register. Useful in loops like [for\\_range\(\)](#page-87-0).

**Parameters other** – any convertible type

classmethod write\_to\_socket(*client\_id*, *values*, *message\_type=0*) Send a list of clear values to a client.

**Parameters**

• client\_id – Client id (regint)

• values – list of cint

## class Compiler.types.localint(*value=None*)

Local integer that must prevented from leaking into the secure computation. Uses regint internally.

Parameters value – initialization, convertible to regint

## output()

Output.

## <span id="page-54-0"></span>class Compiler.types.personal(*player*, *value*)

Value known to one player. Supports operations with public values and personal values known to the same player. Can be used with [print\\_ln\\_to\(\)](#page-91-0). It is possible to convert to secret types like [sint](#page-67-0).

## **Parameters**

- player player (int)
- value cleartext value (cint, cfix, cfloat) or array thereof

## binary\_output()

Write binary output to Player-Data/Binary-Output-P<playerno>-<threadno> if supported by underlying type. Player must be known at compile time.

bit\_decompose(*length=None*)

Bit decomposition.

**Parameters** length – number of bits

## classmethod read\_fix(*player*, *f*, *k*, *precision*)

Read fixed-point value from Player-Data/Input-Binary-P<player>-<threadnum> only on party player.

## **Parameters**

- player player (int)
- **f** fixed-point precision (int)
- $k$  fixed-point length (int)
- **precision** input precision (1: single, 2: double)

## **Returns** personal cfix

# classmethod read\_int(*player*, *n\_bytes=None*)

Read integer from Player-Data/Input-Binary-P<player>-<threadnum> only on party player.

**Parameters** player – player (int)

**Returns** personal cint

```
reveal_to(player)
```
Pass personal value to another player.

## <span id="page-55-0"></span>class Compiler.types.regint(*\*\*kwargs*)

Clear 64-bit integer. Unlike [cint](#page-50-1) this is always a 64-bit integer. The type supports the following operations with [regint](#page-55-0) or Python integers, always returning regint:  $+, -, *, %, /, //, **, *, %, |, <<, >, ==,$  $!=, \langle , \langle =, \rangle$ ,  $>=$ . For operations with other types, see the respective descriptions. Both / and // stand for floor division.

**Parameters**

- val initialization (cint/cgf2n/regint/int or list thereof)
- size vector size (int), defaults to 1 or size of list

## classmethod Array(*size*, *\*args*, *\*\*kwargs*)

Type-dependent array. Example:

 $a = \text{sin}t \cdot \text{Array}(10)$ 

## classmethod Matrix(*rows*, *columns*, *\*args*, *\*\*kwargs*)

Type-dependent matrix. Example:

 $a = \text{sint}$ . Matrix(10, 10)

## classmethod Tensor(*shape*)

Type-dependent tensor of any dimension:

```
a = sfix. Tensor([10, 10])
```
## binary\_output(*player=None*)

Write 64-bit signed integer to Player-Data/Binary-Output-P<playerno>-<threadno>.

**Parameters player** – only output on given player (default all)

#### static bit\_adder(*\*args*, *\*\*kwargs*)

Binary adder in arithmetic circuits.

## **Parameters**

- $a$  summand (list of 0/1 in compatible type)
- **b** summand (list of  $0/1$  in compatible type)
- carry\_in input carry (default  $0$ )
- get\_carry add final carry to output

**Returns** list of 0/1 in relevant type

#### bit and(*other*)

Single-bit AND in arithmetic circuits.

#### **Parameters self/other** – 0 or 1 (any compatible type)

**Return type** depending on inputs (secret if any of them is)

#### static bit\_compose(*bits*)

Clear bit composition.

#### **Parameters** bits – list of regint/cint/int

bit\_decompose(*\*args*, *\*\*kwargs*) Clear bit decomposition.

**Parameters bit\_length** – number of bits (defaults to global bit length)

**Returns** list of regint

## bit  $not()$

Single-bit NOT in arithmetic circuits.

#### bit\_or(*other*)

Single-bit OR in arithmetic circuits.

**Parameters self/other** – 0 or 1 (any compatible type)

**Returns** type depends on inputs (secret if any of them is)

#### bit\_xor(*other*)

Single-bit XOR in arithmetic circuits.

**Parameters self/other** – 0 or 1 (any compatible type)

**Returns** type depends on inputs (secret if any of them is)

## $cond\_swap(a, b)$

Swapping in arithmetic circuits.

**Parameters**  $a/b$  – any type supporting the necessary operations

**Returns** (a, b) if self is 0, (b, a) if self is 1, and undefined otherwise

**Return type** depending on operands, secret if any of them is

#### classmethod get\_random(*\*args*, *\*\*kwargs*)

Public insecure randomness.

## **Parameters**

- bit\_length number of bits (int)
- size vector size (int, default 1)

#### half\_adder(*other*)

Half adder in arithmetic circuits.

**Parameters** self/other  $-0$  or 1 (any compatible type)

**Returns** binary sum, carry

**Return type** depending on inputs, secret if any is

## iadd(*other*)

Addition assignment. This uses [update\(\)](#page-58-1) internally.

# if\_else $(a, b)$

MUX on bit in arithmetic circuits.

**Parameters**  $a/b$  – any type supporting the necessary operations

**Returns** a if self is 1, b if self is 0, undefined otherwise

**Return type** depending on operands, secret if any of them is

#### classmethod inc(*size*, *base=0*, *step=1*, *repeat=1*, *wrap=None*)

Produce [regint](#page-55-0) vector with certain patterns. This is particularly useful for SubMultiArray. direct\_mul().

**Parameters**

• size – Result size

- base First value
- step Increase step
- **repeat** Repeate this many times
- wrap Start over after this many increases

The following produces (1, 1, 1, 3, 3, 3, 5, 5, 5, 7):

regint.inc(10, 1, 2, 3)

classmethod load\_mem(*\*args*, *\*\*kwargs*) Load from memory by public address.

classmethod malloc(*size*, *creator\_tape=None*, *\*\*kwargs*) Allocate memory (statically).

**Parameters** size – compile-time (int)

```
max(other)
```
Maximum.

**Parameters other** – any compatible type

# min(*other*)

Minimum.

**Parameters other** – any compatible type

mod2m(*\*args*, *\*\*kwargs*) Clear modulo a power of two.

## **Return type** *[cint](#page-50-1)*

classmethod pop(*\*args*, *\*\*kwargs*) Pop from stack. Made obsolete by [update\(\)](#page-58-1).

print\_if(*string*) Output string if value is non-zero.

**Parameters** string – Python string

print\_reg\_plain()

Output.

classmethod push(*\*args*, *\*\*kwargs*) Push to stack. Made obsolete by [update\(\)](#page-58-1).

**Parameters** value – any convertible type

classmethod read\_from\_socket(*\*args*, *\*\*kwargs*) Receive clear integer value(s) from client.

## **Parameters**

- client\_id Client id (regint)
- $n$  number of values (default 1)
- size vector size (default 1)

**Returns** regint (if n=1) or list of regint

reveal()

Identity.

## shuffle()

Returns insecure shuffle of vector.

## square()

Square.

store\_in\_mem(*address*) Store in memory by public address.

## <span id="page-58-1"></span>update(*other*)

Update register. Useful in loops like [for\\_range\(\)](#page-87-0).

## **Parameters other** – any convertible type

# classmethod write\_to\_socket(*client\_id*, *values*, *message\_type=0*)

Send a list of clear integers to a client.

## **Parameters**

- client\_id Client id (regint)
- **values** list of regint

# <span id="page-58-0"></span>class Compiler.types.sfix(*\*\*kwargs*)

Secret fixed-point number represented as secret integer, by multiplying with  $2^f$  and then rounding. See [sint](#page-67-0) for security considerations of the underlying integer operations. The secret integer is stored as the v member.

It supports basic arithmetic  $(+, -, *, /)$ , returning  $sfix$ , and comparisons  $(==, !=, <, <=, >)$ ,  $=$ ), returning sbitint. The other operand can be any of sfix/sint/cfix/regint/cint/int/float. It also supports abs() and \*\*.

Note that the default precision (16 bits after the dot, 31 bits in total) only allows numbers up to  $2^{31-16-1}\approx 16000.$ You can increase this using  $set\_precision()$ .

**Params \_v** int/float/regint/cint/sint/sfloat

```
classmethod Array(size, *args, **kwargs)
```
Type-dependent array. Example:

 $a = \text{sin}t \cdot \text{Array}(10)$ 

```
classmethod Matrix(rows, columns, *args, **kwargs)
```
Type-dependent matrix. Example:

 $a = \text{sint}$ . Matrix(10, 10)

# classmethod Tensor(*shape*)

Type-dependent tensor of any dimension:

 $a =$  sfix. Tensor( $[10, 10]$ )

```
bit_decompose(n_bits=None)
    Bit decomposition.
```

```
compute_reciprocal(*args, **kwargs)
     Secret fixed-point reciprocal.
```
dot(*other*)

Dot product with sint:.

```
classmethod dot_product(x, y, res_params=None)
    Secret dot product.
```
**Parameters**

- $\mathbf{x}$  iterable of appropriate secret type
- y iterable of appropriate secret type and same length

classmethod get\_input\_from(*\*args*, *\*\*kwargs*)

Secret fixed-point input.

**Parameters**

- player public (regint/cint/int)
- size vector size (int, default 1)

## classmethod get\_random(*\*args*, *\*\*kwargs*)

Uniform secret random number around centre of bounds. Actual range can be smaller but never larger.

## **Parameters**

- lower float
- upper float
- symmetric symmetric distribution at higher cost
- public\_randomness use public randomness (avoids preprocessing)
- size vector size (int, default 1)

#### iadd(*other*)

Addition assignment. This uses [update\(\)](#page-61-1) internally.

## classmethod input\_tensor\_from(*player*, *shape*)

Input tensor secretly from player.

**Parameters**

- player int/regint/cint
- shape tensor shape

# classmethod input\_tensor\_from\_client(*client\_id*, *shape*)

Input tensor secretly from client.

#### **Parameters**

- client\_id client identifier (public)
- shape tensor shape

classmethod input\_tensor\_via(player, content=None, shape=None, binary=True, one\_hot=False, *skip\_input=False*, *n\_bytes=None*)

Input tensor-like data via a player. This overwrites the input file for the relevant player. The following returns an [sint](#page-67-0) matrix of dimension 2 by 2:

```
M = [[1, 2], [3, 4]]sint.input_tensor_via(0, M)
```
Make sure to copy Player-Data/Input-P<player>-0 or Player-Data/ Input-Binary-P<player>-0 if running on another host.

- **player** player to input via  $(int)$
- content nested Python list or numpy array (binary mode only) or left out if not available
- shape shape if content not given
- binary binary mode (bool)
- one\_hot one-hot encoding (bool)

classmethod load\_mem(*\*args*, *\*\*kwargs*)

Load from memory by public address.

max(*other*)

Maximum.

## **Parameters other** – any compatible type

## min(*other*)

Minimum.

**Parameters other** – any compatible type

## classmethod read\_from\_file(*\*args*, *\*\*kwargs*)

Read shares from Persistence/Transactions-P<playerno>.data. Precision must be the same as when storing. See *[this section](#page-197-0)* for details on the data format.

#### **Parameters**

- start starting position in number of shares from beginning (int/regint/cint)
- n\_items number of items (int)

**Returns** destination for final position, -1 for eof reached, or -2 for file not found (regint)

**Returns** list of shares

## classmethod receive\_from\_client(*\*args*, *\*\*kwargs*)

Securely obtain shares of values input by a client via [sint.receive\\_from\\_client\(\)](#page-73-0). Assumes client has already converted values to integer representation.

## **Parameters**

- $n$  number of inputs (int)
- client\_id regint
- size vector size (default 1)

**Returns** list of length n

#### reveal()

Reveal secret fixed-point number.

**Returns** relevant clear type

#### reveal\_to(*player*)

Reveal secret value to player.

## Parameters player – public integer (int/regint/cint)

**Returns** [personal](#page-54-0)

```
classmethod reveal_to_clients(clients, values)
```
<span id="page-60-0"></span>Reveal securely to clients via [sint.reveal\\_to\\_clients\(\)](#page-73-1).

- clients client ids (list or array)
- values list of values of this class

## classmethod set\_precision(*f*, *k=None*)

Set the precision of the integer representation. The initial defaults are chosen to allow the best optimization of probabilistic truncation in computation modulo  $2^k$  ( $2^*$ k < 64). Generally,  $2^*$ k must be at most the integer length for rings and at most m-s-1 for computation modulo an m-bit prime and statistical security s (default 40).

## **Parameters**

- f bit length of decimal part (initial default 16)
- **k** whole bit length of fixed point, defaults to twice f if not given (initial default 31)

square()

Square.

store\_in\_mem(*address*)

Store in memory by public address.

## <span id="page-61-1"></span>update(*other*)

Update register. Useful in loops like [for\\_range\(\)](#page-87-0).

**Parameters other** – any convertible type

## classmethod write\_shares\_to\_socket(*\*args*, *\*\*kwargs*)

Send shares of integer representations of a list of values to a specified client socket.

## **Parameters**

• client\_id – regint

• **values** – list of values of this type

## classmethod write\_to\_file(*shares*, *position=None*)

Write shares of integer representation to Persistence/Transactions-P<playerno>.data. See *[this](#page-197-0) [section](#page-197-0)* for details on the data format.

## **Parameters**

- shares (list or iterable of  $sfix$ )
- position start position (int/regint/cint), defaults to end of file

## <span id="page-61-0"></span>class Compiler.types.sfloat(*\*\*kwargs*)

Secret floating-point number. Represents  $(1 - 2s) \cdot (1 - z) \cdot v \cdot 2^p$ .

- v: significand
- p: exponent
- z: zero flag
- s: sign bit

This uses integer operations internally, see [sint](#page-67-0) for security considerations. See [Aliasgari et al.](https://eprint.iacr.org/2012/405.pdf) for details.

The type supports basic arithmetic  $(+, -, *, /)$ , returning [sfloat](#page-61-0), and comparisons  $(==, !=, <, <= , >,$ >=), returning [sint](#page-67-0). The other operand can be any of sint/cfix/regint/cint/int/float.

This data type only works with arithmetic computation.

**Parameters** v – initialization (sfloat/sfix/float/int/sint/cint/regint)

```
classmethod Array(size, *args, **kwargs)
```
Type-dependent array. Example:

 $a = \text{sint} \cdot \text{Array}(10)$ 

classmethod Matrix(*rows*, *columns*, *\*args*, *\*\*kwargs*)

Type-dependent matrix. Example:

 $a = \text{sint}$ . Matrix(10, 10)

## classmethod Tensor(*shape*)

Type-dependent tensor of any dimension:

 $a =$  sfix. Tensor( $[10, 10]$ )

## classmethod get\_input\_from(*\*args*, *\*\*kwargs*)

Secret floating-point input.

#### **Parameters**

- **player** public (regint/cint/int)
- size vector size (int, default 1)

# iadd(*other*)

Addition assignment. This uses update () internally.

#### classmethod input\_tensor\_from(*player*, *shape*)

Input tensor secretly from player.

## **Parameters**

- player int/regint/cint
- shape tensor shape

classmethod input\_tensor\_from\_client(*client\_id*, *shape*)

Input tensor secretly from client.

## **Parameters**

- **client\_id** client identifier (public)
- shape tensor shape

# classmethod input\_tensor\_via(*player*, *content=None*, *shape=None*, *binary=True*, *one\_hot=False*,

*skip\_input=False*, *n\_bytes=None*)

Input tensor-like data via a player. This overwrites the input file for the relevant player. The following returns an [sint](#page-67-0) matrix of dimension 2 by 2:

 $M = [[1, 2], [3, 4]]$ sint.input\_tensor\_via(0, M)

Make sure to copy Player-Data/Input-P<player>-0 or Player-Data/ Input-Binary-P<player>-0 if running on another host.

- **player** player to input via  $(int)$
- content nested Python list or numpy array (binary mode only) or left out if not available
- shape shape if content not given
- binary binary mode (bool)

• one\_hot – one-hot encoding (bool)

classmethod load\_mem(*\*args*, *\*\*kwargs*)

Load from memory by public address.

## max(*other*)

Maximum.

## **Parameters other** – any compatible type

#### min(*other*)

Minimum.

#### **Parameters other** – any compatible type

#### reveal()

Reveal secret floating-point number.

**Returns** cfloat

# round\_to\_int()

Secret floating-point rounding to integer.

**Returns** sint

## square()

Square.

store\_in\_mem(*address*) Store in memory by public address.

#### <span id="page-63-1"></span>update(*other*)

Update register. Useful in loops like [for\\_range\(\)](#page-87-0).

**Parameters other** – any convertible type

## <span id="page-63-0"></span>class Compiler.types.sgf2n(*\*\*kwargs*)

Secret GF(2<sup>n</sup>) value. n is chosen at runtime. A number operators are supported (+, -,  $\dot{x}$ ,  $/$ ,  $\dot{x}$ ,  $\dot{x}$ ,  $\dot{x}$ ,  $\dot{x}$ ,  $\dot{x}$ ,  $\dot{x}$ ,  $\dot{x}$ ,  $\dot{x}$ ,  $\dot{x}$ ,  $\dot{x}$ ,  $\dot{x}$ ,  $\dot{x}$ ,  $\dot{x}$ ,  $\dot{x}$ ,  $\dot{x}$ ,  $==, !=, <\!\!<$ ), [sgf2n](#page-63-0). Operators generally work with cgf2n/regint/cint/int, except \*\*, <<, which require a compile-time integer. / refers to field division.  $*,$  /,  $**$  refer to field multiplication and division.

**Parameters**

- val initialization (sgf2n/cgf2n/regint/int/cint or list thereof)
- size vector size (int), defaults to 1 or size of list

#### classmethod Array(*size*, *\*args*, *\*\*kwargs*)

Type-dependent array. Example:

 $a = \text{sint.Array}(10)$ 

classmethod Matrix(*rows*, *columns*, *\*args*, *\*\*kwargs*)

Type-dependent matrix. Example:

 $a = \text{sint}$ . Matrix $(10, 10)$ 

#### classmethod Tensor(*shape*)

Type-dependent tensor of any dimension:

```
a = sfix. Tensor([10, 10])
```
## bit\_and(*other*)

AND in binary circuits.

**Parameters self/other** – 0 or 1 (any compatible type)

**Return type** depending on inputs (secret if any of them is)

classmethod bit\_compose(*bits*)

Compose value from bits.

**Parameters bits** – iterable of any type convertible to sint

bit\_decompose(*\*args*, *\*\*kwargs*) Secret bit decomposition.

**Parameters**

• bit\_length – number of bits

• step – use every step-th bit

**Returns** list of sgf2n

bit\_not()

NOT in binary circuits.

bit\_or(*other*)

OR in binary circuits.

**Parameters self/other** – 0 or 1 (any compatible type)

**Returns** type depends on inputs (secret if any of them is)

bit\_xor(*other*)

XOR in  $GF(2^n)$  circuits.

**Parameters self/other** – 0 or 1 (any compatible type)

**Return type** depending on inputs (secret if any of them is)

```
cond_swap(a, b, t=None)
     Swapping in GF(2^n). Similar to \text{int.if\_else}(.
```
classmethod dot\_product(*\*args*, *\*\*kwargs*)

Secret dot product.

**Parameters**

- $\mathbf{x}$  Iterable of secret values
- y Iterable of secret values of same length and type

**Return type** same as inputs

equal(*other*, *bit\_length=None*, *expand=1*) Secret comparison.

**Parameters** other – sgf2n/cgf2n/regint/int

**Returns** 0/1 (sgf2n)

field\_div(*other*) Secret field division.

**Parameters other** – any compatible type

classmethod get\_input\_from(*\*args*, *\*\*kwargs*) Secret input from player.

•  $player - public (regint/cint/int)$ 

• size – vector size (int, default 1)

classmethod get\_random\_bit(*\*args*, *\*\*kwargs*) Secret random bit according to security model.

**Returns** 0/1 50-50

**Parameters size** – vector size (int, default 1)

classmethod get\_random\_input\_mask\_for(*\*args*, *\*\*kwargs*) Secret random input mask according to security model.

**Returns** mask (sint), mask (personal cint)

**Parameters size** – vector size (int, default 1)

classmethod get\_random\_inverse(*\*args*, *\*\*kwargs*) Secret random inverse tuple according to security model.

**Returns**  $(a, a^{-1})$ 

Parameters size – vector size (int, default 1)

classmethod get\_random\_square(*\*args*, *\*\*kwargs*) Secret random square according to security model.

**Returns**  $(a, a^2)$ 

Parameters size – vector size (int, default 1)

classmethod get\_random\_triple(*\*args*, *\*\*kwargs*) Secret random triple according to security model.

**Returns**  $(a, b, ab)$ 

**Parameters size** – vector size (int, default 1)

half\_adder(*other*)

Half adder in binary circuits.

**Parameters** self/other  $-0$  or 1 (any compatible type)

**Returns** binary sum, carry

**Return type** depending on inputs (secret if any of them is)

iadd(*other*)

Addition assignment. This uses [update\(\)](#page-67-1) internally.

if\_else $(a, b)$ 

MUX in  $GF(2^n)$  circuits. Similar to  $\_int.i.f\_else($ .

## classmethod input\_tensor\_from(*player*, *shape*)

Input tensor secretly from player.

**Parameters**

- player int/regint/cint
- shape tensor shape

```
classmethod input_tensor_from_client(client_id, shape)
```
Input tensor secretly from client.

- **client\_id** client identifier (public)
- **shape** tensor shape

classmethod input\_tensor\_via(*player*, *content=None*, *shape=None*, *binary=True*, *one\_hot=False*, *skip\_input=False*, *n\_bytes=None*)

Input tensor-like data via a player. This overwrites the input file for the relevant player. The following returns an [sint](#page-67-0) matrix of dimension 2 by 2:

 $M = [1, 2], [3, 4]$ sint.input\_tensor\_via(0, M)

Make sure to copy Player-Data/Input-P<player>-0 or Player-Data/ Input-Binary-P<player>-0 if running on another host.

#### **Parameters**

- **player** player to input via (int)
- content nested Python list or numpy array (binary mode only) or left out if not available
- shape shape if content not given
- binary binary mode (bool)
- one\_hot one-hot encoding (bool)

classmethod load\_mem(*\*args*, *\*\*kwargs*) Load from memory by public address.

classmethod malloc(*size*, *creator\_tape=None*, *\*\*kwargs*) Allocate memory (statically).

**Parameters** size – compile-time (int)

# max(*other*)

Maximum.

**Parameters other** – any compatible type

min(*other*)

Minimum.

**Parameters other** – any compatible type

not\_equal(*other*, *bit\_length=None*) Secret comparison.

**Parameters** other – sgf2n/cgf2n/regint/int

**Returns** 0/1 (sgf2n)

raw\_right\_shift(*\*args*, *\*\*kwargs*)

Local right shift in supported protocols. In integer-like protocols, the output is potentially off by one.

**Parameters** length – number of bits

```
reveal(*args, **kwargs)
     Reveal secret value publicly.
```
**Return type** relevant clear type

```
reveal_to(*args, **kwargs)
     Reveal secret value to player.
```
**Parameters** player – int

## **Returns** [personal](#page-54-0)

right\_shift(*\*args*, *\*\*kwargs*) Secret right shift by public value:

## **Parameters**

• other – compile-time (int)

• bit\_length – number of bits of self (defaults to  $GF(2^n)$  bit length)

square(*\*args*, *\*\*kwargs*)

Secret square.

store\_in\_mem(*address*) Store in memory by public address.

## <span id="page-67-1"></span>update(*other*)

Update register. Useful in loops like [for\\_range\(\)](#page-87-0).

**Parameters other** – any convertible type

## <span id="page-67-0"></span>class Compiler.types.sint(*\*\*kwargs*)

Secret integer in the protocol-specific domain. It supports operations with [sint](#page-67-0), [cint](#page-50-1), [regint](#page-55-0), and Python integers. Operations where one of the operands is an [sint](#page-67-0) either result in an sint or an [sintbit](#page-75-0), the latter for comparisons.

The following operations work as expected in the computation domain (modulo a prime or a power of two): +, -,  $*$ . / denotes a fixed-point division. Comparisons operators (==,  $!=$ ,  $\lt$ ,  $\lt$ =,  $\gt$ ,  $\gt$ =) assume that the element in the computation domain represents a signed integer in a restricted range, see below. The same holds for abs(), shift operators (<<, >>), modulo (%), and exponentation (\*\*). Modulo only works if the right-hand operator is a compile-time power of two.

Most non-linear operations require compile-time parameters for bit length and statistical security. They default to the global parameters set by program.set\_bit\_length() and program.set\_security(). The acceptable minimum for statistical security is considered to be 40. The defaults for the parameters is output at the beginning of the compilation.

If the computation domain is modulo a power of two, the operands will be truncated to the bit length, and the security parameter does not matter. Modulo prime, the behaviour is undefined and potentially insecure if the operands are longer than the bit length.

## **Parameters**

- val initialization (sint/cint/regint/int/cgf2n or list thereof, sbits/sbitvec/sfix, or [personal](#page-54-0))
- size vector size (int), defaults to 1 or size of list

When converting [sbits](#page-83-0), the result is a vector of bits, and when converting [sbitvec](#page-84-0), the result is a vector of values with bit length equal the length of the input.

Initializing from a [personal](#page-54-0) value implies the relevant party inputting their value securely.

## classmethod Array(*size*, *\*args*, *\*\*kwargs*)

Type-dependent array. Example:

 $a = \text{sint.Array}(10)$ 

## classmethod Matrix(*rows*, *columns*, *\*args*, *\*\*kwargs*)

Type-dependent matrix. Example:

 $a = \text{sint}$ . Matrix(10, 10)

## classmethod Tensor(*shape*)

Type-dependent tensor of any dimension:

 $a =$  sfix. Tensor( $[10, 10]$ )

## static bit\_adder(*\*args*, *\*\*kwargs*)

Binary adder in arithmetic circuits.

#### **Parameters**

- $a$  summand (list of 0/1 in compatible type)
- **b** summand (list of 0/1 in compatible type)
- carry\_in input carry (default 0)
- get\_carry add final carry to output

**Returns** list of 0/1 in relevant type

## bit\_and(*other*)

Single-bit AND in arithmetic circuits.

**Parameters self/other** – 0 or 1 (any compatible type)

**Return type** depending on inputs (secret if any of them is)

# classmethod bit\_compose(*bits*)

Compose value from bits.

**Parameters bits** – iterable of any type convertible to sint

bit\_decompose(*\*args*, *\*\*kwargs*) Secret bit decomposition.

#### bit\_not()

Single-bit NOT in arithmetic circuits.

#### bit\_or(*other*)

Single-bit OR in arithmetic circuits.

**Parameters self/other** – 0 or 1 (any compatible type)

**Returns** type depends on inputs (secret if any of them is)

## bit\_xor(*other*)

Single-bit XOR in arithmetic circuits.

**Parameters self/other** – 0 or 1 (any compatible type)

**Returns** type depends on inputs (secret if any of them is)

## $cond\_swap(a, b)$

Swapping in arithmetic circuits.

**Parameters**  $a/b$  – any type supporting the necessary operations

**Returns** (a, b) if self is 0, (b, a) if self is 1, and undefined otherwise

**Return type** depending on operands, secret if any of them is

## classmethod dot\_product(*\*args*, *\*\*kwargs*)

Secret dot product.

# **Parameters**

•  $\mathbf{x}$  – Iterable of secret values

• y – Iterable of secret values of same length and type

**Return type** same as inputs

equal(*\*args*, *\*\*kwargs*)

Secret comparison (signed).

## **Parameters**

- other sint/cint/regint/int
- bit\_length bit length of input (default: global bit length)

**Returns** 0/1 (sintbit)

field\_div(*other*)

Secret field division.

## **Parameters other** – any compatible type

- classmethod get\_dabit(*\*args*, *\*\*kwargs*) Bit in arithmetic and binary circuit according to security model
- classmethod get\_edabit(*\*args*, *\*\*kwargs*) Bits in arithmetic and binary circuit

# classmethod get\_input\_from(*\*args*, *\*\*kwargs*)

Secret input.

**Parameters**

- **player** public (regint/cint/int)
- size vector size (int, default 1)
- classmethod get\_random(*\*args*, *\*\*kwargs*)

Secret random ring element according to security model.

**Parameters size** – vector size (int, default 1)

classmethod get\_random\_bit(*\*args*, *\*\*kwargs*) Secret random bit according to security model.

**Returns** 0/1 50-50

Parameters size – vector size (int, default 1)

- classmethod get\_random\_input\_mask\_for(*\*args*, *\*\*kwargs*)
	- Secret random input mask according to security model.

**Returns** mask (sint), mask (personal cint)

Parameters size – vector size (int, default 1)

classmethod get\_random\_int(*\*args*, *\*\*kwargs*) Secret random n-bit number according to security model.

**Parameters**

- bits compile-time integer (int)
- size vector size (int, default 1)
- classmethod get\_random\_inverse(*\*args*, *\*\*kwargs*) Secret random inverse tuple according to security model.

**Returns**  $(a, a^{-1})$ 

**Parameters size** – vector size (int, default 1)

classmethod get\_random\_square(*\*args*, *\*\*kwargs*) Secret random square according to security model.

**Returns**  $(a, a^2)$ 

Parameters size – vector size (int, default 1)

classmethod get\_random\_triple(*\*args*, *\*\*kwargs*) Secret random triple according to security model.

**Returns**  $(a, b, ab)$ 

**Parameters size** – vector size (int, default 1)

greater\_equal(*\*args*, *\*\*kwargs*) Secret comparison (signed).

**Parameters**

- other sint/cint/regint/int
- bit\_length bit length of input (default: global bit length)

**Returns** 0/1 (sintbit)

greater\_than(*\*args*, *\*\*kwargs*) Secret comparison (signed).

#### **Parameters**

- other sint/cint/regint/int
- bit\_length bit length of input (default: global bit length)

**Returns** 0/1 (sintbit)

## half\_adder(*other*)

Half adder in arithmetic circuits.

**Parameters** self/other  $-0$  or 1 (any compatible type)

**Returns** binary sum, carry

**Return type** depending on inputs, secret if any is

## iadd(*other*)

Addition assignment. This uses [update\(\)](#page-74-0) internally.

## if\_else $(a, b)$

MUX on bit in arithmetic circuits.

**Parameters**  $a/b$  – any type supporting the necessary operations

**Returns** a if self is 1, b if self is 0, undefined otherwise

**Return type** depending on operands, secret if any of them is

# classmethod input\_tensor\_from(*player*, *shape*)

Input tensor secretly from player.

- player int/regint/cint
- shape tensor shape

#### classmethod input\_tensor\_from\_client(*client\_id*, *shape*)

Input tensor secretly from client.

#### **Parameters**

- **client\_id** client identifier (public)
- **shape** tensor shape

## classmethod input\_tensor\_via(*player*, *content=None*, *shape=None*, *binary=True*, *one\_hot=False*, *skip\_input=False*, *n\_bytes=None*)

Input tensor-like data via a player. This overwrites the input file for the relevant player. The following returns an [sint](#page-67-0) matrix of dimension 2 by 2:

 $M = [1, 2], [3, 4]$ sint.input\_tensor\_via(0, M)

Make sure to copy Player-Data/Input-P<player>-0 or Player-Data/ Input-Binary-P<player>-0 if running on another host.

## **Parameters**

- **player** player to input via (int)
- content nested Python list or numpy array (binary mode only) or left out if not available
- shape shape if content not given
- binary binary mode (bool)
- one\_hot one-hot encoding (bool)

#### int\_div(*\*args*, *\*\*kwargs*)

Secret integer division. Note that the domain bit length needs to be about four times the bit length.

## **Parameters**

- other sint
- bit\_length bit length of input (default: global bit length)

## int\_mod(*\*args*, *\*\*kwargs*)

Secret integer modulo. Note that the domain bit length needs to be about four times the bit length.

#### **Parameters**

- other sint
- bit\_length bit length of input (default: global bit length)

left\_shift(*other*, *bit\_length=None*, *security=None*)

# Secret left shift.

## **Parameters**

- other secret or public integer (sint/cint/regint/int)
- bit\_length bit length of input (default: global bit length)

less\_equal(*\*args*, *\*\*kwargs*)

Secret comparison (signed).

- other sint/cint/regint/int
- bit\_length bit length of input (default: global bit length)
**Returns** 0/1 (sintbit)

less\_than(*\*args*, *\*\*kwargs*) Secret comparison (signed).

**Parameters**

- other sint/cint/regint/int
- bit\_length bit length of input (default: global bit length)

**Returns** 0/1 (sintbit)

classmethod load\_mem(*\*args*, *\*\*kwargs*) Load from memory by public address.

classmethod malloc(*size*, *creator\_tape=None*, *\*\*kwargs*) Allocate memory (statically).

**Parameters** size – compile-time (int)

max(*other*)

Maximum.

**Parameters other** – any compatible type

min(*other*)

Minimum.

**Parameters other** – any compatible type

mod2m(*\*args*, *\*\*kwargs*)

Secret modulo power of two.

**Parameters**

- **m** secret or public integer (sint/cint/regint/int)
- bit\_length bit length of input (default: global bit length)

not\_equal(*\*args*, *\*\*kwargs*) Secret comparison (signed).

#### **Parameters**

- other sint/cint/regint/int
- bit\_length bit length of input (default: global bit length)

**Returns** 0/1 (sintbit)

pow2(*\*args*, *\*\*kwargs*) Secret power of two.

# Parameters bit\_length – bit length of input (default: global bit length)

prefix\_sum(*\*args*, *\*\*kwargs*) Prefix sum.

private\_division(*divisor*, *active=None*, *dividend\_length=None*, *divisor\_length=None*) Private integer division as per [Veugen and Abspoel](https://doi.org/10.2478/popets-2021-0073)

- divisor public (cint/regint) or personal value thereof
- active whether to check on the party knowing the divisor (active security)
- dividend\_length bit length of the dividend (default: global bit length)
- dividend\_length bit length of the divisor (default: global bit length)

# raw\_right\_shift(*\*args*, *\*\*kwargs*)

Local right shift in supported protocols. In integer-like protocols, the output is potentially off by one.

**Parameters** length – number of bits

# classmethod read\_from\_file(*start*, *n\_items*)

Read shares from Persistence/Transactions-P<playerno>.data. See *[this section](#page-197-0)* for details on the data format.

# **Parameters**

- start starting position in number of shares from beginning (int/regint/cint)
- **n\_items** number of items (int)

**Returns** destination for final position, -1 for eof reached, or -2 for file not found (regint)

**Returns** list of shares

# classmethod read\_from\_socket(*\*args*, *\*\*kwargs*)

Receive secret-shared value(s) from client.

#### **Parameters**

- client\_id Client id (regint)
- $n$  number of values (default 1)
- size vector size of values (default 1)

**Returns** sint (if n=1) or list of sint

# classmethod receive\_from\_client(*\*args*, *\*\*kwargs*)

Securely obtain shares of values input by a client. This uses the triple-based input protocol introduced by [Damgård et al.](http://eprint.iacr.org/2015/1006) unless program.active is set to false, in which case it uses random values to mask the clients' input.

#### **Parameters**

- $n$  number of inputs (int)
- client\_id regint
- size vector size (default 1)

#### **Returns** list of sint

reveal(*\*args*, *\*\*kwargs*)

Reveal secret value publicly.

#### **Return type** relevant clear type

# reveal\_to(*player*)

Reveal secret value to player.

**Parameters player** – public integer (int/regint/cint)

**Returns** [personal](#page-54-0)

# classmethod reveal\_to\_clients(*clients*, *values*)

Reveal securely to clients. Uses program.active to determine whether to use triples for active security.

- clients client ids (list or array)
- **values** list of sint to reveal

right\_shift(*\*args*, *\*\*kwargs*)

Secret right shift.

# **Parameters**

- other secret or public integer (sint/cint/regint/int)
- bit\_length bit length of input (default: global bit length)

# round(*\*args*, *\*\*kwargs*)

Truncate and maybe round secret k-bit integer by m bits. m can be secret if nearest is false, in which case the truncation will be exact. For public m, nearest chooses between nearest rounding (rounding half up) and probablistic truncation.

#### **Parameters**

- $k int$
- $m$  secret or compile-time integer (sint/int)
- **kappa** statistical security parameter (int)
- nearest bool
- signed bool

square(*\*args*, *\*\*kwargs*) Secret square.

store\_in\_mem(*address*)

Store in memory by public address.

## update(*other*)

Update register. Useful in loops like [for\\_range\(\)](#page-87-0).

**Parameters other** – any convertible type

# write\_fully\_to\_socket(*\*args*, *\*\*kwargs*)

Send full secret to socket

classmethod write\_shares\_to\_socket(*client\_id*, *values*, *message\_type=0*)

Send shares of a list of values to a specified client socket.

# **Parameters**

- client\_id regint
- values list of sint

# static write\_to\_file(*shares*, *position=None*)

Write shares to Persistence/Transactions-P<playerno>.data (appending at the end). See *[this sec](#page-197-0)[tion](#page-197-0)* for details on the data format.

#### **Parameters**

- shares (list or iterable of sint)
- position start position (int/regint/cint), defaults to end of file
- classmethod write\_to\_socket(*\*args*, *\*\*kwargs*)

Send a list of shares and MAC shares to a client socket.

- client\_id regint
- values list of sint

```
class Compiler.types.sintbit(**kwargs)
```
[sint](#page-67-0) holding a bit, supporting binary operations  $(8, |, \cdot)$ .

# **4.2 Compiler.GC.types module**

This modules contains basic types for binary circuits. The fixed-length types obtained by  $get\_type(n)$  are the preferred way of using them, and in some cases required in connection with container types.

Computation using these types will always be executed as a binary circuit. See *[Protocol Pairs](#page-205-0)* for the exact protocols.

class Compiler.GC.types.cbits(*value=None*, *n=None*, *size=None*) Clear bits register. Helper type with limited functionality.

classmethod Array(*size*, *\*args*, *\*\*kwargs*)

Type-dependent array. Example:

 $a = \text{sint} \cdot \text{Array}(10)$ 

bit\_and(*other*)

AND in binary circuits.

**Parameters self/other** – 0 or 1 (any compatible type)

**Return type** depending on inputs (secret if any of them is)

# bit\_not()

NOT in binary circuits.

bit\_or(*other*)

OR in binary circuits.

**Parameters self/other** – 0 or 1 (any compatible type)

**Returns** type depends on inputs (secret if any of them is)

# bit\_xor(*other*)

XOR in binary circuits.

**Parameters self/other** – 0 or 1 (any compatible type)

**Return type** depending on inputs (secret if any of them is)

```
classmethod get_type(length)
```
Returns a fixed-length type.

# half\_adder(*other*)

Half adder in binary circuits.

**Parameters self/other** – 0 or 1 (any compatible type)

**Returns** binary sum, carry

**Return type** depending on inputs (secret if any of them is)

# if\_else $(x, y)$

Vectorized oblivious selection:

 $sb32 = sbits.get_type(32)$ print\_ln('%s', sb32(3).if\_else(sb32(5), sb32(2)).reveal())

This will output 1.

update(*other*)

Update register. Useful in loops like [for\\_range\(\)](#page-87-0).

**Parameters other** – any convertible type

class Compiler.GC.types.sbit(*\*args*, *\*\*kwargs*)

Single secret bit.

# classmethod Array(*size*, *\*args*, *\*\*kwargs*)

Type-dependent array. Example:

 $a = \text{sint.Array}(10)$ 

```
static bit_adder(*args, **kwargs)
```
Binary adder in binary circuits.

# **Parameters**

- $a$  summand (list of 0/1 in compatible type)
- **summand (list of 0/1 in compatible type)**
- carry\_in input carry (default  $0$ )
- get\_carry add final carry to output

**Returns** list of 0/1 in relevant type

# bit\_and(*other*)

AND in binary circuits.

**Parameters self/other** – 0 or 1 (any compatible type)

**Return type** depending on inputs (secret if any of them is)

# bit\_not()

NOT in binary circuits.

bit\_or(*other*)

OR in binary circuits.

**Parameters self/other** – 0 or 1 (any compatible type)

**Returns** type depends on inputs (secret if any of them is)

# bit\_xor(*other*)

XOR in binary circuits.

**Parameters self/other** – 0 or 1 (any compatible type)

**Return type** depending on inputs (secret if any of them is)

classmethod get\_input\_from(*player*, *n\_bits=None*) Secret input from player.

**Param** player (int)

```
classmethod get_type(length)
     Returns a fixed-length type.
```
## half\_adder(*other*)

Half adder in binary circuits.

**Parameters self/other** – 0 or 1 (any compatible type)

**Returns** binary sum, carry

**Return type** depending on inputs (secret if any of them is)

## if\_else $(x, y)$

Non-vectorized oblivious selection:

 $sb32 = sbits.get_type(32)$ print\_ln('%s', sbit(1).if\_else(sb32(5), sb32(2)).reveal())

This will output 5.

#### popcnt()

Population count / Hamming weight.

**Returns** [sbits](#page-83-0) of required length

#### update(*other*)

Update register. Useful in loops like [for\\_range\(\)](#page-87-0).

**Parameters other** – any convertible type

# class Compiler.GC.types.sbitfix(*\*\*kwargs*)

Secret signed fixed-point number in one binary register. Use  $set\_precision()$  to change the precision.

This class is retained for compatibility, but development now focuses on [sbitfixvec](#page-78-1).

Example:

```
print_ln('add: %s', (sbitfix(0.5) + sbitfix(0.3)).reveal())
print_ln('mul: \%s', (sbitfix(0.5) * sbitfix(0.3)).reveal())
print_ln('sub: %s', (sbitfix(0.5) - sbitfix(0.3)).reveal())
print_ln('lt: %s', (sbitfix(0.5) < sbitfix(0.3)).reveal())
```
will output roughly:

```
add: 0.800003
mul: 0.149994
sub: 0.199997
lt: 0
```
Note that the default precision (16 bits after the dot, 31 bits in total) only allows numbers up to  $2^{31-16-1}\approx 16000.$ You can increase this using  $set\_precision()$ .

classmethod Array(*size*, *\*args*, *\*\*kwargs*)

Type-dependent array. Example:

 $a = \text{sint.Array}(10)$ 

add(*\*args*, *\*\*kwargs*) Secret fixed-point addition.

**Parameters** other – sfix/cfix/sint/cint/regint/int

```
bit_decompose(n_bits=None)
    Bit decomposition.
```
# compute\_reciprocal(*\*args*, *\*\*kwargs*) Secret fixed-point reciprocal.

# classmethod get\_input\_from(*player*)

Secret input from player.

**Param** player (int)

# iadd(*other*)

Addition assignment. This uses update () internally.

# max(*other*)

Maximum.

# **Parameters other** – any compatible type

# min(*other*)

Minimum.

**Parameters other** – any compatible type

# reveal()

Reveal secret fixed-point number.

**Returns** relevant clear type

# <span id="page-78-0"></span>classmethod set\_precision(*f*, *k=None*)

Set the precision of the integer representation. The initial defaults are chosen to allow the best optimization of probabilistic truncation in computation modulo  $2^k$  ( $2^*$ k  $\lt$  64). Generally,  $2^*$ k must be at most the integer length for rings and at most m-s-1 for computation modulo an m-bit prime and statistical security s (default 40).

# **Parameters**

- $f$  bit length of decimal part (initial default 16)
- **k** whole bit length of fixed point, defaults to twice f if not given (initial default 31)

# square()

Square.

store\_in\_mem(*address*)

Store in memory by public address.

# <span id="page-78-2"></span>update(*other*)

Update register. Useful in loops like [for\\_range\(\)](#page-87-0).

**Parameters other** – any convertible type

<span id="page-78-1"></span>class Compiler.GC.types.sbitfixvec(*value=None*, *\*args*, *\*\*kwargs*) Vector of fixed-point numbers for parallel binary computation.

Use [set\\_precision\(\)](#page-79-0) to change the precision.

Example:

```
a =sbitfixvec([sbitfix(0.3), sbitfix(0.5)])
b = shiftixvec([sbittix(0.4), sbittfix(0.6)])c = (a + b). elements()
print_ln('add: %s, %s', c[0].reveal(), c[1].reveal())
c = (a * b). elements()
print_ln('mul: %s, %s', c[0].reveal(), c[1].reveal())
c = (a - b). elements()
```
(continues on next page)

(continued from previous page)

```
print_ln('sub: %s, %s', c[0].reveal(), c[1].reveal())
c = (a < b). elements()
print_ln('lt: %s, %s', c[0].reveal(), c[1].reveal())
```
This should output roughly:

```
add: 0.699997, 1.10001
mul: 0.119995, 0.300003
sub: -0.0999908, -0.100021
lt: 1, 1
```
## classmethod Array(*size*, *\*args*, *\*\*kwargs*)

Type-dependent array. Example:

 $a = \text{sint} \cdot \text{Array}(10)$ 

```
add(*args, **kwargs)
     Secret fixed-point addition.
```
**Parameters** other – sfix/cfix/sint/cint/regint/int

bit\_decompose(*n\_bits=None*) Bit decomposition.

```
compute_reciprocal(*args, **kwargs)
     Secret fixed-point reciprocal.
```

```
classmethod get_input_from(player, size=1)
```
Secret input from player.

**Param** player (int)

# iadd(*other*)

Addition assignment. This uses update () internally.

#### max(*other*)

Maximum.

**Parameters other** – any compatible type

min(*other*)

Minimum.

**Parameters other** – any compatible type

# reveal()

Reveal secret fixed-point number.

**Returns** relevant clear type

#### <span id="page-79-0"></span>classmethod set\_precision(*f*, *k=None*)

Set the precision of the integer representation. The initial defaults are chosen to allow the best optimization of probabilistic truncation in computation modulo  $2^64$  ( $2^*k < 64$ ). Generally,  $2^*k$  must be at most the integer length for rings and at most m-s-1 for computation modulo an m-bit prime and statistical security s (default 40).

- f bit length of decimal part (initial default 16)
- **k** whole bit length of fixed point, defaults to twice f if not given (initial default 31)

square() Square.

store\_in\_mem(*address*)

Store in memory by public address.

```
update(other)
```
Update register. Useful in loops like [for\\_range\(\)](#page-87-0).

**Parameters** other – any convertible type

```
class Compiler.GC.types.sbitint(*args, **kwargs)
```
Secret signed integer in one binary register. Use [get\\_type\(\)](#page-81-0) to specify the bit length:

```
si32 = shift.get_type(32)print_ln('add: %s', (si32(5) + si32(3)).reveal())
print_ln('sub: %s', (si32(5) - si32(3)).reveal())
print_ln('mul: %s', (si32(5) * si32(3)).reveal())
print_ln('lt: %s', (si32(5) < si32(3)).reveal())
```
This should output:

add: 8 sub: 2 mul: 15 lt: 0

This class is retained for compatibility, but development now focuses on [sbitintvec](#page-81-1).

```
classmethod Array(size, *args, **kwargs)
```
Type-dependent array. Example:

```
a = \text{sint.Array}(10)
```
classmethod bit\_adder(*a*, *b*, *carry\_in=0*, *get\_carry=False*) Binary adder in binary circuits.

**Parameters**

- $a$  summand (list of 0/1 in compatible type)
- **summand (list of 0/1 in compatible type)**
- carry\_in input carry (default  $0$ )
- get\_carry add final carry to output

**Returns** list of 0/1 in relevant type

#### bit and(*other*)

AND in binary circuits.

**Parameters self/other** – 0 or 1 (any compatible type)

**Return type** depending on inputs (secret if any of them is)

## bit\_not()

NOT in binary circuits.

# bit\_or(*other*)

OR in binary circuits.

**Parameters self/other** – 0 or 1 (any compatible type)

**Returns** type depends on inputs (secret if any of them is)

bit\_xor(*other*)

XOR in binary circuits.

**Parameters self/other** – 0 or 1 (any compatible type)

**Return type** depending on inputs (secret if any of them is)

classmethod get\_input\_from(*player*, *n\_bits=None*)

Secret input from player.

**Param** player (int)

<span id="page-81-0"></span>classmethod get\_type(*n*, *other=None*) Returns a signed integer type with fixed length.

**Parameters n** – length

# static half\_adder(*a*, *b*)

Half adder in binary circuits.

**Parameters self/other** – 0 or 1 (any compatible type)

**Returns** binary sum, carry

**Return type** depending on inputs (secret if any of them is)

# iadd(*other*)

Addition assignment. This uses update () internally.

# $if\_else(x, y)$

Vectorized oblivious selection:

```
sb32 = sbits.get_type(32)print_ln('%s', sb32(3).if_else(sb32(5), sb32(2)).reveal())
```
This will output 1.

max(*other*)

Maximum.

**Parameters other** – any compatible type

# min(*other*)

Minimum.

**Parameters other** – any compatible type

# popcnt()

Population count / Hamming weight.

**Returns** [sbits](#page-83-0) of required length

# pow2(*k*)

Computer integer power of two.

**Parameters k** – bit length of input

# square()

Square.

# <span id="page-81-2"></span><span id="page-81-1"></span>update(*other*)

Update register. Useful in loops like [for\\_range\(\)](#page-87-0).

**Parameters other** – any convertible type

class Compiler.GC.types.sbitintvec(*elements=None*, *length=None*, *input length=None*) Vector of signed integers for parallel binary computation. The following example uses vectors of size two:

```
sb32 = sbits.get_type(32)siv32 =sbitintvec.get_type(32)
a = \frac{size([sb32(3), sb32(5)])}{s}b = \text{siv32}([sb32(4), sb32(6)])c = (a + b). elements()
print_ln('add: %s, %s', c[0].reveal(), c[1].reveal())
c = (a * b). elements()
print_ln('mul: %s, %s', c[0].reveal(), c[1].reveal())
c = (a - b). elements()
print_ln('sub: %s, %s', c[0].reveal(), c[1].reveal())
c = (a < b).elements()
print_ln('lt: %s, %s', c[0].reveal(), c[1].reveal())
```
This should output:

add: 7, 11 mul: 12, 30 sub: -1, 11 lt: 1, 1

# bit\_and(*other*)

AND in binary circuits.

**Parameters self/other** – 0 or 1 (any compatible type)

**Return type** depending on inputs (secret if any of them is)

#### bit\_not()

NOT in binary circuits.

# bit\_or(*other*)

OR in binary circuits.

**Parameters self/other** – 0 or 1 (any compatible type)

**Returns** type depends on inputs (secret if any of them is)

# bit\_xor(*other*)

XOR in binary circuits.

**Parameters self/other** – 0 or 1 (any compatible type)

**Return type** depending on inputs (secret if any of them is)

# classmethod from\_hex(*string*)

Create from hexadecimal string (little-endian).

#### classmethod get\_type(*n*)

Create type for fixed-length vector of registers of secret bits.

As with [sbitvec](#page-84-0), you can access the rows by member v and the columns by calling elements.

#### half\_adder(*other*)

Half adder in binary circuits.

#### **Parameters self/other** – 0 or 1 (any compatible type)

**Returns** binary sum, carry

**Return type** depending on inputs (secret if any of them is)

#### iadd(*other*)

Addition assignment. This uses update() internally.

#### max(*other*)

Maximum.

**Parameters other** – any compatible type

#### min(*other*)

Minimum.

**Parameters other** – any compatible type

## popcnt()

Population count / Hamming weight.

**Returns** [sbitintvec](#page-81-1) of required length

## pow2(*k*)

Computer integer power of two.

**Parameters k** – bit length of input

# reveal\_print\_hex()

Reveal and print in hexademical (one line per element).

## square()

Square.

# <span id="page-83-0"></span>class Compiler.GC.types.sbits(*\*args*, *\*\*kwargs*)

Secret bits register. This type supports basic bit-wise operations:

```
sb32 = sbits.get_type(32)a = sb32(3)b = sb32(5)print_ln('XOR: %s', (a ^ b).reveal())
print_ln('AND: %s', (a & b).reveal())
print_ln('NOT: %s', (~a).reveal())
```
This will output the following:

XOR: 6 AND: 1  $NOT: -4$ 

Instances can be also be initalized from [regint](#page-55-0) and [sint](#page-67-0).

# classmethod Array(*size*, *\*args*, *\*\*kwargs*)

Type-dependent array. Example:

 $a = \text{sint.Array}(10)$ 

```
static bit_adder(*args, **kwargs)
```
Binary adder in binary circuits.

- $a$  summand (list of 0/1 in compatible type)
- **summand (list of 0/1 in compatible type)**
- carry\_in input carry (default  $0$ )
- get\_carry add final carry to output

**Returns** list of 0/1 in relevant type

# bit\_and(*other*)

AND in binary circuits.

**Parameters self/other** – 0 or 1 (any compatible type)

**Return type** depending on inputs (secret if any of them is)

# bit\_not()

NOT in binary circuits.

bit\_or(*other*)

OR in binary circuits.

**Parameters self/other** – 0 or 1 (any compatible type)

**Returns** type depends on inputs (secret if any of them is)

# bit\_xor(*other*)

XOR in binary circuits.

**Parameters self/other** – 0 or 1 (any compatible type)

**Return type** depending on inputs (secret if any of them is)

# classmethod get\_input\_from(*player*, *n\_bits=None*)

Secret input from player. **Param** player (int)

```
classmethod get_type(length)
     Returns a fixed-length type.
```
#### half\_adder(*other*)

Half adder in binary circuits.

**Parameters self/other** – 0 or 1 (any compatible type)

**Returns** binary sum, carry

**Return type** depending on inputs (secret if any of them is)

# if\_else $(x, y)$

Vectorized oblivious selection:

 $sb32 = sbits.get_type(32)$ print\_ln('%s', sb32(3).if\_else(sb32(5), sb32(2)).reveal())

This will output 1.

# popcnt()

Population count / Hamming weight.

**Returns** [sbits](#page-83-0) of required length

#### <span id="page-84-0"></span>update(*other*)

Update register. Useful in loops like [for\\_range\(\)](#page-87-0).

**Parameters other** – any convertible type

class Compiler.GC.types.sbitvec(*elements=None*, *length=None*, *input length=None*)

Vector of registers of secret bits, effectively a matrix of secret bits. This facilitates parallel arithmetic operations in binary circuits. Container types are not supported, use  $sbitvec.get\_type$  for that.

You can access the rows by member v and the columns by calling elements.

There are four ways to create an instance:

1. By transposition:

 $sb32 = sbits.get_type(32)$  $x =$ sbitvec([sb32(5), sb32(3), sb32(0)]) print\_ln('%s', [x.v[0].reveal(), x.v[1].reveal(), x.v[2].reveal()]) print\_ln('%s', [x.elements()[0].reveal(), x.elements()[1].reveal()])

This should output:

[3, 2, 1] [5, 3]

2. Without transposition:

 $sb32 = sbits.get_type(32)$  $x =$  sbitvec.from\_vec([sb32(5), sb32(3)]) print\_ln('%s', [x.v[0].reveal(), x.v[1].reveal()])

This should output:

[5, 3]

3. From [sint](#page-67-0):

 $y = \text{sint}(5)$  $x =$ sbitvec(y, 3, 3) print\_ln('%s', [x.v[0].reveal(), x.v[1].reveal(), x.v[2].reveal()])

This should output:

[1, 0, 1]

4. Private input:

 $x =$  sbitvec.get\_type(32).get\_input\_from(player)

#### bit\_and(*other*)

AND in binary circuits.

**Parameters self/other** – 0 or 1 (any compatible type)

**Return type** depending on inputs (secret if any of them is)

#### bit\_not()

NOT in binary circuits.

#### bit\_or(*other*)

OR in binary circuits.

**Parameters self/other** – 0 or 1 (any compatible type)

**Returns** type depends on inputs (secret if any of them is)

```
bit_xor(other)
```
XOR in binary circuits.

**Parameters self/other** – 0 or 1 (any compatible type)

**Return type** depending on inputs (secret if any of them is)

## classmethod from\_hex(*string*)

Create from hexadecimal string (little-endian).

# <span id="page-86-0"></span>classmethod get\_type(*n*)

Create type for fixed-length vector of registers of secret bits.

As with [sbitvec](#page-84-0), you can access the rows by member v and the columns by calling elements.

#### half\_adder(*other*)

Half adder in binary circuits.

**Parameters** self/other  $-0$  or 1 (any compatible type)

**Returns** binary sum, carry

**Return type** depending on inputs (secret if any of them is)

#### popcnt()

Population count / Hamming weight.

**Returns** [sbitintvec](#page-81-1) of required length

## reveal\_print\_hex()

Reveal and print in hexademical (one line per element).

# **4.3 Compiler.library module**

This module defines functions directly available in high-level programs, in particularly providing flow control and output.

```
Compiler.library.accept_client_connection(port)
     Accept client connection on specific port base.
```
Parameters port – port base (int/regint/cint)

**Returns** client id

```
Compiler.library.break_loop()
```
Break out of loop.

```
Compiler.library.break_point(name='')
```
Insert break point. This makes sure that all following code will be executed after preceding code.

**Parameters name** – Name for identification (optional)

```
Compiler.library.check_point()
```
Force MAC checks in current thread and all idle threads if the current thread is the main thread. This implies a break point.

Compiler.library.crash(*condition=None*) Crash virtual machine.

Parameters condition – crash if true (default: true)

#### Compiler.library.do\_while(*loop\_fn*, *g=None*)

Do-while loop. The loop is stopped if the return value is zero. It must be public. The following executes exactly once:

```
@do_while
def (.
    ...
    return regint(0)
```
<span id="page-87-0"></span>Compiler.library.for\_range(*start*, *stop=None*, *step=None*)

Decorator to execute loop bodies consecutively. Arguments work as in Python range(), but they can be any public integer. Information has to be passed out via container types such as [Array](#page-33-0) or using update(). Note that changing Python data structures such as lists within the loop is not possible, but the compiler cannot warn about this.

**Parameters** start/stop/step – regint/cint/int

The following should output 10:

```
n = 10a = \text{sint.Array}(n)x = \text{sint}(\theta)@for_range(n)
def (i):a[i] = ix.update(x + 1)print_ln('%s', x.reveal())
```
<span id="page-87-2"></span>Compiler.library.for\_range\_multithread(*n\_threads*, *n\_parallel*, *n\_loops*, *thread\_mem\_req={}*, *budget=None*)

Execute n\_loops loop bodies in up to n\_threads threads, up to n\_parallel in parallel per thread.

# **Parameters**

- n\_threads/n\_parallel compile-time (int)
- n\_loops regint/cint/int

#### <span id="page-87-1"></span>Compiler.library.for\_range\_opt(*start*, *stop=None*, *step=None*, *budget=None*)

Execute loop bodies in parallel up to an optimization budget. This prevents excessive loop unrolling. The budget is respected even with nested loops. Note that the optimization is rather rudimentary for runtime n\_loops (regint/cint). Consider using [for\\_range\\_parallel\(\)](#page-88-0) in this case. Using further control flow constructions inside other than  $for\_range\_opt()$  (e.g,  $for\_range()$ ) breaks the optimization.

#### **Parameters**

- start/stop/step int/regint/cint (used as in range()) or start only as list/tuple of int (see below)
- **budget** number of instructions after which to start optimization (default is 100,000)

Example:

```
@for_range_opt(n)
def (i):...
```
Multidimensional ranges are supported as well. The following executes  $f(0, 0)$  to  $f(4, 2)$  in parallel according to the budget.

```
@for_range_opt([5, 3])
def f(i, j):
    ...
```
Compiler.library.for\_range\_opt\_multithread(*n\_threads*, *n\_loops*, *budget=None*)

Execute n\_loops loop bodies in up to n\_threads threads, in parallel up to an optimization budget per thread similar to [for\\_range\\_opt\(\)](#page-87-1). Note that optimization is rather rudimentary for runtime n\_loops (regint/cint). Consider using [for\\_range\\_multithread\(\)](#page-87-2) in this case.

**Parameters**

- **n\_threads** compile-time (int)
- **n\_loops** regint/cint/int

The following will execute loop bodies 0-9 in one thread, 10-19 in another etc:

```
@for_range_opt_multithread(8, 80)
def (i):...
```
Multidimensional ranges are supported as well. The following executes  $f(0, 0)$  to  $f(2, 0)$  in one thread and  $f(2, 1)$  to  $f(4, 2)$  in another.

```
@for_range_opt_multithread(2, [5, 3])
def f(i, j):
    ...
```
Note that you cannot use registers across threads. Use [MemValue](#page-41-0) instead:

```
a = MemValue(sint(0))
@for_range_opt_multithread(8, 80)
def (i):b = a + 1
```
#### <span id="page-88-0"></span>Compiler.library.for\_range\_parallel(*n\_parallel*, *n\_loops*)

Decorator to execute a loop n\_loops up to n\_parallel loop bodies with optimized communication in a single thread. In most cases, it is easier to use  $for\_range\_opt()$ . Using any other control flow instruction inside the loop breaks the optimization.

**Parameters**

- **n\_parallel** optimization parameter (int)
- **n\_loops** regint/cint/int or list of int

Example:

```
@for_range_parallel(n_parallel, n_loops)
def (i):a[i] = a[i] * a[i]
```
Multidimensional ranges are supported as well. The following executes  $f(0, 0)$  to  $f(4, 2)$ , two calls in parallel.

```
@for_range_parallel(2, [5, 3])
def f(i, j):
    ...
```
#### Compiler.library.foreach\_enumerate(*a*)

Run-time loop over public data. This uses Player-Data/Public-Input/<progname>. Example:

```
@foreach_enumerate([2, 8, 3])
def (i, j):print_ln('%s: %s', i, j)
```
This will output:

0: 2 1: 8 2: 3

Compiler.library.get\_arg(*\*args*, *\*\*kwargs*) Returns the thread argument.

Compiler.library.get\_cmdline\_arg(*idx*) Return run-time command-line argument.

Compiler.library.get\_number\_of\_players()

**Returns** the number of players

**Return type** *[regint](#page-55-0)*

```
Compiler.library.get_player_id()
```
**Returns** player number

**Return type** *[localint](#page-54-1)* (cannot be used for computation)

```
Compiler.library.get_thread_number(*args, **kwargs)
     Returns the thread number.
```
Compiler.library.get\_threshold() The threshold is the maximal number of corrupted players.

**Return type** *[regint](#page-55-0)*

Compiler.library.if\_(*condition*)

Conditional execution without else block.

**Parameters** condition – regint/cint/int

Usage:

 $\mathfrak{Qif}_{-}(x > 0)$  $def ():$ ...

Compiler.library.if\_e(*condition*)

Conditional execution with else block. Use [MemValue](#page-41-0) to assign values that live beyond.

**Parameters** condition – regint/cint/int

Usage:

 $y =$ MemValue(0)  $@if_e(x > 0)$ 

(continues on next page)

(continued from previous page)

 $def ($ : y.write(1) @else\_  $def ($ y.write(0)

Compiler.library.init\_client\_connection(*host*, *port*, *my\_id*, *relative\_port=True*) Initiate connection to another party as client.

**Parameters**

- host hostname
- **port** port base (int/regint/cint)
- my\_id client id to use
- relative\_port whether to add party number to port number

**Returns** connection id

```
Compiler.library.listen_for_clients(port)
```
Listen for clients on specific port base.

**Parameters** port – port base (int/regint/cint)

Compiler.library.map\_sum\_opt(*n\_threads*, *n\_loops*, *types*)

Multi-threaded sum reduction. The following computes a sum of ten squares in three threads:

```
@map_sum_opt(3, 10, [sint])
def summer(i):
    return sint(i) ** 2
result = summer()
```
#### **Parameters**

- **n\_threads** number of threads (int)
- n\_loops number of loop runs (regint/cint/int)
- types return type, must match the return statement in the loop

```
Compiler.library.map_sum_simple(n_threads, n_loops, type, size)
```
Vectorized multi-threaded sum reduction. The following computes a 100 sums of ten squares in three threads:

```
@map_sum_simple(3, 10, sint, 100)
def summer(i):
    return sint(regint.inc(100, i, 0)) ** 2result = summer()
```
- n\_threads number of threads (int)
- n\_loops number of loop runs (regint/cint/int)
- type return type, must match the return statement in the loop

• size – vector size, must match the return statement in the loop

#### Compiler.library.multithread(*n\_threads*, *n\_items=None*, *max\_size=None*)

Distribute the computation of n\_items to n\_threads threads, but leave the in-thread repetition up to the user.

# **Parameters**

- n\_threads compile-time (int)
- **n\_items** regint/cint/int (default: **n\_threads)**
- max\_size maximum size to be processed at once (default: no limit)

The following executes  $f(0, 8)$ ,  $f(8, 8)$ , and  $f(16, 9)$  in three different threads:

```
@multithread(8, 25)
def f(base, size):
    ...
```
# Compiler.library.print\_both(*s*, *end='\n'*)

Print line during compilation and execution.

# Compiler.library.print\_float\_precision(*n*)

Set the precision for floating-point printing.

```
Parameters \mathbf{n} – number of digits (int)
```
# <span id="page-91-0"></span>Compiler.library.print\_ln(*s=''*, *\*args*, *\*\*kwargs*)

Print line, with optional args for adding variables/registers with %s. By default only player 0 outputs, but the -I command-line option changes that.

#### **Parameters**

- s Python string with same number of %s as length of args
- args list of public values (regint/cint/int/cfix/cfloat/localint)
- print\_secrets whether to output secret shares

```
Example:
```
print\_ln('a is %s.', a.reveal())

<span id="page-91-1"></span>Compiler.library.print\_ln\_if(*cond*, *ss*, *\*args*)

Print line if cond is true. The further arguments are treated as in  $print\_str() / print\_ln()$ .

# **Parameters**

- cond regint/cint/int/localint
- **ss** Python string
- args list of public values

# Example:

print\_ln\_if(get\_player\_id() == 0, 'Player 0 here')

# Compiler.library.print\_ln\_to(*player*, *ss*, *\*args*)

Print line at player only. Note that printing is disabled by default except at player 0. Activate interactive mode with *-I* or use *-OF .* to enable it for all players.

# **Parameters**

• player – int

- $ss -$  Python string
- args list of values known to player

Example:

print\_ln\_to(player, 'output for %s: %s', player, x.reveal\_to(player))

<span id="page-92-0"></span>Compiler.library.print\_str(*s*, *\*args*, *print\_secrets=False*)

Print a string, with optional args for adding variables/registers with %s.

#### **Parameters**

- $s$  format string
- args arguments (any type)
- print\_secrets whether to output secret shares

Compiler.library.print\_str\_if(*cond*, *ss*, *\*args*) Print string conditionally. See  $print\_ln\_if()$  for details.

```
Compiler.library.public_input()
```
Public input read from Programs/Public-Input/<progname>.

```
Compiler.library.runtime_error(msg='', *args)
```
Print an error message and abort the runtime. Parameters work as in  $print\_ln()$ 

# Compiler.library.runtime\_error\_if(*condition*, *msg=''*, *\*args*)

Conditionally print an error message and abort the runtime.

#### **Parameters**

- condition regint/cint/int/cbit
- msg message
- args list of public values to fit %s in the message

#### Compiler.library.start\_timer(*timer\_id=0*)

Start timer. Timer 0 runs from the start of the program. The total time of all used timers is output at the end. Fails if already running.

Parameters timer\_id – compile-time (int)

Compiler.library.stop\_timer(*timer\_id=0*)

Stop timer. Fails if not running.

Parameters timer\_id – compile-time (int)

Compiler.library.tree\_reduce(*function*, *sequence*)

Round-efficient reduction. The following computes the maximum of the list l:

```
m = tree\_reduce(lambda x, y: x.max(y), 1)
```
#### **Parameters**

- **function** reduction function taking two arguments
- sequence list, vector, or array

#### Compiler.library.tree\_reduce\_multithread(*n\_threads*, *function*, *vector*)

Round-efficient reduction in several threads. The following code computes the maximum of an array in 10 threads:

tree\_reduce\_multithread(10, lambda x, y: x.max(y), a)

## **Parameters**

- **n\_threads** number of threads (int)
- **function** reduction function taking exactly two arguments
- vector register vector or array

```
Compiler.library.while_do(condition, *args)
```
While-do loop.

**Parameters condition** – function returning public integer (regint/cint/int)

The following executes an ten-fold loop:

```
i = \text{regint}(0)@while_do(lambda: i < 10)
def f():
    ...
    i.update(i + 1)...
```
# **4.4 Compiler.mpc\_math module**

Module for math operations.

Implements trigonometric and logarithmic functions.

This has to imported explicitly.

```
Compiler.mpc_math.atan(*args, **kwargs)
     Returns the arctangent (sfix) of any given fractional value.
```
**Parameters**  $\mathbf{x}$  – fractional input (sfix).

**Returns** arctan of x (sfix).

Compiler.mpc\_math.acos(*x*)

Returns the arccosine (sfix) of any given fractional value.

**Parameters**  $\mathbf{x}$  – fractional input (sfix).  $-1 \leq x \leq 1$ 

**Returns** arccos of x (sfix).

Compiler.mpc\_math.asin(*x*)

Returns the arcsine (sfix) of any given fractional value.

**Parameters**  $\mathbf{x}$  – fractional input (sfix). valid interval is  $-1 \leq x \leq 1$ 

**Returns** arcsin of x (sfix).

Compiler.mpc\_math.cos(*\*args*, *\*\*kwargs*) Returns the cosine of any given fractional value.

**Parameters**  $\mathbf{x}$  – fractional input (sfix, sfloat)

<span id="page-93-0"></span>**Returns** cos of x (sfix, sfloat)

Compiler.mpc\_math.exp2\_fx(*self*, *\*args*, *\*\*kwargs*) Power of two for fixed-point numbers.

# **Parameters**

- **a** exponent for  $2^a$  (sfix)
- zero\_output whether to output zero for very small values. If not, the result will be undefined.

**Returns**  $2^a$  if it is within the range. Undefined otherwise

Compiler.mpc\_math.InvertSqrt(*self*, *\*args*, *\*\*kwargs*) Reciprocal square root approximation by [Lu et al.](https://dl.acm.org/doi/10.1145/3411501.3419427)

```
Compiler.mpc_math.log2_fx(self, *args, **kwargs)
```
Returns the result of  $\log_2(x)$  for any unbounded number. This is achieved by changing x into  $f \cdot 2^n$  where f is bounded by [0.5, 1]. Then the polynomials are used to calculate  $\log_2(f)$ , which is then just added to n.

**Parameters**  $\mathbf{x}$  – input for  $\log_2$  (sfix, sint).

**Returns** (sfix) the value of  $log_2(x)$ 

# Compiler.mpc\_math.log\_fx(*x*, *b*)

Returns the value of the expression  $\log_b(x)$  where x is secret shared. It uses  $\log 2\_fx$  () to calculate the expression  $\log_b(2) \cdot \log_2(x)$ .

# **Parameters**

- $\mathbf{x}$  (sfix, sint) secret shared coefficient for log.
- $\mathbf{b}$  (float) base for log operation.

**Returns** (sfix) the value of  $log_b(x)$ .

#### Compiler.mpc\_math.pow\_fx(*x*, *y*)

Returns the value of the expression  $x^y$  where both inputs are secret shared. It uses  $log2_{\text{f}}(x)$  together with  $exp2_{\text{fX}}(t)$  to calculate the expression  $2^{y \log_2(x)}$ .

## **Parameters**

- $\mathbf{x} (\text{sfix})$  secret shared base.
- $y (sfix, clear types) secret shared exponent.$

**Returns**  $x^y$  (sfix) if positive and in range

Compiler.mpc\_math.sin(*\*args*, *\*\*kwargs*)

Returns the sine of any given fractional value.

**Parameters**  $\mathbf{x}$  – fractional input (sfix, sfloat)

**Returns** sin of x (sfix, sfloat)

Compiler.mpc\_math.sqrt(*self*, *\*args*, *\*\*kwargs*)

Square root.

**Parameters**  $\mathbf{x}$  – fractional input (sfix).

**Returns** square root of x (sfix).

Compiler.mpc\_math.tan(*\*args*, *\*\*kwargs*)

Returns the tangent of any given fractional value.

**Parameters**  $\mathbf{x}$  – fractional input (sfix, sfloat)

**Returns** tan of x (sfix, sfloat)

Compiler.mpc\_math.tanh(*x*)

Hyperbolic tangent. For efficiency, accuracy is diminished around  $\pm \log(k - f - 2)/2$  where k and f denote the fixed-point parameters.

# **4.5 Compiler.ml module**

This module contains machine learning functionality. It is work in progress, so you must expect things to change. The only tested functionality for training is using consecutive layers. This includes logistic regression. It can be run as follows:

```
sgd = ml.SGD([ml.Dense(n_examples, n_features, 1),
              ml.Output(n_examples, approx=True)], n_epochs,
             report_loss=True)
sgd.layers[0].X.input_from(0)
sgd.layers[1].Y.input_from(1)
sgd.reset()
sgd.run()
```
This loads measurements from party 0 and labels (0/1) from party 1. After running, the model is stored in sgd. layers[0].W and sgd.layers[0].b. The approx parameter determines whether to use an approximate sigmoid function. Setting it to 5 uses a five-piece approximation instead of a three-piece one.

A simple network for MNIST using two dense layers can be trained as follows:

```
sgd = ml.SGD([ml.Dense(60000, 784, 128, activation='relu'),
              ml.Dense(60000, 128, 10),
              ml.MultiOutput(60000, 10)], n_epochs,
             report_loss=True)
sgd.layers[0].X.input_from(0)
sgd.layers[1].Y.input_from(1)
sgd.reset()
sgd.run()
```
See [this repository](https://github.com/csiro-mlai/mnist-mpc) for scripts importing MNIST training data and further examples.

Inference can be run as follows:

```
data = sfix.Matrix(n_test, n_features)
data.input_from(0)
res = sgd.eval(data)print_ln('Results: %s', [x.reveal() for x in res])
```
For inference/classification, this module offers the layers necessary for neural networks such as DenseNet, ResNet, and SqueezeNet. A minimal example using input from player 0 and model from player 1 looks as follows:

```
graph = Optimizer()graph.layers = layers
layers[0].X.input_from(0)
for layer in layers:
   layer.input_from(1)
graph.forward(1)res = layers[-1].Y
```
See the [readme](https://github.com/data61/MP-SPDZ/#tensorflow-inference) for an example of how to run MP-SPDZ on TensorFlow graphs.

class Compiler.ml.Adam(*layers*, *n\_epochs=1*, *approx=False*, *amsgrad=False*, *normalize=False*) Bases: [Compiler.ml.Optimizer](#page-99-0)

Adam/AMSgrad optimizer.

#### **Parameters**

- **layers** layers of linear graph
- **approx** use approximation for inverse square root (bool)
- amsgrad use AMSgrad (bool)

# backward(*\*\*kwargs*)

Compute backward propagation.

# eval(*\*\*kwargs*)

Compute evaluation after training.

#### **Parameters**

- data sample data (Compiler.types. Matrix with one row per sample)
- top return top prediction instead of probability distribution

**Returns** sfix/sint Array (depening on top)

fit(*X*, *Y*, *epochs=1*, *batch\_size=128*, *validation\_data=(None, None)*, *program=None*, *reset=True*, *print\_accuracy=False*, *print\_loss=False*) Train model.

#### **Parameters**

- **X** training sample data (sfix tensor)
- Y training labels (sint/sfix tensor)
- epochs number of epochs (int)
- batch\_size batch size (int)
- validation\_data tuple of test sample data and labels for accuracy testing (optional; reveals labels)
- **program** Program instance to use command-line parameters (optional)
- **reset** whether to initialize model
- print\_accuracy print accuracy on training data (reveals labels)
- print\_loss reveal and print training loss after every batch

# forward(*\*\*kwargs*)

Compute graph.

## **Parameters**

- **N** batch size (used if batch not given)
- **batch** indices for computation (*[Array](#page-33-0)* or list)
- keep\_intermediate do not free memory of intermediate results after use

# property layers

Get all layers.

#### reset()

Initialize weights.

reveal\_correctness(*data*, *truth*, *batch\_size=128*, *running=False*) Test correctness by revealing results.

# **Parameters**

- data test sample data
- truth test labels
- batch\_size batch size
- running output after every batch
- run(*\*\*kwargs*)

Run training.

# **Parameters**

- **batch\_size** batch size (defaults to example size of first layer)
- stop\_on\_loss stop when loss falls below this (default: 0)

set\_layers\_with\_inputs(*layers*) Construct graph from inputs members of list of layers.

class Compiler.ml.Add(*inputs*) Bases: Compiler.ml.NoVariableLayer

Fixed-point addition layer.

**Parameters inputs** – two input layers with same shape (tuple/list)

class Compiler.ml.Argmax(*shape*) Bases: Compiler.ml.NoVariableLayer

Fixed-point Argmax layer.

**Parameters** shape – input shape (tuple/list of two int)

class Compiler.ml.BatchNorm(*shape*, *approx=True*, *args=None*) Bases: Compiler.ml.Layer

Fixed-point batch normalization layer.

# **Parameters**

- **shape** input/output shape (tuple/list of four int)
- approx use approximate square root

class Compiler.ml.Concat(*inputs*, *dimension*) Bases: Compiler.ml.NoVariableLayer

Fixed-point concatentation layer.

# **Parameters**

- **inputs** two input layers (tuple/list)
- dimension dimension for concatenation (must be 3)

class Compiler.ml.Dense(*N*, *d\_in*, *d\_out*, *d=1*, *activation='id'*, *debug=False*) Bases: Compiler.ml.DenseBase

Fixed-point dense (matrix multiplication) layer.

# **Parameters**

• **N** – number of examples

- $\cdot$  **d\_in** input dimension
- **d\_out** output dimension

class Compiler.ml.Dropout(*N*, *d1*, *d2=1*, *alpha=0.5*) Bases: Compiler.ml.NoVariableLayer

Dropout layer.

## **Parameters**

- **N** number of examples
- **d1** total dimension
- **alpha** probability (power of two)

class Compiler.ml.FixAveragePool2d(*input\_shape*, *output\_shape*, *filter\_size*, *strides=(1, 1)*, *padding=0*) Bases: Compiler.ml.PoolBase, Compiler.ml.FixBase

Fixed-point 2D AvgPool layer.

**Parameters**

- **input\_shape** input shape (tuple/list of four int)
- output\_shape output shape (tuple/list of four int)
- filter\_size filter size (int or tuple/list of two int)
- strides strides (int or tuple/list of two int)
- padding 'SAME', 'VALID', int, or tuple/list of two int

<span id="page-98-0"></span>class Compiler.ml.FixConv2d(*input\_shape*, *weight\_shape*, *bias\_shape*, *output\_shape*, *stride*, *padding='SAME'*, *tf\_weight\_format=False*, *inputs=None*)

Bases: Compiler.ml.Conv2d, Compiler.ml.FixBase

Fixed-point 2D convolution layer.

# **Parameters**

- **input\_shape** input shape (tuple/list of four int)
- weight\_shape weight shape (tuple/list of four int)
- bias\_shape bias shape (tuple/list of one int)
- output\_shape output shape (tuple/list of four int)
- stride stride (tuple/list of two int)
- padding 'SAME' (default), 'VALID', or tuple/list of two int
- **tf\_weight\_format** weight shape format is (height, width, input channels, output channels) instead of the default (output channels, height, width, input channels)

# class Compiler.ml.FusedBatchNorm(*shape*, *inputs=None*) Bases: Compiler.ml.Layer

Fixed-point fused batch normalization layer (inference only).

**Parameters shape** – input/output shape (tuple/list of four int)

<span id="page-98-1"></span>class Compiler.ml.MaxPool(*shape*, *strides=(1, 2, 2, 1)*, *ksize=(1, 2, 2, 1)*, *padding='VALID'*) Bases: Compiler.ml.PoolBase

Fixed-point MaxPool layer.

# **Parameters**

- shape input shape (tuple/list of four int)
- strides strides (tuple/list of four int, first and last must be 1)
- ksize kernel size (tuple/list of four int, first and last must be 1)
- **padding** 'VALID' (default), 'SAME', integer, or list/tuple of integers

class Compiler.ml.MultiOutput(*N*, *d\_out*, *approx=False*, *debug=False*) Bases: Compiler.ml.MultiOutputBase

Output layer for multi-class classification with softmax and cross entropy.

# **Parameters**

- **N** number of examples
- d\_out number of classes
- **approx** use ReLU division instead of softmax for the loss

<span id="page-99-0"></span>class Compiler.ml.Optimizer(*layers=[]*, *report\_loss=None*)

Bases: object

Base class for graphs of layers.

# backward(*\*\*kwargs*)

Compute backward propagation.

#### eval(*\*\*kwargs*)

Compute evaluation after training.

## **Parameters**

- data sample data (Compiler.types. Matrix with one row per sample)
- top return top prediction instead of probability distribution

**Returns** sfix/sint Array (depening on top)

fit(*X*, *Y*, *epochs=1*, *batch\_size=128*, *validation\_data=(None, None)*, *program=None*, *reset=True*, *print\_accuracy=False*, *print\_loss=False*) Train model.

#### **Parameters**

- **X** training sample data (sfix tensor)
- **Y** training labels (sint/sfix tensor)
- epochs number of epochs (int)
- batch\_size batch size (int)
- validation\_data tuple of test sample data and labels for accuracy testing (optional; reveals labels)
- program Program instance to use command-line parameters (optional)
- reset whether to initialize model
- print\_accuracy print accuracy on training data (reveals labels)
- **print\_loss** reveal and print training loss after every batch

forward(*\*\*kwargs*) Compute graph.

# **Parameters**

- **N** batch size (used if batch not given)
- batch indices for computation ([Array](#page-33-0) or list)
- keep\_intermediate do not free memory of intermediate results after use

## property layers

Get all layers.

# reset()

Initialize weights.

reveal\_correctness(*data*, *truth*, *batch\_size=128*, *running=False*) Test correctness by revealing results.

#### **Parameters**

- data test sample data
- truth test labels
- $\cdot$  batch size batch size
- running output after every batch

run(*\*\*kwargs*)

Run training.

# **Parameters**

- **batch\_size** batch size (defaults to example size of first layer)
- stop\_on\_loss stop when loss falls below this (default: 0)

```
set_layers_with_inputs(layers)
```
Construct graph from inputs members of list of layers.

# class Compiler.ml.Output(*N*, *debug=False*, *approx=False*) Bases: Compiler.ml.NoVariableLayer

Fixed-point logistic regression output layer.

# **Parameters**

- **N** number of examples
- approx False (default) or parameter for [approx\\_sigmoid](#page-105-0)

class Compiler.ml.Relu(*shape*, *inputs=None*) Bases: Compiler.ml.ElementWiseLayer

Fixed-point ReLU layer.

**Parameters** shape – input/output shape (tuple/list of int)

# prime\_type

alias of [Compiler.types.sint](#page-67-0)

# class Compiler.ml.ReluMultiOutput(*N*, *d\_out*, *approx=False*, *debug=False*) Bases: Compiler.ml.MultiOutputBase

Output layer for multi-class classification with back-propagation based on ReLU division.

# **Parameters**

• **N** – number of examples

- d\_out number of classes
- class Compiler.ml.SGD(*layers*, *n\_epochs=1*, *debug=False*, *report\_loss=None*) Bases: [Compiler.ml.Optimizer](#page-99-0)

Stochastic gradient descent.

#### **Parameters**

- layers layers of linear graph
- **n\_epochs** number of epochs for training
- **report\_loss** disclose and print loss

#### backward(*\*\*kwargs*)

Compute backward propagation.

#### eval(*\*\*kwargs*)

Compute evaluation after training.

#### **Parameters**

- data sample data (Compiler.types. Matrix with one row per sample)
- top return top prediction instead of probability distribution

# **Returns** sfix/sint Array (depening on top)

fit(*X*, *Y*, *epochs=1*, *batch\_size=128*, *validation\_data=(None, None)*, *program=None*, *reset=True*, *print\_accuracy=False*, *print\_loss=False*) Train model.

#### **Parameters**

- **X** training sample data (sfix tensor)
- **Y** training labels (sint/sfix tensor)
- epochs number of epochs (int)
- batch\_size batch size (int)
- **validation\_data** tuple of test sample data and labels for accuracy testing (optional; reveals labels)
- program Program instance to use command-line parameters (optional)
- **reset** whether to initialize model
- print\_accuracy print accuracy on training data (reveals labels)
- print\_loss reveal and print training loss after every batch

## forward(*\*\*kwargs*)

Compute graph.

# **Parameters**

- **N** batch size (used if batch not given)
- batch indices for computation  $(Array \text{ or } list)$  $(Array \text{ or } list)$  $(Array \text{ or } list)$
- keep\_intermediate do not free memory of intermediate results after use

# property layers

Get all layers.

reset(*\*\*kwargs*)

Reset layer parameters.

**Parameters X\_by\_label** – if given, set training data by public labels for balancing

reveal\_correctness(*data*, *truth*, *batch\_size=128*, *running=False*)

Test correctness by revealing results.

#### **Parameters**

- data test sample data
- truth test labels
- batch\_size batch size
- running output after every batch

# run(*\*\*kwargs*)

Run training.

# **Parameters**

- **batch\_size** batch size (defaults to example size of first layer)
- stop\_on\_loss stop when loss falls below this (default: 0)

## set\_layers\_with\_inputs(*layers*)

Construct graph from inputs members of list of layers.

```
class Compiler.ml.SGDLinear(n_epochs=1, batch_size=1, program=None)
     Bases: Compiler.ml.OneLayerSGD
```
Linear regression using SGD.

## **Parameters**

- n\_epochs number of epochs
- batch\_size batch size
- **program** program object to use command-line options from (default is not to use any)

fit(*X\_train*, *y\_train*)

Train classifier.

#### **Parameters**

- X\_train training data (sfix matrix)
- y\_train training binary labels (sint/sfix array)

#### fit\_with\_testing(*X\_train*, *y\_train*, *X\_test*, *y\_test*)

Train classifier with accuracy output after every epoch. This reveals all labels to simplify the accuracy computation.

# **Parameters**

- **X\_train** training data (sfix matrix)
- y\_train training labels (sint/sfix array)
- **X\_test** testing data (sfix matrix)
- y\_test testing labels (sint/sfix array)

#### predict(*X*)

Use model for prediction.

**Parameters X** – sample data with row-wise samples (sfix matrix)

**Returns** sfix array

class Compiler.ml.SGDLogistic(*n\_epochs=1*, *batch\_size=1*, *program=None*) Bases: Compiler.ml.OneLayerSGD

Logistic regression using SGD.

#### **Parameters**

- n\_epochs number of epochs
- batch\_size batch size
- **program** program object to use command-line options from (default is not to use any)

#### fit(*X\_train*, *y\_train*)

Train classifier.

# **Parameters**

- **X\_train** training data (sfix matrix)
- y\_train training binary labels (sint/sfix array)
- fit\_with\_testing(*X\_train*, *y\_train*, *X\_test*, *y\_test*)

Train classifier with accuracy output after every epoch. This reveals all labels to simplify the accuracy computation.

#### **Parameters**

- X\_train training data (sfix matrix)
- **y\_train** training labels (sint/sfix array)
- **X\_test** testing data (sfix matrix)
- **y\_test** testing labels (sint/sfix array)

# predict(*X*)

Use model to predict labels.

#### **Parameters X** – sample data with row-wise samples (sfix matrix)

**Returns** sint array

### predict\_proba(*X*)

Use model for probility estimates.

#### **Parameters X** – sample data with row-wise samples (sfix matrix)

**Returns** sfix array

# class Compiler.ml.Square(*shape*, *inputs=None*) Bases: Compiler.ml.ElementWiseLayer

Fixed-point square layer.

**Parameters** shape – input/output shape (tuple/list of int)

#### prime\_type

alias of [Compiler.types.sfix](#page-58-0)

# Compiler.ml.argmax(*x*)

Compute index of maximum element.

**Parameters** x – iterable

**Returns** sint or 0 if x has length 1

Compiler.ml.cholesky(*A*, *reveal\_diagonal=False*)

Cholesky decomposition.

**Returns** lower triangular matrix

Compiler.ml.easyConv2d(*input\_shape*, *batch\_size*, *out\_channels*, *kernel\_size*, *stride=1*, *padding=0*) More convenient interface to [FixConv2d](#page-98-0).

#### **Parameters**

- **input\_shape** input shape (tuple/list of four int)
- out\_channels output channels (int)
- **kernel\_size** kernel size (int or tuple/list of two int)
- stride stride (int or tuple/list of two int)
- padding 'SAME', 'VALID', int, or tuple/list of two int

Compiler.ml.easyMaxPool(*input\_shape*, *kernel\_size*, *stride=None*, *padding=0*) More convenient interface to [MaxPool](#page-98-1).

#### **Parameters**

- **input\_shape** input shape (tuple/list of four int)
- **kernel\_size** kernel size (int or tuple/list of two int)
- stride stride (int or tuple/list of two int)
- padding 'SAME', 'VALID', int, or tuple/list of two int

Compiler.ml.layers\_from\_torch(*sequence*, *data\_input\_shape*, *batch\_size*, *input\_via=None*, *regression=False*) Convert a PyTorch Sequential object to MP-SPDZ layers.

#### **Parameters**

- sequence PyTorch Sequential object
- data\_input\_shape input shape (list of four int)
- batch\_size batch size (int)
- **input\_via** player to input model data via (default: don't)
- regression regression (default: classification)

# Compiler.ml.mr(*A*, *n\_iterations*, *stop=False*)

Iterative matrix inverse approximation.

## **Parameters**

- $A$  matrix to invert
- n\_iterations maximum number of iterations
- stop whether to stop when converged (implies revealing)

# Compiler.ml.relu(*x*)

ReLU function (maximum of input and zero).

```
Compiler.ml.relu_prime(x)
     ReLU derivative.
```

```
Compiler.ml.sigmoid(x)
     Sigmoid function.
```
## **Parameters**  $x - s$ fix

Compiler.ml.sigmoid\_prime(*x*)

**Parameters**  $\mathbf{x}$  – sfix

Compiler.ml.softmax(*x*)

Sigmoid derivative.

Softmax.

**Parameters**  $x$  – vector or list of sfix

**Returns** sfix vector

Compiler.ml.solve\_cholesky(*A*, *b*, *debug=False*) Linear solver using Cholesky decomposition.

```
Compiler.ml.solve_linear(A, b, n_iterations, progress=False, n_threads=None, stop=False,
                             already_symmetric=False, precond=False)
```
Iterative linear solution approximation for  $Ax = b$ .

#### **Parameters**

- **progress** print some information on the progress (implies revealing)
- n\_threads number of threads to use
- stop whether to stop when converged (implies revealing)

# Compiler.ml.solve\_lower(*A*, *b*)

Linear solver where A is lower triangular quadratic.

## Compiler.ml.solve\_upper(*A*, *b*)

Linear solver where A is upper triangular quadratic.

Compiler.ml.var(*x*) Variance.

# <span id="page-105-0"></span>Compiler.ml.approx\_sigmoid(*\*args*, *\*\*kwargs*)

Piece-wise approximate sigmoid as in [Hong et al.](https://arxiv.org/abs/2002.04344)

# **Parameters**

- $\mathbf{x}$  input
- $n$  number of pieces, 3 (default) or 5

# **4.6 Compiler.decision\_tree module**

```
class Compiler.decision_tree.TreeClassifier(max_depth, n_threads=None)
```
Tree classification with convenient interface. Uses [TreeTrainer](#page-106-0) internally.

**Parameters**

- max\_depth the depth of the decision tree
- n\_threads number of threads used in training

 $fit(X, y, attr\ types=None)$ 

Train tree.

# **Parameters**

•  $X$  – sample data with row-wise samples (sint/sfix matrix)

- y binary labels (sint list/array)
- fit\_with\_testing(*X\_train*, *y\_train*, *X\_test*, *y\_test*, *attr\_types=None*, *output\_trees=False*, *debug=False*) Train tree with accuracy output after every level.

## **Parameters**

- **X\_train** training data with row-wise samples (sint/sfix matrix)
- **y\_train** training binary labels (sint list/array)
- X\_test testing data with row-wise samples (sint/sfix matrix)
- y\_test testing binary labels (sint list/array)
- attr\_types attributes types (list of 'b'/'c' for binary/continuous; default is all continuous)
- output\_trees output tree after every level
- debug output debugging information

## output()

Output decision tree.

# predict(*X*)

Use tree for prediction.

**Parameters X** – sample data with row-wise samples (sint/sfix matrix)

**Returns** sint array

<span id="page-106-0"></span>class Compiler.decision\_tree.TreeTrainer(*x*, *y*, *h*, *binary=False*, *attr\_lengths=None*, *n\_threads=None*) Decision tree training by [Hamada et al.](https://arxiv.org/abs/2112.12906)

# **Parameters**

- $x$  sample data (by attribute, list or *[Matrix](#page-36-0)*)
- $y$  binary labels (list or sint vector)
- $h$  height (int)
- binary binary attributes instead of continuous
- attr\_lengths attribute description for mixed data (list of 0/1 for continuous/binary)
- **n\_threads** number of threads (default: single thread)

# train()

Train and return decision tree.

#### train\_with\_testing(*\*test\_set*, *output=False*)

Train decision tree and test against test data.

## **Parameters**

- **y** binary labels (list or sint vector)
- $x$  sample data (by attribute, list or *[Matrix](#page-36-0)*)
- **output** output tree after every level

## **Returns** tree

Compiler.decision\_tree.output\_decision\_tree(*layers*) Print decision tree output by [TreeTrainer](#page-106-0).

#### Compiler.decision\_tree.preprocess\_pandas(*data*)

Preprocess pandas data frame to suit [TreeClassifier](#page-105-1) by expanding non-continuous attributes to several binary attributes as a unary encoding.

**Returns** a tuple of the processed data and a type list for the attr\_types argument.

```
Compiler.decision_tree.run_decision_tree(layers, data)
```
Run decision tree against sample data.

**Parameters**

- layers tree output by [TreeTrainer](#page-106-0)
- data sample data  $(Array)$  $(Array)$  $(Array)$

**Returns** binary label

# **4.7 Compiler.circuit module**

This module contains functionality using circuits in the so-called [Bristol Fashion](https://homes.esat.kuleuven.be/~nsmart/MPC) format. You can download a few examples including the ones used below into Programs/Circuits as follows:

make Programs/Circuits

#### class Compiler.circuit.Circuit(*name*)

Use a Bristol Fashion circuit in a high-level program. The following example adds signed 64-bit inputs from two different parties and prints the result:

```
from circuit import Circuit
sb64 = sbits.get_type(64)adder = Circuit('adder64')
a, b = [shiftvec(sbb4.get\_input\_from(i)) for i in (0, 1)]print_ln('%s', adder(a, b).elements()[0].reveal())
```
Circuits can also be executed in parallel as the following example shows:

```
from circuit import Circuit
sb128 = sbits.get_type(128)key = sb128(0x2b7e151628aed2a6abf7158809cf4f3c)
plaintext = sb128(0x6bc1bee22e409f96e93d7e117393172a)
n = 1000aes128 = Circuit('aes_128')ciphertexts = aes128(sbitvec([key] * n), sbitvec([plaintext] * n))
ciphertexts. elements()[n - 1].reveal().print_req()
```
This executes AES-128 1000 times in parallel and then outputs the last result, which should be 0x3ad77bb40d7a3660a89ecaf32466ef97, one of the test vectors for AES-128.

# class Compiler.circuit.ieee\_float(*value*)

This gives access IEEE754 floating-point operations using Bristol Fashion circuits. The following example computes the standard deviation of 10 integers input by each of party 0 and 1:

```
from circuit import ieee_float
values = \lceil]
```
(continues on next page)
(continued from previous page)

```
for i in range(2):
    for j in range(10):
        values.append(sbitint.get_type(64).get_input_from(i))
fvalues = [ieee_float(x) for x in values]avg = sum(fvalues) / ieee_float(len(fvalues))
var = sum(x * x for x in fvalues) / ieee_float(len(fvalues)) - avg * avg
stddev = var.sqrt()print_ln('avg: %s', avg.reveal())
print_ln('var: %s', var.reveal())
print_ln('stddev: %s', stddev.reveal())
```
## Compiler.circuit.sha3\_256(*x*)

This function implements SHA3-256 for inputs of up to 1080 bits:

```
from circuit import sha3_256
a =sbitvec.from_vec([])
b = sbitvec.from_hex(\text{'cc'})
c = sbitvec.from_hex('41fb')
d = sbitvec.from_hex('1f877c')
e = sbitvec.from_vec([sbit(0)] * 8)
f = sbitvec.from_hex(
˓→'41fb6834928423874832892983984728289238949827929283743858382828372f17188141fb6834928423874832892983984728289238949827929283743858382828372f17188141fb6834928423874832892983984728289238949827
\leftrightarrow<sup>'</sup>)
g = sbitvec.from_hex(
˓→'41fb6834928423874832892983984728289238949827929283743858382828372f17188141fb6834928423874832892983984728289238949827929283743858382828372f17188141fb6834928423874832892983984728289238949827929283743858382828372f17188141fb6834928423874832892983984728289238949827929283743858382828372f171881
˓→')
h = sbitvec.from_vec([sbit(0)] * 3000)
for x in a, b, c, d, e, f, g, h:
      sha3_256(x).reveal_print_hex()
```
This should output the [test vectors](https://github.com/XKCP/XKCP/blob/master/tests/TestVectors/ShortMsgKAT_SHA3-256.txt) of SHA3-256 for 0, 8, 16, and 24 bits as well as the hash of the 0 byte:

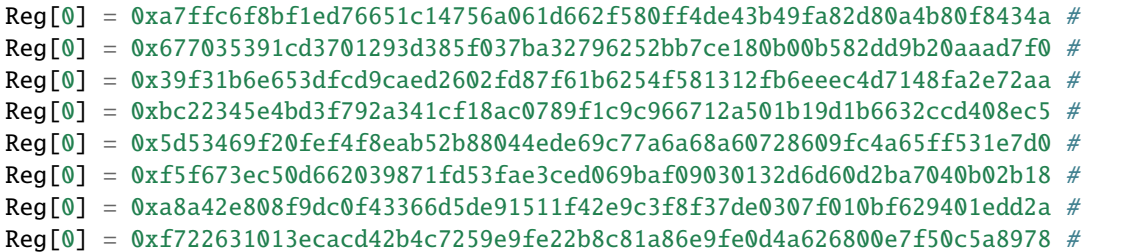

## **4.8 Compiler.program module**

This module contains the building blocks of the compiler such as code blocks and registers. Most relevant is the central [Program](#page-109-0) object that holds various properties of the computation.

```
class Compiler.program.Program(args, options=<class 'Compiler.program.defaults'>, name=None)
     A program consists of a list of tapes representing the whole computation.
```
When compiling an .mpc file, the single instance is available as program. When compiling directly from Python code, an instance has to be created before running any instructions.

## property active

Whether to use actively secure protocols.

join\_tapes(*thread\_numbers*)

Wait for completion of tapes. See [new\\_tape\(\)](#page-109-1) for an example.

```
Parameters thread_numbers – list of thread numbers
```

```
new_tape(function, args=[], name=None, single_thread=False)
```
Create a new tape from a function. See [multithread\(\)](#page-91-0) and [for\\_range\\_opt\\_multithread\(\)](#page-88-0) for easierto-use higher-level functionality. The following runs two threads defined by two different functions:

```
def f():
    ...
def g():
    ...
tapes = [program.new\_tape(x) for x in (f, g)]thread_numbers = program.run\_tapes(tapes)program.join_tapes(threads_numbers)
```
## **Parameters**

- **function** Python function defining the thread
- args arguments to the function
- **name** name used for files
- single\_thread Boolean indicating whether tape will never be run in parallel to itself

**Returns** tape handle

## options\_from\_args()

Set a number of options from the command-line arguments.

## protect\_memory(*status*)

Enable or disable memory protection.

#### $public$ \_input $(x)$

Append a value to the public input file.

## run\_tapes(*args*)

Run tapes in parallel. See [new\\_tape\(\)](#page-109-1) for an example.

**Parameters args** – list of tape handles or tuples of tape handle and extra argument (for  $get\_arg()$ 

**Returns** list of thread numbers

### property security

The statistical security parameter for non-linear functions.

### set\_bit\_length(*bit\_length*)

Change the integer bit length for non-linear functions.

## use\_dabit

Setting whether to use daBits for non-linear functionality.

#### use\_edabit(*change=None*)

Setting whether to use edaBits for non-linear functionality (default: false).

Parameters change – change setting if not None

**Returns** setting if change is None

#### use\_invperm(*change=None*)

Set whether to use the low-level INVPERM instruction to inverse a permutation (see sint.inverse\_permutation). The INVPERM instruction assumes a semi-honest two-party environment. If false, a general protocol implemented in the high-level language is used.

**Parameters** change – change setting if not None

**Returns** setting if change is None

### use\_split(*change=None*)

Setting whether to use local arithmetic-binary share conversion for non-linear functionality (default: false).

**Parameters** change – change setting if not None

**Returns** setting if change is None

#### use\_square(*change=None*)

Setting whether to use preprocessed square tuples (default: false).

**Parameters** change – change setting if not None

**Returns** setting if change is None

### property use\_trunc\_pr

Setting whether to use special probabilistic truncation.

## **4.9 Compiler.oram module**

This module contains an implementation of the tree-based oblivious RAM as proposed by [Shi et al.](https://eprint.iacr.org/2011/407) as well as the straight-forward construction using linear scanning. Unlike [Array](#page-33-0), this allows access by a secret index:

 $a =$  OptimalORAM $(1000)$  $i = \text{sint.get\_input\_from}()$  $a[i] = \text{sint.get\_input\_from}(1)$ 

## Compiler.oram.OptimalORAM(*size*, *\*args*, *\*\*kwargs*)

Create an ORAM instance suitable for the size based on experiments. This uses the approach by [Keller and](https://eprint.iacr.org/2014/137) [Scholl.](https://eprint.iacr.org/2014/137)

**Parameters**

- size number of elements
- value\_type sint (default) / sg2fn / sfix

# **4.10 Compiler.sqrt\_oram module**

```
class Compiler.sqrt_oram.SqrtOram(data: Union[Compiler.sqrt_oram.T, Compiler.types.MultiArray],
                                         entry length: int = 1, value type: Type[Compiler.sqrt_oram.T] =
                                          <class 'Compiler.types.sint'>, k: int = 0, period: Optional[int] = None,
                                         initialize: bool = True, empty_data=False)
```
Oblivious RAM using the "Square-Root" algorithm.

## **Parameters**

- data ([MultiArray](#page-42-0)) The data with which to initialize the ORAM. One may provide a MultiArray such that every "block" can hold multiple elements (an Array).
- value\_type ([sint](#page-67-0)) The secret type to use, defaults to sint.
- k (int) Leave at 0, this parameter is used to recursively pass down the depth of this ORAM.
- **period**  $(int)$  Leave at None, this parameter is used to recursively pass down the top-level period.

# **4.11 Compiler.path\_oblivious\_heap module**

This module contains an implementation of the "Path Oblivious Heap" oblivious priority queue as proposed by [Shi.](https://eprint.iacr.org/2019/274.pdf)

Path Oblivious Heap comes in two variants that build on either Path ORAM or Circuit ORAM. Both variants support inserting an element and extracting the element with the highest priority in time  $O(\max(\log(n) + s, e))$  where *n* is the queue capacity, s is the ORAM stash size, and e is the ORAM eviction complexity. Assuming  $s = O(1)$  and  $e = O(\log(n))$ , the operations are in  $O(\log n)$ . Currently, only the Path ORAM variant is implemented and tested (the [PathObliviousHeap](#page-113-0)).

Furthermore, the [UniquePathObliviousHeap](#page-114-0) class implements an [update\(\)](#page-114-1) operation that is comparable to that of HeapQ from dijkstra, in that it ensures that every value inserted in the queue is unique, and if [update\(\)](#page-114-1) is called with a value that is already in the queue, the priority of that value is updated to be equal to the new priority.

The following benchmark compares the online time of updating an element in HeapQ on top of Path ORAM and updating an element in [UniquePathObliviousHeap](#page-114-0) on top of Path ORAM. [PathObliviousHeap](#page-113-0) indeed seems to outperform HeapQ from around  $n = 2<sup>4</sup>$ .

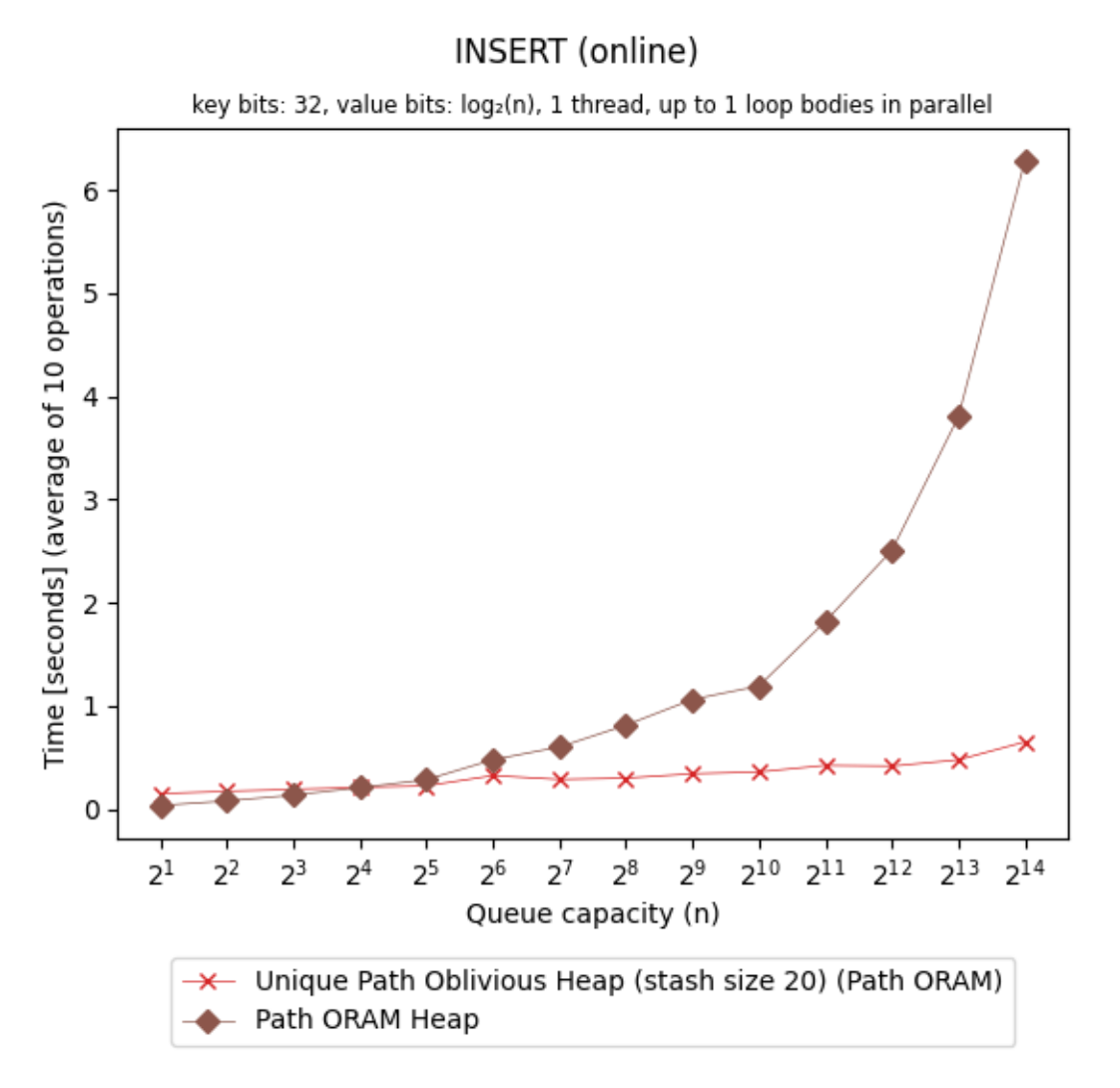

class Compiler.path\_oblivious\_heap.POHToHeapQAdapter(*max\_size*, *\*args*, *int\_type=<class 'Compiler.types.sint'>*,

*variant=POHVariant.PATH*,

*bucket\_size=None*, *stash\_size=None*, *init\_rounds=-1*, *entry\_size=None*, *\*\*kwargs*)

Adapts Path Oblivious Heap to the HeapQ interface, allowing plug-and-play replacement in the Dijkstra implementation.

- <span id="page-112-0"></span>extract\_min(*fake: bool = False*) → Compiler.types.\_secret | None Extract the element with the smallest (ie. highest) priority from the queue.
- **find\_min**(*fake: bool = False*)  $\rightarrow$  Compiler.types.\_secret | None Find the element with the smallest (ie. highest) priority in the queue and return its value and priority. Returns -1 if empty.
- <span id="page-112-1"></span>**insert**(*value*, *priority*, *fake:*  $bool = False$ )  $\rightarrow$  None Insert an element with a priority into the queue.
- pop(*for\_real=True*)

Renaming of pop to [extract\\_min\(\)](#page-112-0).

## update(*value*, *priority*, *for\_real=True*)

Call [insert\(\)](#page-112-1) instead of update. Warning: When using this adapter, duplicate values are allowed to be

inserted, and no values are ever updated.

<span id="page-113-0"></span>class Compiler.path\_oblivious\_heap.PathObliviousHeap(*capacity: int*, *security: Optional[int] = None*, *type\_hiding\_security: bool = False*, *int\_type: Type[Compiler.types.\_secret] = <class 'Compiler.types.sint'>*, *entry\_size: Optional[Tuple[int]] = None*, *variant: Compiler.path\_oblivious\_heap.POHVariant = POHVariant.PATH*, *bucket\_oram: Compiler.oram.AbstractORAM = <class 'Compiler.oram.TrivialORAM'>*, *bucket\_size: Optional[int] = None*, *stash\_size: Optional[int] = None*, *init\_rounds: int = -1*)

A basic Path Oblivious Heap implementation supporting insert, extract\_min, and find\_min.

The queue is guaranteed to have at least the specified capacity with negligible error probability.

If inserting more entries than there is capacity for, the behavior depends on the value of the flag oram. crash\_on\_overflow. If the flag is set, the program crashes. Otherwise, the entry is simply not inserted.

#### **Variables**

- **capacity** The capacity of the queue.
- type\_hiding\_security  $A$  boolean indicating whether type hiding security is enabled. Enabling this makes the cost of every operation equal to the sum of the costs of all operations. This is initially set by passing an argument to the class constructor.
- **int\_type** The secret integer type of entry members.
- entry\_size A tuple specifying the bit lengths of the entries in the order (priority, value).

**Iver tree** The MinTree data structure storing subtree-mins

**extract\_min**(*fake: bool = False*)  $\rightarrow$  Compiler.types.\_secret | None Extract the element with the smallest (ie. highest) priority from the queue.

**find\_min**(*fake: bool* = *False*)  $\rightarrow$  Compiler.types.\_secret | None

Find the element with the smallest (ie. highest) priority in the queue and return its value and priority. Returns -1 if empty.

**insert**(*value*, *priority*, *fake:*  $bool = False$ )  $\rightarrow$  None Insert an element with a priority into the queue.

class Compiler.path\_oblivious\_heap.UniquePOHToHeapQAdapter(*max\_size*, *\*args*, *int\_type=<class*

*'Compiler.types.sint'>*, *variant=POHVariant.PATH*, *oram\_type=<function OptimalORAM>*, *bucket\_size=None*, *stash\_size=None*, *init\_rounds=-1*, *entry\_size=None*, *\*\*kwargs*)

Adapts Unique Path Oblivious Heap to the HeapQ interface, allowing plug-and-play replacement in the Dijkstra implementation.

<span id="page-113-1"></span>**extract\_min**(*fake: bool* = *False*)  $\rightarrow$  Compiler.types. secret | None Extract the element with the smallest (ie. highest) priority from the queue.

## **find\_min**(*fake: bool = False*)  $\rightarrow$  Compiler.types.\_secret | None

Find the element with the smallest (ie. highest) priority in the queue and return its value and priority. Returns -1 if empty.

**insert**(*value*, *priority*, *for*  $real=True$ )  $\rightarrow$  None Insert an element with a priority into the queue.

pop(*for\_real=True*)

Renaming of pop to [extract\\_min\(\)](#page-113-1).

update(*value*, *priority*, *for\_real=True*) Update the priority of an entry with a given value. If such an entry does not already exist, it is inserted.

<span id="page-114-0"></span>class Compiler.path\_oblivious\_heap.UniquePathObliviousHeap(*\*args*, *oram\_type=<function*

*OptimalORAM>*, *init\_rounds=-1*, *\*\*kwargs*)

A Path Oblivious Heap that ensures that all values in the queue are unique and supports updating a value with a new priority by maintaining a value to leaf index map using ORAM.

- **extract\_min**(*fake: bool = False*)  $\rightarrow$  Compiler.types.\_secret | None Extract the element with the smallest (ie. highest) priority from the queue.
- **find\_min**(*fake: bool = False*)  $\rightarrow$  Compiler.types.\_secret | None Find the element with the smallest (ie. highest) priority in the queue and return its value and priority. Returns -1 if empty.
- **insert**(*value*, *priority*, *fake:*  $bool = False$ )  $\rightarrow$  None Insert an element with a priority into the queue.

<span id="page-114-1"></span>update(*value*, *priority*, *empty=0*, *fake=False*) Update the priority of an entry with a given value. If such an entry does not already exist, it is inserted.

Compiler.path\_oblivious\_heap.path\_oblivious\_sort(*keys:* [Compiler.types.Array,](#page-33-0) *values:*

[Compiler.types.Array,](#page-33-0) *key\_length: int*, *value\_length: Optional[int] = None*, *\*\*kwargs*)

Sort values in place according to keys using Path Oblivious Heap by calling insert followed by extract min.

# **4.12 Compiler.sorting module**

Compiler.sorting.radix\_sort(*k*, *D*, *n\_bits=None*, *signed=True*) Sort in place according to key.

## **Parameters**

- $k \text{keys}$  (vector or Array of sint or sfix)
- **D** Array or MultiArray to sort
- **n\_bits** number of bits in keys (int)
- signed whether keys are signed (bool)

Compiler.sorting.reveal\_sort(*k*, *D*, *reverse=False*)

Sort in place according to "perfect" key. The name hints at the fact that a random order of the keys is revealed.

## **Parameters**

- **k** vector or Array of sint containing exactly  $0, \ldots, n-1$  in any order
- **D** Array or MultiArray to sort
- reverse wether key is a permutation in forward or backward order

## **CHAPTER**

# **BYTECODE UTILITIES**

# **5.1 Memory usage**

Scripts/memory-usage.py <program-with-args> gives you an estimate of the minimum RAM usage per party. The range is relatively large due to fact the bytecode is independent of the secret sharing.

# **5.2 Human-readable bytecode/circuit representation**

Scripts/decompile.py <program-with-args> produces human-readable version of the bytecode in Programs/ Bytecode. The filename format is Programs/Bytecode/<program-with-args>-<tapeid>.asm. For example, after compiling and decompiling the tutorial, you will find Programs/Bytecode/tutorial-0.asm. You can find the full list of tape names in the third line of Programs/Schedule/tutorial.sch. See *[this section](#page-124-0)* for an explanation of instruction names.

## **CHAPTER**

# **THE JOURNEY OF A PROGRAM**

In this section, we will demonstrate the life cycle of a high-level program in MP-SPDZ.

Consider the following program:

```
print_ln('%s', sint(123).reveal())
```
It entails three steps: creating a constant secret sharing, revealing it to cleartext, and outputting it. The compilation will not execute any of this. Instead, it will create a description in a format specific to MP-SPDZ. For example, [reveal\(\)](#page-73-0) triggers a call to the constructor of [asm\\_open](#page-130-0), which will add an object thereof to a list of instructions.

Run the following to retrieve the human-readable representation of the computation:

```
echo print_ln('%s', sint(123).reveal()) > Programs/Source/journey.py
./compile.py -a debug journey
```
This will create debug-journey-0 with the following content:

```
# journey-0--0
ldsi s0, 123 # 0
asm_open 3, True, c0, s0 \neq 1print_reg_plain c0 \neq 2print_char 10 \# 3use 0, 7, 1 # 4
# journey-0-memory-usage-1
ldmc c0, 8191 # 5
gldmc cg0, 8191 # 6
ldmint ci0, 8191 # 7
ldms s0, 8191 \# 8gldms sg0, 8191 # 9
active True # 10
```
The first block corresponds mostly to the program whereas the second block is more generic. More specifically:

ldsi s0, 123 # 0

[ldsi](#page-140-0) loads constant values to secret registers, in this case 123 to the register s0.

asm\_open 3, True,  $c0$ ,  $s0 \neq 1$ 

[asm\\_open](#page-130-0) reveals values in secret registers to be stored in cleartext registers, in this case the content of s0 to c0. The True argument triggers a correctness check in protocols where it is available, and the 3 indicates the number of arguments to follow as the instruction is batchable, that is, it can execute any number of

print\_reg\_plain  $c0 \neq 2$ 

[print\\_reg\\_plain](#page-144-0) outputs constant values to the console or a file, in this case the register c0.

print\_char  $10 \# 3$ 

[print\\_char](#page-144-1) outputs a character to the console or a file, in this case the ASCII code for a new line.

use 0, 7, 1 # 4

[use](#page-151-0) indicates the usage of preprocessing information or similar. This allows the virtual machine to account for resources before actually executing the program. This particular call indicates 1 opening (7) of sint (0). You can see the codes in data\_type and field\_types at the beginning of Compiler/program.py.

ldmc c0, 8191 # 5 gldmc cg0,  $8191 \# 6$ ldmint ci0, 8191 # 7 ldms  $s0, 8191 \# 8$ gldms sg0, 8191 # 9

These instructions read memory cells to registers, for example *[ldms](#page-139-0)*. In this context, the purpose is to indicate the memory usage. The addresses are all 8191 because 8192 is the default size for user memory given in Compiler/ config.py. If you use [Array](#page-33-0) or similar data-structures, these numbers will increase accordingly.

active True  $# 10$ 

[active](#page-129-0) indicates whether the program is compatible with active security.

The compilation above also creates Programs/Bytecode/journey-0.bc, the hexdump output of which looks as follows:

```
00000000 00 00 00 00 00 00 00 02 00 00 00 00 00 00 00 7b |...............{|
00000010 00 00 00 00 00 00 00 a5 00 00 00 03 00 00 00 01 |................|
00000020 00 00 00 00 00 00 00 00 00 00 00 00 00 00 00 b3 |................|
00000030 00 00 00 00 00 00 00 00 00 00 00 b4 00 00 00 0a |................|
00000040 00 00 00 00 00 00 00 17 00 00 00 00 00 00 00 07 |................|
00000050 00 00 00 00 00 00 00 01 00 00 00 00 00 00 00 03 |................|
00000060 00 00 00 00 00 00 00 00 00 00 1f ff 00 00 00 00 |................|
00000070 00 00 01 03 00 00 00 00 00 00 00 00 00 00 1f ff |................|
00000080 00 00 00 00 00 00 00 ca 00 00 00 00 00 00 00 00 |................|
00000090 00 00 1f ff 00 00 00 00 00 00 00 04 00 00 00 00 |................|
000000a0 00 00 00 00 00 00 1f ff 00 00 00 00 00 00 01 04 |................|
000000b0 00 00 00 00 00 00 00 00 00 00 1f ff 00 00 00 00 |................|
000000c0 00 00 00 e9 00 00 00 01 |........|
000000c8
```
It consist of the instructions codes and the arguments in big-endian order. For example,  $0x2$  is the code for lsdi,  $0x35$ is the code for asm\_open, 0xb3 is the code for print\_reg\_plain, etc. You can also spot repeated occurrences of 1f ff, which is the hexadecimal representation of 8191.

Finally, the compilation creates Programs/Schedules/journey.sch, which is a text file:

1 journey-0:11

(continues on next page)

1

(continued from previous page)

```
1 0
\boldsymbol{\omega}./compile.py journey
lgp:0
opts:
sec:40
```
The first two lines indicate the number of threads and bytecode files, followed by the names of bytecode files (and the number of instructions in each one). The fourth and fifth line are legacy, and the sixth indicates the compilation command line. The remaining lines indicate further options used during compilation.

# **6.1 Execution**

We will now walk through what happens when executing the program above with Rep3 modulo  $2^{64}$ . The main function in Machines/replicated-ring-party.cpp indirectly calls Machine<sint, sgf2n>::run() in Processor/ Machine.hpp with sint being Rep3Share2<64>. Then, the following happens:

- 1. Programs/Schedules/journey.sch is parsed load\_schedule().
- 2. Programs/Bytecode/journey-0.bc is parsed in Machine<sint, sgf2n>::load\_program() where Program::parse(). This creates an internal representation of the code in Program::p where an Instruction object describes every instruction.
- 3. Machine<sint, sgf2n>::prepare() creates a computation thread using pthread\_create(), which runs thread\_info<sint, sgf2n>::Main\_Func() in Processor/Online-Thread.hpp.
- 4. Machine<sint, sgf2n>::run() calls Machine<sint, sgf2n>::run\_tape(), which signals the thread which code to run.
- 5. The computation thread waits for a signal in thread\_info<sint, sgf2n>::Sub\_Main\_Func(). Once received, it calls Program::execute() in Processor/Instruction.hpp.
- 6. Program::execute() runs the main loop over the instructions. There is a switch statement acting on the instruction codes.
- 7. LDSI is defined in ARITHMETIC\_INSTRUCTIONS in Processor/instructions.h. It calls sint::constant(), which is defined in Protocols/Rep3Share.h for Rep3Share2<64>. This is in turn calls Replicated::assign() in Protocols/Replicated.h, which creates a constant replicated secret sharing of 123, that is (123, 0) for party 0, (0, 123) for party 1, and (0, 0) for party 2.
- 8. OPEN is defined in another switch statement in Instruction::execute() in Processor/Instruction. hpp, where SubProcessor::POpen() in Processor/Processor.hpp is called. This is turn uses the four-step interface of [MAC\\_Check\\_Base](#page-167-0) with an instance of ReplicatedMC. The communication happens in ReplicatedMC::exchange(), and the reconstruction (summation) happens ReplicatedMC::finalize(), both in Protocols/ReplicatedMC.hpp. The remaining functions mainly handle copying data and serialization.
- 9. PRINTREGPLAIN is also defined in the second switch statement, where Instruction::print() in Processor/Instruction.hpp is called. This function uses SwitchableOutput, which is used to output to console, to file, or not at all depending on the settings.
- 10. PRINTCHR is defined in REGINT\_INSTRUCTIONS in Processor/instructions.h, which means that it's called via a switch statement in Instruction::execute\_regint() in Processor/Instruction.cpp. It also uses SwitchableOutput.
- 11. The remaining instructions are executed similarly but not do have a relevant effect.
- 12. When Program::execute() is done, control returns to thread\_info<sint, sgf2n>::Sub\_Main\_Func(), which signals completion to the main thread.
- 13. After receiving the signal, Machine<sint, sgf2n>::run() completes and outputs the various statistics and exits

## **CHAPTER**

## **SEVEN**

## **VIRTUAL MACHINE**

Calling compile.py outputs the computation in a format specific to MP-SPDZ. This includes a schedule file and one or several bytecode files. The schedule file can be found at Programs/Schedules/<progname>.sch. It contains the names of all bytecode files found in Programs/Bytecode and the maximum number of parallel threads. Each bytecode file represents the complete computation of one thread, also called tape. The computation of the main thread is always Programs/Bytecode/<progname>-0.bc when compiled by the compiler.

## **7.1 Schedule File**

The schedule file is as follows in ASCII text:

```
<maximum number of threads>
<number of bytecode files>
<bytecode name>:<no of instructions>[ <bytecode name>:<no of instructions>...]
1 0
0
<compilation command line>
<domain requirements>
opts: <potential optimizations>
sec:<security parameter>
```
Domain requirements and potential optimizations are related to *[Non-linear Computation](#page-204-0)*. Domain requirements is one of the following:

lgp:<length> minimum prime length

p:<prime> exact prime

R:<length> exact power of two

Potential optimizations is a any combination of trunc\_pr (probabilistic truncation), edabit (edaBits), and split (share splitting). Presence indicates that they would change the compiled bytecode if used. This is used to indicate available optimizations when running a virtual machine.

For example, ./compile.py tutorial generates the following schedule file:

```
1
1
tutorial-0:19444
1 0
0
./compile.py tutorial
```
(continued from previous page)

```
lgp:106
opts: edabit trunc_pr split
sec:40
```
This says that program has only one thread running one bytecode file, which is stored in tutorial-0.bc and has 19444 instructions. It requires a prime of length 106, and all protocol optimizations could potentially be used. The length 106 is composed as follows: assuming 64-bit integers, the difference used for comparison is a 65-bit integer, to which 40 bits are added for statistical masking, resulting in a 105 bits, and it takes a 106-bit prime to able to contain all 105-bit numbers.

# **7.2 Bytecode**

The bytecode is made up of 32-bit units in big-endian byte order. Every unit represents an instruction code (possibly including vector size), register number, or immediate value.

For example, adding the secret integers in registers 1 and 2 and then storing the result at register 0 leads to the following bytecode (in hexadecimal representation):

00 00 00 21 00 00 00 00 00 00 00 01 00 00 00 02

This is because  $0x021$  is the code of secret integer addition. The debugging output (compile.py -a <prefix>) looks as follows:

adds s0, s1, s2  $#$  <instruction number>

There is also a vectorized addition. Adding 10 secret integers in registers 10-19 and 20-29 and then storing the result in registers 0-9 is represented as follows in bytecode:

00 00 28 21 00 00 00 00 00 00 00 0a 00 00 00 14

This is because the vector size is stored in the upper 22 bits of the first 32-bit unit (instruction codes are up to 10 bits long), and 0x28 equals 40 or 10 shifted by two bits. In the debugging output the vectorized addition looks as follows:

vadds 10, s0, s10, s20  $#$  <instruction number>

Finally, some instructions have a variable number of arguments to accommodate any number of parallel operations. For these, the first argument usually indicates the number of arguments yet to come. For example, multiplying the secret integers in registers 2 and 3 as well as registers 4 and 5 and the storing the two results in registers 0 and 1 results in the following bytecode:

00 00 00 a6 00 00 00 06 00 00 00 00 00 00 00 02 00 00 00 03 00 00 00 01 00 00 00 04 00 00 00 05

and the following debugging output:

muls  $6$ ,  $s0$ ,  $s2$ ,  $s3$ ,  $s1$ ,  $s4$ ,  $s5$   $\#$  <instruction number>

Note that calling instructions in high-level code never is done with the explicit number of arguments. Instead, this is derived from number of function arguments. The example above would this simply be called as follows:

muls(s0, s2, s3, s1, s4, s5)

## **7.2.1 Memory size indication**

By default, the compiler adds memory read instructions such as ldms at the end of the main bytecode file to indicate the memory size. This is to make sure that even when using memory with run-time addresses, the virtual machine is aware of the memory sizes.

# <span id="page-124-0"></span>**7.3 Instructions**

The following table list all instructions except the ones for  $GF(2<sup>n</sup>)$  computation, untested ones, and those considered obsolete.

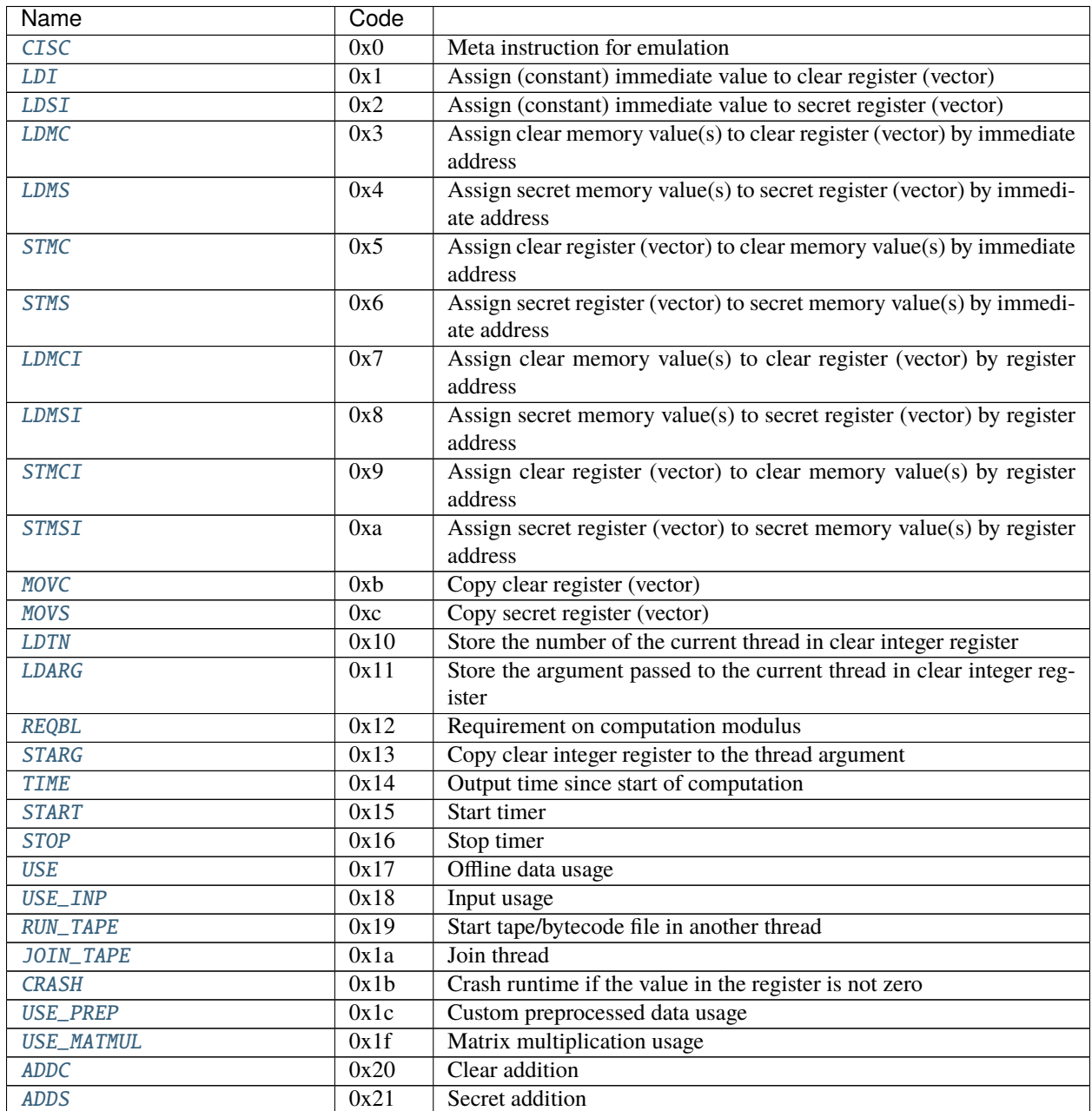

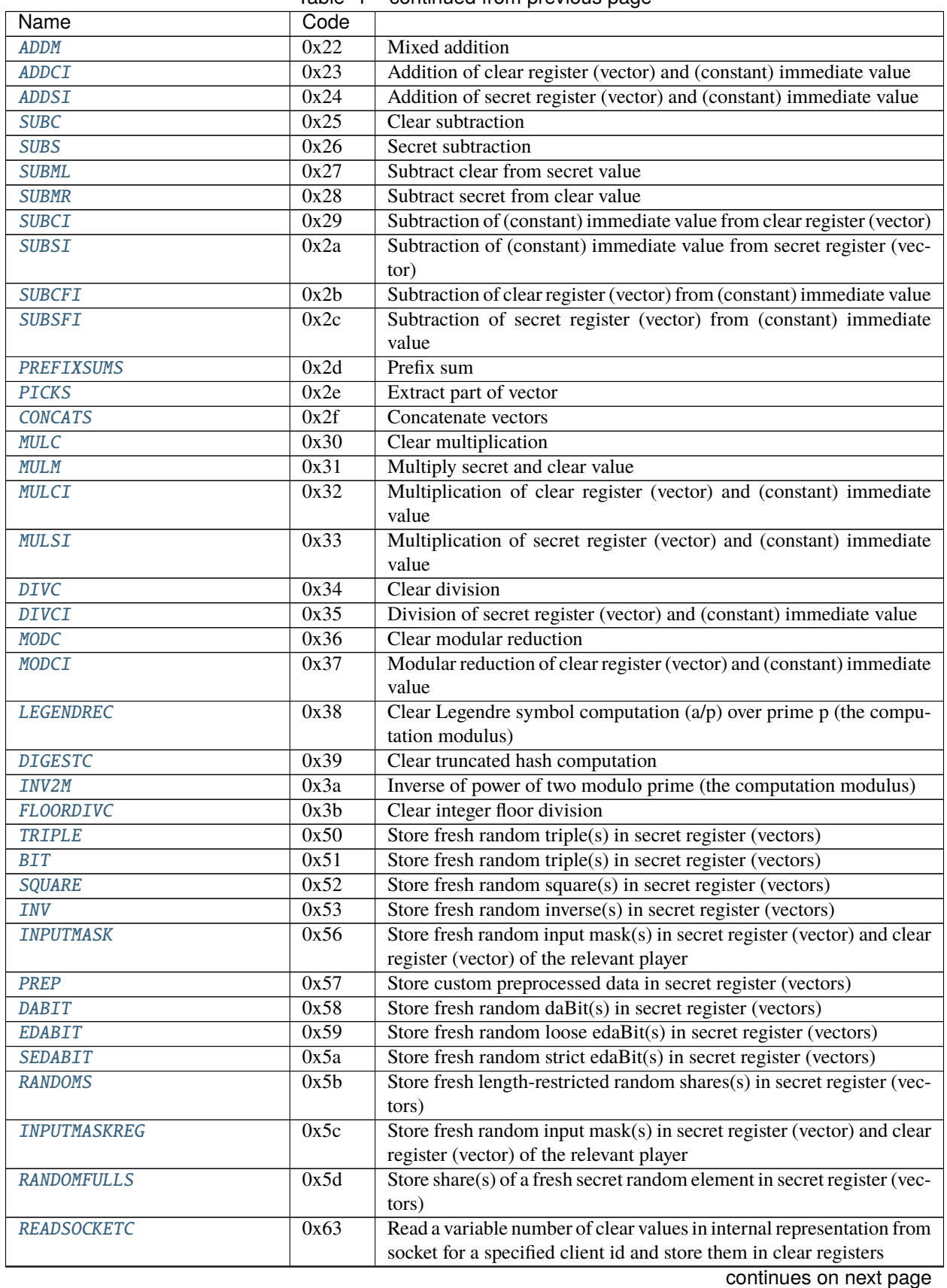

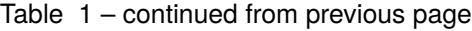

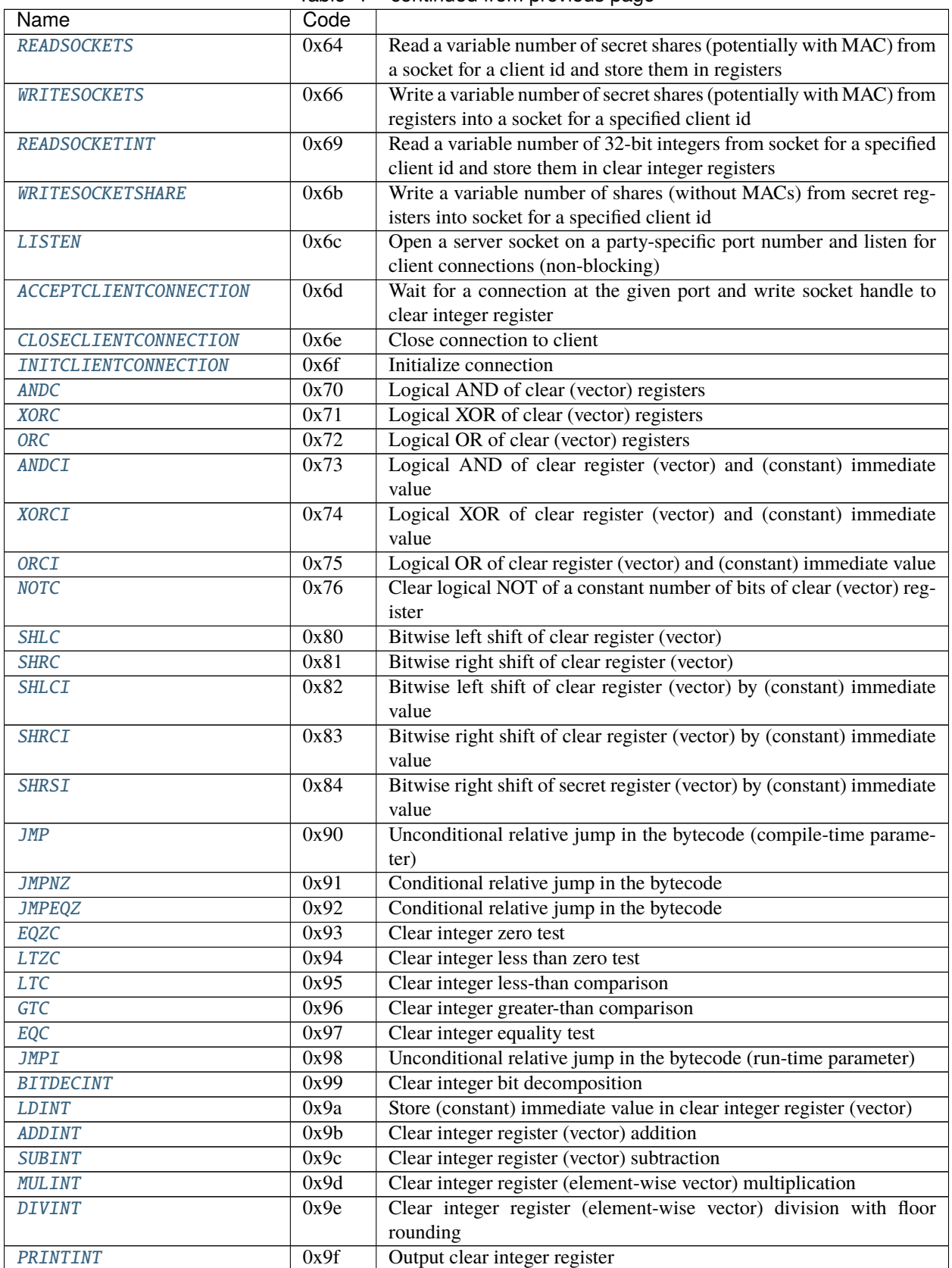

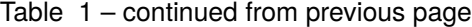

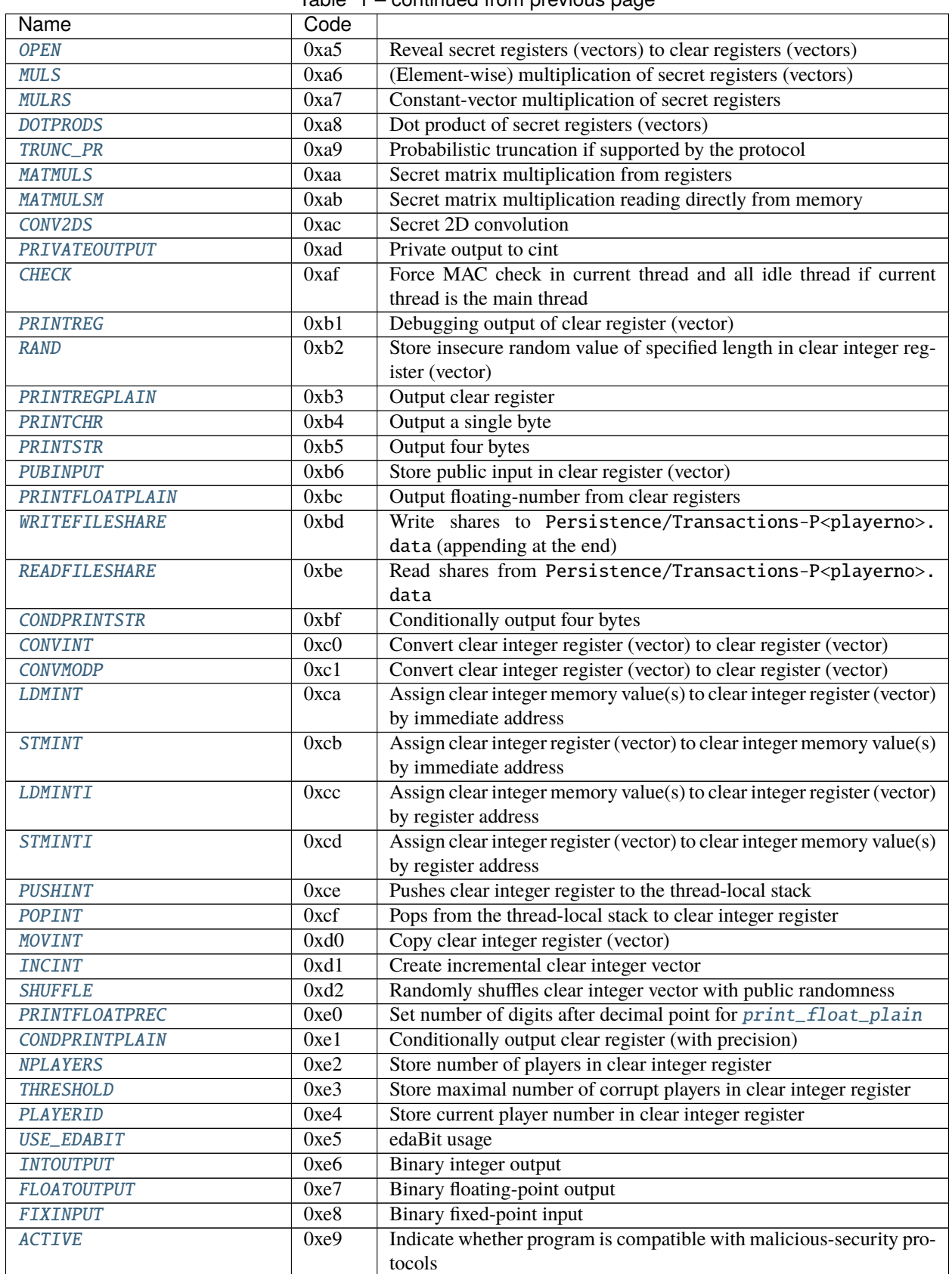

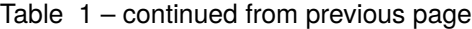

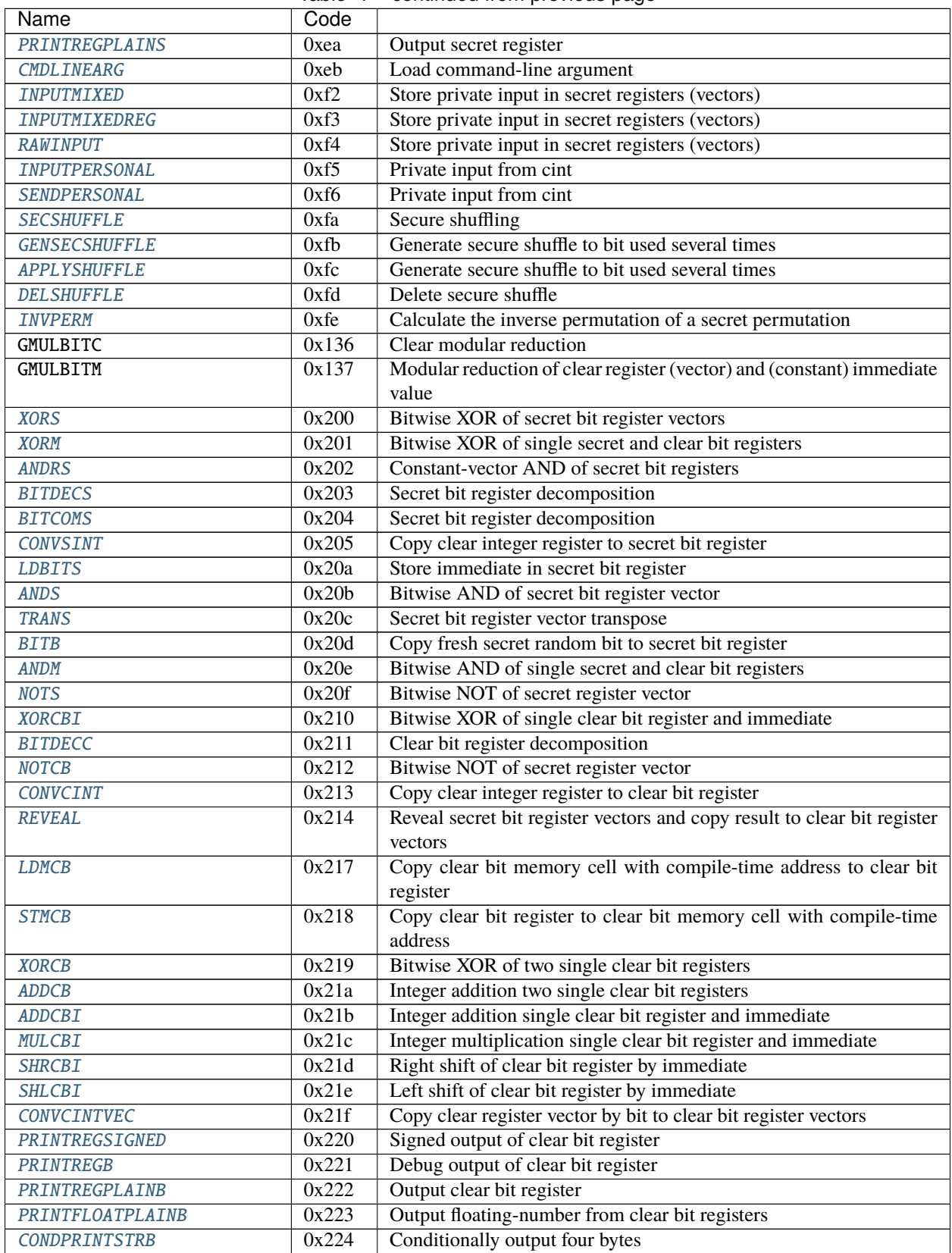

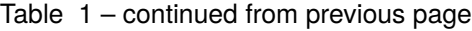

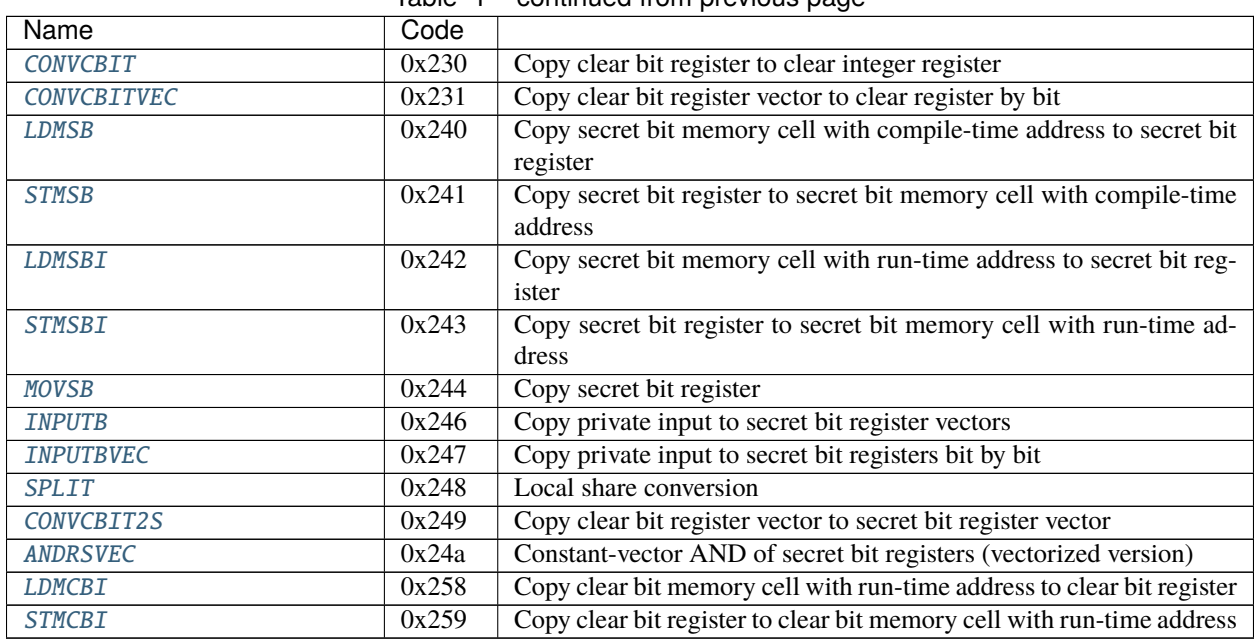

## Table 1 – continued from previous page

# **7.4 Compiler.instructions module**

This module contains all instruction types for arithmetic computation and general control of the virtual machine such as control flow.

The parameter descriptions refer to the instruction arguments in the right order.

```
class Compiler.instructions.acceptclientconnection(*args, **kwargs)
```
Wait for a connection at the given port and write socket handle to clear integer register.

**Param** client id destination (regint)

**Param** port number (regint)

<span id="page-129-0"></span>class Compiler.instructions.active(*\*args*, *\*\*kwargs*)

Indicate whether program is compatible with malicious-security protocols.

**Param** 0 for no, 1 for yes

<span id="page-129-1"></span>class Compiler.instructions.addc(*\*args*, *\*\*kwargs*)

Clear addition.

**Param** result (cint)

**Param** summand (cint)

**Param** summand (cint)

<span id="page-129-2"></span>class Compiler.instructions.addci(*\*args*, *\*\*kwargs*)

Addition of clear register (vector) and (constant) immediate value.

**Param** result (cint)

**Param** summand (cint)

<span id="page-129-4"></span>**Param** summand (int)

class Compiler.instructions.addint(*\*args*, *\*\*kwargs*) Clear integer register (vector) addition.

- **Param** result (regint)
- **Param** summand (regint)

**Param** summand (regint)

 $op(b, /)$ 

Same as  $a + b$ .

## <span id="page-130-2"></span>class Compiler.instructions.addm(*\*args*, *\*\*kwargs*)

Mixed addition.

**Param** result (sint)

**Param** summand (sint)

**Param** summand (cint)

## <span id="page-130-1"></span>class Compiler.instructions.adds(*\*args*, *\*\*kwargs*)

Secret addition.

**Param** result (sint)

**Param** summand (sint)

**Param** summand (sint)

## <span id="page-130-3"></span>class Compiler.instructions.addsi(*\*args*, *\*\*kwargs*)

Addition of secret register (vector) and (constant) immediate value.

**Param** result (cint)

**Param** summand (cint)

**Param** summand (int)

## <span id="page-130-4"></span>class Compiler.instructions.andc(*\*args*, *\*\*kwargs*)

Logical AND of clear (vector) registers.

**Param** result (cint)

**Param** operand (cint)

**Param** operand (cint)

## <span id="page-130-5"></span>class Compiler.instructions.andci(*\*args*, *\*\*kwargs*)

Logical AND of clear register (vector) and (constant) immediate value.

**Param** result (cint)

**Param** operand (cint)

**Param** operand (int)

## <span id="page-130-6"></span>class Compiler.instructions.applyshuffle(*\*args*, *\*\*kwargs*) Generate secure shuffle to bit used several times.

**Param** destination (sint)

**Param** source (sint)

**Param** number of elements to be treated as one (int)

**Param** handle (regint)

<span id="page-130-0"></span>**Param** reverse (0/1)

class Compiler.instructions.asm\_open(*\*args*, *\*\*kwargs*) Reveal secret registers (vectors) to clear registers (vectors).

**Param** number of argument to follow (odd number)

**Param** check after opening  $(0/1)$ 

**Param** destination (cint)

**Param** source (sint)

**Param** (repeat the last two)...

<span id="page-131-1"></span>class Compiler.instructions.bit(*\*args*, *\*\*kwargs*) Store fresh random triple(s) in secret register (vectors).

**Param** destination (sint)

#### <span id="page-131-2"></span>class Compiler.instructions.bitdecint(*\*args*, *\*\*kwargs*)

Clear integer bit decomposition.

**Param** number of arguments to follow / number of bits minus one (int)

**Param** source (regint)

**Param** destination for least significant bit (regint)

Param (destination for one bit higher)...

<span id="page-131-3"></span>class Compiler.instructions.check(*\*args*, *\*\*kwargs*) Force MAC check in current thread and all idle thread if current thread is the main thread.

## <span id="page-131-0"></span>class Compiler.instructions.cisc

Meta instruction for emulation. This instruction is only generated when using -K with compile.py. The header looks as follows:

**Param** number of arguments after name plus one

**Param** name (16 bytes, zero-padded)

Currently, the following names are supported:

**LTZ** Less than zero.

**param** number of arguments in this unit (must be 6)

**param** vector size

**param** result (sint)

**param** input (sint)

**param** bit length

**param** (ignored)

**param** (repeat). . .

**Trunc** Truncation.

**param** number of arguments in this unit (must be 8)

**param** vector size

**param** result (sint)

**param** input (sint)

**param** bit length

**param** number of bits to truncate

**param** (ignored)

**param** 0 for unsigned or 1 for signed

**param** (repeat). . .

**FPDiv** Fixed-point division. Division by zero results in zero without error.

**param** number of arguments in this unit (must be at least 7)

**param** vector size

**param** result (sint)

**param** dividend (sint)

**param** divisor (sint)

**param** (ignored)

**param** fixed-point precision

**param** (repeat). . .

**exp2\_fx** Fixed-point power of two.

**param** number of arguments in this unit (must be at least 6)

**param** vector size

**param** result (sint)

**param** exponent (sint)

**param** (ignored)

**param** fixed-point precision

**param** (repeat). . .

**log2\_fx** Fixed-point logarithm with base 2.

**param** number of arguments in this unit (must be at least 6)

**param** vector size

**param** result (sint)

**param** input (sint)

**param** (ignored)

**param** fixed-point precision

**param** (repeat). . .

<span id="page-132-1"></span>class Compiler.instructions.closeclientconnection(*\*args*, *\*\*kwargs*) Close connection to client.

**Param** client id (regint)

<span id="page-132-2"></span>class Compiler.instructions.cmdlinearg(*\*args*, *\*\*kwargs*) Load command-line argument.

**Param** dest (regint)

<span id="page-132-0"></span>**Param** index (regint)

#### class Compiler.instructions.concats(*\*args*)

Concatenate vectors.

**Param** result (sint)

**Param** start offset (int)

**Param** input (sint)

**Param** (repeat from offset)...

<span id="page-133-4"></span>class Compiler.instructions.cond\_print\_plain(*\*args*, *\*\*kwargs*)

Conditionally output clear register (with precision). Outputs  $x \cdot 2^p$  where p is the precision.

**Param** condition (cint, no output if zero)

**Param** source (cint)

**Param** precision (cint)

### <span id="page-133-1"></span>class Compiler.instructions.cond\_print\_str(*cond*, *val*)

Conditionally output four bytes.

**Param** condition (cint, no output if zero)

**Param** four bytes (int)

#### <span id="page-133-0"></span>class Compiler.instructions.conv2ds(*\*args*, *\*\*kwargs*) Secret 2D convolution.

**Param** number of arguments to follow (int)

**Param** result (sint vector in row-first order)

**Param** inputs (sint vector in row-first order)

**Param** weights (sint vector in row-first order)

**Param** output height (int)

**Param** output width (int)

**Param** input height (int)

**Param** input width (int)

**Param** weight height (int)

**Param** weight width (int)

**Param** stride height (int)

**Param** stride width (int)

**Param** number of channels (int)

**Param** padding height (int)

**Param** padding width (int)

**Param** batch size (int)

**Param** repeat from result...

<span id="page-133-2"></span>class Compiler.instructions.convint(*\*args*, *\*\*kwargs*) Convert clear integer register (vector) to clear register (vector).

**Param** destination (cint)

<span id="page-133-3"></span>**Param** source (regint)

class Compiler.instructions.convmodp(*\*args*, *\*\*kwargs*)

Convert clear integer register (vector) to clear register (vector). If the bit length is zero, the unsigned conversion is used, otherwise signed conversion is used. This makes a difference when computing modulo a prime  $p$ . Signed conversion of  $p-1$  results in -1 while signed conversion results in  $(p-1) \mod 2^{64}$ .

**Param** destination (regint)

**Param** source (cint)

**Param** bit length (int)

<span id="page-134-0"></span>class Compiler.instructions.crash(*\*args*, *\*\*kwargs*) Crash runtime if the value in the register is not zero.

**Param** Crash condition (regint)

<span id="page-134-4"></span>class Compiler.instructions.dabit(*\*args*, *\*\*kwargs*) Store fresh random daBit(s) in secret register (vectors).

**Param** arithmetic part (sint)

**Param** binary part (sbit)

```
class Compiler.instructions.delshuffle(*args, **kwargs)
     Delete secure shuffle.
```
**Param** handle (regint)

## <span id="page-134-3"></span>class Compiler.instructions.digestc(*\*args*, *\*\*kwargs*) Clear truncated hash computation.

**Param** result (cint)

**Param** input (cint)

**Param** byte length of hash value used (int)

<span id="page-134-1"></span>class Compiler.instructions.divc(*\*args*, *\*\*kwargs*) Clear division.

**Param** result (cint)

**Param** dividend (cint)

**Param** divisor (cint)

## <span id="page-134-2"></span>class Compiler.instructions.divci(*\*args*, *\*\*kwargs*)

Division of secret register (vector) and (constant) immediate value.

**Param** result (cint)

**Param** dividend (cint)

**Param** divisor (int)

<span id="page-134-5"></span>class Compiler.instructions.divint(*\*args*, *\*\*kwargs*) Clear integer register (element-wise vector) division with floor rounding.

**Param** result (regint)

**Param** dividend (regint)

**Param** divisor (regint)

<span id="page-134-6"></span> $op(b, /)$ 

Same as a // b.

#### class Compiler.instructions.dotprods(*\*args*)

Dot product of secret registers (vectors). Note that the vectorized version works element-wise.

**Param** number of arguments to follow (int)

**Param** twice the dot product length plus two (I know...)

**Param** result (sint)

**Param** first factor (sint)

**Param** first factor (sint)

**Param** second factor (sint)

**Param** second factor (sint)

**Param** (remaining factors)...

**Param** (repeat from dot product length)...

### get\_def()

Return the set of registers that are written to in this instruction.

#### get\_used()

Return the set of registers that are read in this instruction.

## <span id="page-135-0"></span>class Compiler.instructions.edabit(*\*args*, *\*\*kwargs*)

Store fresh random loose edaBit(s) in secret register (vectors). The length is the first argument minus one.

**Param** number of arguments to follow / number of bits plus two (int)

**Param** arithmetic (sint)

**Param** binary (sbit)

Param (binary)...

### <span id="page-135-2"></span>class Compiler.instructions.eqc(*\*args*, *\*\*kwargs*)

Clear integer equality test. The result is 1 if the operands are equal and 0 otherwise.

**Param** destination (regint)

**Param** first operand (regint)

**Param** second operand (regint)

#### $op(b, /)$

Same as  $a == b$ .

<span id="page-135-1"></span>class Compiler.instructions.eqzc(*\*args*, *\*\*kwargs*) Clear integer zero test. The result is 1 for true and 0 for false.

**Param** destination (regint)

**Param** operand (regint)

<span id="page-135-4"></span>class Compiler.instructions.fixinput(*\*args*, *\*\*kwargs*)

Binary fixed-point input. **Param** player (int)

**Param** destination (cint)

**Param** exponent (int, for float/double) / byte length (1/8, for integer)

<span id="page-135-3"></span>**Param** input type (0: 64-bit integer, 1: float, 2: double)

## class Compiler.instructions.floatoutput(*\*args*, *\*\*kwargs*)

Binary floating-point output.

**Param** player (int)

**Param** significand (cint)

**Param** exponent (cint)

**Param** zero bit (cint)

**Param** sign bit (cint)

## <span id="page-136-0"></span>class Compiler.instructions.floordivc(*\*args*, *\*\*kwargs*)

Clear integer floor division.

**Param** result (cint)

**Param** dividend (cint)

**Param** divisor (cint)

<span id="page-136-4"></span>class Compiler.instructions.gensecshuffle(*\*args*, *\*\*kwargs*) Generate secure shuffle to bit used several times.

**Param** destination (regint)

**Param** size (int)

## <span id="page-136-2"></span>class Compiler.instructions.gtc(*\*args*, *\*\*kwargs*)

Clear integer greater-than comparison. The result is 1 if the first operand is greater and 0 otherwise.

**Param** destination (regint)

**Param** first operand (regint)

**Param** second operand (regint)

 $op(b, /)$ 

Same as  $a > b$ .

<span id="page-136-3"></span>class Compiler.instructions.incint(*\*args*, *\*\*kwargs*)

Create incremental clear integer vector. For example, vector size 10, base 1, increment 2, repeat 3, and wrap 2 produces the following:

(1, 1, 1, 3, 3, 3, 1, 1, 1, 3)

This is because the first number is always the base, every number is repeated repeat times, after which increment is added, and after wrap increments the number returns to base.

**Param** destination (regint)

**Param** base (non-vector regint)

**Param** increment (int)

**Param** repeat (int)

**Param** wrap (int)

<span id="page-136-1"></span>class Compiler.instructions.initclientconnection(*\*args*, *\*\*kwargs*)

Initialize connection.

**Param** client id destination (regint)

**Param** port number (regint)

**Param** my client id (regint)

**Param** hostname (variable string)

class Compiler.instructions.inputfix(*\*args*, *\*\*kwargs*)

class Compiler.instructions.inputfloat(*\*args*, *\*\*kwargs*)

<span id="page-137-0"></span>class Compiler.instructions.inputmask(*\*args*, *\*\*kwargs*)

Store fresh random input mask(s) in secret register (vector) and clear register (vector) of the relevant player.

**Param** mask (sint)

**Param** mask (cint, player only)

**Param** player (int)

<span id="page-137-1"></span>class Compiler.instructions.inputmaskreg(*\*args*, *\*\*kwargs*)

Store fresh random input mask(s) in secret register (vector) and clear register (vector) of the relevant player.

**Param** mask (sint)

**Param** mask (cint, player only)

**Param** player (regint)

#### <span id="page-137-2"></span>class Compiler.instructions.inputmixed(*name*, *\*args*)

Store private input in secret registers (vectors). The input is read as integer or floating-point number and the latter is then converted to the internal representation using the given precision. This instruction uses compiletime player numbers.

**Param** number of arguments to follow (int)

**Param** type (0: integer, 1: fixed-point, 2: floating-point)

**Param** destination (sint)

Param destination (sint, only for floating-point)

**Param** destination (sint, only for floating-point)

**Param** destination (sint, only for floating-point)

**Param** fixed-point precision or precision of floating-point significand (int, not with integer)

**Param** input player (int)

Param (repeat from type parameter)...

## <span id="page-137-3"></span>class Compiler.instructions.inputmixedreg(*\*args*)

Store private input in secret registers (vectors). The input is read as integer or floating-point number and the latter is then converted to the internal representation using the given precision. This instruction uses run-time player numbers.

**Param** number of arguments to follow (int)

Param type (0: integer, 1: fixed-point, 2: floating-point)

**Param** destination (sint)

**Param** destination (sint, only for floating-point)

**Param** destination (sint, only for floating-point)

**Param** destination (sint, only for floating-point)

**Param** fixed-point precision or precision of floating-point significand (int, not with integer)

**Param** input player (regint)

<span id="page-137-4"></span>**Param** (repeat from type parameter)...

class Compiler.instructions.inputpersonal(*\*args*)

Private input from cint.

**Param** vector size (int)

**Param** player (int)

**Param** destination (sint)

**Param** source (cint)

Param (repeat from vector size)...

<span id="page-138-6"></span>class Compiler.instructions.intoutput(*\*args*, *\*\*kwargs*) Binary integer output.

**Param** player (int)

**Param** regint

<span id="page-138-0"></span>class Compiler.instructions.inv2m(*\*args*, *\*\*kwargs*) Inverse of power of two modulo prime (the computation modulus).

**Param** result (cint)

**Param** exponent (int)

<span id="page-138-1"></span>class Compiler.instructions.inverse(*\*args*, *\*\*kwargs*) Store fresh random inverse(s) in secret register (vectors).

**Param** value (sint)

**Param** inverse (sint)

<span id="page-138-7"></span>class Compiler.instructions.inverse\_permutation(*\*args*, *\*\*kwargs*) Calculate the inverse permutation of a secret permutation.

**Param** destination (sint)

**Param** source (sint)

<span id="page-138-2"></span>class Compiler.instructions.jmp(*\*args*, *\*\*kwargs*)

Unconditional relative jump in the bytecode (compile-time parameter). The parameter is added to the regular jump of one after every instruction. This means that a jump of 0 results in a no-op while a jump of -1 results in an infinite loop.

**Param** number of instructions (int)

## <span id="page-138-4"></span>class Compiler.instructions.jmpeqz(*\*args*, *\*\*kwargs*)

Conditional relative jump in the bytecode. The parameter is added to the regular jump of one after every instruction. This means that a jump of 0 results in a no-op while a jump of -1 results in an infinite loop.

**Param** condition (regint, only jump if zero)

**Param** number of instructions (int)

<span id="page-138-5"></span>class Compiler.instructions.jmpi(*\*args*, *\*\*kwargs*)

Unconditional relative jump in the bytecode (run-time parameter). The parameter is added to the regular jump of one after every instruction. This means that a jump of 0 results in a no-op while a jump of -1 results in an infinite loop.

**Param** number of instructions (regint)

<span id="page-138-3"></span>class Compiler.instructions.jmpnz(*\*args*, *\*\*kwargs*)

Conditional relative jump in the bytecode. The parameter is added to the regular jump of one after every instruction. This means that a jump of 0 results in a no-op while a jump of -1 results in an infinite loop.

**Param** condition (regint, only jump if not zero)

**Param** number of instructions (int)

<span id="page-139-5"></span>class Compiler.instructions.join\_tape(*\*args*, *\*\*kwargs*)

Join thread.

**Param** virtual machine thread number (int)

<span id="page-139-4"></span>class Compiler.instructions.ldarg(*\*args*, *\*\*kwargs*) Store the argument passed to the current thread in clear integer register.

**Param** destination (regint)

<span id="page-139-1"></span>class Compiler.instructions.ldi(*\*args*, *\*\*kwargs*) Assign (constant) immediate value to clear register (vector).

**Param** destination (cint)

**Param** value (int)

<span id="page-139-6"></span>class Compiler.instructions.ldint(*\*args*, *\*\*kwargs*) Store (constant) immediate value in clear integer register (vector).

**Param** destination (regint)

**Param** immediate (int)

## <span id="page-139-2"></span>class Compiler.instructions.ldmc(*\*args*, *\*\*kwargs*)

Assign clear memory value(s) to clear register (vector) by immediate address. The vectorized version starts at the base address and then iterates the memory address.

**Param** destination (cint)

**Param** memory address base (int)

### <span id="page-139-3"></span>class Compiler.instructions.ldmci(*\*args*, *\*\*kwargs*)

Assign clear memory value(s) to clear register (vector) by register address. The vectorized version starts at the base address and then iterates the memory address.

**Param** destination (cint)

**Param** memory address base (regint)

#### direct

alias of [Compiler.instructions.ldmc](#page-139-2)

#### <span id="page-139-7"></span>class Compiler.instructions.ldmint(*\*args*, *\*\*kwargs*)

Assign clear integer memory value(s) to clear integer register (vector) by immediate address. The vectorized version starts at the base address and then iterates the memory address.

**Param** destination (regint)

**Param** memory address base (int)

## <span id="page-139-8"></span>class Compiler.instructions.ldminti(*\*args*, *\*\*kwargs*)

Assign clear integer memory value(s) to clear integer register (vector) by register address. The vectorized version starts at the base address and then iterates the memory address.

**Param** destination (regint)

**Param** memory address base (regint)

## <span id="page-139-0"></span>direct

alias of [Compiler.instructions.ldmint](#page-139-7)

class Compiler.instructions.ldms(*\*args*, *\*\*kwargs*)

Assign secret memory value(s) to secret register (vector) by immediate address. The vectorized version starts at the base address and then iterates the memory address.

**Param** destination (sint)

**Param** memory address base (int)

<span id="page-140-1"></span>class Compiler.instructions.ldmsi(*\*args*, *\*\*kwargs*)

Assign secret memory value(s) to secret register (vector) by register address. The vectorized version starts at the base address and then iterates the memory address.

**Param** destination (sint)

**Param** memory address base (regint)

direct

alias of [Compiler.instructions.ldms](#page-139-0)

<span id="page-140-0"></span>class Compiler.instructions.ldsi(*\*args*, *\*\*kwargs*) Assign (constant) immediate value to secret register (vector).

**Param** destination (sint)

**Param** value (int)

<span id="page-140-2"></span>class Compiler.instructions.ldtn(*\*args*, *\*\*kwargs*) Store the number of the current thread in clear integer register.

**Param** destination (regint)

<span id="page-140-3"></span>class Compiler.instructions.legendrec(*\*args*, *\*\*kwargs*)

Clear Legendre symbol computation (a/p) over prime p (the computation modulus).

**Param** result (cint)

**Param** a (int)

<span id="page-140-4"></span>class Compiler.instructions.listen(*\*args*, *\*\*kwargs*) Open a server socket on a party-specific port number and listen for client connections (non-blocking).

**Param** port number (regint)

<span id="page-140-6"></span>class Compiler.instructions.ltc(*\*args*, *\*\*kwargs*)

Clear integer less-than comparison. The result is 1 if the first operand is less and 0 otherwise.

**Param** destination (regint)

**Param** first operand (regint)

**Param** second operand (regint)

op(*b*, */* )

Same as a < b.

<span id="page-140-5"></span>class Compiler.instructions.ltzc(*\*args*, *\*\*kwargs*)

Clear integer less than zero test. The result is 1 for true and 0 for false.

**Param** destination (regint)

**Param** operand (regint)

<span id="page-140-7"></span>class Compiler.instructions.matmuls(*\*args*, *\*\*kwargs*)

Secret matrix multiplication from registers. All matrices are represented as vectors in row-first order.

**Param** result (sint vector)

**Param** first factor (sint vector)

**Param** second factor (sint vector)

**Param** number of rows in first factor and result (int)

**Param** number of columns in first factor and rows in second factor (int)

**Param** number of columns in second factor and result (int)

```
class Compiler.instructions.matmulsm(*args, **kwargs)
```
Secret matrix multiplication reading directly from memory.

**Param** result (sint vector in row-first order)

**Param** base address of first factor (regint value)

**Param** base address of second factor (regint value)

**Param** number of rows in first factor and result (int)

**Param** number of columns in first factor and rows in second factor (int)

**Param** number of columns in second factor and result (int)

**Param** rows of first factor to use (regint vector, length as number of rows in first factor)

Param columns of first factor to use (regint vector, length below)

Param rows of second factor to use (regint vector, length below)

Param columns of second factor to use (regint vector, length below)

**Param** number of columns of first / rows of second factor to use (int)

**Param** number of columns of second factor to use (int)

<span id="page-141-2"></span>class Compiler.instructions.modc(*\*args*, *\*\*kwargs*)

Clear modular reduction.

**Param** result (cint)

**Param** dividend (cint)

**Param** divisor (cint)

<span id="page-141-3"></span>class Compiler.instructions.modci(*\*args*, *\*\*kwargs*)

Modular reduction of clear register (vector) and (constant) immediate value.

**Param** result (cint)

**Param** dividend (cint)

**Param** divisor (int)

<span id="page-141-0"></span>class Compiler.instructions.movc(*\*args*, *\*\*kwargs*)

Copy clear register (vector).

**Param** destination (cint)

**Param** source (cint)

<span id="page-141-5"></span>class Compiler.instructions.movint(*\*args*, *\*\*kwargs*)

Copy clear integer register (vector).

**Param** destination (regint)

<span id="page-141-1"></span>**Param** source (regint)

class Compiler.instructions.movs(*\*args*, *\*\*kwargs*) Copy secret register (vector).

**Param** destination (cint)

**Param** source (cint)

<span id="page-142-0"></span>class Compiler.instructions.mulc(*\*args*, *\*\*kwargs*)

Clear multiplication.

**Param** result (cint)

**Param** factor (cint)

**Param** factor (cint)

<span id="page-142-2"></span>class Compiler.instructions.mulci(*\*args*, *\*\*kwargs*) Multiplication of clear register (vector) and (constant) immediate value.

**Param** result (cint)

**Param** factor (cint)

**Param** factor (int)

<span id="page-142-3"></span>class Compiler.instructions.mulint(*\*args*, *\*\*kwargs*)

Clear integer register (element-wise vector) multiplication.

**Param** result (regint)

**Param** factor (regint)

**Param** factor (regint)

 $op(b, /)$ 

Same as a \* b.

<span id="page-142-1"></span>class Compiler.instructions.mulm(*\*args*, *\*\*kwargs*) Multiply secret and clear value.

**Param** result (sint)

**Param** factor (sint)

**Param** factor (cint)

<span id="page-142-5"></span>class Compiler.instructions.mulrs(*res*, *x*, *y*)

Constant-vector multiplication of secret registers.

**Param** number of arguments to follow (multiple of four)

**Param** vector size (int)

**Param** result (sint)

**Param** vector factor (sint)

**Param** constant factor (sint)

**Param** (repeat the last four)...

## get\_def()

Return the set of registers that are written to in this instruction.

## <span id="page-142-4"></span>get\_used()

Return the set of registers that are read in this instruction.

## class Compiler.instructions.muls(*\*args*, *\*\*kwargs*)

(Element-wise) multiplication of secret registers (vectors).

**Param** number of arguments to follow (multiple of four)

- **Param** vector size (int)
- **Param** result (sint)
- **Param** factor (sint)
- **Param** factor (sint)
- **Param** (repeat the last four)...

## <span id="page-143-1"></span>class Compiler.instructions.mulsi(*\*args*, *\*\*kwargs*)

Multiplication of secret register (vector) and (constant) immediate value.

- **Param** result (sint)
- **Param** factor (sint)
- **Param** factor (int)

<span id="page-143-4"></span>class Compiler.instructions.notc(*\*args*, *\*\*kwargs*) Clear logical NOT of a constant number of bits of clear (vector) register.

**Param** result (cint)

**Param** operand (cint)

**Param** bit length (int)

## <span id="page-143-5"></span>class Compiler.instructions.nplayers(*\*args*, *\*\*kwargs*)

Store number of players in clear integer register.

**Param** destination (regint)

<span id="page-143-2"></span>class Compiler.instructions.orc(*\*args*, *\*\*kwargs*) Logical OR of clear (vector) registers.

**Param** result (cint)

**Param** operand (cint)

**Param** operand (cint)

## <span id="page-143-3"></span>class Compiler.instructions.orci(*\*args*, *\*\*kwargs*)

Logical OR of clear register (vector) and (constant) immediate value.

**Param** result (cint)

**Param** operand (cint)

**Param** operand (int)

## class Compiler.instructions.personal\_base(*\*args*)

<span id="page-143-0"></span>class Compiler.instructions.picks(*\*args*)

Extract part of vector.

- **Param** result (sint)
- **Param** input (sint)
- **Param** start offset (int)

<span id="page-143-6"></span>**Param** step
```
class Compiler.instructions.playerid(*args, **kwargs)
     Store current player number in clear integer register.
```
**Param** destination (regint)

```
class Compiler.instructions.popint(*args, **kwargs)
     Pops from the thread-local stack to clear integer register. Considered obsolete.
```
**Param** destination (regint)

class Compiler.instructions.prefixsums(*\*args*, *\*\*kwargs*) Prefix sum.

**Param** result (sint)

**Param** input (sint)

class Compiler.instructions.prep(*\*args*, *\*\*kwargs*) Store custom preprocessed data in secret register (vectors).

**Param** number of arguments to follow (int)

**Param** tag (16 bytes / 4 units, cut off at first zero byte)

**Param** destination (sint)

**Param** (repeat destination). . .

class Compiler.instructions.print\_char(*ch*) Output a single byte.

**Param** byte (int)

class Compiler.instructions.print\_char4(*val*) Output four bytes.

**Param** four bytes (int)

<span id="page-144-0"></span>class Compiler.instructions.print\_float\_plain(*\*args*, *\*\*kwargs*) Output floating-number from clear registers.

**Param** significand (cint)

**Param** exponent (cint)

**Param** zero bit (cint, zero output if bit is one)

**Param** sign bit (cint, negative output if bit is one)

**Param** NaN (cint, regular number if zero)

class Compiler.instructions.print\_float\_prec(*\*args*, *\*\*kwargs*) Set number of digits after decimal point for [print\\_float\\_plain](#page-144-0).

**Param** number of digits (int)

class Compiler.instructions.print\_int(*\*args*, *\*\*kwargs*) Output clear integer register.

**Param** source (regint)

class Compiler.instructions.print\_reg(*reg*, *comment=''*) Debugging output of clear register (vector).

**Param** source (cint)

**Param** comment (4 bytes / 1 unit)

class Compiler.instructions.print\_reg\_plain(*\*args*, *\*\*kwargs*) Output clear register.

**Param** source (cint)

class Compiler.instructions.print\_reg\_plains(*\*args*, *\*\*kwargs*) Output secret register.

**Param** source (sint)

class Compiler.instructions.privateoutput(*\*args*) Private output to cint.

**Param** vector size (int)

**Param** player (int)

**Param** destination (cint)

**Param** source (sint)

**Param** (repeat from vector size)...

class Compiler.instructions.pubinput(*\*args*, *\*\*kwargs*) Store public input in clear register (vector).

**Param** destination (cint)

```
class Compiler.instructions.pushint(*args, **kwargs)
     Pushes clear integer register to the thread-local stack. Considered obsolete.
```
**Param** source (regint)

#### class Compiler.instructions.rand(*\*args*, *\*\*kwargs*)

Store insecure random value of specified length in clear integer register (vector).

**Param** destination (regint)

**Param** length (regint)

class Compiler.instructions.randomfulls(*\*args*, *\*\*kwargs*) Store share(s) of a fresh secret random element in secret register (vectors).

**Param** destination (sint)

#### class Compiler.instructions.randoms(*\*args*, *\*\*kwargs*)

Store fresh length-restricted random shares(s) in secret register (vectors). This is only implemented for protocols that also implement local share conversion with [split](#page-157-0).

**Param** destination (sint)

**Param** length (int)

#### class Compiler.instructions.rawinput(*\*args*, *\*\*kwargs*)

Store private input in secret registers (vectors). The input is read in the internal binary format according to the protocol.

**Param** number of arguments to follow (multiple of two)

**Param** player number (int)

**Param** destination (sint)

class Compiler.instructions.readsharesfromfile(*\*args*, *\*\*kwargs*) Read shares from Persistence/Transactions-P<playerno>.data.

**Param** number of arguments to follow / number of shares plus two (int)

**Param** starting position in number of shares from beginning (regint)

**Param** destination for final position, -1 for eof reached, or -2 for file not found (regint)

**Param** destination for share (sint)

Param (repeat from destination for share)...

#### class Compiler.instructions.readsocketc(*\*args*, *\*\*kwargs*)

Read a variable number of clear values in internal representation from socket for a specified client id and store them in clear registers.

**Param** number of arguments to follow / number of inputs minus one (int)

**Param** client id (regint)

**Param** vector size (int)

**Param** destination (cint)

**Param** (repeat destination). . .

#### class Compiler.instructions.readsocketint(*\*args*, *\*\*kwargs*)

Read a variable number of 32-bit integers from socket for a specified client id and store them in clear integer registers.

**Param** number of arguments to follow / number of inputs minus one (int)

**Param** client id (regint)

**Param** vector size (int)

**Param** destination (regint)

**Param** (repeat destination). . .

#### class Compiler.instructions.readsockets(*\*args*, *\*\*kwargs*)

Read a variable number of secret shares (potentially with MAC) from a socket for a client id and store them in registers. If the protocol uses MACs, the client should be different for every party.

**Param** client id (regint)

**Param** vector size (int)

**Param** source (sint)

**Param** (repeat source)...

#### class Compiler.instructions.reqbl(*\*args*, *\*\*kwargs*)

Requirement on computation modulus. Minimal bit length of prime if positive, minus exact bit length of power of two if negative.

**Param** requirement (int)

class Compiler.instructions.run\_tape(*\*args*, *\*\*kwargs*) Start tape/bytecode file in another thread.

**Param** number of arguments to follow (multiple of three)

**Param** virtual machine thread number (int)

**Param** tape number (int)

**Param** tape argument (int)

**Param** (repeat the last three)...

class Compiler.instructions.secshuffle(*\*args*, *\*\*kwargs*) Secure shuffling.

**Param** destination (sint)

**Param** source (sint)

#### class Compiler.instructions.sedabit(*\*args*, *\*\*kwargs*)

Store fresh random strict edaBit(s) in secret register (vectors). The length is the first argument minus one.

**Param** number of arguments to follow / number of bits plus two (int)

**Param** arithmetic (sint)

**Param** binary (sbit)

**Param** (binary)...

#### class Compiler.instructions.sendpersonal(*\*args*)

Private input from cint.

**Param** vector size (int)

**Param** destination player (int)

**Param** destination (cint)

**Param** source player (int)

**Param** source (cint)

**Param** (repeat from vector size)...

#### class Compiler.instructions.shlc(*\*args*, *\*\*kwargs*)

Bitwise left shift of clear register (vector).

**Param** result (cint)

**Param** first operand (cint)

**Param** second operand (cint)

#### class Compiler.instructions.shlci(*\*args*, *\*\*kwargs*)

Bitwise left shift of clear register (vector) by (constant) immediate value.

**Param** result (cint)

**Param** first operand (cint)

**Param** second operand (int)

class Compiler.instructions.shrc(*\*args*, *\*\*kwargs*) Bitwise right shift of clear register (vector).

**Param** result (cint)

**Param** first operand (cint)

**Param** second operand (cint)

#### class Compiler.instructions.shrci(*\*args*, *\*\*kwargs*) Bitwise right shift of clear register (vector) by (constant) immediate value.

**Param** result (cint)

**Param** first operand (cint)

**Param** second operand (int)

class Compiler.instructions.shrsi(*\*args*, *\*\*kwargs*)

Bitwise right shift of secret register (vector) by (constant) immediate value. This only makes sense in connection with protocols allowing local share conversion (i.e., based on additive secret sharing modulo a power of two). Moreover, the result is not a secret sharing of the right shift of the secret value but needs to be corrected using the overflow. This is explained by [Dalskov et al.](https://eprint.iacr.org/2020/1330) in the appendix.

**Param** result (sint)

**Param** first operand (sint)

**Param** second operand (int)

class Compiler.instructions.shuffle(*\*args*, *\*\*kwargs*) Randomly shuffles clear integer vector with public randomness.

**Param** destination (regint)

**Param** source (regint)

class Compiler.instructions.shuffle\_base(*\*args*, *\*\*kwargs*)

class Compiler.instructions.square(*\*args*, *\*\*kwargs*) Store fresh random square(s) in secret register (vectors).

**Param** value (sint)

**Param** square (sint)

class Compiler.instructions.starg(*\*args*, *\*\*kwargs*) Copy clear integer register to the thread argument.

**Param** source (regint)

class Compiler.instructions.start(*\*args*, *\*\*kwargs*) Start timer.

**Param** timer number (int)

<span id="page-148-0"></span>class Compiler.instructions.stmc(*\*args*, *\*\*kwargs*)

Assign clear register (vector) to clear memory value(s) by immediate address. The vectorized version starts at the base address and then iterates the memory address.

**Param** source (cint)

**Param** memory address base (int)

#### class Compiler.instructions.stmci(*\*args*, *\*\*kwargs*)

Assign clear register (vector) to clear memory value(s) by register address. The vectorized version starts at the base address and then iterates the memory address.

**Param** source (cint)

**Param** memory address base (regint)

#### direct

alias of [Compiler.instructions.stmc](#page-148-0)

#### <span id="page-148-1"></span>class Compiler.instructions.stmint(*\*args*, *\*\*kwargs*)

Assign clear integer register (vector) to clear integer memory value(s) by immediate address. The vectorized version starts at the base address and then iterates the memory address.

**Param** source (regint)

**Param** memory address base (int)

#### class Compiler.instructions.stminti(*\*args*, *\*\*kwargs*)

Assign clear integer register (vector) to clear integer memory value(s) by register address. The vectorized version starts at the base address and then iterates the memory address.

**Param** source (regint)

**Param** memory address base (regint)

#### direct

alias of [Compiler.instructions.stmint](#page-148-1)

#### <span id="page-149-0"></span>class Compiler.instructions.stms(*\*args*, *\*\*kwargs*)

Assign secret register (vector) to secret memory value(s) by immediate address. The vectorized version starts at the base address and then iterates the memory address.

**Param** source (sint)

**Param** memory address base (int)

#### class Compiler.instructions.stmsi(*\*args*, *\*\*kwargs*)

Assign secret register (vector) to secret memory value(s) by register address. The vectorized version starts at the base address and then iterates the memory address.

**Param** source (sint)

**Param** memory address base (regint)

#### direct

alias of [Compiler.instructions.stms](#page-149-0)

class Compiler.instructions.stop(*\*args*, *\*\*kwargs*) Stop timer.

**Param** timer number (int)

class Compiler.instructions.subc(*\*args*, *\*\*kwargs*)

Clear subtraction.

**Param** result (cint)

**Param** first operand (cint)

**Param** second operand (cint)

#### class Compiler.instructions.subcfi(*\*args*, *\*\*kwargs*)

Subtraction of clear register (vector) from (constant) immediate value.

**Param** result (cint)

**Param** first operand (int)

**Param** second operand (cint)

class Compiler.instructions.subci(*\*args*, *\*\*kwargs*) Subtraction of (constant) immediate value from clear register (vector).

**Param** result (cint)

**Param** first operand (cint)

**Param** second operand (int)

class Compiler.instructions.subint(*\*args*, *\*\*kwargs*) Clear integer register (vector) subtraction.

**Param** result (regint)

**Param** first operand (regint)

**Param** second operand (regint)

op(*b*, */* )

Same as a - b.

class Compiler.instructions.subml(*\*args*, *\*\*kwargs*) Subtract clear from secret value.

**Param** result (sint)

**Param** first operand (sint)

**Param** second operand (cint)

class Compiler.instructions.submr(*\*args*, *\*\*kwargs*) Subtract secret from clear value.

**Param** result (sint)

**Param** first operand (cint)

**Param** second operand (sint)

class Compiler.instructions.subs(*\*args*, *\*\*kwargs*) Secret subtraction.

**Param** result (sint)

**Param** first operand (sint)

**Param** second operand (sint)

class Compiler.instructions.subsfi(*\*args*, *\*\*kwargs*) Subtraction of secret register (vector) from (constant) immediate value.

**Param** result (sint)

**Param** first operand (int)

**Param** second operand (sint)

class Compiler.instructions.subsi(*\*args*, *\*\*kwargs*) Subtraction of (constant) immediate value from secret register (vector).

**Param** result (sint)

**Param** first operand (sint)

**Param** second operand (int)

class Compiler.instructions.threshold(*\*args*, *\*\*kwargs*) Store maximal number of corrupt players in clear integer register.

**Param** destination (regint)

class Compiler.instructions.time(*\*args*, *\*\*kwargs*) Output time since start of computation.

class Compiler.instructions.triple(*\*args*, *\*\*kwargs*) Store fresh random triple(s) in secret register (vectors).

**Param** factor (sint)

**Param** factor (sint)

**Param** product (sint)

class Compiler.instructions.trunc\_pr(*\*args*, *\*\*kwargs*) Probabilistic truncation if supported by the protocol.

**Param** number of arguments to follow (multiple of four)

**Param** destination (sint)

**Param** source (sint)

**Param** bit length of source (int)

**Param** number of bits to truncate (int)

```
class Compiler.instructions.use(*args, **kwargs)
```
Offline data usage. Necessary to avoid reusage while using preprocessing from files. Also used to multithreading for expensive preprocessing.

**Param** domain (0: integer, 1:  $GF(2<sup>n</sup>)$ , 2: bit)

**Param** type (0: triple, 1: square, 2: bit, 3: inverse, 6: daBit)

**Param** number (int, -1 for unknown)

#### class Compiler.instructions.use\_edabit(*\*args*, *\*\*kwargs*)

edaBit usage. Necessary to avoid reusage while using preprocessing from files. Also used to multithreading for expensive preprocessing.

**Param** loose/strict (0/1)

**Param** length (int)

**Param** number (int, -1 for unknown)

### class Compiler.instructions.use\_inp(*\*args*, *\*\*kwargs*)

Input usage. Necessary to avoid reusage while using preprocessing from files.

**Param** domain (0: integer, 1:  $GF(2<sup>n</sup>)$ , 2: bit)

**Param** input player (int)

**Param** number (int, -1 for unknown)

#### class Compiler.instructions.use\_matmul(*\*args*, *\*\*kwargs*) Matrix multiplication usage. Used for multithreading of preprocessing.

**Param** number of left-hand rows (int)

**Param** number of left-hand columns/right-hand rows (int)

**Param** number of right-hand columns (int)

**Param** number (int, -1 for unknown)

class Compiler.instructions.use\_prep(*\*args*, *\*\*kwargs*)

Custom preprocessed data usage.

Param tag (16 bytes / 4 units, cut off at first zero byte)

**Param** number of items to use (int, -1 for unknown)

#### class Compiler.instructions.writesharestofile(*\*args*, *\*\*kwargs*)

Write shares to Persistence/Transactions-P<playerno>.data (appending at the end).

**Param** number of arguments to follow / number of shares plus one (int)

**Param** position (regint, -1 for appending)

**Param** source (sint)

**Param** (repeat from source)...

#### class Compiler.instructions.writesockets(*\*args*, *\*\*kwargs*)

Write a variable number of secret shares (potentially with MAC) from registers into a socket for a specified client id. If the protocol uses MACs, the client should be different for every party.

**Param** number of arguments to follow

**Param** client id (regint)

**Param** message type (must be 0)

**Param** vector size (int)

**Param** source (sint)

**Param** (repeat source)...

class Compiler.instructions.writesocketshare(*\*args*, *\*\*kwargs*)

Write a variable number of shares (without MACs) from secret registers into socket for a specified client id.

**Param** client id (regint)

**Param** message type (must be 0)

**Param** vector size (int)

**Param** source (sint)

**Param** (repeat source)...

class Compiler.instructions.xorc(*\*args*, *\*\*kwargs*)

Logical XOR of clear (vector) registers.

**Param** result (cint)

**Param** operand (cint)

**Param** operand (cint)

class Compiler.instructions.xorci(*\*args*, *\*\*kwargs*) Logical XOR of clear register (vector) and (constant) immediate value.

**Param** result (cint)

**Param** operand (cint)

**Param** operand (int)

## **7.5 Compiler.GC.instructions module**

This module constrains instructions for binary circuits. Unlike arithmetic instructions, they generally do not use the vector size in the instruction code field. Instead the number of bits affected is given as an extra argument. Also note that a register holds 64 values instead of just one as is the case for arithmetic instructions. Therefore, an instruction for 65-128 bits will affect two registers etc. Similarly, a memory cell holds 64 bits.

class Compiler.GC.instructions.BinaryCiscable(*\*args*, *\*\*kwargs*)

class Compiler.GC.instructions.addcb(*\*args*, *\*\*kwargs*) Integer addition two single clear bit registers.

**Param** result (cbit)

**Param** summand (cbit)

**Param** summand (cbit)

class Compiler.GC.instructions.addcbi(*\*args*, *\*\*kwargs*) Integer addition single clear bit register and immediate.

**Param** result (cbit)

**Param** summand (cbit)

**Param** summand (int)

class Compiler.GC.instructions.andm(*\*args*, *\*\*kwargs*) Bitwise AND of single secret and clear bit registers.

**Param** number of bits (less or equal 64)

**Param** result (sbit)

**Param** operand (sbit)

**Param** operand (cbit)

class Compiler.GC.instructions.andrs(*\*args*, *\*\*kwargs*) Constant-vector AND of secret bit registers.

**Param** number of arguments to follow (multiple of four)

**Param** number of bits (int)

**Param** result vector (sbit)

**Param** vector operand (sbit)

**Param** single operand (sbit)

Param (repeat from number of bits)...

## class Compiler.GC.instructions.andrsvec(*\*args*, *\*\*kwargs*)

Constant-vector AND of secret bit registers (vectorized version).

**Param** total number of arguments to follow (int)

**Param** number of arguments to follow for one operation *l* operation vector size plus three (int)

**Param** vector size (int)

**Param** result vector (sbit)

Param (repeat)...

**Param** constant operand (sbits)

**Param** vector operand

**Param** (repeat). . .

**Param** (repeat from number of arguments to follow for one operation)...

class Compiler.GC.instructions.ands(*\*args*, *\*\*kwargs*)

Bitwise AND of secret bit register vector.

**Param** number of arguments to follow (multiple of four)

**Param** number of bits (int)

**Param** result (sbit)

**Param** operand (sbit)

**Param** operand (sbit)

**Param** (repeat from number of bits)...

class Compiler.GC.instructions.bitb(*\*args*, *\*\*kwargs*)

Copy fresh secret random bit to secret bit register.

**Param** destination (sbit)

class Compiler.GC.instructions.bitcoms(*\*args*, *\*\*kwargs*) Secret bit register decomposition.

**Param** number of arguments to follow / number of bits plus one (int)

**Param** destination (sbit)

**Param** source for least significant bit (sbit)

**Param** (source for one bit higher)...

class Compiler.GC.instructions.bitdecc(*\*args*, *\*\*kwargs*) Clear bit register decomposition.

**Param** number of arguments to follow / number of bits plus one (int)

**Param** source (sbit)

Param destination for least significant bit (sbit)

Param (destination for one bit higher)...

#### class Compiler.GC.instructions.bitdecs(*\*args*, *\*\*kwargs*)

Secret bit register decomposition.

**Param** number of arguments to follow / number of bits plus one (int)

**Param** source (sbit)

**Param** destination for least significant bit (sbit)

Param (destination for one bit higher)...

class Compiler.GC.instructions.cond\_print\_strb(*cond*, *val*) Conditionally output four bytes.

**Param** condition (cbit, no output if zero)

**Param** four bytes (int)

class Compiler.GC.instructions.convcbit(*\*args*, *\*\*kwargs*) Copy clear bit register to clear integer register.

**Param** destination (regint)

**Param** source (cbit)

class Compiler.GC.instructions.convcbit2s(*\*args*, *\*\*kwargs*) Copy clear bit register vector to secret bit register vector.

**Param** number of bits (int)

**Param** destination (sbit)

**Param** source (cbit)

#### class Compiler.GC.instructions.convcbitvec(*\*args*, *\*\*kwargs*)

Copy clear bit register vector to clear register by bit. This means that every element of the destination register vector will hold one bit.

**Param** number of bits / vector length (int)

**Param** destination (regint)

**Param** source (cbit)

class Compiler.GC.instructions.convcint(*\*args*, *\*\*kwargs*)

Copy clear integer register to clear bit register.

**Param** number of bits (int)

**Param** destination (cbit)

**Param** source (regint)

#### class Compiler.GC.instructions.convcintvec(*\*args*, *\*\*kwargs*)

Copy clear register vector by bit to clear bit register vectors. This means that the first destination will hold the least significant bits of all inputs etc.

**Param** number of arguments to follow / number of bits plus one (int)

**Param** source (cint)

**Param** destination for least significant bits (sbit)

**Param** (destination for bits one step higher)...

class Compiler.GC.instructions.convsint(*\*args*, *\*\*kwargs*)

Copy clear integer register to secret bit register.

**Param** number of bits (int)

**Param** destination (sbit)

**Param** source (regint)

class Compiler.GC.instructions.inputb(*\*args*, *\*\*kwargs*)

Copy private input to secret bit register vectors. The input is read as floating-point number, multiplied by a power of two, and then rounded to an integer.

**Param** number of arguments to follow (multiple of four)

**Param** player number (int)

**Param** number of bits in output (int)

**Param** exponent to power of two factor (int)

**Param** destination (sbit)

class Compiler.GC.instructions.inputbvec(*\*args*, *\*\*kwargs*)

Copy private input to secret bit registers bit by bit. The input is read as floating-point number, multiplied by a power of two, rounded to an integer, and then decomposed into bits.

**Param** total number of arguments to follow (int)

**Param** number of arguments to follow for one input / number of bits plus three (int)

**Param** exponent to power of two factor (int)

**Param** player number (int)

**Param** destination for least significant bit (sbit)

**Param** (destination for one bit higher)...

**Param** (repeat from number of arguments to follow for one input)...

class Compiler.GC.instructions.ldbits(*\*args*, *\*\*kwargs*)

Store immediate in secret bit register.

**Param** destination (sbit)

**Param** number of bits (int)

**Param** immediate (int)

<span id="page-156-0"></span>class Compiler.GC.instructions.ldmcb(*\*args*, *\*\*kwargs*)

Copy clear bit memory cell with compile-time address to clear bit register.

**Param** destination (cbit)

**Param** memory address (int)

class Compiler.GC.instructions.ldmcbi(*\*args*, *\*\*kwargs*) Copy clear bit memory cell with run-time address to clear bit register.

**Param** destination (cbit)

**Param** memory address (regint)

direct

alias of [Compiler.GC.instructions.ldmcb](#page-156-0)

<span id="page-156-1"></span>class Compiler.GC.instructions.ldmsb(*\*args*, *\*\*kwargs*) Copy secret bit memory cell with compile-time address to secret bit register.

**Param** destination (sbit)

**Param** memory address (int)

class Compiler.GC.instructions.ldmsbi(*\*args*, *\*\*kwargs*) Copy secret bit memory cell with run-time address to secret bit register.

**Param** destination (sbit)

**Param** memory address (regint)

direct

alias of [Compiler.GC.instructions.ldmsb](#page-156-1)

class Compiler.GC.instructions.movsb(*\*args*, *\*\*kwargs*) Copy secret bit register.

**Param** destination (sbit)

**Param** source (sbit)

class Compiler.GC.instructions.mulcbi(*\*args*, *\*\*kwargs*) Integer multiplication single clear bit register and immediate.

**Param** result (cbit)

**Param** factor (cbit)

**Param** factor (int)

class Compiler.GC.instructions.notcb(*\*args*, *\*\*kwargs*) Bitwise NOT of secret register vector.

**Param** number of bits

**Param** result (cbit)

**Param** operand (cbit)

class Compiler.GC.instructions.nots(*\*args*, *\*\*kwargs*) Bitwise NOT of secret register vector.

**Param** number of bits (less or equal 64)

**Param** result (sbit)

**Param** operand (sbit)

class Compiler.GC.instructions.print\_float\_plainb(*\*args*, *\*\*kwargs*) Output floating-number from clear bit registers.

**Param** significand (cbit)

**Param** exponent (cbit)

**Param** zero bit (cbit, zero output if bit is one)

**Param** sign bit (cbit, negative output if bit is one)

**Param** NaN (cbit, regular number if zero)

class Compiler.GC.instructions.print\_reg\_plainb(*\*args*, *\*\*kwargs*) Output clear bit register.

**Param** source (cbit)

class Compiler.GC.instructions.print\_reg\_signed(*\*args*, *\*\*kwargs*) Signed output of clear bit register.

**Param** bit length (int)

**Param** source (cbit)

class Compiler.GC.instructions.print\_regb(*reg*, *comment=''*) Debug output of clear bit register.

**Param** source (cbit)

**Param** comment (4 bytes / 1 unit)

class Compiler.GC.instructions.reveal(*\*args*, *\*\*kwargs*) Reveal secret bit register vectors and copy result to clear bit register vectors.

**Param** number of arguments to follow (multiple of three)

**Param** number of bits (int)

**Param** destination (cbit)

**Param** source (sbit)

**Param** (repeat from number of bits)...

class Compiler.GC.instructions.shlcbi(*\*args*, *\*\*kwargs*) Left shift of clear bit register by immediate.

**Param** destination (cbit)

**Param** source (cbit)

**Param** number of bits to shift (int)

class Compiler.GC.instructions.shrcbi(*\*args*, *\*\*kwargs*) Right shift of clear bit register by immediate.

**Param** destination (cbit)

**Param** source (cbit)

<span id="page-157-0"></span>**Param** number of bits to shift (int)

class Compiler.GC.instructions.split(*\*args*, *\*\*kwargs*)

Local share conversion. This instruction use the vector length in the instruction code field.

**Param** number of arguments to follow (number of bits times number of additive shares plus one)

**Param** source (sint)

**Param** first share of least significant bit

**Param** second share of least significant bit

Param (remaining share of least significant bit)...

Param (repeat from first share for bit one step higher)...

<span id="page-158-0"></span>class Compiler.GC.instructions.stmcb(*\*args*, *\*\*kwargs*)

Copy clear bit register to clear bit memory cell with compile-time address.

**Param** source (cbit)

**Param** memory address (int)

class Compiler.GC.instructions.stmcbi(*\*args*, *\*\*kwargs*)

Copy clear bit register to clear bit memory cell with run-time address.

**Param** source (cbit)

**Param** memory address (regint)

#### direct

alias of [Compiler.GC.instructions.stmcb](#page-158-0)

<span id="page-158-1"></span>class Compiler.GC.instructions.stmsb(*\*args*, *\*\*kwargs*)

Copy secret bit register to secret bit memory cell with compile-time address.

**Param** source (sbit)

**Param** memory address (int)

class Compiler.GC.instructions.stmsbi(*\*args*, *\*\*kwargs*)

Copy secret bit register to secret bit memory cell with run-time address.

**Param** source (sbit)

**Param** memory address (regint)

#### direct

alias of [Compiler.GC.instructions.stmsb](#page-158-1)

class Compiler.GC.instructions.trans(*\*args*, *\*\*kwargs*)

Secret bit register vector transpose. The first destination vector will contain the least significant bits of all source vectors etc.

**Param** number of arguments to follow (int)

**Param** number of outputs (int)

**Param** destination for least significant bits (sbit)

**Param** (destination for bits one step higher)...

**Param** source (sbit)

Param (source)...

class Compiler.GC.instructions.xorcb(*\*args*, *\*\*kwargs*) Bitwise XOR of two single clear bit registers.

**Param** result (cbit)

**Param** operand (cbit)

**Param** operand (cbit)

class Compiler.GC.instructions.xorcbi(*\*args*, *\*\*kwargs*) Bitwise XOR of single clear bit register and immediate.

**Param** result (cbit)

**Param** operand (cbit)

**Param** immediate (int)

class Compiler.GC.instructions.xorm(*\*args*, *\*\*kwargs*) Bitwise XOR of single secret and clear bit registers.

**Param** number of bits (less or equal 64)

**Param** result (sbit)

**Param** operand (sbit)

**Param** operand (cbit)

class Compiler.GC.instructions.xors(*\*args*, *\*\*kwargs*) Bitwise XOR of secret bit register vectors.

**Param** number of arguments to follow (multiple of four)

**Param** number of bits (int)

**Param** result (sbit)

**Param** operand (sbit)

**Param** operand (sbit)

**Param** (repeat from number of bits)...

## **CHAPTER**

**EIGHT**

## **LOW-LEVEL INTERFACE**

In the following we will explain the basics of the C++ interface by walking trough Utils/paper-example.cpp.

```
template<class T>
void run(char** argv, int prime_length);
```
MP-SPDZ heavily uses templating to allow to reuse code between different protocols. run() is a simple example of this. The entire virtual machine in the Processor directory is built on the same principle. The central type is a type representing a share in a particular type.

```
// bit length of prime
const int prime_length = 128;
// compute number of 64-bit words needed
const int n_limbs = (prime_length + 63) / 64;
```
Computation modulo a prime requires to fix the number of limbs (64-bit words) at compile time. This allows for optimal memory usage and computation.

```
if (protocol == "MASKOT")run<Share<gfp_<0, n_limbs>>>(argv, prime_length);
else if (protocol == "CowGear")
   run<CowGearShare<gfp_<0, n_limbs>>>(argv, prime_length);
```
Share types for computation module a prime (and in  $GF(2<sup>n</sup>)$ ) generally take one parameter for the computation domain.  $qfp$  in turn takes two parameters, a counter and the number of limbs. The counter allows to use several instances with different parameters. It can be chosen freely, but the convention is to use 0 for the online phase and 1 for the offline phase where required.

```
else if (\text{protocol} == "SPDZ2k")run<Spdz2kShare<64, 64>>(argv, 0);
```
Share types for computation modulo a power of two simply take the exponent as parameter, and some take an additional security parameter.

```
int my_number = atoi(argv[1]);
int n_parties = atoi(argv[2]);
\text{int port} base = 9999;
Names N(my_number, n_parties, "localhost", port_base);
```
All implemented protocols require point-to-point connections between all parties. [Names](#page-187-0) objects represent a setup of hostnames and IPs used to set up the actual connections. The chosen initialization provides a way where every party connects to party 0 on a specified location (localhost in this case), which then broadcasts the locations of all parties. The base port number is used to derive the port numbers for the parties to listen on (base + party number). See the the [Names](#page-187-0) class for other possibilities such as a text file containing hostname and port number for each party.

CryptoPlayer P(N);

The networking setup is used to set up the actual connections. [CryptoPlayer](#page-190-0) uses encrypted connection while [PlainPlayer](#page-190-1) does not. If you use several instances (for several threads for example), you must use an integer identifier as the second parameter, which must differ from any other by at least the number of parties.

```
ProtocolSetup<T> setup(P, prime_length);
```
We have to use a specific prime for computation modulo a prime. This deterministically generates one of the desired length if necessary. For computation modulo a power of two, this does not do anything. Some protocols use an information-theoretic tag that is constant throughout the protocol. This code reads it from storage if available or generates a fresh one otherwise.

```
ProtocolSet<T> set(P, setup);
auto& input = set.input;
auto& protocol = set.protocol;
auto& output = set.output;
```
The ProtocolSet contains one instance for every essential protocol step.

```
int n = 1000;
vector < T > a(n), b(n);T c;
typename T::clear result;
```
Remember that T stands for a share in the protocol. The derived type T::clear stands for the cleartext domain. Share types support linear operations such as addition, subtraction, and multiplication with a constant. Use T::constant() to convert a constant to a share type.

```
input.reset_all(P);
for (int i = 0; i < n; i++)input.add_from_all(i);
input.exchange();
for (int i = 0; i < n; i++){
   a[i] = input.findize(0);b[i] = input.findize(1);}
```
The interface for all protocols proceeds in four stages:

- 1. Initialization. This is required to initialize and reset data structures in consecutive use.
- 2. Local data preparation
- 3. Communication
- 4. Output extraction

This blueprint allows for a minimal number of communication rounds.

```
protocol.init_dotprod(&processor);
for (int i = 0; i < n; i++)protocol.prepare_dotprod(a[i], b[i]);
```
(continues on next page)

(continued from previous page)

```
protocol.next_dotprod();
protocol.exchange();
c = protocol.finalize_dotprod(n);
```
The initialization of the multiplication sets the preprocessing and output instances to use in Beaver multiplication. next\_dotprod() separates dot products in the data preparation phase.

set.check();

Some protocols require a check of all multiplications up to a certain point. To guarantee that outputs do not reveal secret information, it has to be run before using the output protocol.

```
output.init_open(P);
output.prepare_open(c);
output.exchange(P);
result = output.finalize_open();
cout << "result: " << result << endl;
output.Check(P);
```
The output protocol follows the same blueprint as the multiplication protocol.

set.check();

Some output protocols require an additional to guarantee the correctness of outputs.

## **8.1 Thread Safety**

The low-level interface generally isn't thread-safe. In particular, you should only use one instance of [ProtocolSetup](#page-163-0) in the whole program, and you should use only one instance of [CryptoPlayer](#page-190-0)/[PlainPlayer](#page-190-1) and [ProtocolSet](#page-164-0) per thread.

## **8.2 Domain Types**

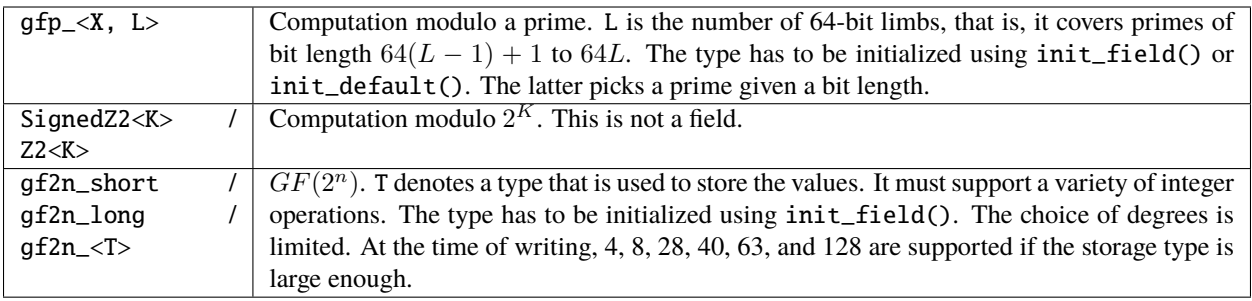

# **8.3 Share Types**

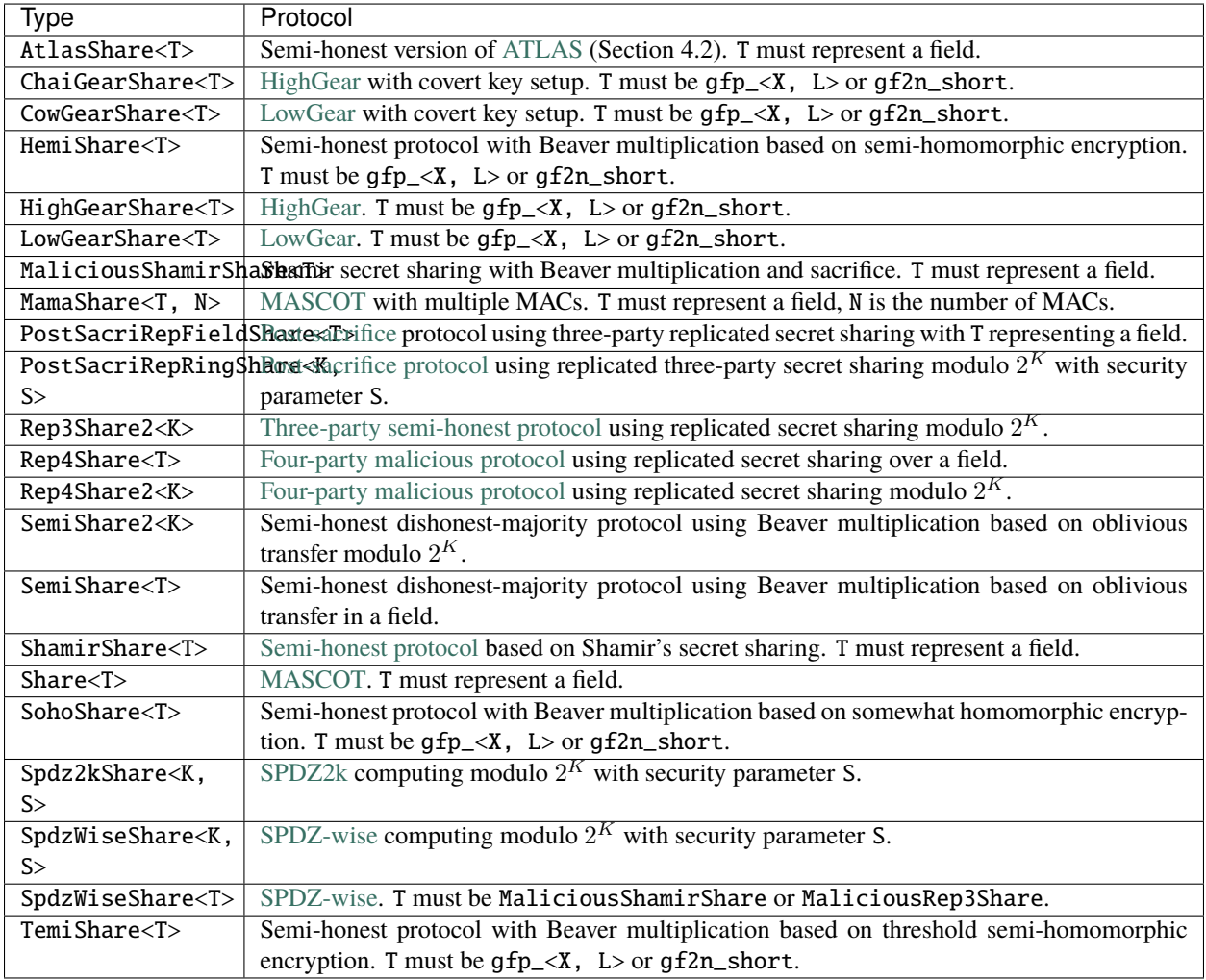

# **8.4 Protocol Setup**

<span id="page-163-0"></span>template<class T>

## class ProtocolSetup

Global setup for an arithmetic share type

Subclassed by *[MixedProtocolSetup< T >](#page-165-0)*

inline ProtocolSetup(*[Player](#page-188-0)* &P, int prime\_length = 0, string directory = "")

#### **Parameters**

- P communication instance (used for MAC generation if needed)
- prime\_length length of prime if computing modulo a prime
- directory location to read MAC if needed

inline ProtocolSetup(*[bigint](#page-172-0)* prime, *[Player](#page-188-0)* &P, string directory = "")

#### **Parameters**

- **prime** modulus for computation
- P communication instance (used for MAC generation if needed)
- directory location to read MAC if needed

## **Public Static Functions**

static inline void set\_batch\_size(size\_t batch\_size) Set how much preprocessing is produced at once.

#### <span id="page-164-0"></span>template<class T>

#### class ProtocolSet

Input, multiplication, and output protocol instance for an arithmetic share type

## **Public Functions**

inline ProtocolSet(*[Player](#page-188-0)* &P, const *[ProtocolSetup](#page-163-0)*<*[T](#page-164-0)*> &setup)

#### **Parameters**

- **P** communication instance
- setup one-time setup instance
- inline void check()

Run all protocol checks

<span id="page-164-1"></span>template<class T>

#### class BinaryProtocolSetup

Global setup for a binary share type

inline BinaryProtocolSetup(*[Player](#page-188-0)* &P, string directory = "")

#### **Parameters**

- P communication instance (used for MAC generation if needed)
- directory location to read MAC if needed

<span id="page-165-1"></span>template<class T>

#### class BinaryProtocolSet

Input, multiplication, and output protocol instance for a binary share type

## **Public Functions**

inline BinaryProtocolSet(*[Player](#page-188-0)* &P, const *[BinaryProtocolSetup](#page-164-1)*<*[T](#page-165-1)*> &setup)

#### **Parameters**

- **P** communication instance
- setup one-time setup instance

inline void check()

Run all protocol checks

#### <span id="page-165-2"></span>template<class T>

```
class MixedProtocolSetup : public ProtocolSetup<T>
```
Global setup for an arithmetic share type and the corresponding binary one

## **Public Functions**

inline MixedProtocolSetup(*[Player](#page-188-0)* &P, int prime\_length = 0, string directory = "")

#### **Parameters**

- P communication instance (used for MAC generation if needed)
- prime\_length length of prime if computing modulo a prime
- directory location to read MAC if needed

<span id="page-165-3"></span>template<class T>

#### class MixedProtocolSet

Input, multiplication, and output protocol instance for an arithmetic share type and the corresponding binary one

inline MixedProtocolSet(*[Player](#page-188-0)* &P, const *[MixedProtocolSetup](#page-165-2)*<*[T](#page-165-3)*> &setup)

#### **Parameters**

- **P** communication instance
- setup one-time setup instance

inline void check() Run all protocol checks

## **8.5 Protocol Interfaces**

<span id="page-166-0"></span>template<class T>

class ProtocolBase Abstract base class for multiplication protocols

Subclassed by Replicated< T >

### **Public Functions**

*[T](#page-166-0)* mul(const *[T](#page-166-0)* &x, const *[T](#page-166-0)* &y) Single multiplication.

inline virtual void init(*[Preprocessing](#page-168-0)*<*[T](#page-166-0)*>&, typename *[T](#page-166-0)*::MAC\_Check&) Initialize protocol if needed (repeated call possible)

```
virtual void init\_mul() = 0Initialize multiplication round.
```
virtual void **prepare\_mul**(const *[T](#page-166-0)* &x, const *T* &y, int  $n = -1$ ) = 0 Schedule multiplication of operand pair.

- virtual void **exchange**( $) = 0$ Run multiplication protocol.
- virtual *[T](#page-166-0)* finalize\_mul(int  $n = -1$ ) = 0 Get next multiplication result.
- virtual void **finalize\_mult**( $T$  &res, int n = -1) Store next multiplication result in res

```
inline void init_dotprod()
     Initialize dot product round.
```
inline void **prepare\_dotprod**(const  $T$  &x, const  $T$  &y) Add operand pair to current dot product.

inline void next\_dotprod() Finish dot product.

*[T](#page-166-0)* finalize\_dotprod(int length) Get next dot product result.

<span id="page-166-1"></span>template<class T>

#### class InputBase

Abstract base for input protocols

Subclassed by Input< T >

#### **Public Functions**

virtual void **reset**(int player) =  $0$ Initialize input round for player

void reset\_all(PlayerBase &P) Initialize input round for all players.

virtual void **add\_mine**(const typename  $T$ ::open\_type &input, int n\_bits = -1) = 0 Schedule input from me.

virtual void **add\_other**(int player, int  $n_0$ bits = -1) = 0 Schedule input from other player.

void **add\_from\_all**(const typename *[T](#page-166-1)*::open\_type &input, int n\_bits = -1) Schedule input from all players.

virtual void exchange() Run input protocol for all players.

```
virtual T finalize (int player, int n_bits = -1)
     Get share for next input from player
```
<span id="page-167-0"></span>template<class T>

```
class MAC_Check_Base
     Abstract base class for opening protocols
```
## **Public Functions**

```
inline virtual void Check(const Player &P)
     Run checking protocol.
```
- inline const *[T](#page-167-0)*::mac\_key\_type::Scalar &get\_alphai() const Get MAC key.
- virtual void POpen(vector<typename *[T](#page-167-0)*::open\_type> &values, const vector<*[T](#page-167-0)*> &S, const *[Player](#page-188-0)* &P) Open values in S and store results in values
- inline *[T](#page-167-0)*::open\_type open(const *[T](#page-167-0)* &secret, const *[Player](#page-188-0)* &P) Open single value.
- virtual void init\_open(const *[Player](#page-188-0)* &P, int n = 0) Initialize opening round.
- virtual void **prepare\_open**(const  $T$  & secret, int n\_bits = -1) Add value to be opened.
- virtual void exchange(const *[Player](#page-188-0)* &P) = 0 Run opening protocol.

virtual *[T](#page-167-0)*::clear finalize\_open() Get next opened value.

virtual void CheckFor(const typename *[T](#page-167-0)*::open\_type &value, const vector<*[T](#page-167-0)*> &shares, const *[Player](#page-188-0)* &P) Check whether all shares are value

<span id="page-168-0"></span>template<class T>

class Preprocessing : public PrepBase Abstract base class for preprocessing

Subclassed by *[BufferPrep< T >](#page-168-1)*, Sub\_Data\_Files< T >

#### **Public Functions**

virtual array<*[T](#page-168-0)*, 3> get\_triple(int n\_bits) Get fresh random multiplication triple.

virtual *[T](#page-168-0)* get\_bit() Get fresh random bit.

virtual *[T](#page-168-0)* get\_random() Get fresh random value in domain.

virtual void get\_dabit(*[T](#page-168-0)* &a, typename *[T](#page-168-0)*::bit\_type &b) Store fresh daBit in a (arithmetic part) and b (binary part)

inline virtual edabitvec<*[T](#page-168-0)*> get\_edabitvec(bool, int) Get fresh edaBit chunk.

<span id="page-168-2"></span>template<class T>

```
class BufferPrep : public Preprocessing<T>
      Abstract base class for live preprocessing
```
Subclassed by BitPrep< T >

#### **Public Functions**

virtual edabitvec<*[T](#page-168-2)*> get\_edabitvec(bool strict, int n\_bits) Get fresh edaBit chunk.

virtual *[T](#page-168-2)* get\_random() Get fresh random value.

### **Public Static Functions**

- static inline void basic\_setup(*[Player](#page-188-0)* &P) Key-independent setup if necessary (cryptosystem parameters)
- static inline void setup(*[Player](#page-188-0)* &P, typename *[T](#page-168-2)*::mac\_key\_type alphai) Generate keys if necessary.
- static inline void teardown() Free memory of global cryptosystem parameters.

## **8.6 Domain Reference**

<span id="page-169-0"></span>template<int  $X$ , int  $L$ >

<span id="page-169-2"></span>class gfp\_ : public ValueInterface

Type for values in a field defined by integers modulo a prime in a specific range for fixed storage. It supports basic arithmetic operations and bit-wise operations. The latter use the canonical representation in the range [0, p-1]. X is a counter to allow several moduli being used at the same time. L is the number of 64-bit limbs, that is, the prime has to have bit length in  $[64*L-63, 64*L]$ . See [gfpvar\\_](#page-170-0) for a more flexible alternative. Convert to bigint to access the canonical integer representation.

## **Public Functions**

inline  $\mathsf{qfp}_{-}()$ 

Initialize to zero.

inline  $gfp_{\text{-}}$ (const mpz\_class &x) Convert from integer without range restrictions.

<span id="page-169-1"></span>template<int Y>

 $gfp_{\text{}}(\text{const } gf_{\text{}} \leq Y, L > \&x)$  $gfp_{\text{}}(\text{const } gf_{\text{}} \leq Y, L > \&x)$  $gfp_{\text{}}(\text{const } gf_{\text{}} \leq Y, L > \&x)$  $gfp_{\text{}}(\text{const } gf_{\text{}} \leq Y, L > \&x)$  $gfp_{\text{}}(\text{const } gf_{\text{}} \leq Y, L > \&x)$  $gfp_{\text{}}(\text{const } gf_{\text{}} \leq Y, L > \&x)$ 

Convert from different domain via canonical integer representation.

*[gfp\\_](#page-169-0)* sqrRoot()

Deterministic square root.

inline void **randomize**( $PRNG \&G$  $PRNG \&G$ , int n = -1)

Sample with uniform distribution.

#### **Parameters**

- G randomness generator
- $n ($ unused $)$

inline void pack(*[octetStream](#page-191-0)* &o, int n = -1) const Append to buffer in native format.

#### **Parameters**

- $\bullet$  **o** buffer
- $n ($ unused $)$

inline void unpack(*[octetStream](#page-191-0)* &o, int n = -1) Read from buffer in native format

#### **Parameters**

- o buffer
- $\mathbf{n}$  (unused)

### **Public Static Functions**

static void init\_field(const *[bigint](#page-172-0)* &p, bool mont = true) Initialize the field.

#### **Parameters**

- $\mathbf{p}$  prime modulus
- **mont** whether to use Montgomery representation

static void  $init\_default$  (int lgp, bool mont = true) Initialize the field to a prime of a given bit length.

#### **Parameters**

- $\log p \text{bit length}$
- **mont** whether to use Montgomery representation

static inline const *[bigint](#page-172-0)* &pr()

Get the prime modulus

## **Friends**

inline friend ostream &operator<<(ostream &s, const *[gfp\\_](#page-169-0)* &x) Human-readable output in the range [-p/2, p/2].

#### **Parameters**

- **s** output stream
- $\mathbf{x}$  value

inline friend istream &operator>>(istream &s, *[gfp\\_](#page-169-0)* &x) Human-readable input without range restrictions

#### **Parameters**

- $s$  input stream
- $\mathbf{x}$  value

<span id="page-170-2"></span>template<int  $X$ , int  $L$ >

#### <span id="page-170-0"></span>class gfpvar\_

Type for values in a field defined by integers modulo a prime up to a certain length for fixed storage. X is a counter to allow several moduli being used at the same time. L is the maximum number of 64-bit limbs, that is, the prime has to have bit length at most 64\*L. The interface replicates  $gfp$ .

#### <span id="page-170-1"></span>template<int  $K$ >

class Z2 : public ValueInterface

Type for values in the ring defined by the integers modulo  $2^k$  representing  $[0, 2^k - 1]$ . It supports arithmetic, bit-wise, and output streaming operations. It does not need initialization because K completely defines the domain.

Subclassed by *[SignedZ2< K >](#page-171-0)*

#### inline  $Z2()$

Initialize to zero.

Z2(const *[bigint](#page-172-0)* &x) Convert from unrestricted integer.

<span id="page-171-1"></span>template<int L>

inline  $Z2$  (const  $Z2 < L > \&x$  $Z2 < L > \&x$  $Z2 < L > \&x$ )

Convert from different domain via the canonical integer representation.

inline mp\_limb\_t get\_limb(int i) const Get 64-bit part.

**Parameters i** – return word containing 64<sup>\*</sup>i- to 64<sup>\*</sup>i+63-least significant bits

### *[Z2](#page-170-1)* sqrRoot()

Deterministic square root for values with least significate bit 1. Raises an exception otherwise.

void **randomize**(*[PRNG](#page-213-0)* &G, int n = -1) Sample with uniform distribution.

### **Parameters**

- G randomness generator
- $\mathbf{n}$  (unused)

void pack(*[octetStream](#page-191-0)* &o, int = -1) const Append to buffer in native format.

#### **Parameters**

- o buffer
- $\mathbf{n}$  (unused)

void unpack(*[octetStream](#page-191-0)* &o, int n = -1) Read from buffer in native format

#### **Parameters**

- $o$  buffer
- $n ($ unused $)$

<span id="page-171-2"></span>template<int  $K$ >

<span id="page-171-0"></span>class SignedZ2 : public *[Z2](#page-170-1)*<*[K](#page-171-2)*>

Type for values in the ring defined by the integers modulo  $2^k$  representing  $[-2^k(K-1), 2^k(K-1)-1]$ . It supports arithmetic, bit-wise, comparison, and output streaming operations. It does not need initialization because K completely defines the domain.

inline SignedZ2() Initialization to zero

<span id="page-172-1"></span>template<int L> inline SignedZ2(const *[SignedZ2](#page-172-1)*<*[L](#page-172-1)*> &other) Conversion from another domain via the signed representation

The following is not used as a domain, but it helps using the above types, in particular  $gfp_{\rm c}$  and  $gfp_{\rm v}$  and  $gfp_{\rm v}$  and  $gfp_{\rm v}$  $L$  $>$ .

<span id="page-172-0"></span>class bigint : public mpz\_class

Type for arbitrarily large integers. This is a sub-class of mpz\_class from GMP. As such, it implements all integers operations and input/output via C++ streams. In addition, the get\_ui() member function allows retrieving the least significant 64 bits.

## **Public Functions**

inline bigint() Initialize to zero.

<span id="page-172-2"></span>template<int  $X$ , int  $L$ > **bigint**(const  $gfp_{\text{-}} \ll X, L > \&x$  $gfp_{\text{-}} \ll X, L > \&x$  $gfp_{\text{-}} \ll X, L > \&x$  $gfp_{\text{-}} \ll X, L > \&x$  $gfp_{\text{-}} \ll X, L > \&x$  $gfp_{\text{-}} \ll X, L > \&x$ ) Convert to canonical representation as non-negative number.

<span id="page-172-3"></span>template<int  $X$ , int  $L$ >

bigint(const *[gfpvar\\_](#page-170-2)*<*[X](#page-172-3)*, *[L](#page-172-3)*> &x) Convert to canonical representation as non-negative number.

<span id="page-172-4"></span>template<int  $K$ >  $bigint($ *const*  $Z2 < K$  $Z2 < K$  $Z2 < K$  $> \&x)$ Convert to canonical representation as non-negative number.

<span id="page-172-5"></span>template<int  $K$ > bigint(const *[SignedZ2](#page-171-2)*<*[K](#page-172-5)*> &x) Convert to canonical representation as non-negative number.

<span id="page-172-6"></span>template<int  $X$ , int  $L$ *[bigint](#page-172-0)* &from\_signed(const *[gfp\\_](#page-169-0)*<*[X](#page-172-6)*, *[L](#page-172-6)*> &other) Convert to signed representation in :math:[-p/2,p/2].

**CHAPTER**

## **MACHINE LEARNING QUICKSTART**

This document is a short introduction to running privacy-preserving logistic regression in MP-SPDZ. It assumes that you have the framework already installed as explained in the [installation instructions.](https://mp-spdz.readthedocs.io/en/latest/readme.html#tl-dr-binary-distribution-on-linux-or-source-distribution-on-macos) For more information on how to run machine learning algorithms in MP-SPDZ, see the [full machine learning section.](https://mp-spdz.readthedocs.io/en/latest/machine-learning.html)

The easiest way to use is to put Python code in an .mpc in Programs/Source, for example Programs/Source/foo. mpc. Put the following code there to use the breast cancer dataset:

```
X = sfix.input_tensor_via(0, [[1, 2, 3], # 2 samples
                               [11, 12, 13]])
y = \text{sint. input\_tensor\_via(0, [0, 1]) # 2 labels}from Compiler import ml
log = mL.SGDLogistic(100)log.fit(X, y)print_ln('%s', log.predict(X).reveal())
```
The first two lines make the data available to the secure computation. The next lines create a logistic regression instance and train it (for one hundred epochs). Finally, the last line uses the instances for predictions and outputs the results.

After adding all the above code to Programs/Source/foo.mpc, you can run it either insecurely:

Scripts/compile-emulate.py foo

or securely with three parties on the same machine:

Scripts/compile-run.py -E ring foo

The first call should give the following output:

```
$ Scripts/compile-emulate.py foo
Default bit length: 63
Default security parameter: 40
Compiling file Programs/Source/foo.mpc
Writing binary data to Player-Data/Input-Binary-P0-0
Setting learning rate to 0.01
Using SGD
Initializing dense weights in [-1.224745,1.224745]
Writing to Programs/Bytecode/foo-multithread-1.bc
2 runs per epoch
Writing to Programs/Bytecode/foo-multithread-3.bc
Writing to Programs/Bytecode/foo-multithread-4.bc
```
(continues on next page)

(continued from previous page)

```
Writing to Programs/Bytecode/foo-multithread-5.bc
Initializing dense weights in [-1.224745,1.224745]
Writing to Programs/Bytecode/foo-multithread-7.bc
Writing to Programs/Bytecode/foo-multithread-8.bc
Writing to Programs/Bytecode/foo-multithread-9.bc
Writing to Programs/Schedules/foo.sch
Writing to Programs/Bytecode/foo-0.bc
Hash: 33f8d22d99960897f41fb2da31e7f5a0501d2e1071789e52d73b4043e5343831
Program requires at most:
           8 integer inputs from player 0
      61054 integer bits
      190109 integer triples
         200 matrix multiplications (1x3 * 3x1)
         200 matrix multiplications (3x1 * 1x1)
           1 matrix multiplications (2x3 * 3x1)
      28406 virtual machine rounds
Using security parameter 40
Trying to run 64-bit computation
Using SGD
done with epoch 99
[0, 1]
The following benchmarks are including preprocessing (offline phase).
Time = 0.0250086 seconds
```
See [the documentation](https://mp-spdz.readthedocs.io/en/latest/readme.html#running-computation) for further options such as different protocols or running remotely and [the machine learning](https://mp-spdz.readthedocs.io/en/latest/machine-learning.html) [section](https://mp-spdz.readthedocs.io/en/latest/machine-learning.html) for other machine learning methods.

## **CHAPTER**

## **MACHINE LEARNING**

The purpose of this document is to demonstrate the machine learning functionality of MP-SPDZ, a software implementing multi-party computation, one of the most important privacy-enhancing techniques. Please see [this gentle](https://eprint.iacr.org/2020/300) [introduction](https://eprint.iacr.org/2020/300) for more information on multi-party computation and the [installation instructions](readme.html#tl-dr-binary-distribution-on-linux-or-source-distribution-on-macos) on how to install the software.

MP-SPDZ supports a number of machine learning algorithms such as logistic and linear regression, decision trees, and some common deep learning functionality. The latter includes the SGD and Adam optimizers and the following layer types: dense, 2D convolution, 2D max-pooling, and dropout.

The machine learning code only works in with arithmetic machines, that is, you cannot compile it with -B.

This document explains how to input data, how to train a model, and how to use an existing model for prediction.

## **10.1 Data Input**

It's easiest to input data if it's available during compilation, either centrally or per party. Another way is to only define the data size in the high-level code and put the data independently into the right files used by the virtual machine.

## **10.1.1 Integrated Data Input**

If the data is available during compilation, for example as a PyTorch or numpy tensor, you can use [Compiler.types.](#page-59-0) [sfix.input\\_tensor\\_via\(\)](#page-59-0) and [Compiler.types.sint.input\\_tensor\\_via\(\)](#page-71-0). Consider the following code from breast\_logistic.mpc (requiring [scikit-learn\)](https://scikit-learn.org):

```
from sklearn.datasets import load_breast_cancer
from sklearn.model_selection import train_test_split
X, y = load_breast_cancer(return_X_y=True)
# normalize column-wise
X /= X. max (axis=0)
X_train, X_test, y_train, y_test = train_test_split(X, y, random_state=0)
X_train = sfix.input_tensor_via(0, X_train)
y_train = sint.input_tensor_via(0, y_train)
```
This downloads the Wisconsin Breast Cancer dataset, normalizes the sample data, splits it into a training and a test set, and then converts it to an the relevant MP-SPDZ data structures. Under the hood, the data is stored in Player-Data/ Input-Binary-P0-0, which is where binary-encoded inputs for player 0 are read from. You therefore have to copy said file if you execute it in another place than where you compiled it.

MP-SPDZ also allows splitting the data input between parties, for example horizontally:

```
a = \text{stix.input\_tensor\_via}(0, X\_train[len(X\_train) // 2:])b = \text{stix.input\_tensor\_via}(1, X\_train[:len(X\_train) // 2])X_{\text{train}} = a \cdot \text{concat}(b)a = \text{sint. input\_tensor\_via}(0, y\_train[len(y\_train) // 2:])b = \text{sint.input\_tensor\_via}(1, y\_train[:len(y\_train) // 2])y_{\text{train}} = a \cdot \text{concat}(b)
```
The concatenation creates a unified secret tensor that can be used for training over the whole dataset. Similarly, you can split a dataset vertically:

```
a = \text{sfix.input\_tensor\_via}(0, X\_train[:, : X\_train.shape[1] // 2])b = \text{stix. input\_tensor\_via}(1, X\_train[:, X\_train.shape[1] // 2:])X_train = a.concat_columns(b)
```
The three approaches in this section can be run as follows:

```
Scripts/compile-run.py -E ring breast_logistic
Scripts/compile-run.py -E ring breast_logistic horizontal
Scripts/compile-run.py -E ring breast_logistic vertical
```
In the last variants, the labels are all input via party 0.

Finally, MP-SPDZ also facilitates inputting data that is also available party by party. Party 0 can run:

```
a = sfix.input_tensor\_via(0, X_train[:, :X_train.shape[1] // 2])b = \text{stix. input\_tensor\_via}(1, \text{ shape=}X\_train[:, X\_train].shape[1] // 2:].shape)X_train = a.concat_columns(b)
y_train = sint.input_tensor_via(0, y_train)
```
while party 1 runs:

```
a = \text{sfix.input\_tensor\_via}(0, \text{shape=X_train}[:, :X\_train.shape[1] // 2].shape)b = sfix.input_tensor\_via(1, X_train[:, X_train.shape[1] // 2:])X_train = a.context_columns(b)y_train = sint.input_tensor_via(0, shape=y_train.shape)
```
Note that that the respective party only accesses the shape of data they don't input.

You can run this case by running on one hand:

```
./compile.py breast_logistic party0
./semi-party.x 0 breast_logistic-party0
```
and on the other (but on the same host):

```
./compile.py breast_logistic party1
./semi-party.x 1 breast_logistic-party1
```
The compilation will output a hash at the end, which has to agree between the parties. Otherwise the virtual machine will abort with an error message. To run the two parties on different hosts, use the *[networking options](#page-186-0)*.

#### **10.1.1.1 Data preprocessing**

Sometimes it's necessary to preprocess data. We're using the following code from torch\_mnist\_dense.mpc to demonstrate this:

```
ds = torchvision.datasets.MNIST(root='/tmp', train=train, download=True)
# normalize to [0,1] before input
samples = sfix.input\_tensor\_via(0, ds.data / 255)labels = sint import_tensor\_via(0, ds.targets, one-hot=True)
```
This downloads the default training or the test set of MNIST (depending on train) and then processes it to make it usable. The sample data is normalized from an 8-bit integer to the interval  $[0, 1]$  by dividing by 255. This is done within PyTorch for efficiency. Then, the labels are encoded as one-hot vectors because this is necessary for multi-label training in MP-SPDZ.

## **10.1.2 Independent Data Input**

The example code in keras\_mnist\_dense.mpc trains a dense neural network for MNIST. It starts by defining tensors to hold data:

```
training_samples = sfix.Tensor([60000, 28, 28])
training_labels = sint.Tensor([60000, 10])
test_samples = sfix.Tensor([10000, 28, 28])test_labels = sint.Fensor([10000, 10])
```
The tensors are then filled with inputs from party 0 in the order that is used by convert.sh in [the preparation code:](https://github.com/csiro-mlai/deep-mpc)

```
training_labels.input_from(0)
training_samples.input_from(0)
test_labels.input_from(0)
test_samples.input_from(0)
```
The virtual machine then expect the data as whitespace-separated text in Player-Data/Input-P0-0. If you use binary=True with input\_from(), the input is expected in Player-Data/Input-Binary-P0-0, value by value as single-precision float or 64-bit integer in the machine byte order (most likely little-endian these days).

## **10.2 Training**

There are a number of interfaces for different algorithms.

## **10.2.1 Logistic regression with SGD**

This is available via [SGDLogistic](#page-103-0). We will use breast\_logistic.mpc as an example.

After inputting the data as above, you can call the following:

```
log = mL.SGDLogistic(20, 2, program)log.fit(X_train, y_train)
```
This trains a logistic regression model in secret for 20 epochs with mini-batches of size 2. Adding the program object as a parameter uses further command-line parameters. Most notably, you can add approx to use a three-piece approximate sigmoid function:

Scripts/compile-emulate.py breast\_logistic approx

Omitting it invokes the default sigmoid function.

To check accuracy during training, you can call the following instead of  $fit()$ :

```
log.fit_with_testing(X_train, y_train, X_test, y_test)
```
This outputs losses and accuracy for both the training and test set after every epoch.

You can use  $predict()$  to predict labels and  $predict\_proba()$  to predict probabilities. The following outputs the correctness (0 for correct,  $\pm 1$  for incorrect) and a measure of how much off the probability estimate is:

```
print_ln('%s', (log.predict(X_test) - y_test.get_vector()).reveal())
print_ln('%s', (log.predict_proba(X_test) - y_test.get_vector()).reveal())
```
## **10.2.2 Linear regression with SGD**

This is available via [SGDLinear](#page-102-0). It implements an interface similar to logistic regression. The main difference is that there is only  $predict()$  for prediction as there is no notion of labels in this case. See diabetes.mpc for an example of linear regression.

## **10.2.3 PyTorch interface**

MP-SPDZ supports importing sequential models from PyTorch using [layers\\_from\\_torch\(\)](#page-104-0) as shown in this code snippet in torch\_mnist\_dense.mpc:

```
import torch.nn as nn
net = nn.Sequential(
 nn.Flatten(),
 nn.Linear(28 * 28, 128),
 nn.ReLU(),
 nn.Linear(128, 128),
 nn.ReLU(),
```
(continues on next page)
(continued from previous page)

```
nn.Linear(128, 10)
)
from Compiler import ml
ml.set_n_threads(int(program.args[2]))
layers = ml.layers_from_torch(net, training_samples.shape, 128)
optimize r = ml.SGD(layers)optimizer.fit(
 training_samples,
 training_labels,
  epochs=int(program.args[1]),
 batch_size=128,
 validation_data=(test_samples, test_labels),
  program=program
)
```
This trains a network with three dense layers on MNIST using SGD, softmax, and cross-entropy loss. The number of epochs and threads is taken from the command line. For example, the following trains the network for 10 epochs using 4 threads:

Scripts/compile-emulate.py torch\_mnist\_dense 10 4

See Programs/Source/torch\_\*.mpc for further examples of the PyTorch functionality,  $fit()$  for further training options, and [Adam](#page-95-0) for an alternative Optimizer.

## **10.2.4 Keras interface**

The following Keras-like code sets up a model with three dense layers and then trains it:

```
from Compiler import ml
tf = mllayers = [
  tf.keras.layers.Flatten(),
  tf.keras.layers.Dense(128, activation='relu'),
  tf.keras.layers.Dense(128, activation='relu'),
  tf.keras.layers.Dense(10, activation='softmax')
]
model = tf.keras.models.Sequential(layers)
optim = tf.keras.optimizers.SGD(momentum=0.9, learning_rate=0.01)
model.compile(optimizer=optim)
opt = model.fit(training_samples,
  training_labels,
```
(continues on next page)

(continued from previous page)

```
epochs=1,
batch_size=128,
validation_data=(test_samples, test_labels)
```
See Programs/Source/keras\_\*.mpc for further examples using the Keras interface.

## **10.2.5 Decision trees**

)

MP-SPDZ can train decision trees for binary labels by using the algorithm by [Hamada et al.](https://arxiv.org/abs/2112.12906) The following example in breast\_tree.mpc trains a tree of height five before outputting the difference between the prediction on a test set and the ground truth:

```
from Compiler.decision_tree import TreeClassifier
tree = TreeClassifier(max_depth=5)
tree.fit(X_train, y_train)
print_ln('%s', (tree.predict(X_test) - y_test.get_vector()).reveal())
```
You can run the example as follows:

```
Scripts/compile-emulate.py breast_tree
```
It is also possible to output the accuracy after every level:

```
tree.fit_with_testing(X_train, y_train, X_test, y_test)
```
You can output the trained tree as follows:

tree.output()

The format of the output follows the description of [Hamada et al.](https://arxiv.org/abs/2112.12906)

MP-SPDZ by default uses probabilistic rounding for fixed-point division, which is used to compute Gini coefficients in decision tree training. This has the effect that the tree isn't deterministic. You can switch to deterministic rounding as follows:

sfix.round\_nearest = True

The breast\_tree.mpc uses the following code to allow switching on the command line:

sfix.set\_precision\_from\_args(program)

Nearest rounding can then be activated as follows:

Scripts/compile-emulate.py breast\_tree nearest

### **10.2.5.1 Data preparation**

MP-SPDZ currently support continuous and binary attributes but not discrete non-binary attributes. However, such attributes can be converted as follows using the [pandas](https://pandas.pydata.org) library:

```
import pandas
from sklearn.model_selection import train_test_split
from Compiler import decision_tree
data = pandas.read_csv('https://datahub.io/machine-learning/adult/r/adult.csv')
data, attr_types = decision_tree.preprocess_pandas(data)
# label is last column
X = data[:,:-1]y = data[:, -1]X_train, X_test, y_train, y_test = train_test_split(X, y, random_state=0)
```
This downloads the adult dataset and convert discrete attributes to binary using one-hot encoding. See easy\_adult for the full example. attr\_types has to be used to indicates the attribute types during training:

```
tree.fit(X_train, y_train, attr_types=attr_types)
```
# **10.3 Loading pre-trained models**

It is possible to import pre-trained from PyTorch as shown in torch\_mnist\_lenet\_predict.mpc:

```
net = nn.Sequential(
 nn.Conv2d(1, 20, 5),
  nn.ReLU(),
  nn.MaxPool2d(2),
 nn.Conv2d(20, 50, 5),
  nn.ReLU(),
 nn.MaxPool2d(2),
 nn.Flatten(),
 nn.ReLU(),
  nn.Linear(800, 500),
 nn.ReLU(),
 nn.Linear(500, 10)
\lambda# train for a bit
transform = torchvision.transforms.Compose(
  [torchvision.transforms.ToTensor()])
ds = torchvision.datasets.MNIST(root='/tmp', transform=transform, train=True)
optimizer = torch.optim.Adam(net.parameters(), amsgrad=True)
criterion = nn.CrossEntropyLoss()
for i, data in enumerate(torch.utils.data.DataLoader(ds, batch_size=128)):
  inputs, labels = data
```
(continues on next page)

(continued from previous page)

```
optimizer.zero_grad()
outputs = net(inputs)loss = criterion(outputs, labels)
loss.backward()
optimizer.step()
```
This trains LeNet on MNIST for one epoch. The model can then be input and used in MP-SPDZ:

```
from Compiler import ml
layers = ml.layers_from_torch(net, training_samples.shape, 128, input_via=0)
optimizer = ml.Optimizer(layers)
n_correct, loss = optimizer.reveal_correctness(test_samples, test_labels, 128,␣
\rightarrowrunning=True)
print_ln('Secure accuracy: %s/%s', n_correct, len(test_samples))
```
This outputs the accuracy of the network. You can use [eval\(\)](#page-99-1) instead of [reveal\\_correctness\(\)](#page-100-0) to retrieve probability distributions or top guesses (the latter with top=True) for any sample data.

# **10.4 Storing and loading models**

Both the Keras interface and the native [Optimizer](#page-99-2) class support an interface to iterate through all model parameters. The following code from torch\_mnist\_dense.mpc uses it to store the model on disk in secret-shared form:

```
for var in optimizer.trainable_variables:
  var.write_to_file()
```
The example code in torch\_mnist\_dense\_predict.mpc then uses the model stored above for prediction. Much of the setup is the same, but instead of training it reads the model from disk:

```
optimize r = ml.0ptimize r(layers)start = 0for var in optimizer.trainable_variables:
  start = var.read_from_file(start)
```
Then it runs the accuracy test:

```
n_correct, loss = optimizer.reveal_correctness(test_samples, test_labels, 128)
print_ln('Accuracy: %s/%s', n_correct, len(test_samples))
```
Using var.input\_from(player) instead the model would be input privately by a party.

# **10.5 Exporting models**

Models can be exported as follows:

```
optimizer.reveal_model_to_binary()
```
if optimizer is an instance of [Compiler.ml.Optimizer](#page-99-2). The model parameters are then stored in Player-Data/ Binary-Output-P<playerno>-0. They can be imported for use in PyTorch:

```
f = open('Player-Data/Binary-Output-P0-0')state = net.state_dict()
for name in state:
   shape = state[name]. shape
   size = numpy.prod(shape)
   var = number. from file(f, 'double', count-size)var = var.reshape(shape)
   state[name] = torch.Tensor(var)
net.load_state_dict(state)
```
if net is a PyTorch module with the correct meta-parameters. This demonstrates that the parameters are stored with double precision in the canonical order.

There are a number of scripts in Scripts, namely torch\_cifar\_alex\_import.py, torch\_mnist\_dense\_import. py, and torch\_mnist\_lenet\_import.py, which import the models output by torch\_alex\_test.mpc, torch\_mnist\_dense.mpc, and torch\_mnist\_lenet\_predict.mpc. For example you can run:

```
$ Scripts/compile-emulate.py torch_mnist_lenet_predict
...
Secure accuracy: 9822/10000
...
$ Scripts/torch_mnist_lenet_import.py
Test accuracy of the network: 98.22 %
```
The accuracy values might vary as the model is freshly trained, but they should match.

# **ELEVEN**

# **NETWORKING**

All protocols in MP-SPDZ rely on point-to-point connections between all pairs of parties. This is realized using TCP, which means that every party must be reachable under at least one TCP port. The default is to set this port to a base plus the player number. This allows for easily running all parties on the same host. The base defaults to 5000, which can be changed with the command-line option --portnumbase. However, the scripts in Scripts use a random base port number, which can be changed using the same option.

There are two ways of communicating hosts and individually setting ports:

- 1. All parties first connect to a coordination server, which broadcasts the data for all parties. This is the default with the coordination server being run as a thread of party 0. The hostname of the coordination server has to be given with the command-line parameter --hostname, and the coordination server runs on the base port number, thus defaulting to 5000. Furthermore, you can specify a party's listening port using --my-port.
- 2. The parties read the information from a local file, which needs to be the same everywhere. The file can be specified using --ip-file-name and has the following format:

```
<host0>[:<port0>]
<host1>[:<port1>]...
```
The hosts can be both hostnames and IP addresses. If not given, the ports default to base plus party number.

Whether or not encrypted connections are used depends on the security model of the protocol. Honest-majority protocols default to encrypted whereas dishonest-majority protocols default to unencrypted. You change this by either using --encrypted/-e or --unencrypted/-u.

If using encryption, the certificates (Player-Data/\*.pem) must be the same on all hosts, and you have to run c\_rehash Player-Data on all of them. Scripts/setup-ssl.sh can be used to generate the necessary certificates. The common name has to be  $P$ <player number> for computing parties and  $C$ <client number> for clients.

# <span id="page-186-0"></span>**11.1 Internal Infrastructure**

The internal networking infrastructure of MP-SPDZ reflects the needs of the various multi-party computation. For example, some protocols require a simultaneous broadcast from all parties whereas other protocols require that every party sends different information to different parties (include none at all). The infrastructure makes sure to send and receive in parallel whenever possible.

All communication is handled through two subclasses of [Player](#page-188-0) defined in Networking/Player.h. [PlainPlayer](#page-190-0) communicates in cleartext while [CryptoPlayer](#page-190-1) uses TLS encryption. The former uses the same BSD socket for sending and receiving but the latter uses two different connections for sending and receiving. This is because TLS communication is never truly one-way due key renewals etc., so the only way for simultaneous sending and receiving we found was to use two connections in two threads.

If you wish to use a different networking facility, we recommend to subclass [Player](#page-188-0) and fill in the virtual-only functions required by the compiler (e.g., send\_to\_no\_stats() for sending to one other party). Note that not all protocols require all functions, so you only need to properly implement those you need. You can then replace uses of [PlainPlayer](#page-190-0) or [CryptoPlayer](#page-190-1) by your own class. Furthermore, you might need to extend the Names class to suit your purpose. By default, [Names](#page-187-0) manages one TCP port that a party is listening on for connections. If this suits you, you don't need to change anything

## **11.1.1 Reference**

### <span id="page-187-0"></span>class Names

Network setup (hostnames and port numbers)

### **Public Functions**

void  $init(int player, int pub, int my-port, const char *servername, bool setup_socket = true)$ Initialize with central server

#### **Parameters**

- player my number
- **pnb** base port number (server listens one below)
- **my\_port** my port number (DEFAULT\_PORT for default, which is base port number plus player number)
- **servername** location of server
- setup\_socket whether to start listening

inline Names(int player, int pnb, int my\_port, const char \*servername)

Names(int player, int nplayers, const string &servername, int pnb, int my\_port = *[DEFAULT\\_PORT](#page-188-1)*) Initialize with central server running on player 0

### **Parameters**

- player my number
- **nplayers** number of players
- servername  $-$  location of player  $0$
- **pnb** base port number
- **my\_port** my port number (DEFAULT\_PORT for default, which is base port number plus player number)

void **init**(int player, int pnb, vector <string> Nms) Initialize without central server

#### **Parameters**

- player my number
- $ph base$  port number
- Nms locations of all parties

inline Names(int player, int pnb, vector<string> Nms)

void  $\text{init}(\text{int player, int pnb, const string } \&\text{hostsfile, int players} = 0)$ Initialize from file. One party per line, format <hostname>[:<port>]

### **Parameters**

- player my number
- **pnb** base port number
- hostsfile filename
- players number of players  $(0$  to take from file)

inline Names (int player, int pnb, const string &hostsfile)

Names (ez::ezOptionParser &opt, int argc, const char \*\*argv, int default\_nplayers =  $2$ ) Initialize from command-line options

#### **Parameters**

- **opt** option parser instance
- argc number of command-line arguments
- argv command-line arguments
- default\_nplayers default number of players (used if not given in arguments)

**Names** (int my\_num = 0, int num\_players = 1)

<span id="page-188-2"></span>Names(const *[Names](#page-188-2)* &other)

### ~Names()

inline int num\_players() const

inline int my\_num() const

inline const string **get\_name**(int i) const

inline int get\_portnum\_base() const

## **Public Static Attributes**

<span id="page-188-1"></span>static const int DEFAULT\_PORT = -1

<span id="page-188-0"></span>class Player : public PlayerBase

Abstract class for multi-player communication. \*\_no\_stats functions are called by their equivalents after accounting for communications statistics.

Subclassed by *[MultiPlayer< int >](#page-190-2)*, *[MultiPlayer< ssl\\_socket \\* >](#page-190-2)*, AllButLastPlayer, *[MultiPlayer< T >](#page-190-2)*

## **Public Functions**

- inline virtual int **num\_players**() const Get number of players
- inline virtual int  $my\_num()$  const Get my player number
- virtual void send\_all(const *[octetStream](#page-191-0)* &o) const Send the same to all other players
- void send\_to(int player, const *[octetStream](#page-191-0)* &o) const Send to a specific player
- void receive\_all(vector<*[octetStream](#page-191-0)*> &os) const Receive from all other players. Information from player 0 at os [0] etc.
- virtual void receive\_player(int i, *[octetStream](#page-191-0)* &o) const Receive from a specific player
- void send\_relative(const vector<*[octetStream](#page-191-0)*> &o) const Send to all other players by offset.  $o[0]$  gets sent to the next player etc.
- void receive\_relative(vector<*[octetStream](#page-191-0)*> &o) const Receive from all other players by offset.  $o[0]$  will contain data from the next player etc.
- void receive\_relative(int offset, *[octetStream](#page-191-0)* &o) const Receive from other player specified by offset. 1 stands for the next player etc.
- void exchange(int other, const *[octetStream](#page-191-0)* &to\_send, *[octetStream](#page-191-0)* &ot\_receive) const Exchange information with one other party, reusing the buffer if possible.
- void exchange(int other, *[octetStream](#page-191-0)* &o) const Exchange information with one other party, reusing the buffer.
- void exchange\_relative(int offset, *[octetStream](#page-191-0)* &o) const Exchange information with one other party specified by offset, reusing the buffer if possible.
- <span id="page-189-0"></span>inline virtual void pass\_around(*[octetStream](#page-191-0)* &o, int offset = 1) const Send information to a party while receiving from another by offset, The default is to send to the next party while receiving from the previous. The buffer is reused.
- void pass\_around(*[octetStream](#page-191-0)* &to\_send, *[octetStream](#page-191-0)* &to\_receive, int offset) const Send information to a party while receiving from another by offset. The default is to send to the next party while receiving from the previous.
- virtual void unchecked\_broadcast(vector<*[octetStream](#page-191-0)*> &o) const Broadcast and receive data to/from all players. Assumes o[player\_no] contains the data to be broadcast by me.
- virtual void Broadcast\_Receive(vector<*[octetStream](#page-191-0)*> &o) const Broadcast and receive data to/from all players with eventual verification. Assumes o[player\_no] contains the data to be broadcast by me.
- virtual void Check\_Broadcast() const Run protocol to verify broadcast is correct
- virtual void send\_receive\_all(const vector<*[octetStream](#page-191-0)*> &to\_send, vector<*[octetStream](#page-191-0)*> &to\_receive)

const

Send something different to each player.

void send\_receive\_all(const vector<bool> &senders, const vector<*[octetStream](#page-191-0)*> &to\_send, vector<*[octetStream](#page-191-0)*> &to\_receive) const

Specified senders only send something different to each player.

#### **Parameters**

- senders set whether a player sends or not, must be equal on all players
- to\_send data to send by player number
- to\_receive received data by player number

```
void send_receive_all(const vector<vector<br/>>bool>> &channels, const vector<octetStream> &to_send,
                          vector<octetStream> &to_receive) const
```
Send something different only one specified channels.

#### **Parameters**

- channels channel [i][j] indicates whether party i sends to party j
- to\_send data to send by player number
- to\_receive received data by player number

virtual void **partial\_broadcast**(const vector<br/>shool> &senders, const vector<br/>shool> &receivers,

vector<*[octetStream](#page-191-0)*> &os) const

Specified senders broadcast information to specified receivers.

### **Parameters**

- senders specify which parties do send
- receivers specify which parties do send
- os data to send at os [my\_number], received data elsewhere

### <span id="page-190-3"></span>template<class T>

#### <span id="page-190-2"></span>class MultiPlayer : public *[Player](#page-188-0)*

Multi-player communication helper class.  $T = int$  for unencrypted BSD sockets and  $T = ssl$  socket\* for Boost SSL streams.

#### <span id="page-190-0"></span>class PlainPlayer : public *[MultiPlayer](#page-190-3)*<int>

*[Plaintext](#page-217-0)* multi-player communication

Subclassed by ThreadPlayer

## **Public Functions**

PlainPlayer(const *[Names](#page-187-0)* &Nms, const string &id) Start a new set of unencrypted connections.

### **Parameters**

- Nms network setup
- $\cdot$  **id** unique identifier

#### <span id="page-190-1"></span>class CryptoPlayer : public *[MultiPlayer](#page-190-3)*<ssl\_socket\*>

Encrypted multi-party communication. Uses OpenSSL and certificates issued to "P<player\_no>". Sending and receiving is done in separate threads to allow for bidirectional communication.

## **Public Functions**

CryptoPlayer(const *[Names](#page-187-0)* &Nms, const string &id) Start a new set of encrypted connections.

#### **Parameters**

- Nms network setup
- **id** unique identifier

virtual void partial\_broadcast(const vector<br/><br/>bool> &my\_senders, const vector<br/>sbool> &my\_receivers,

## vector<*[octetStream](#page-191-0)*> &os) const

Specified senders broadcast information to specified receivers.

#### **Parameters**

- senders specify which parties do send
- receivers specify which parties do send
- os data to send at os [my\_number], received data elsewhere

#### <span id="page-191-0"></span>class octetStream

Buffer for network communication with a pointer for sequential reading. When sent over the network or stored in a file, the length is prefixed as eight bytes in little-endian order.

## **Public Functions**

inline void  $resize$  (size  $t$  l) Increase allocation if needed.

void clear() Free memory.

octetStream(size\_t maxlen) Initial allocation.

octetStream(size\_t len, const octet \*source) Initial buffer.

- octetStream(const string &other) Initial buffer.
- inline size\_t get\_ptr() const Number of bytes already read.

inline size\_t get\_length() const Length.

- inline size\_t get\_total\_length() const Length including size tag.
- inline size\_t get\_max\_length() const Allocation.
- inline octet \*get\_data() const Data pointer.
- inline octet \*get\_data\_ptr() const Read pointer.

inline bool done() const Whether done reading.

inline bool empty() const Whether empty.

inline size\_t left() const Bytes left to read.

string  $str()$  const Convert to string.

*[octetStream](#page-191-0)* hash() const Hash content.

void concat(const *[octetStream](#page-191-0)* &os) Append other buffer.

inline void reset\_read\_head() Reset reading.

inline void reset\_write\_head() Set length to zero but keep allocation.

inline bool operator==(const *[octetStream](#page-191-0)* &a) const Equality test.

void append\_random(size\_t num) Append num random bytes.

inline void append(const octet \*x, const size\_t l) Append l bytes from x

inline void consume(octet \*x, const size\_t l) Read l bytes to x

inline void **store**(unsigned int a) Append 4-byte integer.

void store(int a) Append 4-byte integer.

inline void  $get$ (unsigned int  $&$ a) Read 4-byte integer.

void get (int &a) Read 4-byte integer.

inline void  $store(size_t a)$ Append 8-byte integer.

inline void get(size\_t &a) Read 8-byte integer.

inline void **store\_int**(size\_t a, int n\_bytes) Append integer of n\_bytes bytes.

inline size  $t$  get\_int(int n\_bytes) Read integer of n\_bytes bytes.

template<int N\_BYTES> inline void store\_int(size\_t a) Append integer of N\_BYTES bytes.

```
template<int N_BYTES>
inline size_t get_int()
     Read integer of N_BYTES bytes.
void store(const bigint &x)
     Append big integer.
void get(bigint &ans)
     Read big integer.
template<class T>
void store(const T &x)
     Append instance of type implementing pack
template<class T>
T get()Read instance of type implementing unpack
template<class T>
void get(T &ans)
     Read instance of type implementing unpack
template < class Tvoid store(const vector<T> &v)
     Append vector of type implementing pack
template<class T>
void T > & v, const T & \text{limit} = \{\})Read vector of type implementing unpack
         Parameters
              • v – results
              • init – initialization if required
template<class T>
void get_no_resize(vector<T> &v)
     Read vector of type implementing unpack if vector already has the right size
inline void consume(octetStream &s, size_t l)
     Read l bytes into separate buffer.
void store(const string &str)
     Append string.
void get(string &str)
     Read string.
template\langleclass T>inline void Send(T socket_num) const
     Send on socket_num
template<class T>
inline void Receive(T socket_num)
     Receive on socket_num, overwriting current content.
void input (istream &s)
     Input from stream, overwriting current content.
void output (ostream &s)
     Output to stream.
```
### template<class T>

inline void exchange(*[T](#page-193-8)* send\_socket, *[T](#page-193-8)* receive\_socket)

Send on socket\_num while receiving on receiving\_socket, overwriting current content

<span id="page-194-0"></span>template<class T>

void exchange(*[T](#page-194-0)* send\_socket, *[T](#page-194-0)* receive\_socket, *[octetStream](#page-191-0)* &receive\_stream) const Send this buffer on socket\_num while receiving to receive\_stream on receiving\_socket

## **TWELVE**

## **INPUT/OUTPUT**

This section gives an overview over the input/output facilities.

# **12.1 Private Inputs from Computing Parties**

All secret types have an input function (e.g. [Compiler.types.sint.get\\_input\\_from\(\)](#page-69-0) or [Compiler.types.](#page-59-0) [sfix.get\\_input\\_from\(\)](#page-59-0)). Inputs are read as whitespace-separated text in order (independent of the data type) from Player-Data/Input-P<player>-<thread>, where thread is 0 for the main thread. You can change the prefix (Player-Data/Input) using the -IF option on the virtual machine binary. You can also use -I to read inputs from the command line. [Compiler.types.sint.input\\_tensor\\_from\(\)](#page-70-0) and [Compiler.types.sfix.](#page-59-1) [input\\_tensor\\_from\(\)](#page-59-1) allow inputting a tensor.

# **12.2 Compile-Time Data via Private Input**

[input\\_tensor\\_via\(\)](#page-71-0) is a convenience function that allows to use data available at compile-time via private input.

# **12.3 Public Inputs**

All types can be assigned a hard-coded value at compile time, e.g.  $\text{sint}(1)$ . This is impractical for larger amounts of data. [foreach\\_enumerate\(\)](#page-88-0) provides a facility for this case. It uses [public\\_input](#page-92-0) internally, which reads from Programs/Public-Input/<progname>.

# **12.4 Public Outputs**

By default,  $print\_ln()$  and related functions only output to the terminal on party 0. This allows to run several parties in one terminal without spoiling the output. You can use interactive mode with option -I in order to output on all parties or -OF . to activate the output without interactive mode. Note that the former also causes to inputs from the command line unless you specify -IF as well. You can also specify a file prefix with -OF, so that outputs are written to <prefix>-P<player>-<thread>.

# **12.5 Private Outputs to Computing Parties**

Some types provide a function to reveal a value only to a specific party (e.g., [Compiler.types.sint.reveal\\_to\(\)](#page-73-0)). It can be used conjunction with  $print\_ln_to()$  in order to output it.

# **12.6 Binary Output**

Most types returned by reveal() or reveal\_to() feature a binary\_output() method, which writes to Player-Data/Binary-Output-P<playerno>-<threadno>. The format is either signed 64-bit integer or doubleprecision floating-point in machine byte order (usually little endian).

# **12.7 Clients (Non-computing Parties)**

[Compiler.types.sint.receive\\_from\\_client\(\)](#page-73-1) and [Compiler.types.sint.reveal\\_to\\_clients\(\)](#page-73-2) allow communicating securely with the clients. See [the relevant section](client-interface.html) covering both client code and server-side high-level code. [Compiler.types.sint.input\\_tensor\\_from\\_client\(\)](#page-70-1) and [Compiler.types.MultiArray.](#page-46-0) [reveal\\_to\\_clients\(\)](#page-46-0). The same functions are available for [sfix](#page-58-0) and [Array](#page-33-0), respectively. See also *[Reference](#page-198-0)* below.

# **12.8 Secret Shares**

[Compiler.types.sint.read\\_from\\_file\(\)](#page-73-3) and [Compiler.types.sint.write\\_to\\_file\(\)](#page-74-0) allow reading and writing secret shares to and from files. These instructions use Persistence/Transactions-P<playerno>.data. This files use the same header as *[preprocessing files](#page-206-0)*. The format for the shares data depends on the protocol and is created by the output member function of the relevant *[share type](#page-163-0)*. It follows the following principles:

- One share follows the other without metadata.
- If there is a MAC, it comes after the share.
- Numbers are stored in little-endian format.
- Numbers modulo a power of two are stored with the minimal number of bytes.
- Numbers modulo a prime are stored in Montgomery representation in blocks of eight bytes.

Another possibility for persistence between program runs is to use the fact that the memory is stored in Player-Data/ Memory-<protocol>-P<player> at the end of a run. The best way to use this is via the memory access functions like [store\\_in\\_mem\(\)](#page-74-1) and [load\\_mem\(\)](#page-72-0). Make sure to only use addresses below USER\_MEM specified in Compiler/ config.py to avoid conflicts with the automatic allocation used for arrays etc. Note also that all types based on [sint](#page-67-0)  $(e.g., sfix)$  $(e.g., sfix)$  $(e.g., sfix)$  share the same memory, and that the address is only a base address. This means that vectors will be written to the memory starting at the given address.

# <span id="page-198-0"></span>**12.9 Reference**

## class Client

Client-side interface

## **Public Functions**

Client(const vector<string> &hostnames, int port\_base, int my\_client\_id) Start a new set of connections to computing parties.

### **Parameters**

- hostnames location of computing parties
- port\_base port base
- my\_client\_id client identifier

<span id="page-198-1"></span>template<class T> void send\_private\_inputs(const vector<*[T](#page-198-1)*> &values) Securely input private values.

Parameters values – vector of integer-like values

<span id="page-198-2"></span>template<class **[T](#page-198-2)**, class  $U = T$ > vector<*[U](#page-198-2)*> receive\_outputs(int n) Securely receive output values.

**Parameters n** – number of values

**Returns** vector of integer-like values

## **Public Members**

vector<client\_socket\*> sockets Sockets for cleartext communication

*[octetStream](#page-191-0)* specification Specification of computation domain

## **THIRTEEN**

# **CLIENT INTERFACE**

The ExternalIO directory contains an example of managing I/O between external client processes and parties running MP-SPDZ engines. These instructions assume that MP-SPDZ has been built as per the project readme.

# **13.1 Working Examples**

bankers-bonus-client.cpp and bankers-bonus-client.py act as a client to bankers\_bonus.mpc and demonstrates sending input and receiving output as described by [Damgård et al.](https://eprint.iacr.org/2015/1006) The computation allows up to eight clients to input a number and computes the client with the largest input. You can run the C++ code as follows from the main directory:

make bankers-bonus-client.x ./compile.py bankers\_bonus 1 Scripts/setup-ssl.sh <nparties> Scripts/setup-clients.sh 3 PLAYERS=<nparties> Scripts/<protocol>.sh bankers\_bonus-1 & ./bankers-bonus-client.x 0 <nparties> 100 0 & ./bankers-bonus-client.x 1 <nparties> 200 0 & ./bankers-bonus-client.x 2 <nparties> 50 1

<protocol> can be any arithmetic protocol (e.g., mascot) but not a binary protocol (e.g., yao). This should output that the winning id is 1. Note that the ids have to be incremental, and the client with the highest id has to input 1 as the last argument while the others have to input 0 there. Furthermore, <nparties> refers to the number of parties running the computation not the number of clients, and <protocol> can be the name of protocol script. The setup scripts generate the necessary SSL certificates and keys. Therefore, if you run the computation on different hosts, you will have to distribute the  $*$  pem files.

For the Python client, make sure to install [gmpy2,](https://pypi.org/project/gmpy2) and run ExternalIO/bankers-bonus-client.py instead of bankers-bonus-client.x.

# **13.2 I/O MPC Instructions**

## **13.2.1 Connection Setup**

- 1. [Listen for clients](https://mp-spdz.readthedocs.io/en/latest/Compiler.html#Compiler.library.listen_for_clients)
- 2. [Accept client connections](https://mp-spdz.readthedocs.io/en/latest/Compiler.html#Compiler.library.accept_client_connection)
- 3. [Close client connections](https://mp-spdz.readthedocs.io/en/latest/instructions.html#Compiler.instructions.closeclientconnection)

## **13.2.2 Data Exchange**

Only the sint methods used in the example are documented here, equivalent methods are available for other data types. See [the reference.](https://mp-spdz.readthedocs.io/en/latest/Compiler.html#module-Compiler.types)

- 1. [Public value from client](https://mp-spdz.readthedocs.io/en/latest/Compiler.html#Compiler.types.regint.read_from_socket)
- 2. [Secret value from client](https://mp-spdz.readthedocs.io/en/latest/Compiler.html#Compiler.types.sint.receive_from_client)
- 3. [Reveal secret value to clients](https://mp-spdz.readthedocs.io/en/latest/Compiler.html#Compiler.types.sint.reveal_to_clients)

# **13.3 Client-Side Interface**

The example uses the Client class implemented in ExternalIO/Client.hpp to handle the communication, see [this](https://mp-spdz.readthedocs.io/en/latest/io.html#reference) [reference](https://mp-spdz.readthedocs.io/en/latest/io.html#reference) for documentation.

## **FOURTEEN**

# **MULTINODE COMPUTATION EXAMPLE**

Multinode computation refers to the possibility of distributing a every party across several nodes. MP-SPDZ uses the client interface for communication between nodes. This means that you have to run Scripts/setup-clients.sh and distribute the certificates to run it across several machines.

In the following, we will explain the example in ../Programs/Source/multinode\_example\_main.py and ../ Programs/Source/multinode\_example\_worker.py.

First, the one main node per party, listens and accepts connections from the worker nodes in the same logical party:

```
listen_for_clients(15000)
ready = regint.Array(n_nodes_per_party)
@for_range(n_nodes)
def (i):ready[accept_client_connection(15000)] = 1
runtime_error_if(sum(ready) != n_nodes_party, 'connection problems')
```
Maintaining ready helps spot errors but isn't strictly necessary. Meanwhile, the workers connect to main node:

main = init\_client\_connection(host, 15000, worker\_id)

Once the connection is established, the main node distributes the data among the workers:

```
@for_range(n_nodes_per_party)
def (i):data.get_vector(base=i * n_ops_per_node,
    size=n_ops_per_node).write_fully_to_socket(i)
```
This sends a different chunk data to every node. The workers then receive it and execute the computation (squaring every number in the example), and send the result back:

```
@for_range_opt_multithread(n_threads, n_ops)
def (i):data[i] = data[i] ** 2
data.write_to_socket(main)
```
Finally, the main node receives the result:

```
@for_range(n_nodes_per_party)
def (i):data.assign_vector(sint.read_from_socket(i, size=n_ops_per_node),
    base=i * n_ops_per_node)
```
You can execute example with three parties, four worker nodes per party, five threads per worker node, and 1000 operations per thread as follows:

```
for i in $(seq 0 3); do
  Scripts/compile-run.py ring multinode_example_worker 5 1000 $i localhost & true
done
```
Scripts/compile-run.py ring multinode\_example\_main 4 5 1000

## **FIFTEEN**

# **NON-LINEAR COMPUTATION**

While the computation of addition and multiplication varies from protocol, non-linear computation such as comparison in arithmetic domains (modulus other than two) only comes in three flavors throughout MP-SPDZ:

**Unknown prime modulus** This approach goes back to [Catrina and de Hoogh.](https://www.researchgate.net/profile/Sebastiaan-Hoogh/publication/225092133_Improved_Primitives_for_Secure_Multiparty_Integer_Computation/links/0c960533585ad99868000000/Improved-Primitives-for-Secure-Multiparty-Integer-Computation.pdf) It crucially relies on the use of secret random bits in the arithmetic domain. Enough such bits allow to mask a secret value so that it is secure to reveal the masked value. This can then be split in bits as it is public. The public bits and the secret mask bits are then used to compute a number of non-linear functions. The same idea has been used to implement [fixed-point](https://www.ifca.ai/pub/fc10/31_47.pdf) and [floating-point](https://eprint.iacr.org/2012/405) computation. We call this method "unknown prime modulus" because it only mandates a minimum modulus size for a given cleartext range, which is roughly the cleartext bit length plus a statistical security parameter. It has the downside that there is implicit enforcement of the cleartext range.

If you want to use this approach with a given prime, do *not* specify the prime during compilation but during execution.

**Known prime modulus** [Damgård et al.](https://doi.org/10.1007/11681878_15) have proposed non-linear computation that involves an exact prime modulus. We have implemented the refined bit decomposition by [Nishide and Ohta,](https://doi.org/10.1007/978-3-540-71677-8_23) which enables further non-linear computation. Our assumption with this method is that the cleartext space is slightly smaller the full range modulo the prime. This allows for comparison by taking a difference and extracting the most significant bit, which is different than the above works that implement comparison between two positive numbers modulo the prime. We also used an idea by [Makri et al.,](https://eprint.iacr.org/2021/119) namely that a random  $k$ -bit number is indistinguishable from a random number modulo p if the latter is close enough to  $2^k$ .

This approach is used if you specify a prime during compilation.

- **Power-of-two modulus** In the context of non-linear computation, there are two important differences to prime modulus setting:
	- 1. Multiplication with a power of two effectively erases some of the most significant bits.
	- 2. There is no right shift using multiplication. Modulo a prime, multiplying with a power of the inverse of two allows to right-shift numbers with enough zeros as least significant bits.

Taking this differences into account, [Dalskov et al.](https://eprint.iacr.org/2019/131) have adapted the mask-and-reveal approach above to the setting of computation modulo a power of two.

See also [this slide deck](https://mkskeller.github.io/files/programming.pdf) for an introduction to non-linear computation in arithmetic MPC.

# **15.1 Mixed-Circuit Computation**

Another approach to non-linear computation is switching to binary computation for parts of the computation. MP-SPDZ implements protocols proposed for particular security models by a number of works: [Demmler et al.,](https://encrypto.de/papers/DSZ15.pdf) [Mohassel](https://eprint.iacr.org/2018/403) [and Rindal,](https://eprint.iacr.org/2018/403) and [Dalskov et al.](https://eprint.iacr.org/2020/1330) MP-SPDZ also implements more general methods such as [daBits](https://eprint.iacr.org/2019/207) and [edaBits.](https://eprint.iacr.org/2020/338)

See also [this slide deck](https://mkskeller.github.io/files/mixed.pdf) for an introduction to mixed-circuit computation.

## **15.1.1 Protocol Pairs**

The following table lists the matching arithmetic and binary protocols.

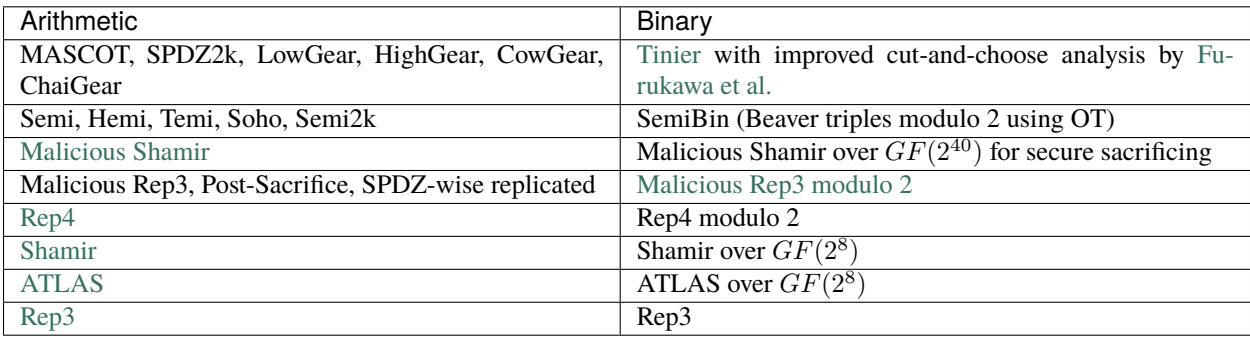

# **SIXTEEN**

# **PREPROCESSING**

Many protocols in MP-SPDZ use preprocessing, that is, producing secret shares that are independent of the actual data but help with the computation. Due to the independence, this can be done in batches to save communication rounds and even communication when using homomorphic encryption that works with large vectors such as LWEbased encryption.

Generally, preprocessing is done on demand and per computation threads. On demand means that batches of preprocessing data are computed whenever there is none in storage, and a computation thread is a thread created by control flow instructions such as [for\\_range\\_multithread\(\)](#page-87-0).

The exceptions to the general rule are edaBit generation with malicious security and AND triples with malicious security and honest majority, both when using bucket size three. Bucket size three implies batches of over a million to achieve 40-bit statistical security, and in honest-majority binary computation the item size is 64, which makes the actual batch size 64 million triples. In multithreaded programs, the preprocessing is run centrally using the threads as helpers.

The batching means that the cost in terms of time and communication jump whenever another batch is generated. Note that, while some protocols are flexible with the batch size and can thus be controlled using -b, others mandate a batch size, which can be as large as a million.

# <span id="page-206-0"></span>**16.1 Separate preprocessing**

It is possible to separate out the preprocessing from the input-dependent ("online") phase. This is done by either option -F or -f on the virtual machines. In both cases, the preprocessing data is read from files, either all data per type from a single file  $(-F)$  or one file per thread  $(-F)$ . The latter allows to use named pipes.

The file name depends on the protocol and the computation domain. It is generally <prefix>/ <number of players>-<protocol shorthand>-<domain length>/<preprocessing type>-<protocol shorthand>-P<player number>[-T<thread number>]. For example, the triples for party 1 in SPDZ modulo a 128-bit prime can be found in Player-Data/2-p-128/Triples-p-P1. The protocol shorthand can be found by calling <share type>::type\_short(). See *[Share Types](#page-163-0)* for a description of the share types.

Preprocessing files start with a header describing the protocol and computation domain to avoid errors due to mismatches. The header is as follows:

- Length to follow (little-endian 8-byte number)
- Protocol descriptor
- Domain descriptor

The protocol descriptor is defined by <share type>::type\_string(). For SPDZ modulo a prime it is SPDZ gfp.

The domain descriptor depends on the kind of domain:

**Modulo a prime** Serialization of the prime

- Sign bit (0 as 1 byte)
- Length to follow (little-endian 4-byte number)
- Prime (big-endian)

**Modulo a power of two:** Exponent (little-endian 4-byte number)

 $GF(2^n)$ 

- Storage size in bytes (little-endian 8-byte number). Default is 16.
- $n$  (little-endian 4-byte number)

As an example, the following output of hexdump -C describes SPDZ modulo the default 128-bit prime (170141183460469231731687303715885907969):

```
00000000 1d 00 00 00 00 00 00 00 53 50 44 5a 20 67 66 70 |........SPDZ gfp|
00000010 00 10 00 00 00 80 00 00 00 00 00 00 00 00 00 00 |................|
00000020 00 00 1b 80 01 b and the contract of the contract of the contract of the contract of the contract of the contract of the contract of the contract of the contract of the contract of the contract of the contract o
00000025
```
The actual data is stored is by simple concatenation. For example, triples are stored as repetitions of a, b, ab, and daBits are stored as repetitions of a, b where a is the arithmetic share and b is the binary share.

For protocols with MAC, the value share is stored before the MAC share.

Values are generally stored in little-endian order. Note the following domain specifics:

**Modulo a prime** Values are stored in [Montgomery representation](https://en.wikipedia.org/wiki/Montgomery_modular_multiplication) with  $R$  being the smallest power of  $2^{64}$  larger than the prime. For example,  $R = 2^{128}$  for a 128-bit prime. Furthermore, the values are stored in the smallest number of 8-byte blocks necessary, all in little-endian order. As an example, consider the default 128-bit prime  $p = 170141183460469231731687303715885907969$ . The Montgomery representation of x is  $xR \mod p$ . For = 1, this is 170141183460469231731687303715882303487 or 0x7fffffffffffffffffffffffffe47fff in hexadecimal. Using to little-endian, hexdump -C would output the following:

ff 7f e4 ff ff ff ff ff ff ff ff ff ff ff ff 7f

**Modulo a power of two:** Values are stored in the smallest number of 8-byte blocks necessary, all in little-endian order, so 1 with a modulus of  $2^{64}$  would result in the following hexdump -C output:

01 00 00 00 00 00 00 00

 $GF(2^n)$  Values are stored in blocks according to the storage size above, all in little-endian order.

For further details, have a look at Utils/Fake-Offline.cpp, which contains code that generates preprocessing data insecurely for a range of protocols (underlying the binary Fake-Offline.x).

{mascot,cowgear,mal-shamir}-offline.x generate sufficient preprocessing data for a specific high-level program with MASCOT, CowGear, and malicious Shamir secret sharing, respectively.

## **SEVENTEEN**

# **LOWEST-LEVEL INTERFACE**

<span id="page-208-0"></span>In the following, we will introduce the most protocol-independent interfaces by walking through [Utils/protocol-tutorial.](../Utils/protocol-tutorial.cpp) It implements the Rep3 multiplication protocol independently of the usual protocol interface for illustration purposes.

```
// set up networking on localhost
int my_number = atoi(argv[1]);
int port_base = 9999;
Names N(my_number, 3, "localhost", port_base);
CryptoPlayer P(N);
```
This sets up pairwise encrypted connections as in *[the low-level example](#page-160-0)*.

```
// correlated randomness for resharing
SeededPRNG G[2];
```
The protocol requires every pair of parties to have a common PRNG, so we need two instances. We use [SeededPRNG](#page-214-0) to make sure to never use an uninitialized one.

```
synchronize with other parties
octetStream os;
os.append(G[0].get_seed(), SEED_SIZE);
```
[octetStream](#page-191-0) is generally used to serialize and aggregate network communication. In this case, we use it to store the seed of one of the PRNGs.

P.pass\_around(os, os, 1);

[Player::pass\\_around\(\)](#page-189-0) allows simultaneous sending to the "next" party and receiving from the "previous" party. We use this with the buffer holding the seed. As we don't need the send buffer afterwards, we can use the same buffer for receiving.

```
G[1].SetSeed(os.consume(SEED_SIZE));
```
We seed the second PRNG using the received data. [PRNG::SetSeed\(\)](#page-213-0) implicitly uses the required number of bits.

// simplify code typedef Z2<64> Z;

In this example, we use integers modulo  $2^{64}$ , but the protocol also works for any modulus, so we could also use  $gfp$ .

```
// start with same shares on all parties for simplicity
// replicated secret sharing of 3
Z a[2] = \{1, 1\};
```
(continues on next page)

(continued from previous page)

// and 6 Z b[2] = {2, 2};

For every secret number in Rep3, every party holds a pair of numbers in the domain such that every pair of parties has the same number. The sum of the unique numbers is the secret.

```
// compute an additive sharing of the product
Z cc = a[0] * (b[0] + b[1]) + a[1] * b[0];
```
In a first step, every party computes an additive share of the product. See [Araki et al.](https://eprint.iacr.org/2016/768) for details. All domain classes support the standard operators.

```
// result shares
Z c[2];
// re-randomize
c[0] = cc + G[0].get < Z>(0) - G[1].get < Z>(0);
```
Sending the computed additive secret sharing directly to another party to get back to a replicative secret sharing would be insecure. Therefore, we randomize it using random numbers from the two PRNGs.

```
// send and receive share
os.reset_write_head();
c[0].pack(os);
P.pass_around(os, os, 1);
c[1].unpack(os);
```
We clear the buffer, serialize our share, send it to the "next" party, and receive one from the "previous" party. This concludes the multiplication protocol. [Z2::pack\(\)](#page-171-0) and [Z2::unpack\(\)](#page-171-1) are main methods for (de-)serialization. All domain classes support this. You can use *[octetStream::output\(\)](#page-193-9)* to write the buffer to a C++ output stream.

```
// open value to party 0
if (P.my_num() == 1){
   os.reset_write_head();
   c[0].pack(os);
   P.send_to(0, os);
}
```
To allow party 0 to output the result, party 1 serializes one of their shares and sends it to party 0.

```
// output result on party 0, which should be 18
if (P.my_num() == 0){
      P.receive_player(1, os);
      cout \langle\langle "My shares: "\langle\langle c[0] \langle\langle ", "\langle\langle c[1] \langle\langle endl;
      cout \langle\langle "Result: "\langle\langle (os.get\langle Z \rangle() + c[0] + c[1]) \langle\langle endl;
}
```
Party 0 receives the missing share from party 1 and reconstructs the secret by summing up.

You can run the example as follows in the main directory:

make protocol-tutorial.x for i in 0 1 2; do ./protocol-tutorial.x \$i & true; done

# **EIGHTEEN**

# **ADDING A PROTOCOL**

In order to illustrate how to create a virtual machine for a new protocol, we have created one with blanks to be filled in. It is defined in the following files:

Machines/no-party.cpp Contains the main function.

Protocols/NoShare.h Contains the NoShare class, which is supposed to hold one share. NoShare takes the cleartext type as a template parameter.

Protocols/NoProtocol.h Contains a number of classes representing instances of protocols:

NoInput Private input.

NoProtocol Multiplication protocol.

NoOutput Public output.

Protocols/NoLivePrep.h Contains the NoLivePrep class, representing a preprocessing instance.

The number of blanks can be overwhelming. We therefore recommend the following approach to get started. If the desired protocol resembles one that is already implemented, you can check its code for inspiration. The main function of <protocol>-party.x can be found in Machines/<protocol>-party.cpp, which in turns contains the name of the share class. For example replicated-ring-party.x is implemented in Machines/replicated-ring-party. cpp, which refers to Rep3Share2() in Protocols/Rep3Share2.h. There you will find that it uses Replicated() for multiplication, which is found in Protocols/Replicated.h. You can also consult *[the tutorial for the lowest-level](#page-208-0) [interface](#page-208-0)*.

1. Fill in the constant() static member function of NoShare as well as the exchange() member function of NoOutput. Check out DirectSemiMC<T>::exchange\_() in Protocols/SemiMC.hpp for a simple example. It opens an additive secret sharing by sending all shares to all other parties and then summing up the received. See *[this reference](#page-186-0)* for documentation on the necessary infrastructure. Constant sharing and public output allows to execute the following program:

```
print_ln('result: %s', sint(123).reveal())
```
This allows to check the correct execution of further functionality.

Put the above code in Programs/Source/test.mpc and run the following if your protocol works for two parties (otherwise add more parties and change the -N argument accordingly):

```
make no-party.x
./compile.py test
./no-party.x 0 test -N 2 & ./no-party.1 test -N 2
```
This should output result: 123.

2. Fill in the operator functions in NoShare and check them:

```
print_ln('%s', (sint(2) + sint(3)).reveal())
print_ln('%s', (sint(2) - sint(3)).reveal())
print_ln('%s', (sint(2) * cint(3)).reveal())
```
Many protocols use these basic operations, which makes it beneficial to check the correctness

3. Fill in NoProtocol. Alternatively, if the desired protocol is based on Beaver multiplication, you can specify the following in NoShare:

typedef Beaver<This> Protocol;

Then add the desired triple generation to NoLivePrep::buffer\_triples(). In any case you should then be able to execute:

```
print_ln('%s', (sint(2) * sint(3)).reveal())
```
4. In order to execute many kinds of non-linear computation, random bits are needed. After filling in NoLivePrep::buffer\_bits(), you should be able to execute:

```
print_ln('%s', (sint(2) < sint(3)).reveal()
```
# **18.1 Reference**

The following classes are fundamental building blocks in protocols. See also the *[this reference](#page-186-0)* for networking-related classes.

<span id="page-213-1"></span>class PRNG

Pseudo-random number generator. This uses counter-mode AES by default, which can be changed libsodium's expansion by undefining USE\_AES.

Subclassed by ElementPRNG< T >, *[GlobalPRNG](#page-214-1)*, *[SeededPRNG](#page-214-2)*

## **Public Functions**

#### PRNG()

Construction without initialization. Usage without initialization will fail.

PRNG(*[octetStream](#page-191-0)* &seed) Initialize with SEED\_SIZE bytes from buffer.

```
void ReSeed()
     Initialize from local randomness.
```

```
void SeedGlobally(const Player &P, bool secure = true)
     Coordinate random seed
```
### **Parameters**

- **P** communication instances
- secure seeding prevents tampering at higher cost

```
void SetSeed(const unsigned char*)
```
Initialize with SEED\_SIZE bytes from pointer.

void SetSeed(*[PRNG](#page-213-1)* &G) Initialize with seed from another instance.

inline bool get\_bit() Random bit.

inline unsigned char **get\_uchar**() Random bytes.

unsigned int **get\_uint**() Random 32-bit integer.

unsigned int **get\_uint**(int upper) Random 32-bit integer between 0 and upper

<span id="page-214-3"></span> $t$ emplate $\langle$ class **T** $>$ void randomBnd(*[T](#page-214-3)* &res, const *[bigint](#page-172-0)* &B, bool positive = true) Random integer in [0, B-1]

### **Parameters**

- res result
- $\bullet$  **B** bound
- **positive** positive result (random sign otherwise)

inline word get\_word() Random 64-bit integer.

inline m128i get\_doubleword() Random 128-bit integer.

inline void get\_octets(octet \*ans, int len) Fill array with random data

### **Parameters**

- ans result
- $len byte length$

template<int L> inline void get\_octets(octet \*ans) Fill array with random data (compile-time length)

### **Parameters** ans – result

<span id="page-214-4"></span>template<class T> inline  $T$  get() Random instance of any supported class.

<span id="page-214-2"></span><span id="page-214-0"></span>class SeededPRNG : public *[PRNG](#page-213-1)* Randomly seeded pseudo-random number generator.

<span id="page-214-1"></span>class GlobalPRNG : public *[PRNG](#page-213-1)* Coordinated pseudo-random number with secure seeding.
**CHAPTER**

### **NINETEEN**

## **HOMOMORPHIC ENCRYPTION**

<span id="page-216-1"></span>MP-SPDZ uses BGV encryption for triple generation in a number of protocols. This involves zero-knowledge proofs in some protocols and considerations about function privacy in all of them. The interface described below allows directly accessing the basic cryptographic operations in contexts where these considerations are not relevant. See Utils/he-example.cpp for some example code.

### **19.1 Reference**

<span id="page-216-0"></span>class FHE\_Params Cryptosystem parameters

#### **Public Functions**

FHE\_Params(int n\_mults = 1, int drown\_sec = DEFAULT\_SECURITY) Initialization.

#### **Parameters**

- **n\_mults** number of ciphertext multiplications  $(0/1)$
- drown\_sec parameter for function privacy (default 40)

void pack(*[octetStream](#page-191-0)* &o) const Append to buffer.

void unpack(*[octetStream](#page-191-0)* &o) Read from buffer.

void basic\_generation\_mod\_prime(int plaintext\_length) Generate parameter for computation modulo a prime

**Parameters** plaintext\_length – bit length of prime

class FHE\_KeyPair BGV key pair

#### <span id="page-217-4"></span>**Public Functions**

inline FHE\_KeyPair(const [FHE\\_Params](#page-216-0) &params) Initialization.

inline void generate() Generate fresh keys.

#### **Public Members**

*[FHE\\_PK](#page-217-0)* pk Public key.

*[FHE\\_SK](#page-217-1)* sk Secret key.

<span id="page-217-1"></span>class FHE\_SK

BGV secret key. The class allows addition.

#### **Public Functions**

inline void pack(*[octetStream](#page-191-0)* &os, int = -1) const Append to buffer.

inline void unpack(*[octetStream](#page-191-0)* &os, int = -1) Read from buffer. Assumes parameters are set correctly.

Plaintext\_<FFT\_Data> decrypt(const *[Ciphertext](#page-218-0)* &c) Decryption for cleartexts modulo prime.

#### <span id="page-217-0"></span>class FHE\_PK

BGV public key.

#### **Public Functions**

#### <span id="page-217-3"></span>template<class FD>

*[Ciphertext](#page-218-0)* encrypt(const *[Plaintext](#page-217-2)*<typename *[FD](#page-217-3)*::T, *[FD](#page-217-3)*, typename *[FD](#page-217-3)*::S> &mess) const Encryption.

void pack(*[octetStream](#page-191-0)* &o) const Append to buffer.

void unpack(*[octetStream](#page-191-0)* &o) Read from buffer. Assumes parameters are set correctly.

<span id="page-217-2"></span>template<class T, class FD, class \_>

#### class Plaintext

BGV plaintext. Use Plaintext\_mod\_prime instead of filling in the templates. The plaintext is held in one of the two representations or both, polynomial and evaluation. The latter is the one allowing element-wise multiplication over a vector. Plaintexts can be added, subtracted, and multiplied via operator overloading.

#### <span id="page-218-2"></span>**Public Functions**

unsigned int num\_slots() const Number of slots.

Plaintext(const [FHE\\_Params](#page-216-0) &params) Initialization.

inline *[T](#page-217-2)* element(int i) const Read slot.

**Parameters i** – slot number

**Returns** slot content

inline void set\_element(int i, const *[T](#page-217-2)* &e) Write to slot

#### **Parameters**

- $i$  slot number
- **e** new slot content

void pack(*[octetStream](#page-191-0)* &o) const Append to buffer.

void unpack(*[octetStream](#page-191-0)* &o)

Read from buffer. Assumes parameters are set correctly.

#### <span id="page-218-1"></span><span id="page-218-0"></span>class Ciphertext

BGV ciphertext. The class allows adding two ciphertexts as well as adding a plaintext and a ciphertext via operator overloading. The multiplication of two ciphertexts requires the public key and thus needs a separate function.

#### **Public Functions**

inline *[Ciphertext](#page-218-0)* mul(const *[FHE\\_PK](#page-217-0)* &pk, const *[Ciphertext](#page-218-0)* &x) const *[Ciphertext](#page-218-1)* multiplication.

#### **Parameters**

- $pk$  public key
- $\mathbf{x}$  second ciphertext

**Returns** product ciphertext

void rerandomize(const *[FHE\\_PK](#page-217-0)* &pk) Re-randomize for circuit privacy.

inline void pack(*[octetStream](#page-191-0)* &o, int = -1) const Append to buffer.

inline void unpack(*[octetStream](#page-191-0)* &o, int = -1) Read from buffer. Assumes parameters are set correctly.

### **CHAPTER**

### **TWENTY**

### **THRESHOLD ECDSA**

The ECDSA directory contains the code used for the benchmarks by [Dalskov et al.](https://eprint.iacr.org/2019/889) \*-ecdsa-party.cpp contains the high-level programs while the two phases are implemented in preprocessing.hpp and sign.hpp, respectively.

## **20.1 Compilation**

- Compile the binaries: make -j8 ecdsa
- Or compile the static binaries: make -j8 ecdsa-static

### **20.2 Running**

The following binaries are available, of which the first few have been used for the paper:

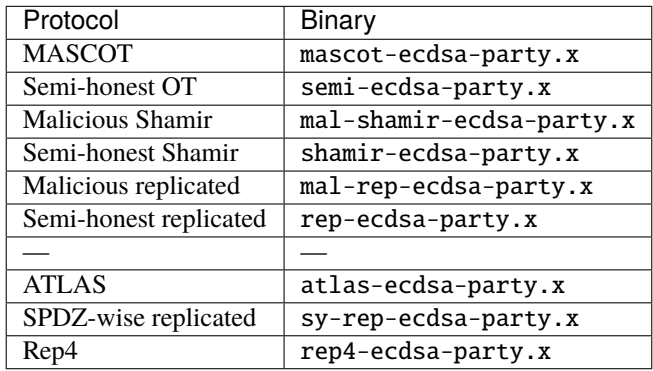

All binaries offer the same interface. With MASCOT for example, run the following:

```
./mascot-ecdsa-party.x -p \emptyset [-N <number of parties>] [-h <host of party \emptyset>] [-D] [
˓→<number of prep tuples>]
./mascot-ecdsa-party.x -p 1 [-N <number of parties>] [-h <host of party \emptyset>] [-D] [
˓→<number of prep tuples>]
...
```
-D activates delayed multiplication, deferring usage of the secret key until signing.

The number of parties defaults to 2 for OT-based protocols and to 3 for honest-majority protocols.

In addition, there is fake-spdz-ecsda-party.x, which runs only the online phase of SPDZ. You will need to run Fake-ECDSA.x beforehands and then distribute Player-Data/ECSDA to all parties.

# **CHAPTER**

## **TWENTYONE**

## **TROUBLESHOOTING**

This section shows how to solve some common issues.

## **21.1 Crash without error message,** Killed**, or** bad\_alloc

Some protocols require several gigabytes of memory, and the virtual machine will crash if there is not enough RAM. You can reduce the memory usage for some malicious protocols with  $-B$  5. Furthermore, every computation thread requires separate resources, so consider reducing the number of threads with for\_range\_multithreads() and similar. Lastly, you can use --disk-memory <path> to use disk space instead of RAM for large programs. Use Scripts/ memory-usage.py <program-with-args> to get an estimate of the memory usage of a specific program.

## **21.2 List indices must be integers or slices**

You cannot access Python lists with runtime variables because the lists only exists at compile time. Consider using [Array](#page-33-0).

## **21.3 Local variable referenced before assignment**

This error can occur if you try to reassign a variable in a run-time loop like for range(). Use update() instead of assignment. See for range() for an example. You can also use [iadd\(\)](#page-70-0) instead of  $+=$ .

## **21.4** compile.py **takes too long or runs out of memory**

If you use Python loops (for), they are unrolled at compile-time, resulting in potentially too much virtual machine code. Consider using  $for\_range()$  or similar. You can also use -1 when compiling, which will replace simple loops by an optimized version.

## **21.5 Cannot derive truth value from register**

This message appears when you try to use branching on run-time data types, for example:

```
x = \text{cint}(\mathbf{0})y = 0if x == 0:
  y = 1print_ln('x is zero')
```
There a number of ways to solve this:

- 1. Use the --flow-optimization argument during compilation.
- 2. Use run-time branching:

 $x = \text{cint}(0)$  $y = \text{cint}(0)$  $@if_{-}(x == 0)$  $def ($ y.update(1) print\_ln('x is zero')

See  $if_e()$  for the equivalent to if/else.

3. Use conditional statements:

 $check = x == 0$  $y = check.i.f_else(1, y)$ print\_ln\_if(check, 'x is zero')

If the condition is secret, for example, x is an [sint](#page-67-0) and thus  $x = 0$  is secret too, if  $\pm$ else() is the only option because branching would reveal the secret. For the same reason,  $print\_ln\_if()$  doesn't work on secret values.

Use bit and etc. for more elaborate conditions:

```
@if_{a.bit_and(b.bit_or(c)))def ():...
```
# **21.6 Incorrect results when using** sfix

This is most likely caused by an overflow of the precision parameters because the default choice unlike accommodates numbers up to around 16,000. See  $sfix$  for an introduction and  $set\_precision()$  for how to change the precision.

# **21.7 Variable results when using** sfix

This is caused the usage of probabilistic rounding, which is used to restore the representation after a multiplication. See [Catrina and Saxena](https://www.ifca.ai/pub/fc10/31_47.pdf) for details. You can switch to deterministic rounding by calling sfix.round\_nearest = True.

## **21.8 Order of memory instructions not preserved**

By default, the compiler runs optimizations that in some corner case can introduce errors with memory accesses such as accessing an [Array](#page-33-0). The error message does not necessarily mean there will be errors, but the compiler cannot guarantee that there will not. If you encounter such errors, you can fix this either with -M when compiling or enable memory protection ([protect\\_memory\(\)](#page-109-0)) around specific memory accesses.

## **21.9 High number of rounds or slow WAN execution**

You can increase the optimization budget using --budget during compilation. The budget controls the trade-off between compilation speed/memory usage and communication rounds during execution. The default is 1000, but 100,000 might give better results while still keeping compilation manageable.

## **21.10 Odd timings**

Many protocols use preprocessing, which means they execute expensive computation to generates batches of information that can be used for computation until the information is used up. An effect of this is that computation can seem oddly slow or fast. For example, one multiplication has a similar cost then some thousand multiplications when using homomorphic encryption because one batch contains information for more than than 10,000 multiplications. Only when a second batch is necessary the cost shoots up. Other preprocessing methods allow for a variable batch size, which can be changed using -b. Smaller batch sizes generally reduce the communication cost while potentially increasing the number of communication rounds. Try adding -b 10 to the virtual machine (or script) arguments for very short computations.

# **21.11 Disparities in round figures**

The number of virtual machine rounds given by the compiler are not an exact prediction of network rounds but the number of relevant protocol calls (such as multiplication, input, output etc) in the program. The actual number of network rounds is determined by the choice of protocol, which might use several rounds per protocol call. Furthermore, communication at the beginning and the end of a computation such as random key distribution and MAC checks further increase the number of network rounds.

## **21.12 Handshake failures**

If you run on different hosts, the certificates (Player-Data/\*.pem) must be the same on all of them. Furthermore, party <i> requires Player-Data/P<i>.key that must match Player-Data/P<i>.pem, that is, they have to be generated to together. The easiest way of setting this up is to run Scripts/setup-ssl.sh on one host and then copy all Player-Data/\*.{pem,key} to all other hosts. This is *not* secure but it suffices for experiments. A secure setup would generate every key pair locally and then distributed only the public keys. Finally, run c\_rehash Player-Data on all hosts. The certificates generated by Scripts/setup-ssl.sh expire after a month, so you need to regenerate them. The same holds for Scripts/setup-client.sh if you use the client facility.

# **21.13 Connection failures**

MP-SPDZ requires one TCP port per party to be open to other parties. In the default setting, it's 5000 on party 0, and 5001 on party 1 etc. You change change the base port (5000) using --portnumbase and individual ports for parties using --my-port. The scripts use a random base port number, which you can also change with --portnumbase.

## **21.14 Internally called tape has unknown offline data usage**

Certain computations are not compatible with reading preprocessing from disk. You can compile the binaries with MY\_CFLAGS += -DINSECURE in CONFIG.mine in order to execute the computation in a way that reuses preprocessing.

## **21.15 Illegal instruction**

By default, the binaries are optimized for the machine they are compiled on. If you try to run them an another one, make sure set ARCH in CONFIG accordingly. Furthermore, if you run on an x86 processor without AVX (produced before 2011), you need to set  $AVX_0T = 0$  to run dishonest-majority protocols.

## **21.16 Invalid instruction**

The compiler code and the virtual machine binary have to be from the same version because most version slightly change the bytecode. This mean you can only use the precompiled binaries with the Python code in the same release.

## **21.17 Computation used more preprocessing than expected**

This indicates an error in the internal accounting of preprocessing. Please file a bug report.

# **21.18 Required prime bit length is not the same as** -F **parameter during compilation**

This is related to statistical masking that requires the prime to be a fair bit larger than the actual "payload" (40 by default). The technique goes to back to [Catrina and de Hoogh.](https://www.researchgate.net/profile/Sebastiaan-Hoogh/publication/225092133_Improved_Primitives_for_Secure_Multiparty_Integer_Computation/links/0c960533585ad99868000000/Improved-Primitives-for-Secure-Multiparty-Integer-Computation.pdf) See also the paragraph on unknown prime moduli in *[Non-linear Computation](#page-204-0)*.

# **21.19 Windows/VirtualBox performance**

Performance when using Windows/VirtualBox is by default abysmal, as AVX/AVX2 instructions are deactivated (see e.g. [here\)](https://stackoverflow.com/questions/65780506/how-to-enable-avx-avx2-in-virtualbox-6-1-16-with-ubuntu-20-04-64bit), which causes a dramatic performance loss. Deactivate Hyper-V/Hypervisor using:

bcdedit /set hypervisorlaunchtype off DISM /Online /Disable-Feature:Microsoft-Hyper-V

Performance can be further increased when compiling MP-SPDZ yourself:

```
sudo apt-get update
sudo apt-get install automake build-essential git libboost-dev libboost-thread-dev␣
˓→libntl-dev libsodium-dev libssl-dev libtool m4 python3 texinfo yasm
git clone https://github.com/data61/MP-SPDZ.git
cd MP-SPDZ
make tldr
```
See also [this issue](https://github.com/data61/MP-SPDZ/issues/557) for a discussion.

## **21.20** mac\_fail

This is a catch-all failure in protocols with malicious protocols that can be caused by something being wrong at any level. Please file a bug report with the specifics of your case.

### **CHAPTER**

# **TWENTYTWO**

# **INDICES AND TABLES**

- genindex
- modindex
- search

## **PYTHON MODULE INDEX**

c

Compiler.circuit, [102](#page-107-0) Compiler.decision\_tree, [100](#page-105-0) Compiler.GC.instructions, [147](#page-152-0) Compiler.GC.types, [70](#page-75-0) Compiler.instructions, [124](#page-129-0) Compiler.library, [81](#page-86-0) Compiler.ml, [90](#page-95-0) Compiler.mpc\_math, [88](#page-93-0) Compiler.oram, [105](#page-110-0) Compiler.path\_oblivious\_heap, [106](#page-111-0) Compiler.program, [104](#page-109-1) Compiler.sorting, [109](#page-114-0) Compiler.sqrt\_oram, [106](#page-111-1) Compiler.types, [27](#page-32-0)

### **INDEX**

### Symbols

```
-B <integer length>
    command line option, 23
-Ccommand line option, 24
-D
    command line option, 24
-F <integer length>
    command line option, 23
-Gcommand line option, 23
-P <prime>
    command line option, 23
-R <ring size>
    command line option, 23
-Xcommand line option, 24
-Ycommand line option, 24
-Z <number of parties>
    command line option, 24
--CISC
    command line option, 24
--binary=<integer length>
    command line option, 23
--budget=<br/>budget>
    command line option, 24
--dead-code-elimination
    command line option, 24
--edabit
    command line option, 24
--field=<integer length>
    command line option, 23
--flow-optimization
    command line option, 24
--garbled-circuit
    command line option, 23
--mixed
    command line option, 24
--prime=<prime>
    command line option, 23
--ring=<ring size>
```
command line option, [23](#page-28-0) --split=<number of parties> command line option, [24](#page-29-0) -b <br/>budget> command line option, [24](#page-29-0) -l command line option, [24](#page-29-0)

## A

accept\_client\_connection() (*in module Compiler.library*), [81](#page-86-1) acceptclientconnection (*class in Compiler.instructions*), [124](#page-129-1) acos() (*in module Compiler.mpc\_math*), [88](#page-93-1) active (*class in Compiler.instructions*), [124](#page-129-1) active (*Compiler.program.Program property*), [104](#page-109-2) Adam (*class in Compiler.ml*), [90](#page-95-1) Add (*class in Compiler.ml*), [92](#page-97-0) add() (*Compiler.GC.types.sbitfix method*), [72](#page-77-0) add() (*Compiler.GC.types.sbitfixvec method*), [74](#page-79-0) addc (*class in Compiler.instructions*), [124](#page-129-1) addcb (*class in Compiler.GC.instructions*), [147](#page-152-1) addcbi (*class in Compiler.GC.instructions*), [148](#page-153-0) addci (*class in Compiler.instructions*), [124](#page-129-1) addint (*class in Compiler.instructions*), [124](#page-129-1) addm (*class in Compiler.instructions*), [125](#page-130-0) adds (*class in Compiler.instructions*), [125](#page-130-0) addsi (*class in Compiler.instructions*), [125](#page-130-0) andc (*class in Compiler.instructions*), [125](#page-130-0) andci (*class in Compiler.instructions*), [125](#page-130-0) andm (*class in Compiler.GC.instructions*), [148](#page-153-0) andrs (*class in Compiler.GC.instructions*), [148](#page-153-0) andrsvec (*class in Compiler.GC.instructions*), [148](#page-153-0) ands (*class in Compiler.GC.instructions*), [148](#page-153-0) applyshuffle (*class in Compiler.instructions*), [125](#page-130-0) approx\_sigmoid() (*in module Compiler.ml*), [100](#page-105-1) Argmax (*class in Compiler.ml*), [92](#page-97-0) argmax() (*in module Compiler.ml*), [98](#page-103-0) Array (*class in Compiler.types*), [28](#page-33-1) Array() (*Compiler.GC.types.cbits class method*), [70](#page-75-1) Array() (*Compiler.GC.types.sbit class method*), [71](#page-76-0) Array() (*Compiler.GC.types.sbitfix class method*), [72](#page-77-0)

Array() (*Compiler.GC.types.sbitfixvec class method*), [74](#page-79-0) Array() (*Compiler.GC.types.sbitint class method*), [75](#page-80-0) Array() (*Compiler.GC.types.sbits class method*), [78](#page-83-0) Array() (*Compiler.types.cfix class method*), [42](#page-47-0) Array() (*Compiler.types.cgf2n class method*), [44](#page-49-0) Array() (*Compiler.types.cint class method*), [46](#page-51-0) Array() (*Compiler.types.regint class method*), [50](#page-55-0) Array() (*Compiler.types.sfix class method*), [53](#page-58-1) Array() (*Compiler.types.sfloat class method*), [56](#page-61-0) Array() (*Compiler.types.sgf2n class method*), [58](#page-63-0) Array() (*Compiler.types.sint class method*), [62](#page-67-1) asin() (*in module Compiler.mpc\_math*), [88](#page-93-1) asm\_open (*class in Compiler.instructions*), [125](#page-130-0) assign() (*Compiler.types.Array method*), [28](#page-33-1) assign() (*Compiler.types.Matrix method*), [32](#page-37-0) assign() (*Compiler.types.MultiArray method*), [37](#page-42-0) assign\_all() (*Compiler.types.Array method*), [28](#page-33-1) assign\_all() (*Compiler.types.Matrix method*), [32](#page-37-0) assign\_all() (*Compiler.types.MultiArray method*), [37](#page-42-0) assign\_part\_vector() (*Compiler.types.Array method*), [28](#page-33-1) assign\_part\_vector() (*Compiler.types.Matrix method*), [32](#page-37-0) assign\_part\_vector() (*Compiler.types.MultiArray method*), [37](#page-42-0) assign\_vector() (*Compiler.types.Array method*), [28](#page-33-1) assign\_vector() (*Compiler.types.Matrix method*), [32](#page-37-0) assign\_vector() (*Compiler.types.MultiArray method*), [38](#page-43-0) assign\_vector\_by\_indices() (*Compiler.types.Matrix method*), [32](#page-37-0) assign\_vector\_by\_indices() (*Compiler.types.MultiArray method*), [38](#page-43-0) atan() (*in module Compiler.mpc\_math*), [88](#page-93-1)

# B

backward() (*Compiler.ml.Adam method*), [91](#page-96-0) backward() (*Compiler.ml.Optimizer method*), [94](#page-99-0) backward() (*Compiler.ml.SGD method*), [96](#page-101-0) BatchNorm (*class in Compiler.ml*), [92](#page-97-0) bigint (*C++ class*), [167](#page-172-0) bigint::bigint (*C++ function*), [167](#page-172-0) bigint::from\_signed (*C++ function*), [167](#page-172-0) binary\_output() (*Compiler.types.Array method*), [29](#page-34-0) binary\_output() (*Compiler.types.cfix method*), [42](#page-47-0) binary\_output() (*Compiler.types.cfloat method*), [43](#page-48-0) binary\_output() (*Compiler.types.cgf2n method*), [44](#page-49-0) binary\_output() (*Compiler.types.cint method*), [46](#page-51-0) binary\_output() (*Compiler.types.personal method*), [49](#page-54-0) binary\_output() (*Compiler.types.regint method*), [50](#page-55-0) BinaryCiscable (*class in Compiler.GC.instructions*), [147](#page-152-1) BinaryProtocolSet (*C++ class*), [160](#page-165-0)

BinaryProtocolSet::BinaryProtocolSet (*C++ function*), [160](#page-165-0) BinaryProtocolSet::check (*C++ function*), [160](#page-165-0) BinaryProtocolSetup (*C++ class*), [159](#page-164-0) BinaryProtocolSetup::BinaryProtocolSetup (*C++ function*), [160](#page-165-0) bit (*class in Compiler.instructions*), [126](#page-131-0) bit\_adder() (*Compiler.GC.types.sbit static method*), [71](#page-76-0) bit\_adder() (*Compiler.GC.types.sbitint class method*), [75](#page-80-0) bit\_adder() (*Compiler.GC.types.sbits static method*), [78](#page-83-0) bit\_adder() (*Compiler.types.cint static method*), [46](#page-51-0) bit\_adder() (*Compiler.types.regint static method*), [50](#page-55-0) bit\_adder() (*Compiler.types.sint static method*), [63](#page-68-0) bit\_and() (*Compiler.GC.types.cbits method*), [70](#page-75-1) bit\_and() (*Compiler.GC.types.sbit method*), [71](#page-76-0) bit\_and() (*Compiler.GC.types.sbitint method*), [75](#page-80-0) bit\_and() (*Compiler.GC.types.sbitintvec method*), [77](#page-82-0) bit\_and() (*Compiler.GC.types.sbits method*), [79](#page-84-0) bit\_and() (*Compiler.GC.types.sbitvec method*), [80](#page-85-0) bit\_and() (*Compiler.types.cgf2n method*), [44](#page-49-0) bit\_and() (*Compiler.types.cint method*), [46](#page-51-0) bit\_and() (*Compiler.types.regint method*), [50](#page-55-0) bit\_and() (*Compiler.types.sgf2n method*), [58](#page-63-0) bit\_and() (*Compiler.types.sint method*), [63](#page-68-0) bit\_compose() (*Compiler.types.cgf2n class method*), [44](#page-49-0) bit\_compose() (*Compiler.types.cint class method*), [46](#page-51-0) bit\_compose() (*Compiler.types.regint static method*), [50](#page-55-0) bit\_compose() (*Compiler.types.sgf2n class method*), [59](#page-64-0) bit\_compose() (*Compiler.types.sint class method*), [63](#page-68-0) bit\_decompose() (*Compiler.GC.types.sbitfix method*), [72](#page-77-0) bit\_decompose() (*Compiler.GC.types.sbitfixvec method*), [74](#page-79-0) bit\_decompose() (*Compiler.types.cgf2n method*), [44](#page-49-0) bit\_decompose() (*Compiler.types.cint method*), [46](#page-51-0) bit\_decompose() (*Compiler.types.personal method*), [49](#page-54-0) bit\_decompose() (*Compiler.types.regint method*), [50](#page-55-0) bit\_decompose() (*Compiler.types.sfix method*), [53](#page-58-1) bit\_decompose() (*Compiler.types.sgf2n method*), [59](#page-64-0) bit\_decompose() (*Compiler.types.sint method*), [63](#page-68-0) bit\_not() (*Compiler.GC.types.cbits method*), [70](#page-75-1) bit\_not() (*Compiler.GC.types.sbit method*), [71](#page-76-0) bit\_not() (*Compiler.GC.types.sbitint method*), [75](#page-80-0) bit\_not() (*Compiler.GC.types.sbitintvec method*), [77](#page-82-0) bit\_not() (*Compiler.GC.types.sbits method*), [79](#page-84-0) bit\_not() (*Compiler.GC.types.sbitvec method*), [80](#page-85-0) bit\_not() (*Compiler.types.cgf2n method*), [44](#page-49-0) bit\_not() (*Compiler.types.cint method*), [47](#page-52-0) bit\_not() (*Compiler.types.regint method*), [51](#page-56-0) bit\_not() (*Compiler.types.sgf2n method*), [59](#page-64-0)

bit\_not() (*Compiler.types.sint method*), [63](#page-68-0) bit\_or() (*Compiler.GC.types.cbits method*), [70](#page-75-1) bit\_or() (*Compiler.GC.types.sbit method*), [71](#page-76-0) bit\_or() (*Compiler.GC.types.sbitint method*), [75](#page-80-0) bit\_or() (*Compiler.GC.types.sbitintvec method*), [77](#page-82-0) bit\_or() (*Compiler.GC.types.sbits method*), [79](#page-84-0) bit\_or() (*Compiler.GC.types.sbitvec method*), [80](#page-85-0) bit\_or() (*Compiler.types.cgf2n method*), [44](#page-49-0) bit\_or() (*Compiler.types.cint method*), [47](#page-52-0) bit\_or() (*Compiler.types.regint method*), [51](#page-56-0) bit\_or() (*Compiler.types.sgf2n method*), [59](#page-64-0) bit\_or() (*Compiler.types.sint method*), [63](#page-68-0) bit\_xor() (*Compiler.GC.types.cbits method*), [70](#page-75-1) bit\_xor() (*Compiler.GC.types.sbit method*), [71](#page-76-0) bit\_xor() (*Compiler.GC.types.sbitint method*), [76](#page-81-0) bit\_xor() (*Compiler.GC.types.sbitintvec method*), [77](#page-82-0) bit\_xor() (*Compiler.GC.types.sbits method*), [79](#page-84-0) bit\_xor() (*Compiler.GC.types.sbitvec method*), [80](#page-85-0) bit\_xor() (*Compiler.types.cgf2n method*), [45](#page-50-0) bit\_xor() (*Compiler.types.cint method*), [47](#page-52-0) bit\_xor() (*Compiler.types.regint method*), [51](#page-56-0) bit\_xor() (*Compiler.types.sgf2n method*), [59](#page-64-0) bit\_xor() (*Compiler.types.sint method*), [63](#page-68-0) bitb (*class in Compiler.GC.instructions*), [149](#page-154-0) bitcoms (*class in Compiler.GC.instructions*), [149](#page-154-0) bitdecc (*class in Compiler.GC.instructions*), [149](#page-154-0) bitdecint (*class in Compiler.instructions*), [126](#page-131-0) bitdecs (*class in Compiler.GC.instructions*), [149](#page-154-0) break\_loop() (*in module Compiler.library*), [81](#page-86-1) break\_point() (*in module Compiler.library*), [81](#page-86-1) BufferPrep (*C++ class*), [163](#page-168-0) BufferPrep::basic\_setup (*C++ function*), [163](#page-168-0) BufferPrep::get\_edabitvec (*C++ function*), [163](#page-168-0) BufferPrep::get\_random (*C++ function*), [163](#page-168-0) BufferPrep::setup (*C++ function*), [163](#page-168-0) BufferPrep::teardown (*C++ function*), [163](#page-168-0)

# C

cbits (*class in Compiler.GC.types*), [70](#page-75-1) cfix (*class in Compiler.types*), [42](#page-47-0) cfloat (*class in Compiler.types*), [43](#page-48-0) cgf2n (*class in Compiler.types*), [43](#page-48-0) check (*class in Compiler.instructions*), [126](#page-131-0) check\_point() (*in module Compiler.library*), [81](#page-86-1) cholesky() (*in module Compiler.ml*), [99](#page-104-0) cint (*class in Compiler.types*), [45](#page-50-0) Ciphertext (*C++ class*), [213](#page-218-2) Ciphertext::mul (*C++ function*), [213](#page-218-2) Ciphertext::pack (*C++ function*), [213](#page-218-2) Ciphertext::rerandomize (*C++ function*), [213](#page-218-2) Ciphertext::unpack (*C++ function*), [213](#page-218-2) Circuit (*class in Compiler.circuit*), [102](#page-107-1) cisc (*class in Compiler.instructions*), [126](#page-131-0) Client (*C++ class*), [193](#page-198-0)

Client::Client (*C++ function*), [193](#page-198-0) Client::receive\_outputs (*C++ function*), [193](#page-198-0) Client::send\_private\_inputs (*C++ function*), [193](#page-198-0) Client::sockets (*C++ member*), [193](#page-198-0) Client::specification (*C++ member*), [193](#page-198-0) closeclientconnection (*class in Compiler.instructions*), [127](#page-132-0) cmdlinearg (*class in Compiler.instructions*), [127](#page-132-0) command line option -B <integer length>, [23](#page-28-0)  $-C, 24$  $-C, 24$  $-D, 24$  $-D, 24$ -F <integer length>, [23](#page-28-0)  $-G, 23$  $-G, 23$  $-P$  <prime>, [23](#page-28-0) -R <ring size>, [23](#page-28-0)  $-**X**$ , [24](#page-29-0) -Y, [24](#page-29-0) -Z <number of parties>, [24](#page-29-0)  $-$ CISC,  $24$ --binary=<integer length>, [23](#page-28-0) --budget=<br/>budget>, [24](#page-29-0) --dead-code-elimination, [24](#page-29-0) --edabit, [24](#page-29-0) --field=<integer length>, [23](#page-28-0) --flow-optimization, [24](#page-29-0) --garbled-circuit, [23](#page-28-0)  $--mixed, 24$  $--mixed, 24$ --prime=<prime>, [23](#page-28-0) --ring=<ring size>, [23](#page-28-0) --split=<number of parties>, [24](#page-29-0)  $-b$  <br/>chudget>, [24](#page-29-0) -l, [24](#page-29-0) Compiler.circuit module, [102](#page-107-1) Compiler.decision\_tree module, [100](#page-105-1) Compiler.GC.instructions module, [147](#page-152-1) Compiler.GC.types module, [70](#page-75-1) Compiler.instructions module, [124](#page-129-1) Compiler.library module, [81](#page-86-1) Compiler.ml module, [90](#page-95-1) Compiler.mpc\_math module, [88](#page-93-1) Compiler.oram module, [105](#page-110-1) Compiler.path\_oblivious\_heap module, [106](#page-111-2) Compiler.program

module, [104](#page-109-2) Compiler.sorting module, [109](#page-114-1) Compiler.sqrt\_oram module, [106](#page-111-2) Compiler.types module, [27](#page-32-1) compute\_reciprocal() (*Compiler.GC.types.sbitfix method*), [72](#page-77-0) compute\_reciprocal() (*Compiler.GC.types.sbitfixvec method*), [74](#page-79-0) compute\_reciprocal() (*Compiler.types.sfix method*), [53](#page-58-1) Concat (*class in Compiler.ml*), [92](#page-97-0) concat() (*Compiler.types.Array method*), [29](#page-34-0) concat() (*Compiler.types.Matrix method*), [32](#page-37-0) concat() (*Compiler.types.MultiArray method*), [38](#page-43-0) concat\_columns() (*Compiler.types.Matrix method*), [32](#page-37-0) concats (*class in Compiler.instructions*), [127](#page-132-0) cond\_print\_plain (*class in Compiler.instructions*), [128](#page-133-0) cond\_print\_str (*class in Compiler.instructions*), [128](#page-133-0) cond\_print\_strb (*class in Compiler.GC.instructions*), [149](#page-154-0) cond\_swap() (*Compiler.types.cgf2n method*), [45](#page-50-0) cond\_swap() (*Compiler.types.cint method*), [47](#page-52-0) cond\_swap() (*Compiler.types.regint method*), [51](#page-56-0) cond\_swap() (*Compiler.types.sgf2n method*), [59](#page-64-0) cond\_swap() (*Compiler.types.sint method*), [63](#page-68-0) conv2ds (*class in Compiler.instructions*), [128](#page-133-0) convcbit (*class in Compiler.GC.instructions*), [149](#page-154-0) convcbit2s (*class in Compiler.GC.instructions*), [149](#page-154-0) convcbitvec (*class in Compiler.GC.instructions*), [149](#page-154-0) convcint (*class in Compiler.GC.instructions*), [150](#page-155-0) convcintvec (*class in Compiler.GC.instructions*), [150](#page-155-0) convint (*class in Compiler.instructions*), [128](#page-133-0) convmodp (*class in Compiler.instructions*), [128](#page-133-0) convsint (*class in Compiler.GC.instructions*), [150](#page-155-0) cos() (*in module Compiler.mpc\_math*), [88](#page-93-1) crash (*class in Compiler.instructions*), [129](#page-134-0) crash() (*in module Compiler.library*), [81](#page-86-1) create\_from() (*Compiler.types.Array class method*), [29](#page-34-0) CryptoPlayer (*C++ class*), [185](#page-190-0) CryptoPlayer::CryptoPlayer (*C++ function*), [186](#page-191-1) CryptoPlayer::partial\_broadcast (*C++ function*), [186](#page-191-1)

# D

dabit (*class in Compiler.instructions*), [129](#page-134-0) delshuffle (*class in Compiler.instructions*), [129](#page-134-0) Dense (*class in Compiler.ml*), [92](#page-97-0) diag() (*Compiler.types.Matrix method*), [32](#page-37-0) diag() (*Compiler.types.MultiArray method*), [38](#page-43-0) digest() (*Compiler.types.cint method*), [47](#page-52-0) digestc (*class in Compiler.instructions*), [129](#page-134-0)

direct (*Compiler.GC.instructions.ldmcbi attribute*), [151](#page-156-0) direct (*Compiler.GC.instructions.ldmsbi attribute*), [151](#page-156-0) direct (*Compiler.GC.instructions.stmcbi attribute*), [153](#page-158-0) direct (*Compiler.GC.instructions.stmsbi attribute*), [153](#page-158-0) direct (*Compiler.instructions.ldmci attribute*), [134](#page-139-0) direct (*Compiler.instructions.ldminti attribute*), [134](#page-139-0) direct (*Compiler.instructions.ldmsi attribute*), [135](#page-140-0) direct (*Compiler.instructions.stmci attribute*), [143](#page-148-0) direct (*Compiler.instructions.stminti attribute*), [144](#page-149-0) direct (*Compiler.instructions.stmsi attribute*), [144](#page-149-0) direct\_mul() (*Compiler.types.Matrix method*), [32](#page-37-0) direct\_mul() (*Compiler.types.MultiArray method*), [38](#page-43-0) direct\_mul\_trans() (*Compiler.types.Matrix method*), [33](#page-38-0) direct\_mul\_trans() (*Compiler.types.MultiArray method*), [38](#page-43-0) direct\_trans\_mul() (*Compiler.types.Matrix method*), [33](#page-38-0) direct\_trans\_mul() (*Compiler.types.MultiArray method*), [38](#page-43-0) divc (*class in Compiler.instructions*), [129](#page-134-0) divci (*class in Compiler.instructions*), [129](#page-134-0) divint (*class in Compiler.instructions*), [129](#page-134-0) do\_while() (*in module Compiler.library*), [81](#page-86-1) dot() (*Compiler.types.Matrix method*), [33](#page-38-0) dot() (*Compiler.types.MultiArray method*), [39](#page-44-0) dot() (*Compiler.types.sfix method*), [53](#page-58-1) dot\_product() (*Compiler.types.sfix class method*), [53](#page-58-1) dot\_product() (*Compiler.types.sgf2n class method*), [59](#page-64-0) dot\_product() (*Compiler.types.sint class method*), [63](#page-68-0) dotprods (*class in Compiler.instructions*), [129](#page-134-0) Dropout (*class in Compiler.ml*), [93](#page-98-0)

## E

easyConv2d() (*in module Compiler.ml*), [99](#page-104-0) easyMaxPool() (*in module Compiler.ml*), [99](#page-104-0) edabit (*class in Compiler.instructions*), [130](#page-135-0) eqc (*class in Compiler.instructions*), [130](#page-135-0) equal() (*Compiler.types.sgf2n method*), [59](#page-64-0) equal() (*Compiler.types.sint method*), [64](#page-69-0) eqzc (*class in Compiler.instructions*), [130](#page-135-0) eval() (*Compiler.ml.Adam method*), [91](#page-96-0) eval() (*Compiler.ml.Optimizer method*), [94](#page-99-0) eval() (*Compiler.ml.SGD method*), [96](#page-101-0) exp2\_fx() (*in module Compiler.mpc\_math*), [88](#page-93-1) expand\_to\_vector() (*Compiler.types.Array method*), [29](#page-34-0) extract\_min() (*Compiler.path\_oblivious\_heap.PathObliviousHeap method*), [108](#page-113-0) extract\_min() (*Compiler.path\_oblivious\_heap.POHToHeapQAdapter method*), [107](#page-112-0)

for\_range\_opt() (*in module Compiler.library*), [82](#page-87-1)

extract\_min() (*Compiler.path\_oblivious\_heap.UniquePathObliviousHeap* fixinput (*class in Compiler.instructions*), [130](#page-135-0) *method*), [109](#page-114-1) extract\_min() (*Compiler.path\_oblivious\_heap.UniquePOHToHeapQAdapter* for\_range() (*in module Compiler.library*), [82](#page-87-1) *method*), [108](#page-113-0) FixConv2d (*class in Compiler.ml*), [93](#page-98-0) floatoutput (*class in Compiler.instructions*), [130](#page-135-0) floordivc (*class in Compiler.instructions*), [131](#page-136-0) for\_range\_multithread() (*in module Compiler.library*), [82](#page-87-1)

## F

FHE\_KeyPair (*C++ class*), [211](#page-216-1) FHE\_KeyPair::FHE\_KeyPair (*C++ function*), [212](#page-217-4) FHE\_KeyPair::generate (*C++ function*), [212](#page-217-4) FHE\_KeyPair::pk (*C++ member*), [212](#page-217-4) FHE\_KeyPair::sk (*C++ member*), [212](#page-217-4) FHE\_Params (*C++ class*), [211](#page-216-1) FHE\_Params::basic\_generation\_mod\_prime (*C++ function*), [211](#page-216-1) FHE\_Params::FHE\_Params (*C++ function*), [211](#page-216-1) FHE\_Params::pack (*C++ function*), [211](#page-216-1) FHE\_Params::unpack (*C++ function*), [211](#page-216-1) FHE\_PK (*C++ class*), [212](#page-217-4) FHE\_PK::encrypt (*C++ function*), [212](#page-217-4) FHE\_PK::pack (*C++ function*), [212](#page-217-4) FHE\_PK::unpack (*C++ function*), [212](#page-217-4) FHE\_SK (*C++ class*), [212](#page-217-4) FHE\_SK::decrypt (*C++ function*), [212](#page-217-4) FHE\_SK::pack (*C++ function*), [212](#page-217-4) FHE\_SK::unpack (*C++ function*), [212](#page-217-4) field\_div() (*Compiler.types.cgf2n method*), [45](#page-50-0) field\_div() (*Compiler.types.cint method*), [47](#page-52-0) field\_div() (*Compiler.types.sgf2n method*), [59](#page-64-0) field\_div() (*Compiler.types.sint method*), [64](#page-69-0) find\_min()(Compiler.path\_oblivious\_heap.PathObliviousdeupdef() (Compiler.instructions.dotprods method), *method*), [108](#page-113-0) find\_min()(*Compiler.path\_oblivious\_heap.POHToHeapQgbdagidef*()(*Compiler.instructions.mulrs method*), [137](#page-142-0) *method*), [107](#page-112-0) find\_min()(*Compiler.path\_oblivious\_heap.UniquePathOb*jetiousheap\_from() *method*), [109](#page-114-1) find\_min()(Compiler.path\_oblivious\_heap.UniquePOHTa**fdaaj@Adtpferom()** (Compiler.GC.types.sbitfix class *method*), [108](#page-113-0) fit() (*Compiler.decision\_tree.TreeClassifier method*), get\_input\_from() (*Compiler.GC.types.sbitfixvec class* [100](#page-105-1) fit() (*Compiler.ml.Adam method*), [91](#page-96-0) fit() (*Compiler.ml.Optimizer method*), [94](#page-99-0) fit() (*Compiler.ml.SGD method*), [96](#page-101-0) fit() (*Compiler.ml.SGDLinear method*), [97](#page-102-0) fit() (*Compiler.ml.SGDLogistic method*), [98](#page-103-0) fit\_with\_testing() (*Compiler.decision\_tree.TreeClassifier method*), [101](#page-106-0) fit\_with\_testing() (*Compiler.ml.SGDLinear method*), [97](#page-102-0) fit\_with\_testing() (*Compiler.ml.SGDLogistic* get\_input\_from() (*Compiler.types.sint class method*), *method*), [98](#page-103-0) FixAveragePool2d (*class in Compiler.ml*), [93](#page-98-0) for\_range\_opt\_multithread() (*in module Compiler.library*), [83](#page-88-0) for\_range\_parallel() (*in module Compiler.library*), [83](#page-88-0) foreach\_enumerate() (*in module Compiler.library*), [83](#page-88-0) forward() (*Compiler.ml.Adam method*), [91](#page-96-0) forward() (*Compiler.ml.Optimizer method*), [94](#page-99-0) forward() (*Compiler.ml.SGD method*), [96](#page-101-0) from\_hex() (*Compiler.GC.types.sbitintvec class method*), [77](#page-82-0) from\_hex() (*Compiler.GC.types.sbitvec class method*), [81](#page-86-1) FusedBatchNorm (*class in Compiler.ml*), [93](#page-98-0) G gensecshuffle (*class in Compiler.instructions*), [131](#page-136-0) get() (*Compiler.types.Array method*), [29](#page-34-0) get\_arg() (*in module Compiler.library*), [84](#page-89-1) get\_cmdline\_arg() (*in module Compiler.library*), [84](#page-89-1) get\_column() (*Compiler.types.Matrix method*), [33](#page-38-0) get\_column() (*Compiler.types.MultiArray method*), [39](#page-44-0) get\_dabit() (*Compiler.types.sint class method*), [64](#page-69-0) [130](#page-135-0) get\_edabit() (*Compiler.types.sint class method*), [64](#page-69-0) get\_input\_from() (*Compiler.GC.types.sbit class method*), [71](#page-76-0) *method*), [73](#page-78-0) *method*), [74](#page-79-0) get\_input\_from() (*Compiler.GC.types.sbitint class method*), [76](#page-81-0) get\_input\_from() (*Compiler.GC.types.sbits class method*), [79](#page-84-0) get\_input\_from() (*Compiler.types.sfix class method*), [54](#page-59-0) get\_input\_from() (*Compiler.types.sfloat class method*), [57](#page-62-0) get\_input\_from() (*Compiler.types.sgf2n class method*), [59](#page-64-0) [64](#page-69-0)

get\_number\_of\_players() (*in module Compiler.library*), [84](#page-89-1) get\_part() (*Compiler.types.Array method*), [29](#page-34-0) get\_part() (*Compiler.types.Matrix method*), [33](#page-38-0) get\_part() (*Compiler.types.MultiArray method*), [39](#page-44-0) get\_part\_vector() (*Compiler.types.Array method*), [29](#page-34-0) get\_part\_vector() (*Compiler.types.Matrix method*), [33](#page-38-0) get\_part\_vector() (*Compiler.types.MultiArray method*), [39](#page-44-0) get\_player\_id() (*in module Compiler.library*), [84](#page-89-1) get\_random() (*Compiler.types.regint class method*), [51](#page-56-0) get\_random() (*Compiler.types.sfix class method*), [54](#page-59-0) get\_random() (*Compiler.types.sint class method*), [64](#page-69-0) get\_random\_bit() (*Compiler.types.sgf2n class method*), [60](#page-65-0) get\_random\_bit() (*Compiler.types.sint class method*), [64](#page-69-0) get\_random\_input\_mask\_for() (*Compiler.types.sgf2n class method*), [60](#page-65-0) get\_random\_input\_mask\_for() (*Compiler.types.sint class method*), [64](#page-69-0) get\_random\_int() (*Compiler.types.sint class method*), [64](#page-69-0) get\_random\_inverse() (*Compiler.types.sgf2n class method*), [60](#page-65-0) get\_random\_inverse() (*Compiler.types.sint class method*), [64](#page-69-0) get\_random\_square() (*Compiler.types.sgf2n class method*), [60](#page-65-0) get\_random\_square() (*Compiler.types.sint class method*), [65](#page-70-2) get\_random\_triple() (*Compiler.types.sgf2n class method*), [60](#page-65-0) get\_random\_triple() (*Compiler.types.sint class method*), [65](#page-70-2) get\_reverse\_vector() (*Compiler.types.Array method*), [29](#page-34-0) get\_slice\_vector() (*Compiler.types.Matrix method*), [33](#page-38-0) get\_slice\_vector() (*Compiler.types.MultiArray method*), [39](#page-44-0) get\_thread\_number() (*in module Compiler.library*), [84](#page-89-1) get\_threshold() (*in module Compiler.library*), [84](#page-89-1) get\_type() (*Compiler.GC.types.cbits class method*), [70](#page-75-1) get\_type() (*Compiler.GC.types.sbit class method*), [71](#page-76-0) get\_type() (*Compiler.GC.types.sbitint class method*), [76](#page-81-0) get\_type() (*Compiler.GC.types.sbitintvec class method*), [77](#page-82-0) get\_type() (*Compiler.GC.types.sbits class method*), [79](#page-84-0) get\_type() (*Compiler.GC.types.sbitvec class method*), [81](#page-86-1)

get\_used() (*Compiler.instructions.dotprods method*), [130](#page-135-0) get\_used() (*Compiler.instructions.mulrs method*), [137](#page-142-0) get\_vector() (*Compiler.types.Array method*), [29](#page-34-0) get\_vector() (*Compiler.types.Matrix method*), [34](#page-39-0) get\_vector() (*Compiler.types.MultiArray method*), [39](#page-44-0) get\_vector\_by\_indices() (*Compiler.types.Matrix method*), [34](#page-39-0) get\_vector\_by\_indices() (*Compiler.types.MultiArray method*), [39](#page-44-0) gfp\_ (*C++ class*), [164](#page-169-0) gfp\_::gfp\_ (*C++ function*), [164](#page-169-0) gfp\_::init\_default (*C++ function*), [165](#page-170-0) gfp\_::init\_field (*C++ function*), [165](#page-170-0) gfp\_::operator>> (*C++ function*), [165](#page-170-0) gfp\_::operator<< (*C++ function*), [165](#page-170-0) gfp\_::pack (*C++ function*), [164](#page-169-0) gfp\_::pr (*C++ function*), [165](#page-170-0) gfp\_::randomize (*C++ function*), [164](#page-169-0) gfp\_::sqrRoot (*C++ function*), [164](#page-169-0) gfp\_::unpack (*C++ function*), [164](#page-169-0) gfpvar\_ (*C++ class*), [165](#page-170-0) GlobalPRNG (*C++ class*), [209](#page-214-0) greater\_equal() (*Compiler.types.sint method*), [65](#page-70-2) greater\_than() (*Compiler.types.sint method*), [65](#page-70-2) gtc (*class in Compiler.instructions*), [131](#page-136-0)

### H

half\_adder() (*Compiler.GC.types.cbits method*), [70](#page-75-1) half\_adder() (*Compiler.GC.types.sbit method*), [71](#page-76-0) half\_adder() (*Compiler.GC.types.sbitint static method*), [76](#page-81-0) half\_adder() (*Compiler.GC.types.sbitintvec method*), [77](#page-82-0) half\_adder() (*Compiler.GC.types.sbits method*), [79](#page-84-0) half\_adder() (*Compiler.GC.types.sbitvec method*), [81](#page-86-1) half\_adder() (*Compiler.types.cgf2n method*), [45](#page-50-0) half\_adder() (*Compiler.types.cint method*), [47](#page-52-0) half\_adder() (*Compiler.types.regint method*), [51](#page-56-0) half\_adder() (*Compiler.types.sgf2n method*), [60](#page-65-0) half\_adder() (*Compiler.types.sint method*), [65](#page-70-2)

#### I

iadd() (*Compiler.GC.types.sbitfix method*), [73](#page-78-0)

iadd() (*Compiler.GC.types.sbitfixvec method*), [74](#page-79-0)

iadd() (*Compiler.GC.types.sbitint method*), [76](#page-81-0)

iadd() (*Compiler.GC.types.sbitintvec method*), [78](#page-83-0)

iadd() (*Compiler.types.cfix method*), [42](#page-47-0)

iadd() (*Compiler.types.cgf2n method*), [45](#page-50-0)

iadd() (*Compiler.types.cint method*), [47](#page-52-0)

iadd() (*Compiler.types.Matrix method*), [34](#page-39-0)

iadd() (*Compiler.types.MemValue method*), [36](#page-41-0)

iadd() (*Compiler.types.MultiArray method*), [39](#page-44-0)

iadd() (*Compiler.types.regint method*), [51](#page-56-0)

iadd() (*Compiler.types.sfix method*), [54](#page-59-0) iadd() (*Compiler.types.sfloat method*), [57](#page-62-0) iadd() (*Compiler.types.sgf2n method*), [60](#page-65-0) iadd() (*Compiler.types.sint method*), [65](#page-70-2) ieee\_float (*class in Compiler.circuit*), [102](#page-107-1) if\_() (*in module Compiler.library*), [84](#page-89-1) if\_e() (*in module Compiler.library*), [84](#page-89-1) if\_else() (*Compiler.GC.types.cbits method*), [70](#page-75-1) if\_else() (*Compiler.GC.types.sbit method*), [72](#page-77-0) if\_else() (*Compiler.GC.types.sbitint method*), [76](#page-81-0) if\_else() (*Compiler.GC.types.sbits method*), [79](#page-84-0) if\_else() (*Compiler.types.cgf2n method*), [45](#page-50-0) if\_else() (*Compiler.types.cint method*), [47](#page-52-0) if\_else() (*Compiler.types.regint method*), [51](#page-56-0) if\_else() (*Compiler.types.sgf2n method*), [60](#page-65-0) if\_else() (*Compiler.types.sint method*), [65](#page-70-2) inc() (*Compiler.types.regint class method*), [51](#page-56-0) incint (*class in Compiler.instructions*), [131](#page-136-0) init\_client\_connection() (*in module Compiler.library*), [85](#page-90-0) initclientconnection (*class in Compiler.instructions*), [131](#page-136-0) input\_from() (*Compiler.types.Array method*), [29](#page-34-0) input\_from() (*Compiler.types.Matrix method*), [34](#page-39-0) input\_from() (*Compiler.types.MultiArray method*), [39](#page-44-0) input\_tensor\_from() (*Compiler.types.sfix class method*), [54](#page-59-0) input\_tensor\_from() (*Compiler.types.sfloat class method*), [57](#page-62-0) input\_tensor\_from() (*Compiler.types.sgf2n class method*), [60](#page-65-0) input\_tensor\_from() (*Compiler.types.sint class method*), [65](#page-70-2) input\_tensor\_from\_client() (*Compiler.types.sfix class method*), [54](#page-59-0) input\_tensor\_from\_client() (*Compiler.types.sfloat class method*), [57](#page-62-0) input\_tensor\_from\_client() (*Compiler.types.sgf2n class method*), [60](#page-65-0) input\_tensor\_from\_client() (*Compiler.types.sint class method*), [65](#page-70-2) input\_tensor\_via() (*Compiler.types.sfix class method*), [54](#page-59-0) input\_tensor\_via() (*Compiler.types.sfloat class method*), [57](#page-62-0) input\_tensor\_via() (*Compiler.types.sgf2n class method*), [61](#page-66-0) input\_tensor\_via() (*Compiler.types.sint class method*), [66](#page-71-0) inputb (*class in Compiler.GC.instructions*), [150](#page-155-0) InputBase (*C++ class*), [161](#page-166-0) InputBase::add\_from\_all (*C++ function*), [162](#page-167-0) InputBase::add\_mine (*C++ function*), [162](#page-167-0) InputBase::add\_other (*C++ function*), [162](#page-167-0)

InputBase::exchange (*C++ function*), [162](#page-167-0) InputBase::finalize (*C++ function*), [162](#page-167-0) InputBase::reset (*C++ function*), [162](#page-167-0) InputBase::reset\_all (*C++ function*), [162](#page-167-0) inputbvec (*class in Compiler.GC.instructions*), [150](#page-155-0) inputfix (*class in Compiler.instructions*), [132](#page-137-0) inputfloat (*class in Compiler.instructions*), [132](#page-137-0) inputmask (*class in Compiler.instructions*), [132](#page-137-0) inputmaskreg (*class in Compiler.instructions*), [132](#page-137-0) inputmixed (*class in Compiler.instructions*), [132](#page-137-0) inputmixedreg (*class in Compiler.instructions*), [132](#page-137-0) inputpersonal (*class in Compiler.instructions*), [132](#page-137-0) insert() (*Compiler.path\_oblivious\_heap.PathObliviousHeap method*), [108](#page-113-0) insert() (*Compiler.path\_oblivious\_heap.POHToHeapQAdapter method*), [107](#page-112-0) insert() (*Compiler.path\_oblivious\_heap.UniquePathObliviousHeap method*), [109](#page-114-1) insert() (*Compiler.path\_oblivious\_heap.UniquePOHToHeapQAdapter method*), [108](#page-113-0) int\_div() (*Compiler.types.sint method*), [66](#page-71-0) int\_mod() (*Compiler.types.sint method*), [66](#page-71-0) intoutput (*class in Compiler.instructions*), [133](#page-138-0) inv2m (*class in Compiler.instructions*), [133](#page-138-0) inverse (*class in Compiler.instructions*), [133](#page-138-0) inverse\_permutation (*class in Compiler.instructions*), [133](#page-138-0) InvertSqrt() (*in module Compiler.mpc\_math*), [89](#page-94-0)

### J

jmp (*class in Compiler.instructions*), [133](#page-138-0)

jmpeqz (*class in Compiler.instructions*), [133](#page-138-0)

jmpi (*class in Compiler.instructions*), [133](#page-138-0)

jmpnz (*class in Compiler.instructions*), [133](#page-138-0)

join\_tape (*class in Compiler.instructions*), [134](#page-139-0)

join\_tapes() (*Compiler.program.Program method*), [104](#page-109-2)

### L

layers (*Compiler.ml.Adam property*), [91](#page-96-0) layers (*Compiler.ml.Optimizer property*), [95](#page-100-0) layers (*Compiler.ml.SGD property*), [96](#page-101-0) layers\_from\_torch() (*in module Compiler.ml*), [99](#page-104-0) ldarg (*class in Compiler.instructions*), [134](#page-139-0) ldbits (*class in Compiler.GC.instructions*), [150](#page-155-0) ldi (*class in Compiler.instructions*), [134](#page-139-0) ldint (*class in Compiler.instructions*), [134](#page-139-0) ldmc (*class in Compiler.instructions*), [134](#page-139-0) ldmcb (*class in Compiler.GC.instructions*), [151](#page-156-0) ldmcbi (*class in Compiler.GC.instructions*), [151](#page-156-0) ldmci (*class in Compiler.instructions*), [134](#page-139-0) ldmint (*class in Compiler.instructions*), [134](#page-139-0) ldminti (*class in Compiler.instructions*), [134](#page-139-0) ldms (*class in Compiler.instructions*), [134](#page-139-0)

ldmsb (*class in Compiler.GC.instructions*), [151](#page-156-0) ldmsbi (*class in Compiler.GC.instructions*), [151](#page-156-0) ldmsi (*class in Compiler.instructions*), [135](#page-140-0) ldsi (*class in Compiler.instructions*), [135](#page-140-0) ldtn (*class in Compiler.instructions*), [135](#page-140-0) left\_shift() (*Compiler.types.sint method*), [66](#page-71-0) legendre() (*Compiler.types.cint method*), [47](#page-52-0) legendrec (*class in Compiler.instructions*), [135](#page-140-0) less\_equal() (*Compiler.types.sint method*), [66](#page-71-0) less\_than() (*Compiler.types.cint method*), [47](#page-52-0) less\_than() (*Compiler.types.sint method*), [67](#page-72-0) listen (*class in Compiler.instructions*), [135](#page-140-0) listen\_for\_clients() (*in module Compiler.library*), [85](#page-90-0) load\_mem() (*Compiler.types.cfix class method*), [42](#page-47-0) load\_mem() (*Compiler.types.cgf2n class method*), [45](#page-50-0) load\_mem() (*Compiler.types.cint class method*), [48](#page-53-0) load\_mem() (*Compiler.types.regint class method*), [52](#page-57-0) load\_mem() (*Compiler.types.sfix class method*), [55](#page-60-1) load\_mem() (*Compiler.types.sfloat class method*), [58](#page-63-0) load\_mem() (*Compiler.types.sgf2n class method*), [61](#page-66-0) load\_mem() (*Compiler.types.sint class method*), [67](#page-72-0) localint (*class in Compiler.types*), [49](#page-54-0) log2\_fx() (*in module Compiler.mpc\_math*), [89](#page-94-0) log\_fx() (*in module Compiler.mpc\_math*), [89](#page-94-0) ltc (*class in Compiler.instructions*), [135](#page-140-0) ltzc (*class in Compiler.instructions*), [135](#page-140-0)

## M

MAC\_Check\_Base (*C++ class*), [162](#page-167-0) MAC\_Check\_Base::Check (*C++ function*), [162](#page-167-0) MAC\_Check\_Base::CheckFor (*C++ function*), [162](#page-167-0) MAC\_Check\_Base::exchange (*C++ function*), [162](#page-167-0) MAC\_Check\_Base::finalize\_open (*C++ function*), [162](#page-167-0) MAC\_Check\_Base::get\_alphai (*C++ function*), [162](#page-167-0) MAC\_Check\_Base::init\_open (*C++ function*), [162](#page-167-0) MAC\_Check\_Base::open (*C++ function*), [162](#page-167-0) MAC\_Check\_Base::POpen (*C++ function*), [162](#page-167-0) MAC\_Check\_Base::prepare\_open (*C++ function*), [162](#page-167-0) malloc() (*Compiler.types.cgf2n class method*), [45](#page-50-0) malloc() (*Compiler.types.cint class method*), [48](#page-53-0) malloc() (*Compiler.types.regint class method*), [52](#page-57-0) malloc() (*Compiler.types.sgf2n class method*), [61](#page-66-0) malloc() (*Compiler.types.sint class method*), [67](#page-72-0) map\_sum\_opt() (*in module Compiler.library*), [85](#page-90-0) map\_sum\_simple() (*in module Compiler.library*), [85](#page-90-0) matmuls (*class in Compiler.instructions*), [135](#page-140-0) matmulsm (*class in Compiler.instructions*), [136](#page-141-0) Matrix (*class in Compiler.types*), [31](#page-36-0) Matrix() (*Compiler.types.cfix class method*), [42](#page-47-0) Matrix() (*Compiler.types.cgf2n class method*), [44](#page-49-0) Matrix() (*Compiler.types.cint class method*), [46](#page-51-0) Matrix() (*Compiler.types.regint class method*), [50](#page-55-0)

Matrix() (*Compiler.types.sfix class method*), [53](#page-58-1) Matrix() (*Compiler.types.sfloat class method*), [57](#page-62-0) Matrix() (*Compiler.types.sgf2n class method*), [58](#page-63-0) Matrix() (*Compiler.types.sint class method*), [62](#page-67-1) max() (*Compiler.GC.types.sbitfix method*), [73](#page-78-0) max() (*Compiler.GC.types.sbitfixvec method*), [74](#page-79-0) max() (*Compiler.GC.types.sbitint method*), [76](#page-81-0) max() (*Compiler.GC.types.sbitintvec method*), [78](#page-83-0) max() (*Compiler.types.cfix method*), [42](#page-47-0) max() (*Compiler.types.cgf2n method*), [45](#page-50-0) max() (*Compiler.types.cint method*), [48](#page-53-0) max() (*Compiler.types.MemValue method*), [36](#page-41-0) max() (*Compiler.types.regint method*), [52](#page-57-0) max() (*Compiler.types.sfix method*), [55](#page-60-1) max() (*Compiler.types.sfloat method*), [58](#page-63-0) max() (*Compiler.types.sgf2n method*), [61](#page-66-0) max() (*Compiler.types.sint method*), [67](#page-72-0) MaxPool (*class in Compiler.ml*), [93](#page-98-0) maybe\_get() (*Compiler.types.Array method*), [29](#page-34-0) maybe\_set() (*Compiler.types.Array method*), [30](#page-35-0) MemValue (*class in Compiler.types*), [36](#page-41-0) min() (*Compiler.GC.types.sbitfix method*), [73](#page-78-0) min() (*Compiler.GC.types.sbitfixvec method*), [74](#page-79-0) min() (*Compiler.GC.types.sbitint method*), [76](#page-81-0) min() (*Compiler.GC.types.sbitintvec method*), [78](#page-83-0) min() (*Compiler.types.cfix method*), [43](#page-48-0) min() (*Compiler.types.cgf2n method*), [45](#page-50-0) min() (*Compiler.types.cint method*), [48](#page-53-0) min() (*Compiler.types.MemValue method*), [37](#page-42-0) min() (*Compiler.types.regint method*), [52](#page-57-0) min() (*Compiler.types.sfix method*), [55](#page-60-1) min() (*Compiler.types.sfloat method*), [58](#page-63-0) min() (*Compiler.types.sgf2n method*), [61](#page-66-0) min() (*Compiler.types.sint method*), [67](#page-72-0) MixedProtocolSet (*C++ class*), [160](#page-165-0) MixedProtocolSet::check (*C++ function*), [161](#page-166-0) MixedProtocolSet::MixedProtocolSet (*C++ function*), [161](#page-166-0) MixedProtocolSetup (*C++ class*), [160](#page-165-0) MixedProtocolSetup::MixedProtocolSetup (*C++ function*), [160](#page-165-0) mod2m() (*Compiler.types.cint method*), [48](#page-53-0) mod2m() (*Compiler.types.regint method*), [52](#page-57-0) mod2m() (*Compiler.types.sint method*), [67](#page-72-0) modc (*class in Compiler.instructions*), [136](#page-141-0) modci (*class in Compiler.instructions*), [136](#page-141-0) module Compiler.circuit, [102](#page-107-1) Compiler.decision\_tree, [100](#page-105-1) Compiler.GC.instructions, [147](#page-152-1) Compiler.GC.types, [70](#page-75-1) Compiler.instructions, [124](#page-129-1) Compiler.library, [81](#page-86-1) Compiler.ml, [90](#page-95-1)

Compiler.mpc\_math, [88](#page-93-1) Compiler.oram, [105](#page-110-1) Compiler.path\_oblivious\_heap, [106](#page-111-2) Compiler.program, [104](#page-109-2) Compiler.sorting, [109](#page-114-1) Compiler.sqrt\_oram, [106](#page-111-2) Compiler.types, [27](#page-32-1) movc (*class in Compiler.instructions*), [136](#page-141-0) movint (*class in Compiler.instructions*), [136](#page-141-0) movs (*class in Compiler.instructions*), [136](#page-141-0) movsb (*class in Compiler.GC.instructions*), [151](#page-156-0) mr() (*in module Compiler.ml*), [99](#page-104-0) mul\_trans() (*Compiler.types.Matrix method*), [34](#page-39-0) mul\_trans() (*Compiler.types.MultiArray method*), [40](#page-45-0) mul\_trans\_to() (*Compiler.types.Matrix method*), [34](#page-39-0) mul\_trans\_to() (*Compiler.types.MultiArray method*), [40](#page-45-0) mulc (*class in Compiler.instructions*), [137](#page-142-0) mulcbi (*class in Compiler.GC.instructions*), [151](#page-156-0) mulci (*class in Compiler.instructions*), [137](#page-142-0) mulint (*class in Compiler.instructions*), [137](#page-142-0) mulm (*class in Compiler.instructions*), [137](#page-142-0) mulrs (*class in Compiler.instructions*), [137](#page-142-0) muls (*class in Compiler.instructions*), [137](#page-142-0) mulsi (*class in Compiler.instructions*), [138](#page-143-0) MultiArray (*class in Compiler.types*), [37](#page-42-0) MultiOutput (*class in Compiler.ml*), [94](#page-99-0) MultiPlayer (*C++ class*), [185](#page-190-0) multithread() (*in module Compiler.library*), [86](#page-91-1)

# N

Names (*C++ class*), [182](#page-187-0) Names::~Names (*C++ function*), [183](#page-188-0) Names::DEFAULT\_PORT (*C++ member*), [183](#page-188-0) Names::get\_name (*C++ function*), [183](#page-188-0) Names::get\_portnum\_base (*C++ function*), [183](#page-188-0) Names::init (*C++ function*), [182](#page-187-0) Names::my\_num (*C++ function*), [183](#page-188-0) Names::Names (*C++ function*), [182,](#page-187-0) [183](#page-188-0) Names::num\_players (*C++ function*), [183](#page-188-0) new\_tape() (*Compiler.program.Program method*), [104](#page-109-2) not\_equal() (*Compiler.types.sgf2n method*), [61](#page-66-0) not\_equal() (*Compiler.types.sint method*), [67](#page-72-0) notc (*class in Compiler.instructions*), [138](#page-143-0) notcb (*class in Compiler.GC.instructions*), [151](#page-156-0) nots (*class in Compiler.GC.instructions*), [151](#page-156-0) nplayers (*class in Compiler.instructions*), [138](#page-143-0)

# O

octetStream (*C++ class*), [186](#page-191-1) octetStream::append (*C++ function*), [187](#page-192-0) octetStream::append\_random (*C++ function*), [187](#page-192-0) octetStream::clear (*C++ function*), [186](#page-191-1) octetStream::concat (*C++ function*), [187](#page-192-0)

octetStream::consume (*C++ function*), [187,](#page-192-0) [188](#page-193-0) octetStream::done (*C++ function*), [186](#page-191-1) octetStream::empty (*C++ function*), [187](#page-192-0) octetStream::exchange (*C++ function*), [188,](#page-193-0) [189](#page-194-0) octetStream::get (*C++ function*), [187,](#page-192-0) [188](#page-193-0) octetStream::get\_data (*C++ function*), [186](#page-191-1) octetStream::get\_data\_ptr (*C++ function*), [186](#page-191-1) octetStream::get\_int (*C++ function*), [187](#page-192-0) octetStream::get\_length (*C++ function*), [186](#page-191-1) octetStream::get\_max\_length (*C++ function*), [186](#page-191-1) octetStream::get\_no\_resize (*C++ function*), [188](#page-193-0) octetStream::get\_ptr (*C++ function*), [186](#page-191-1) octetStream::get\_total\_length (*C++ function*), [186](#page-191-1) octetStream::hash (*C++ function*), [187](#page-192-0) octetStream::input (*C++ function*), [188](#page-193-0) octetStream::left (*C++ function*), [187](#page-192-0) octetStream::octetStream (*C++ function*), [186](#page-191-1) octetStream::operator== (*C++ function*), [187](#page-192-0) octetStream::output (*C++ function*), [188](#page-193-0) octetStream::Receive (*C++ function*), [188](#page-193-0) octetStream::reset\_read\_head (*C++ function*), [187](#page-192-0) octetStream::reset\_write\_head (*C++ function*), [187](#page-192-0) octetStream::resize (*C++ function*), [186](#page-191-1) octetStream::Send (*C++ function*), [188](#page-193-0) octetStream::store (*C++ function*), [187,](#page-192-0) [188](#page-193-0) octetStream::store\_int (*C++ function*), [187](#page-192-0) octetStream::str (*C++ function*), [187](#page-192-0) op() (*Compiler.instructions.addint method*), [125](#page-130-0) op() (*Compiler.instructions.divint method*), [129](#page-134-0) op() (*Compiler.instructions.eqc method*), [130](#page-135-0) op() (*Compiler.instructions.gtc method*), [131](#page-136-0) op() (*Compiler.instructions.ltc method*), [135](#page-140-0) op() (*Compiler.instructions.mulint method*), [137](#page-142-0) op() (*Compiler.instructions.subint method*), [145](#page-150-0) OptimalORAM() (*in module Compiler.oram*), [105](#page-110-1) Optimizer (*class in Compiler.ml*), [94](#page-99-0) options\_from\_args() (*Compiler.program.Program method*), [104](#page-109-2) orc (*class in Compiler.instructions*), [138](#page-143-0) orci (*class in Compiler.instructions*), [138](#page-143-0) Output (*class in Compiler.ml*), [95](#page-100-0) output() (*Compiler.decision\_tree.TreeClassifier method*), [101](#page-106-0) output() (*Compiler.types.localint method*), [49](#page-54-0) output\_decision\_tree() (*in module Compiler.decision\_tree*), [101](#page-106-0)

### P

path\_oblivious\_sort() (*in module Compiler.path\_oblivious\_heap*), [109](#page-114-1) PathObliviousHeap (*class in Compiler.path\_oblivious\_heap*), [108](#page-113-0)

permute() (*Compiler.types.Array method*), [30](#page-35-0) permute() (*Compiler.types.Matrix method*), [34](#page-39-0) permute() (*Compiler.types.MultiArray method*), [40](#page-45-0) personal (*class in Compiler.types*), [49](#page-54-0) personal\_base (*class in Compiler.instructions*), [138](#page-143-0) picks (*class in Compiler.instructions*), [138](#page-143-0) PlainPlayer (*C++ class*), [185](#page-190-0) PlainPlayer::PlainPlayer (*C++ function*), [185](#page-190-0) Plaintext (*C++ class*), [212](#page-217-4) Plaintext::element (*C++ function*), [213](#page-218-2) Plaintext::num\_slots (*C++ function*), [213](#page-218-2) Plaintext::pack (*C++ function*), [213](#page-218-2) Plaintext::Plaintext (*C++ function*), [213](#page-218-2) Plaintext::set\_element (*C++ function*), [213](#page-218-2) Plaintext::unpack (*C++ function*), [213](#page-218-2) Player (*C++ class*), [183](#page-188-0) Player::Broadcast\_Receive (*C++ function*), [184](#page-189-0) Player::Check\_Broadcast (*C++ function*), [184](#page-189-0) Player::exchange (*C++ function*), [184](#page-189-0) Player::exchange\_relative (*C++ function*), [184](#page-189-0) Player::my\_num (*C++ function*), [184](#page-189-0) Player::num\_players (*C++ function*), [184](#page-189-0) Player::partial\_broadcast (*C++ function*), [185](#page-190-0) Player::pass\_around (*C++ function*), [184](#page-189-0) Player::receive\_all (*C++ function*), [184](#page-189-0) Player::receive\_player (*C++ function*), [184](#page-189-0) Player::receive\_relative (*C++ function*), [184](#page-189-0) Player::send\_all (*C++ function*), [184](#page-189-0) Player::send\_receive\_all (*C++ function*), [184,](#page-189-0) [185](#page-190-0) Player::send\_relative (*C++ function*), [184](#page-189-0) Player::send\_to (*C++ function*), [184](#page-189-0) Player::unchecked\_broadcast (*C++ function*), [184](#page-189-0) playerid (*class in Compiler.instructions*), [138](#page-143-0) POHToHeapQAdapter (*class in Compiler.path\_oblivious\_heap*), [107](#page-112-0) pop() (*Compiler.path\_oblivious\_heap.POHToHeapQAdapterint\_reg\_plain (<i>class in Compiler.instructions*), [139](#page-144-0) *method*), [107](#page-112-0) pop() (*Compiler.path\_oblivious\_heap.UniquePOHToHeap*@Aimptareg\_plain() (*Compiler.types.cint method*), [48](#page-53-0) *method*), [109](#page-114-1) pop() (*Compiler.types.regint class method*), [52](#page-57-0) popcnt() (*Compiler.GC.types.sbit method*), [72](#page-77-0) popcnt() (*Compiler.GC.types.sbitint method*), [76](#page-81-0) popcnt() (*Compiler.GC.types.sbitintvec method*), [78](#page-83-0) popcnt() (*Compiler.GC.types.sbits method*), [79](#page-84-0) popcnt() (*Compiler.GC.types.sbitvec method*), [81](#page-86-1) popint (*class in Compiler.instructions*), [139](#page-144-0) pow2() (*Compiler.GC.types.sbitint method*), [76](#page-81-0) pow2() (*Compiler.GC.types.sbitintvec method*), [78](#page-83-0) pow2() (*Compiler.types.sint method*), [67](#page-72-0) pow\_fx() (*in module Compiler.mpc\_math*), [89](#page-94-0) predict() (*Compiler.decision\_tree.TreeClassifier method*), [101](#page-106-0) predict() (*Compiler.ml.SGDLinear method*), [97](#page-102-0) predict() (*Compiler.ml.SGDLogistic method*), [98](#page-103-0)

predict\_proba() (*Compiler.ml.SGDLogistic method*), [98](#page-103-0) prefix\_sum() (*Compiler.types.sint method*), [67](#page-72-0) prefixsums (*class in Compiler.instructions*), [139](#page-144-0) prep (*class in Compiler.instructions*), [139](#page-144-0) preprocess\_pandas() (*in module Compiler.decision\_tree*), [101](#page-106-0) Preprocessing (*C++ class*), [163](#page-168-0) Preprocessing::get\_bit (*C++ function*), [163](#page-168-0) Preprocessing::get\_dabit (*C++ function*), [163](#page-168-0) Preprocessing::get\_edabitvec (*C++ function*), [163](#page-168-0) Preprocessing::get\_random (*C++ function*), [163](#page-168-0) Preprocessing::get\_triple (*C++ function*), [163](#page-168-0) prime\_type (*Compiler.ml.Relu attribute*), [95](#page-100-0) prime\_type (*Compiler.ml.Square attribute*), [98](#page-103-0) print\_both() (*in module Compiler.library*), [86](#page-91-1) print\_char (*class in Compiler.instructions*), [139](#page-144-0) print\_char4 (*class in Compiler.instructions*), [139](#page-144-0) print\_float\_plain (*class in Compiler.instructions*), [139](#page-144-0) print\_float\_plain() (*Compiler.types.cfloat method*), [43](#page-48-0) print\_float\_plainb (*class in Compiler.GC.instructions*), [152](#page-157-0) print\_float\_prec (*class in Compiler.instructions*), [139](#page-144-0) print\_float\_precision() (*in module Compiler.library*), [86](#page-91-1) print\_if() (*Compiler.types.cint method*), [48](#page-53-0) print\_if() (*Compiler.types.regint method*), [52](#page-57-0) print\_int (*class in Compiler.instructions*), [139](#page-144-0) print\_ln() (*in module Compiler.library*), [86](#page-91-1) print\_ln\_if() (*in module Compiler.library*), [86](#page-91-1) print\_ln\_to() (*in module Compiler.library*), [86](#page-91-1) print\_plain() (*Compiler.types.cfix method*), [43](#page-48-0) print\_reg (*class in Compiler.instructions*), [139](#page-144-0) print\_reg\_plain() (*Compiler.types.cgf2n method*), [45](#page-50-0) print\_reg\_plain() (*Compiler.types.regint method*), [52](#page-57-0) print\_reg\_plainb (*class in Compiler.GC.instructions*), [152](#page-157-0) print\_reg\_plains (*class in Compiler.instructions*), [140](#page-145-0) print\_reg\_signed (*class in Compiler.GC.instructions*), [152](#page-157-0) print\_regb (*class in Compiler.GC.instructions*), [152](#page-157-0) print\_reveal\_nested() (*Compiler.types.Array method*), [30](#page-35-0) print\_reveal\_nested() (*Compiler.types.Matrix method*), [34](#page-39-0) print\_reveal\_nested() (*Compiler.types.MultiArray method*), [40](#page-45-0) print\_str() (*in module Compiler.library*), [87](#page-92-0) print\_str\_if() (*in module Compiler.library*), [87](#page-92-0)

- 
- private\_division() (*Compiler.types.sint method*), [67](#page-72-0)

privateoutput (*class in Compiler.instructions*), [140](#page-145-0) PRNG (*C++ class*), [208](#page-213-0) PRNG::get (*C++ function*), [209](#page-214-0) PRNG::get\_bit (*C++ function*), [209](#page-214-0) PRNG::get\_doubleword (*C++ function*), [209](#page-214-0) PRNG::get\_octets (*C++ function*), [209](#page-214-0) PRNG::get\_uchar (*C++ function*), [209](#page-214-0) PRNG::get\_uint (*C++ function*), [209](#page-214-0) PRNG::get\_word (*C++ function*), [209](#page-214-0) PRNG::PRNG (*C++ function*), [208](#page-213-0) PRNG::randomBnd (*C++ function*), [209](#page-214-0) PRNG::ReSeed (*C++ function*), [208](#page-213-0) PRNG::SeedGlobally (*C++ function*), [208](#page-213-0) PRNG::SetSeed (*C++ function*), [208](#page-213-0) Program (*class in Compiler.program*), [104](#page-109-2) protect\_memory() (*Compiler.program.Program method*), [104](#page-109-2) ProtocolBase (*C++ class*), [161](#page-166-0) ProtocolBase::exchange (*C++ function*), [161](#page-166-0) ProtocolBase::finalize\_dotprod (*C++ function*), [161](#page-166-0) ProtocolBase::finalize\_mul (*C++ function*), [161](#page-166-0) ProtocolBase::finalize\_mult (*C++ function*), [161](#page-166-0) ProtocolBase::init (*C++ function*), [161](#page-166-0) ProtocolBase::init\_dotprod (*C++ function*), [161](#page-166-0) ProtocolBase::init\_mul (*C++ function*), [161](#page-166-0) ProtocolBase::mul (*C++ function*), [161](#page-166-0) ProtocolBase::next\_dotprod (*C++ function*), [161](#page-166-0) ProtocolBase::prepare\_dotprod (*C++ function*), [161](#page-166-0) ProtocolBase::prepare\_mul (*C++ function*), [161](#page-166-0) ProtocolSet (*C++ class*), [159](#page-164-0) ProtocolSet::check (*C++ function*), [159](#page-164-0) ProtocolSet::ProtocolSet (*C++ function*), [159](#page-164-0) ProtocolSetup (*C++ class*), [158](#page-163-0) ProtocolSetup::ProtocolSetup (*C++ function*), [159](#page-164-0) ProtocolSetup::set\_batch\_size (*C++ function*), [159](#page-164-0) pubinput (*class in Compiler.instructions*), [140](#page-145-0) public\_input() (*Compiler.program.Program method*), [104](#page-109-2) public\_input() (*in module Compiler.library*), [87](#page-92-0) push() (*Compiler.types.regint class method*), [52](#page-57-0) pushint (*class in Compiler.instructions*), [140](#page-145-0) R radix\_sort() (*in module Compiler.sorting*), [109](#page-114-1) rand (*class in Compiler.instructions*), [140](#page-145-0) randomfulls (*class in Compiler.instructions*), [140](#page-145-0)

randomize() (*Compiler.types.Array method*), [30](#page-35-0) randomize() (*Compiler.types.Matrix method*), [35](#page-40-0) randomize() (*Compiler.types.MultiArray method*), [40](#page-45-0) randoms (*class in Compiler.instructions*), [140](#page-145-0) raw\_right\_shift() (*Compiler.types.sgf2n method*), [61](#page-66-0) read() (*Compiler.types.MemValue method*), [37](#page-42-0) read\_fix() (*Compiler.types.personal class method*), [49](#page-54-0) read\_from\_file() (*Compiler.types.Array method*), [30](#page-35-0) read\_from\_file() (*Compiler.types.Matrix method*), [35](#page-40-0) read\_from\_file() (*Compiler.types.MultiArray method*), [40](#page-45-0) read\_from\_file() (*Compiler.types.sfix class method*), [55](#page-60-1) read\_from\_file() (*Compiler.types.sint class method*), [68](#page-73-0) read\_from\_socket() (*Compiler.types.Array method*), [30](#page-35-0) read\_from\_socket() (*Compiler.types.cfix class method*), [43](#page-48-0) read\_from\_socket() (*Compiler.types.cint class method*), [48](#page-53-0) read\_from\_socket() (*Compiler.types.Matrix method*), [35](#page-40-0) read\_from\_socket() (*Compiler.types.MultiArray method*), [40](#page-45-0) read\_from\_socket() (*Compiler.types.regint class method*), [52](#page-57-0) read\_from\_socket() (*Compiler.types.sint class method*), [68](#page-73-0) read\_int() (*Compiler.types.personal class method*), [49](#page-54-0) readsharesfromfile (*class in Compiler.instructions*), [140](#page-145-0) readsocketc (*class in Compiler.instructions*), [141](#page-146-0) readsocketint (*class in Compiler.instructions*), [141](#page-146-0) readsockets (*class in Compiler.instructions*), [141](#page-146-0) receive\_from\_client() (*Compiler.types.sfix class method*), [55](#page-60-1) receive\_from\_client() (*Compiler.types.sint class method*), [68](#page-73-0) regint (*class in Compiler.types*), [50](#page-55-0) Relu (*class in Compiler.ml*), [95](#page-100-0) relu() (*in module Compiler.ml*), [99](#page-104-0) relu\_prime() (*in module Compiler.ml*), [99](#page-104-0) ReluMultiOutput (*class in Compiler.ml*), [95](#page-100-0) reqbl (*class in Compiler.instructions*), [141](#page-146-0)

raw\_right\_shift() (*Compiler.types.sint method*), [68](#page-73-0)

rawinput (*class in Compiler.instructions*), [140](#page-145-0)

- reset() (*Compiler.ml.Adam method*), [91](#page-96-0)
- reset() (*Compiler.ml.Optimizer method*), [95](#page-100-0)
- reset() (*Compiler.ml.SGD method*), [96](#page-101-0)
- reveal (*class in Compiler.GC.instructions*), [152](#page-157-0)
- reveal() (*Compiler.GC.types.sbitfix method*), [73](#page-78-0)
- reveal() (*Compiler.GC.types.sbitfixvec method*), [74](#page-79-0)
- reveal() (*Compiler.types.Array method*), [30](#page-35-0)
- reveal() (*Compiler.types.cgf2n method*), [45](#page-50-0)
- reveal() (*Compiler.types.cint method*), [48](#page-53-0)
- reveal() (*Compiler.types.Matrix method*), [35](#page-40-0)
- reveal() (*Compiler.types.MemValue method*), [37](#page-42-0)
- reveal() (*Compiler.types.MultiArray method*), [40](#page-45-0)

reveal() (*Compiler.types.regint method*), [52](#page-57-0) reveal() (*Compiler.types.sfix method*), [55](#page-60-1) reveal() (*Compiler.types.sfloat method*), [58](#page-63-0) reveal() (*Compiler.types.sgf2n method*), [61](#page-66-0) reveal() (*Compiler.types.sint method*), [68](#page-73-0) reveal\_correctness() (*Compiler.ml.Adam method*), [91](#page-96-0) reveal\_correctness() (*Compiler.ml.Optimizer method*), [95](#page-100-0) reveal\_correctness() (*Compiler.ml.SGD method*), [97](#page-102-0) reveal\_list() (*Compiler.types.Array method*), [30](#page-35-0) reveal\_list() (*Compiler.types.Matrix method*), [35](#page-40-0) reveal\_list() (*Compiler.types.MultiArray method*), [40](#page-45-0) reveal\_nested() (*Compiler.types.Array method*), [30](#page-35-0) reveal\_nested() (*Compiler.types.Matrix method*), [35](#page-40-0) reveal\_nested() (*Compiler.types.MultiArray method*), [40](#page-45-0) reveal\_print\_hex() (*Compiler.GC.types.sbitintvec method*), [78](#page-83-0) reveal\_print\_hex() (*Compiler.GC.types.sbitvec method*), [81](#page-86-1) reveal\_sort() (*in module Compiler.sorting*), [109](#page-114-1) reveal\_to() (*Compiler.types.Array method*), [30](#page-35-0) reveal\_to() (*Compiler.types.personal method*), [49](#page-54-0) reveal\_to() (*Compiler.types.sfix method*), [55](#page-60-1) reveal\_to() (*Compiler.types.sgf2n method*), [61](#page-66-0) reveal\_to() (*Compiler.types.sint method*), [68](#page-73-0) reveal\_to\_binary\_output() (*Compiler.types.Array method*), [31](#page-36-0) reveal\_to\_binary\_output() (*Compiler.types.Matrix method*), [35](#page-40-0) reveal\_to\_binary\_output() (*Compiler.types.MultiArray method*), [41](#page-46-0) reveal\_to\_clients() (*Compiler.types.Array method*), [31](#page-36-0) reveal\_to\_clients() (*Compiler.types.Matrix method*), [35](#page-40-0) reveal\_to\_clients() (*Compiler.types.MultiArray method*), [41](#page-46-0) reveal\_to\_clients() (*Compiler.types.sfix class method*), [55](#page-60-1) reveal\_to\_clients() (*Compiler.types.sint class method*), [68](#page-73-0) right\_shift() (*Compiler.types.cint method*), [48](#page-53-0) right\_shift() (*Compiler.types.sgf2n method*), [62](#page-67-1) right\_shift() (*Compiler.types.sint method*), [69](#page-74-0) round() (*Compiler.types.sint method*), [69](#page-74-0) round\_to\_int() (*Compiler.types.sfloat method*), [58](#page-63-0) run() (*Compiler.ml.Adam method*), [92](#page-97-0) run() (*Compiler.ml.Optimizer method*), [95](#page-100-0) run() (*Compiler.ml.SGD method*), [97](#page-102-0) run\_decision\_tree() (*in module Compiler.decision\_tree*), [102](#page-107-1)

run\_tape (*class in Compiler.instructions*), [141](#page-146-0) run\_tapes() (*Compiler.program.Program method*), [104](#page-109-2) runtime\_error() (*in module Compiler.library*), [87](#page-92-0) runtime\_error\_if() (*in module Compiler.library*), [87](#page-92-0)

### S

same\_shape() (*Compiler.types.Array method*), [31](#page-36-0) same\_shape() (*Compiler.types.Matrix method*), [35](#page-40-0) same\_shape() (*Compiler.types.MultiArray method*), [41](#page-46-0) sbit (*class in Compiler.GC.types*), [71](#page-76-0) sbitfix (*class in Compiler.GC.types*), [72](#page-77-0) sbitfixvec (*class in Compiler.GC.types*), [73](#page-78-0) sbitint (*class in Compiler.GC.types*), [75](#page-80-0) sbitintvec (*class in Compiler.GC.types*), [76](#page-81-0) sbits (*class in Compiler.GC.types*), [78](#page-83-0) sbitvec (*class in Compiler.GC.types*), [79](#page-84-0) schur() (*Compiler.types.Matrix method*), [35](#page-40-0) schur() (*Compiler.types.MultiArray method*), [41](#page-46-0) secshuffle (*class in Compiler.instructions*), [141](#page-146-0) secure\_permute() (*Compiler.types.Array method*), [31](#page-36-0) secure\_permute() (*Compiler.types.Matrix method*), [35](#page-40-0) secure\_permute() (*Compiler.types.MultiArray method*), [41](#page-46-0) secure\_shuffle() (*Compiler.types.Array method*), [31](#page-36-0) secure\_shuffle() (*Compiler.types.Matrix method*), [35](#page-40-0) secure\_shuffle() (*Compiler.types.MultiArray method*), [41](#page-46-0) security (*Compiler.program.Program property*), [104](#page-109-2) sedabit (*class in Compiler.instructions*), [142](#page-147-0) SeededPRNG (*C++ class*), [209](#page-214-0) sendpersonal (*class in Compiler.instructions*), [142](#page-147-0) set\_bit\_length() (*Compiler.program.Program method*), [105](#page-110-1) set\_column() (*Compiler.types.Matrix method*), [35](#page-40-0) set\_column() (*Compiler.types.MultiArray method*), [41](#page-46-0) set\_layers\_with\_inputs() (*Compiler.ml.Adam method*), [92](#page-97-0) set\_layers\_with\_inputs() (*Compiler.ml.Optimizer method*), [95](#page-100-0) set\_layers\_with\_inputs() (*Compiler.ml.SGD method*), [97](#page-102-0) set\_precision() (*Compiler.GC.types.sbitfix class method*), [73](#page-78-0) set\_precision() (*Compiler.GC.types.sbitfixvec class method*), [74](#page-79-0) set\_precision() (*Compiler.types.cfix class method*), [43](#page-48-0) set\_precision() (*Compiler.types.sfix class method*), [55](#page-60-1) sfix (*class in Compiler.types*), [53](#page-58-1) sfloat (*class in Compiler.types*), [56](#page-61-0) SGD (*class in Compiler.ml*), [96](#page-101-0) SGDLinear (*class in Compiler.ml*), [97](#page-102-0) SGDLogistic (*class in Compiler.ml*), [98](#page-103-0)

sgf2n (*class in Compiler.types*), [58](#page-63-0) sha3\_256() (*in module Compiler.circuit*), [103](#page-108-0) shlc (*class in Compiler.instructions*), [142](#page-147-0) shlcbi (*class in Compiler.GC.instructions*), [152](#page-157-0) shlci (*class in Compiler.instructions*), [142](#page-147-0) shrc (*class in Compiler.instructions*), [142](#page-147-0) shrcbi (*class in Compiler.GC.instructions*), [152](#page-157-0) shrci (*class in Compiler.instructions*), [142](#page-147-0) shrsi (*class in Compiler.instructions*), [142](#page-147-0) shuffle (*class in Compiler.instructions*), [143](#page-148-0) shuffle() (*Compiler.types.Array method*), [31](#page-36-0) shuffle() (*Compiler.types.regint method*), [52](#page-57-0) shuffle\_base (*class in Compiler.instructions*), [143](#page-148-0) sigmoid() (*in module Compiler.ml*), [99](#page-104-0) sigmoid\_prime() (*in module Compiler.ml*), [100](#page-105-1) SignedZ2 (*C++ class*), [166](#page-171-0) SignedZ2::SignedZ2 (*C++ function*), [167](#page-172-0) sin() (*in module Compiler.mpc\_math*), [89](#page-94-0) sint (*class in Compiler.types*), [62](#page-67-1) sintbit (*class in Compiler.types*), [70](#page-75-1) softmax() (*in module Compiler.ml*), [100](#page-105-1) solve\_cholesky() (*in module Compiler.ml*), [100](#page-105-1) solve\_linear() (*in module Compiler.ml*), [100](#page-105-1) solve\_lower() (*in module Compiler.ml*), [100](#page-105-1) solve\_upper() (*in module Compiler.ml*), [100](#page-105-1) sort() (*Compiler.types.Array method*), [31](#page-36-0) sort() (*Compiler.types.Matrix method*), [36](#page-41-0) sort() (*Compiler.types.MultiArray method*), [41](#page-46-0) split (*class in Compiler.GC.instructions*), [152](#page-157-0) sqrt() (*in module Compiler.mpc\_math*), [89](#page-94-0) SqrtOram (*class in Compiler.sqrt\_oram*), [106](#page-111-2) square (*class in Compiler.instructions*), [143](#page-148-0) Square (*class in Compiler.ml*), [98](#page-103-0) square() (*Compiler.GC.types.sbitfix method*), [73](#page-78-0) square() (*Compiler.GC.types.sbitfixvec method*), [74](#page-79-0) square() (*Compiler.GC.types.sbitint method*), [76](#page-81-0) square() (*Compiler.GC.types.sbitintvec method*), [78](#page-83-0) square() (*Compiler.types.cfix method*), [43](#page-48-0) square() (*Compiler.types.cgf2n method*), [45](#page-50-0) square() (*Compiler.types.cint method*), [48](#page-53-0) square() (*Compiler.types.MemValue method*), [37](#page-42-0) square() (*Compiler.types.regint method*), [53](#page-58-1) square() (*Compiler.types.sfix method*), [56](#page-61-0) square() (*Compiler.types.sfloat method*), [58](#page-63-0) square() (*Compiler.types.sgf2n method*), [62](#page-67-1) square() (*Compiler.types.sint method*), [69](#page-74-0) starg (*class in Compiler.instructions*), [143](#page-148-0) start (*class in Compiler.instructions*), [143](#page-148-0) start\_timer() (*in module Compiler.library*), [87](#page-92-0) stmc (*class in Compiler.instructions*), [143](#page-148-0) stmcb (*class in Compiler.GC.instructions*), [153](#page-158-0) stmcbi (*class in Compiler.GC.instructions*), [153](#page-158-0) stmci (*class in Compiler.instructions*), [143](#page-148-0) stmint (*class in Compiler.instructions*), [143](#page-148-0)

stminti (*class in Compiler.instructions*), [143](#page-148-0) stms (*class in Compiler.instructions*), [144](#page-149-0) stmsb (*class in Compiler.GC.instructions*), [153](#page-158-0) stmsbi (*class in Compiler.GC.instructions*), [153](#page-158-0) stmsi (*class in Compiler.instructions*), [144](#page-149-0) stop (*class in Compiler.instructions*), [144](#page-149-0) stop\_timer() (*in module Compiler.library*), [87](#page-92-0) store\_in\_mem() (*Compiler.GC.types.sbitfix method*), [73](#page-78-0) store\_in\_mem() (*Compiler.GC.types.sbitfixvec method*), [75](#page-80-0) store\_in\_mem() (*Compiler.types.cfix method*), [43](#page-48-0) store\_in\_mem() (*Compiler.types.cgf2n method*), [45](#page-50-0) store\_in\_mem() (*Compiler.types.cint method*), [48](#page-53-0) store\_in\_mem() (*Compiler.types.regint method*), [53](#page-58-1) store\_in\_mem() (*Compiler.types.sfix method*), [56](#page-61-0) store\_in\_mem() (*Compiler.types.sfloat method*), [58](#page-63-0) store\_in\_mem() (*Compiler.types.sgf2n method*), [62](#page-67-1) store\_in\_mem() (*Compiler.types.sint method*), [69](#page-74-0) subc (*class in Compiler.instructions*), [144](#page-149-0) subcfi (*class in Compiler.instructions*), [144](#page-149-0) subci (*class in Compiler.instructions*), [144](#page-149-0) subint (*class in Compiler.instructions*), [144](#page-149-0) subml (*class in Compiler.instructions*), [145](#page-150-0) submr (*class in Compiler.instructions*), [145](#page-150-0) subs (*class in Compiler.instructions*), [145](#page-150-0) subsfi (*class in Compiler.instructions*), [145](#page-150-0) subsi (*class in Compiler.instructions*), [145](#page-150-0)

## T

- tan() (*in module Compiler.mpc\_math*), [89](#page-94-0) tanh() (*in module Compiler.mpc\_math*), [89](#page-94-0) Tensor() (*Compiler.types.cfix class method*), [42](#page-47-0) Tensor() (*Compiler.types.cgf2n class method*), [44](#page-49-0) Tensor() (*Compiler.types.cint class method*), [46](#page-51-0) Tensor() (*Compiler.types.regint class method*), [50](#page-55-0) Tensor() (*Compiler.types.sfix class method*), [53](#page-58-1) Tensor() (*Compiler.types.sfloat class method*), [57](#page-62-0) Tensor() (*Compiler.types.sgf2n class method*), [58](#page-63-0) Tensor() (*Compiler.types.sint class method*), [62](#page-67-1) threshold (*class in Compiler.instructions*), [145](#page-150-0) time (*class in Compiler.instructions*), [145](#page-150-0) to\_regint() (*Compiler.types.cint method*), [48](#page-53-0) trace() (*Compiler.types.Matrix method*), [36](#page-41-0) trace() (*Compiler.types.MultiArray method*), [41](#page-46-0) train() (*Compiler.decision\_tree.TreeTrainer method*), [101](#page-106-0) train\_with\_testing() (*Compiler.decision\_tree.TreeTrainer method*), [101](#page-106-0) trans (*class in Compiler.GC.instructions*), [153](#page-158-0) trans\_mul() (*Compiler.types.Matrix method*), [36](#page-41-0) trans\_mul() (*Compiler.types.MultiArray method*), [41](#page-46-0)
- trans\_mul\_to() (*Compiler.types.Matrix method*), [36](#page-41-0)

trans\_mul\_to() (*Compiler.types.MultiArray method*), [42](#page-47-0) transpose() (*Compiler.types.Matrix method*), [36](#page-41-0) transpose() (*Compiler.types.MultiArray method*), [42](#page-47-0) tree\_reduce() (*in module Compiler.library*), [87](#page-92-0) tree\_reduce\_multithread() (*in module Compiler.library*), [87](#page-92-0) TreeClassifier (*class in Compiler.decision\_tree*), [100](#page-105-1) TreeTrainer (*class in Compiler.decision\_tree*), [101](#page-106-0) triple (*class in Compiler.instructions*), [145](#page-150-0) trunc\_pr (*class in Compiler.instructions*), [145](#page-150-0) U UniquePathObliviousHeap (*class in Compiler.path\_oblivious\_heap*), [109](#page-114-1) UniquePOHToHeapQAdapter (*class in Compiler.path\_oblivious\_heap*), [108](#page-113-0) update() (*Compiler.GC.types.cbits method*), [71](#page-76-0) update() (*Compiler.GC.types.sbit method*), [72](#page-77-0) update() (*Compiler.GC.types.sbitfix method*), [73](#page-78-0) update() (*Compiler.GC.types.sbitfixvec method*), [75](#page-80-0) update() (*Compiler.GC.types.sbitint method*), [76](#page-81-0) update() (*Compiler.GC.types.sbits method*), [79](#page-84-0) update() (*Compiler.path\_oblivious\_heap.POHToHeapQAdapter method*), [107](#page-112-0) update() (*Compiler.path\_oblivious\_heap.UniquePathObliviousHeap method*), [42](#page-47-0) *method*), [109](#page-114-1) update() (*Compiler.path\_oblivious\_heap.UniquePOHToHeapQAdapter method*), [53](#page-58-1) *method*), [109](#page-114-1) update() (*Compiler.types.cgf2n method*), [45](#page-50-0) update() (*Compiler.types.cint method*), [49](#page-54-0) update() (*Compiler.types.regint method*), [53](#page-58-1) update() (*Compiler.types.sfix method*), [56](#page-61-0) update() (*Compiler.types.sfloat method*), [58](#page-63-0) update() (*Compiler.types.sgf2n method*), [62](#page-67-1) update() (*Compiler.types.sint method*), [69](#page-74-0) use (*class in Compiler.instructions*), [146](#page-151-0) use\_dabit (*Compiler.program.Program attribute*), [105](#page-110-1) W while\_do() (*in module Compiler.library*), [88](#page-93-1) write() (*Compiler.types.MemValue method*), [37](#page-42-0) write\_fully\_to\_socket() (*Compiler.types.sint method*), [69](#page-74-0) write\_shares\_to\_socket() (*Compiler.types.sfix class method*), [56](#page-61-0) write\_shares\_to\_socket() (*Compiler.types.sint class method*), [69](#page-74-0) write\_to\_file() (*Compiler.types.Array method*), [31](#page-36-0) write\_to\_file() (*Compiler.types.Matrix method*), [36](#page-41-0) write\_to\_file() (*Compiler.types.MultiArray method*), [42](#page-47-0) write\_to\_file() (*Compiler.types.sfix class method*), [56](#page-61-0) write\_to\_file() (*Compiler.types.sint static method*), [69](#page-74-0) write\_to\_socket() (*Compiler.types.Array method*), [31](#page-36-0) write\_to\_socket() (*Compiler.types.cfix class method*), [43](#page-48-0) write\_to\_socket() (*Compiler.types.cint class method*), [49](#page-54-0) write\_to\_socket() (*Compiler.types.Matrix method*), [36](#page-41-0) write\_to\_socket() (*Compiler.types.MultiArray* write\_to\_socket() (*Compiler.types.regint class* write\_to\_socket() (*Compiler.types.sint class method*), [69](#page-74-0) writesharestofile (*class in Compiler.instructions*), [146](#page-151-0) writesockets (*class in Compiler.instructions*), [147](#page-152-1) writesocketshare (*class in Compiler.instructions*), [147](#page-152-1) X xorc (*class in Compiler.instructions*), [147](#page-152-1)

use\_edabit (*class in Compiler.instructions*), [146](#page-151-0) use\_edabit() (*Compiler.program.Program method*), [105](#page-110-1)

- use\_inp (*class in Compiler.instructions*), [146](#page-151-0)
- use\_invperm() (*Compiler.program.Program method*), [105](#page-110-1)
- use\_matmul (*class in Compiler.instructions*), [146](#page-151-0)
- use\_prep (*class in Compiler.instructions*), [146](#page-151-0)
- use\_split() (*Compiler.program.Program method*), [105](#page-110-1)
- use\_square() (*Compiler.program.Program method*), [105](#page-110-1)
- use\_trunc\_pr (*Compiler.program.Program property*), [105](#page-110-1)

xorcb (*class in Compiler.GC.instructions*), [153](#page-158-0) xorcbi (*class in Compiler.GC.instructions*), [154](#page-159-0) xorci (*class in Compiler.instructions*), [147](#page-152-1) xorm (*class in Compiler.GC.instructions*), [154](#page-159-0) xors (*class in Compiler.GC.instructions*), [154](#page-159-0)

### Z

Z2 (*C++ class*), [165](#page-170-0) Z2::get\_limb (*C++ function*), [166](#page-171-0) Z2::pack (*C++ function*), [166](#page-171-0) Z2::randomize (*C++ function*), [166](#page-171-0) Z2::sqrRoot (*C++ function*), [166](#page-171-0) Z2::unpack (*C++ function*), [166](#page-171-0) Z2::Z2 (*C++ function*), [166](#page-171-0)

## V

var() (*in module Compiler.ml*), [100](#page-105-1)